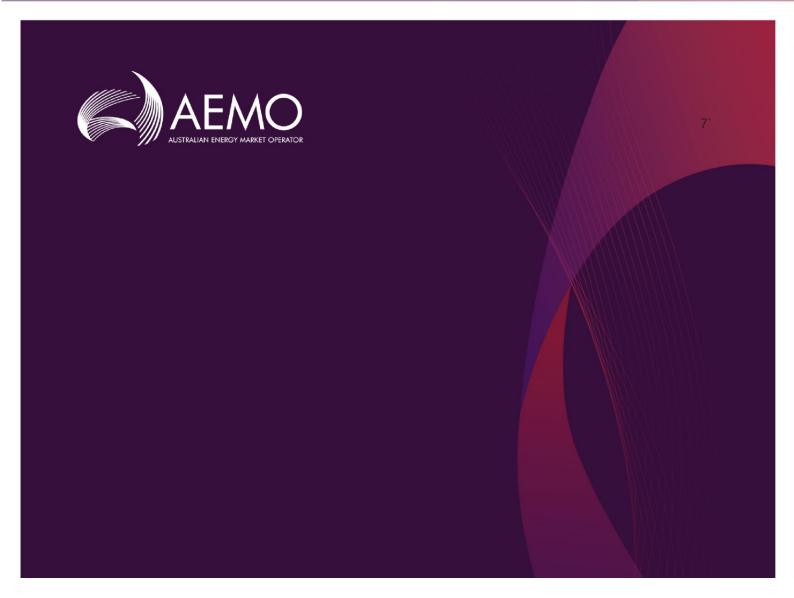

# **Guide to DERR APIs**

1.0 Final April 2020

Pre-production: Wednesday, 5 Feb 2020

Production: Thursday, 13 Feb 2020

# **Important Notice**

#### **PURPOSE & AUDIENCE**

This document describes the APIs available to participants for submitting and retrieving data to the DER Register .

#### HOW TO USE THIS DOCUMENT

- If you have questions about the business aspects of these changes, please see Consultations on AEMO's
  website.
- The references listed throughout this document are primary resources and take precedence over this
  document
- Unless otherwise stated, you can find resources mentioned in this guide on AEMO's website.
- Text in this format is a link to related information.
- Text in this format, indicates a reference to a document on AEMO's website.
- Text in this format is an action to perform in the MSATS Web Portal.
- This document is written in plain language for easy reading. Where there is a discrepancy between the Rules and information or a term in this document, the Rules take precedence.
- Glossary Terms are capitalised and have the meanings listed against them in the Glossary.
- Italicised terms are defined in the Rules. Any rules terms not in this format still have the same meaning.

#### **PRIVACY AND LEGAL NOTICES**

The material in this publication may be used in accordance with the privacy and legal notices on AEMO's website.

#### TRADEMARK NOTICES

Microsoft, Windows and SQL Server are either registered trademarks or trademarks of Microsoft Corporation in the United States and/or other countries.

Oracle and Java are registered trademarks of Oracle and/or its affiliates.

UNIX is a registered trademark of The Open Group in the US and other countries.

© 2015 Google Inc, used with permission. Google and the Google logo are registered trademarks of Google Inc.

#### DISTRIBUTION

Available to the public.

#### **DOCUMENT IDENTIFICATION**

Prepared by: AEMO Technology

Last update: Thursday, 16 April 2020 12:15 PM

#### **VERSION HISTORY**

0.01 Created Guide to DERR APIs.

0.02 Added sections for authorisation for Account-holders.

0.03 Updated API descriptions, added permissible values and added Account-holder login and token API information.

0.04 Reverted reactivePowerRegulation values to **Voltage droop** and **Fixed power factor**.

0.05–0.10 Added the logout API endpoint, Added diagram showing logical flow of a typical session. Improved the descriptions of requestAccessToken and refreshAccessToken.

Substantially clarified field descriptions in 3.2.2 and 4.5.2. Corrected values for nspAcknowledged.

1.0 Added new parameters for Logout API, Corrected DeviceType & Sub-Type values

#### **DOCUMENTS MADE OBSOLETE**

The release of this document changes only the version of Guide to DERR APIs.

#### **SUPPORT HUB**

To contact AEMO's Support Hub use Contact Us on AEMO's website or Phone: 1300 AEMO 00 (1300 236 600) and follow the prompts.

# **Contents**

| 1. | Intro    | duction                              | 5   |  |
|----|----------|--------------------------------------|-----|--|
|    | 1.1      | Audience                             | 5   |  |
|    | 1.2      | Assumed reading and context          | 5   |  |
|    | 1.3      | Assumed knowledge                    | 5   |  |
|    | 1.4      | Schedule                             | 5   |  |
| 2. | DER A    | APIs – Standards                     | 6   |  |
|    | 2.1      | API Access                           | 6   |  |
|    | 2.2      | API authentication and authorisation | 6   |  |
|    | 2.3      | API format                           | 11  |  |
|    | 2.4      | Response Codes                       | 12  |  |
|    | 2.5      | Payload compression                  | 14  |  |
|    | 2.6      | Request headers                      | 14  |  |
|    | 2.7      | List of DER APIs                     | 15  |  |
|    | 2.8      | Installation stage                   | 16  |  |
|    | 2.9      | POST API response compression        | 16  |  |
|    | 2.10     | GET API response compression         | 17  |  |
|    | 2.11     | Throttling                           | 17  |  |
| 3. | NSP APIs |                                      |     |  |
|    | 3.1      | Design                               | 18  |  |
|    | 3.2      | POST submitDER                       | 18  |  |
|    | 3.3      | POST submitPreferences               | 70  |  |
|    | 3.4      | GET getPreferences                   | 77  |  |
|    | 3.5      | POST getDERSummary                   | 84  |  |
|    | 3.6      | POST getDER                          | 124 |  |
|    | 3.7      | POST grantJobAccess                  | 155 |  |
|    | 3.8      | POST getReceipts                     | 158 |  |
|    | 3.9      | Validation Rules                     | 164 |  |
| 4. | Αςςοι    | unt-holder APIs                      | 175 |  |
|    | 4.1      | Design                               | 175 |  |
|    | 4.2      | GET initiateLogin                    | 175 |  |
|    | 4.3      | POST requestAccessToken              | 175 |  |
|    | 4.4      | POST refreshAccessToken              | 177 |  |
|    | 4.5      | POST submitDER                       | 178 |  |
|    | 4.6      | GET getPreferences                   | 244 |  |

| 6  | Glossa  | rv                    | 301   |
|----|---------|-----------------------|-------|
| 5. | Error ( | odes                  | . 299 |
| _  |         |                       |       |
|    | 4.11    | Validation Rules      | 293   |
|    | 4.10    | GET logout            | 292   |
|    | 4.9     | POST requestJobAccess | 291   |
|    | 4.8     | POST getDER           | 257   |
|    | 4.7     | POST getReceipts      | 251   |

# 1. Introduction

This document provides details of the APIs developed for the DER project. The guide will help participants develop applications that will interface with AEMO system.

Separate documentation describes the interfaces AEMO is creating to enable participants to access the system and provide information to the DER Register system via a web interface and the APIs, while this guide describes these APIs in detail.

#### 1.1 Audience

AEMO provides this information to inform business analysts and IT staff in participant organisations.

- The primary audience is Network Service Providers and Account-holders.
- The secondary audience is AEMO Operations, Forecasting and Technology teams.

## 1.2 Assumed reading and context

This Guide to DERR APIs assumes a working knowledge of the following documents that have been published in relation to the DER Register:

- Guide to AEMO's e-hub APIs;
- DER Register Information Guidelines; and
- DER Register Final Report.

These documents, and other reference and background material, can be found on the AEMO website at <a href="https://aemo.com.au/Electricity/National-Electricity-Market-NEM/DER-program/DER-Register-Implementation">https://aemo.com.au/Electricity/National-Electricity-Market-NEM/DER-program/DER-Register-Implementation</a>.

# 1.3 Assumed knowledge

This guide assumes you have knowledge of RESTful programming architecture.

#### 1.4 Schedule

Scheduled for implementation in:

- Pre-production: Wednesday, 5 Feb 2020
- Production: Thursday, 13 Feb 2020

# 2. DER APIs – Standards

#### 2.1 API Access

AEMO's DER APIs are exposed through the internet via an API gateway.

This section provides a high-level overview of the DER register APIs that NSPs can use to build their own applications to submit and access DER data.

API details, including Swagger files are available via AEMO's API Portal.

#### 2.2 API authentication and authorisation

#### **Authentication**

API connections use mTLS certificates to secure the transport layer with encrypted communication and secure interactions between participants' and AEMO's systems.

For details on the steps to obtain a certificate, see Section 4.2 of Guide to AEMO's APIs.

- AEMO issues mTLS certificates to participants (NSPs) on request.
- Account-holders connect to the AEMO DER APIs using a TLS connection.
   Authentication for Account-holders is via one way SSL.

   Note: Account-holders must register to use and create an app, before they can use the DER APIs. For more information, see Registering to use the AEMO API Portal and Creating an app for DER APIs.

#### **Authorisation**

API calls for NSPs are authorised by Basic HTTP authentication using a username and password assigned by the company's Participant Administrator.

For more information about user rights creating new Participant Users and assigning rights, see **Guide to User Rights Management (URM)**.

#### **Authentication sequence**

The logical flow of a typical session is as shown in this diagram.

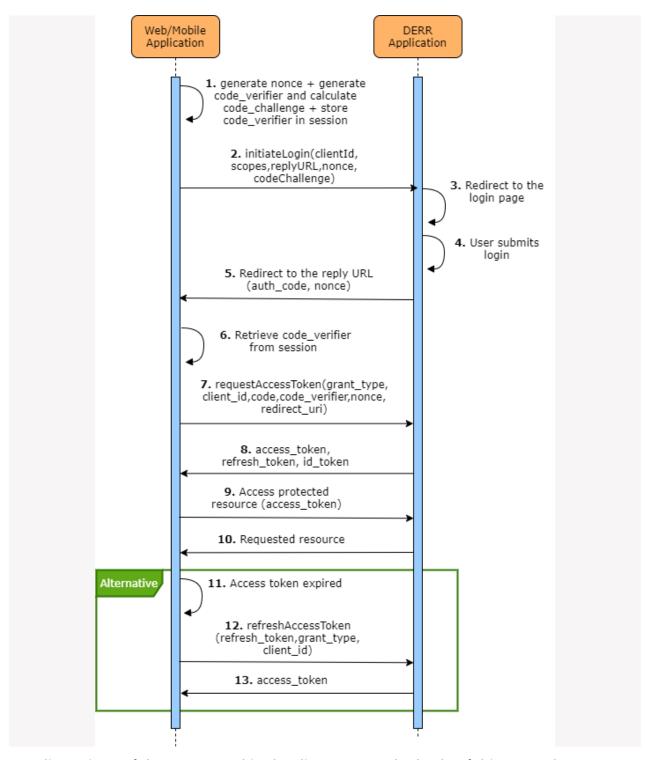

For discussions of the terms used in the diagram, see the body of this manual.

### 2.2.1 Registering to use the AEMO API Portal

Before the Account-holders can use the AEMO DER APIs to submit and receive data to/from the DER Register, they must register to use the API Portal.

**Note**: Account-holders can register a single login to manage all their installers.

To register, use the following steps:

- In a web browser, type in this URL: https://dev.aemo.com.au/ The AEMO API Portal displays.
- 2. From the top-right, click **Sign In**. The **Sign In** page displays.

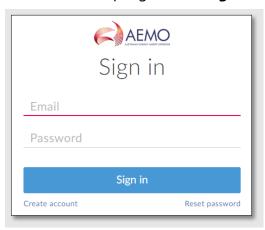

- 3. Click Create account. The Create your account page displays.
- 4. Enter your name, email address, company and password.
- Tick the I agree to the terms box and click Create Account.
   You will receive an email to verify your submitted details. The following message displays.

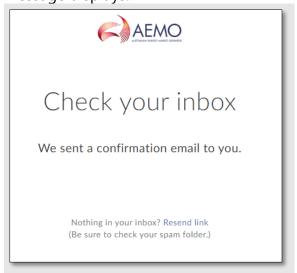

**Note**: An email is also sent to AEMO for approval. You cannot sign into the API Portal until AEMO approves your registration.

Timeframe for AEMO approval:

- For registration approvals raised within business working hours (9am to 5pm),
   AEMO will approve the registration within 1 hour.
- For all registration approvals outside business hours, AEMO will approve the registration the next business day.

- 6. Once your registration is approved, you will receive an email from AEMO.
- 7. Log in using your registered email address and password.

## 2.2.2 Creating an app for DER APIs

Once you have registered to use the AEMO API Portal, you can create an app to use the DER APIs.

To create an app:

1. From the AEMO API Portal top menu, click your login id to view additional options.

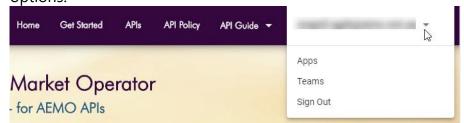

2. Click **Apps** from the options. The Apps page displays.

If this is your first time using this Portal, you will have no apps registered for your profile and the **Get Started** page displays.

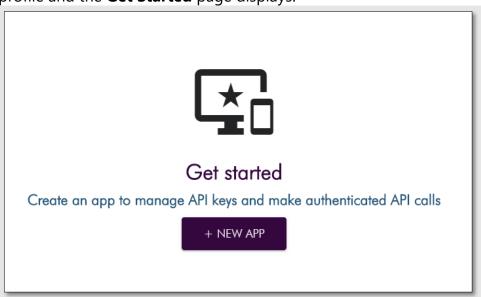

If you have used the Portal before, you should see the apps registered for your account.

3. Click **NEW APP**. The New App page displays.

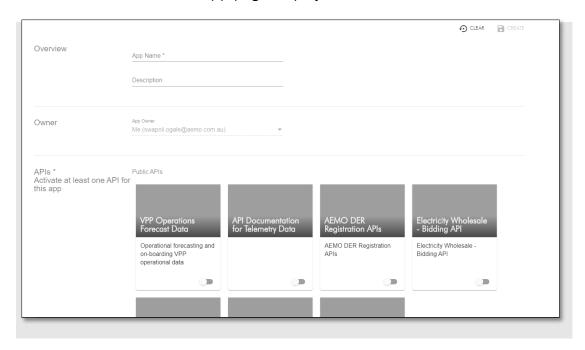

- Enter the App Name and a description.
   Tip: We recommend using a combination of your organisation name and DER to identify your app. For example, XYZ DER
- 5. From the list of APIs, toggle the **AEMO-DER-Registration-API-For-Account-Holders**.

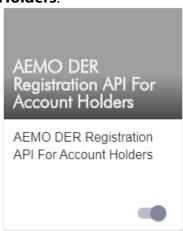

- 6. To create your app, click **Create**. An email is sent to AEMO for approval.
- 7. Once AEMO approves the app, you can view the app details. The API Keys are automatically generated and the status is now **Active**.

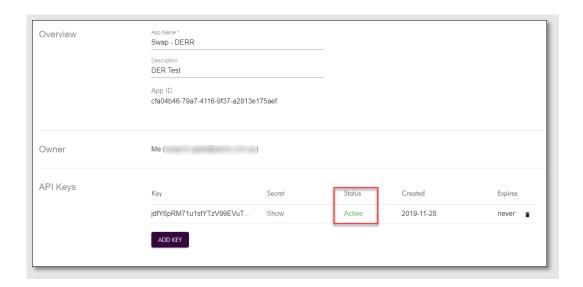

#### 2.3 API format

The DER Register API URL design follows AEMO's e-Hub API standards. You can access the DER Register APIs only via the public internet as part of first release. DER Register API endpoints will have the following format:

/NEMWholesale/DER/registration/v1

Example URL for DER Register (B2B - NSPs)

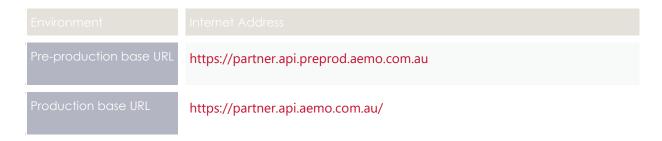

### Example URL for DER Register (B2C – For Account-holders)

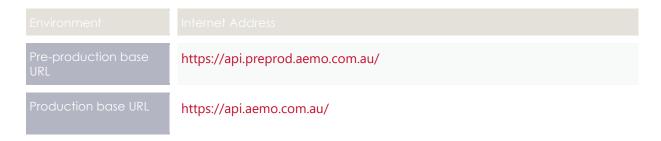

### 2.3.1 API naming

The DER APIs follow a verb/noun naming convention, for clear understanding of their action.

## 2.4 Response Codes

| Z Kesponse coa                                 | -                                    |                                                                                                    |
|------------------------------------------------|--------------------------------------|----------------------------------------------------------------------------------------------------|
|                                                |                                      |                                                                                                    |
| Successful response                            | 200                                  | 200 OK                                                                                             |
| HTTP Technical Failure                         | Appropriate<br>HTTP Response<br>Code | 400 Failed<br>Bad post data.                                                                       |
| Invalid Credentials                            | 401                                  | 401 Unauthorized. {     "Exception": "Unauthorized:Invalid UserName or Password" }                 |
| No Username / Password details in HTTP request | 401                                  | 401 Unauthorized {  "Exception": "Unauthorized:Invalid UserName or Password" }                     |
| Business validation error                      | 422                                  | 422 Failed The request was well formed but the submitted content failed business validation rules. |
| Application Unavailable (down)                 | 500                                  | 500 Application Unavailable                                                                        |

## 2.4.1 Examples: HTTP response code 404, 405, 500

The e-Hub sends an appropriate HTTP response code and description when any of the technical validations fail. In such instances, the e-Hub also sends additional information about the validation failure in the <exception payload> as shown below.

#### Response code 405 example

```
HTTP/1.1 405 Method Not Allowed
Content-Length: nnn
Date: Mon, 01 May 2017 18:00:00 GMT
Connection: close
Content-Type: application/json
"transactionId": "<GUID>",
"data": {
},
"errors": [
 "code": 405,
 "title": "Not Found",
 "detail": "Input request HTTP method is <Invalid Method passed>
    but operation <Resource Name>
     accepts only: [<Valid Method>]",
 "source": null
 }
]
```

#### Response code 404 example

```
HTTP/1.1 404 Resource Not Found
Content-Length: nnn
Date: Mon, 01 May 2017 18:00:00 GMT
Connection: close
Content-Type: application/json

{
   "transactionId": "<GUID>",
   "data": {
   },
   "errors": [
   {
    "code": 404,
   "title": "Not Found",
   "detail": "Resources for the endpoint URI not found.
        Endpoint URI: <Resource>",
   "source": null
   }
   ]
}
```

#### Response code 500 example

```
HTTP/1.1 500 <As per the validation failure>
Content-Length: nnn
Date: Mon, 01 May 2017 18:00:00 GMT
Connection: close

{
    "transactionId": "<GUID>",
    "data": {
    },
    "errors": [
    {
       "code": 500,
       "title": "<As per the validation failure>",
       "detail": "<As per the validation failure>",
       "source": null
    }
    ]
}
```

## 2.5 Payload compression

AEMO APIs support HTTP protocol compression controlled by the HTTP request header attributes, allowing compression before sending and responding. For more information, refer to Content-Encoding and Accept-Encoding in the next section.

# 2.6 Request headers

Standard HTTP request header attributes.

|                           |                             | Description                                                     |
|---------------------------|-----------------------------|-----------------------------------------------------------------|
| Content-Type              | application/json            | Content format.  This is mandatory.                             |
| Content-Length            |                             | This is mandatory.                                              |
| Content-Encoding          | gzip<br>compress<br>deflate | Specifies any compression applied to the request body.          |
| Accept                    | application/json            | Details the expected content type of the response               |
| Accept-Encoding           | gzip<br>compress<br>deflate | Specifies the encoding supported for the response               |
| X-initiatingParticipantID | <pid></pid>                 | The participant ID who the request is from.  This is mandatory. |

|               |                                                                                                    | Description                                                                                            |
|---------------|----------------------------------------------------------------------------------------------------|----------------------------------------------------------------------------------------------------|
| X-market      | NEM                                                                                                    | The market the request is for.  This is mandatory.                                                     |
| Authorisation | Basic QFhQVC0wMDAwMzoyZ WRmOGJhYS0wY2I0LTQ wZj ctOTlyMS0yODUxNmM4 N2MxNjQ= <b>Note</b> : This is an example only. | Base64 encoding of the URM username and password, concatenated with a colon. <b>This is mandatory.</b> |

# 2.7 List of DER APIs

This section describes the APIs to create, maintain and update a DER register.

| This section describes the 7th is to create, maintain and aparte a Bert register. |      |                                                                                                    |  |  |  |  |
|-----------------------------------------------------------------------------------|------|----------------------------------------------------------------------------------------------------|--|--|--|--|
|                                                                                   |      |                                                                                                    |  |  |  |  |
| submitDER                                                                         | POST | Submit a single DER record. The return response includes AC Connection ID, DER Device ID with the current status and exceptions, if any. This API is used for creating, updating, and handling exceptions for a DER Record. |  |  |  |  |
| submitPreferences                                                                 | POST | Submit default inverter settings, notification preference and contact details.                                                                                                    |  |  |  |  |
| getPreferences                                                                    | GET  | Retrieve default inverter settings, notification preference and contact details.                                                                                                    |  |  |  |  |
| getDERSummary                                                                     | POST | Retrieve latest version single or multiple DER Record as per parameters supplied.                                                                                                    |  |  |  |  |
| getDER                                                                            | POST | Retrieve full history/versions of a single or multiple DER Records. File Limit to be confirmed                                                                                                    |  |  |  |  |
| grantJobAccess                                                                    | POST | Grant/Block access to Account-holder for specific DER Job.                                                                                                    |  |  |  |  |
| requestJobAccess                                                                  | POST | Account-holder requests access to a DER job.                                                                                                    |  |  |  |  |
| getReceipts                                                                       | POST | Retrieve receipts for a single DER Record                                                                                                    |  |  |  |  |
| Login, logout and Access Token APIs                                               |      |                                                                                                    |  |  |  |  |
| initiateLogin                                                                     | GET  | Redirect the Account-holder to the login page, where they can register or log in (if already registered).                                                                                                    |  |  |  |  |

| requestAccessToken | POST | Return an access token, access token expiry time in seconds, Id token, refresh token and refresh token expiry time in seconds after a successful authentication. |
|--------------------|------|----------------------------------------------------------------------------------------------------|
| refreshAccessToken | POST | Get a new access token when the existing access token has expired                                                                                                |
| logout             | GET  | Invalidate the current user session and redirect the user to the login page.                                                                                     |

# 2.8 Installation stage

(Also known as DER Record Status.)

| Idle        | When a record is "initial" for 365 days, it becomes idle.                        |
|-------------|----------------------------------------------------------------------------------|
| Initial     | AC Connection record exists but it is not yet physically installed or operating. |
| Conditional | AC Connection record exist and physically was/is installed and operating.        |
| Confirmed   | AC Connection record exist and physically was/is installed and operating.        |

# 2.9 POST API response compression

DER Register POST APIs should have a compressed payload.

| Content-Type     | Must be: application/json                                                                   |
|------------------|---------------------------------------------------------------------------------------------|
| Content-Encoding | Should be at least one of: gzip compress deflate If not provided no compression is assumed. |
| Accept-Encoding  | Should be at least one of: gzip compress deflate If not provided no compression is assumed. |

## 2.10 GET API response compression

DER Register GET APIs provide a compressed successful response.

|                  | Value(s)                                                                                                    |
|------------------|----------------------------------------------------------------------------------------------------|
| Content-Type     | application/json                                                                                                    |
| Content-Encoding | Depends on the Accept-Encoding in the request. It should be one of: gzip compress deflate  If not provided no compression is assumed. |

## 2.11 Throttling

AEMO implements throttling on API calls. Throttling is set at:

- 1000 requests per participant per minute for account holders.
- 6000 requests per participant per minute for NSPs.

# 3. NSP APIs

## 3.1 Design

Using the JSON format, NSPs can:

- Submit DER Connection Agreement data.
- Provide AC Connections, and Device details in the same submission.

AEMO believes the proposed JSON format:

- Makes the process of building DER systems less costly and easier to test for new participants/vendors, enabling leveraging of modern technologies that natively support JSON.
- Makes validation in AEMO's and participants' systems easier to implement and support; the formats would allow schema validation based on submission type.
- Makes the technical specification clearer and easier to understand, avoiding format misunderstandings.

#### 3.2 POST submitDER

#### 3.2.1 Description

Participants can submit a single DER Record data at any stage of the process. They can also use this API to:

- Submit Connection Agreement,
- Update an existing DER record,
- Resolve exceptions.

### 3.2.2 Request

|          | Value                                                                                                    |
|----------|----------------------------------------------------------------------------------------------------|
| URL Path | /submitDER                                                                                                    |
| Method   | POST                                                                                                    |
| Header   | Standard request header attributes, be sure to include: Authorization: Basic Content-Encoding: Should be one of [gzip, deflate, compress] Accept-Encoding: Should be one or more of [gzip, deflate, compress] |

```
Body
                    "data" :
                        "nmi" : "string",
                        "jobNumber" : "string",
                        "approvedCapacity": "number",
                        "availablePhasesCount" : "number",
                        "installedPhasesCount": "number",
                        "islandableInstallation" : "string",
                        "centralProtectionControl" : "string",
                        "exportLimitkva" : "number",
                        "underFrequencyProtection" : "number",
                        "underFrequencyProtectionDelay" : "number",
                        "overFrequencyProtection" : "number",
                        "overFrequencyProtectionDelay" : "number",
                        "underVoltageProtection" : "number",
                        "underVoltageProtectionDelay" : "number",
                        "overVoltageProtection" : "number",
                        "overVoltageProtectionDelay" : "number",
                        "sustainedOverVoltage" : "number",
                        "sustainedOverVoltageDelay" : "number",
                        "frequencyRateOfChange" : "number",
                        "voltageVectorShift" : "number",
                        "interTripScheme" : "string",
                        "neutralVoltageDisplacement" : "number",
                        "installerId" : "string",
                        "submitMode" : "string",
                        "comments" : "string",
                        "acConnections":
                            {
                                "connectionId" : "number",
                                "nspConnectionId" : "string",
                                "commissioningDate" : "string",
                                "equipmentType" : "string",
                                "count" : "number",
                                "statusCode" : "string",
                                "frequencyRateOfChange" : "number",
                                "voltageVectorShift" : "number",
                                "interTripScheme" : "string",
                                "neutralVoltageDisplacement" : "number",
                                "details" :
                                    "dredInverterInteraction" : "string",
                                    "serialNumbers" : ["string"],
                                    "manufacturerName" : "string",
                                    "modelNumber" : "string",
                                    "inverterSeries" : "string",
                                    "inverterStandard" : "string",
                                    "inverterDeviceCapacity" : "number",
                                    "sustainOpOvervoltLimit" : "number",
                                    "stopAtOverFreq" : "number",
                                    "stopAtUnderFreq" : "number",
                                    "invVoltWattRespMode" : "string",
```

```
"invWattRespV1" : "number",
    "invWattRespV2" : "number",
    "invWattRespV3" : "number",
    "invWattRespV4" : "number",
    "invWattRespPAtV1" : "number",
    "invWattRespPAtV2" : "number",
    "invWattRespPAtV3" : "number",
    "invWattRespPAtV4" : "number",
    "invVoltVarRespMode" : "string",
    "invVarRespV1" : "number",
    "invVarRespV2" : "number",
    "invVarRespV3" : "number",
    "invVarRespV4" : "number",
    "invVarRespQAtV1" : "number",
    "invVarRespQAtV2" : "number",
    "invVarRespQAtV3" : "number",
    "invVarRespQAtV4" : "number",
    "invReactivePowerMode" : "string",
    "invFixReactivePower" : "number",
    "fixPowerFactorMode" : "string",
    "fixPowerFactor" : "number",
    "fixPowerFactorQuad" : "string",
    "powerRespMode" : "string",
    "referencePointP1" : "number",
    "referencePointP2" : "number",
    "powerFactorAtP1" : "number",
    "powerFactorQuadAtP1" : "string",
    "powerFactorAtP2" : "number",
    "powerFactorQuadAtP2" : "string",
    "powerRateLimitMode" : "string",
    "powerRampRate" : "number",
    "reactivePowerRegulation" : "string",
    "voltageSetPoint" : "number",
    "voltageSetPointUnit" : "string",
    "deadband" : "number",
    "droop" : "number",
    "baseForDroop" : "number",
    "reactivePowerSourceLimit" : "number",
    "reactivePowerSinkLimit" : "number",
    "reactiveFixPowerFactor" : "number",
    "reactiveFixPowerFactorQuad" : "string",
    "generatorRampRate" : "number",
    "powerRampGradient" : "number",
    "frequencySensitiveMode" : "string",
    "frequencyDeadband" : "number",
    "frequencyDroop" : "number"
}.
"devices" :
[
        "deviceId" : "number",
        "nspDeviceId" : "string",
        "type" : "string",
        "subType" : "string",
        "count" : "number",
```

```
"status" : "string",
                        "details" :
                            "manufacturerName" : "string",
                            "modelNumber" : "string",
                            "nominalRatedCapacity" : "number",
                            "nominalStorageCapacity" : "number"
                        },
                        "required" : ["type"]
                   }
                ],
                "required" : ["equipmentType", "devices"]
           }
        ],
        "exceptions" :
                "exceptionId" : "number",
               "nspAcknowledged" : "string"
        ],
        "required": ["nmi", "jobNumber", "approvedCapacity",
"availablePhasesCount", "installedPhasesCount",
"islandableInstallation", "centralProtectionControl",
"acConnections"]
   }
```

| Field  Description and comments                                                                                                    | Туре                 | Mandated<br>/ Optional | Permitted values      |  |  |
|----------------------------------------------------------------------------------------------------|----------------------|------------------------|-----------------------|--|--|
| nmi                                                                                                    | string(10)           | М                      |                       |  |  |
| Unique identifier for each connection point where                                                                                                    | DER installation has | s been install         | ed/approved.          |  |  |
| jobNumber                                                                                                    | string(30)           | М                      | Specified by the NSP. |  |  |
| Unique identifier associated with the NSP's connection offer/agreement for the approved DER works.  This number is used by Account-holders in combination with an NMI to access a DER Record in AEMO's register. |                      |                        |                       |  |  |
| approvedCapacity                                                                                                    | number(8,3)          | М                      | 0 ≤ value ≤30,000     |  |  |
| Approved small generating unit capacity as agreed with NSP in the connection agreement, expressed in kVA.  Can be distinct or equal to an export limitation.                                                     |                      |                        |                       |  |  |
| available Phases Count                                                                                                    | number(1)            | М                      | 1, 2, 3               |  |  |
| The number of phases available for the installation of DER.                                                                                                    |                      |                        |                       |  |  |
| installedPhasesCount                                                                                                    | number(1)            | М                      | 1, 2, 3               |  |  |

| Field Description and comments                                                                                           | Туре               | Mandated<br>/ Optional | Permitted values                                                                |  |  |  |
|----------------------------------------------------------------------------------------------------|--------------------|------------------------|---------------------------------------------------------------------------------|--|--|--|
| The number of phases that DER is connected to.                                                                           |                    |                        |                                                                                 |  |  |  |
| islandableInstallation                                                                                                   | string(3)          | М                      | Yes, No                                                                         |  |  |  |
| Identifies small generating units designed with the ability to operate in an islanded mode.                              |                    |                        |                                                                                 |  |  |  |
| centralProtectionControl                                                                                                 | string(3)          | М                      | Yes, No                                                                         |  |  |  |
| For DER installations where NSPs specify the need for additional forms of protection above those inbuilt in an inverter. |                    |                        |                                                                                 |  |  |  |
| Describes the type(s) of central protection to be                                                                        | applied to the DER | system.                |                                                                                 |  |  |  |
| exportLimitkva                                                                                                    | number(8,3)        | O                      | 0< value ≤30,000<br>A null value<br>indicates no limit.<br>See 3.9.2, page 170. |  |  |  |
| Maximum amount of power (kVA) that may be emonitored by a control / relay function.                                      | xported from a cor | nection point t        | to the grid, as                                                                 |  |  |  |
| underFrequencyProtection                                                                                                 | number(4,2)        | 0                      | See 3.9.2, page 170.                                                            |  |  |  |
| Under frequency protection in Hz.  Described in AS4777.1:2016 Table 2.                                                   |                    |                        |                                                                                 |  |  |  |
| underFrequencyProtectionDelay                                                                                            | number(4,3)        | 0                      | See 3.9.2, page 170.                                                            |  |  |  |
| Under frequency protection delay in seconds.                                                                             |                    |                        | 1                                                                               |  |  |  |
| overFrequencyProtection                                                                                                  | number(4,2)        | 0                      | See 3.9.2, page 170.                                                            |  |  |  |
| Over frequency protection in Hz Described in AS4777.1:2016 Table 2.                                                      |                    | ,                      |                                                                                 |  |  |  |
| overFrequencyProtectionDelay                                                                                             | number(4,3)        | 0                      | See 3.9.2, page 170.                                                            |  |  |  |
| Over frequency protection delay in seconds                                                                               |                    |                        |                                                                                 |  |  |  |
| underVoltageProtection                                                                                                   | number(9,3)        | 0                      | See 3.9.2, page 170.                                                            |  |  |  |
| Under voltage protection in volts (V)                                                                                    |                    |                        |                                                                                 |  |  |  |
| underVoltageProtectionDelay                                                                                              | number(4,3)        | 0                      | See 3.9.2, page 170.                                                            |  |  |  |
| Under voltage protection delay in seconds                                                                                |                    |                        |                                                                                 |  |  |  |
| overVoltageProtection                                                                                                    | number(9,3)        | 0                      | See 3.9.2, page 170.                                                            |  |  |  |
| Over voltage protection in volts (V)                                                                                     |                    |                        |                                                                                 |  |  |  |
| overVoltageProtectionDelay                                                                                               | number(4,3)        | 0                      | See 3.9.2, page 170.                                                            |  |  |  |
| Over voltage protection delay in seconds                                                                                 |                    |                        |                                                                                 |  |  |  |
| sustained Over Voltage                                                                                                   | number(9,3)        | 0                      | See 3.9.2, page 170.                                                            |  |  |  |
| Sustained Over voltage protection in volts (V)                                                                           |                    |                        |                                                                                 |  |  |  |
| sustained Over Voltage Delay                                                                                             | number(5,3)        | 0                      | 10 ≤ value ≤ 20<br>See 3.9.2, page 170.                                         |  |  |  |

| Field  Description and comments                                                                                                    | Туре                    | Mandated<br>/ Optional | Permitted values                                                                       |
|----------------------------------------------------------------------------------------------------|-------------------------|------------------------|----------------------------------------------------------------------------------------|
| Sustained Over voltage protection delay in seco                                                                                                    | onds.                   |                        |                                                                                        |
| frequencyRateOfChange                                                                                                    | number(4,3)             | 0                      | 0 ≤ value ≤ 4<br>See 3.9.2, page 170.                                                  |
| Rate of change of frequency trip point (Hz/s).                                                                                                    |                         |                        |                                                                                        |
| voltageVectorShift                                                                                                    | number(4,2)             | О                      | See 3.9.2, page 170.                                                                   |
| Trip angle (Deg.)                                                                                                    |                         |                        |                                                                                        |
| interTripScheme                                                                                                    | string(100)             | 0                      | See 3.9.2, page 170.                                                                   |
| Description of the form of inter-trip (e.g. "from                                                                                                    | local substation").     |                        |                                                                                        |
| neutralVoltageDisplacement                                                                                                    | number(7,3)             | 0                      | See 3.9.2, page 170.                                                                   |
| Trip voltage (V)                                                                                                    | '                       |                        | 1                                                                                      |
| installerId                                                                                                    | string(50)              | 0                      |                                                                                        |
| Unique identifier for the DER Account-holder ac<br>of the small generating unit in accordance with<br>This identifier is the Account-holder's unique qu<br>or similar accreditation number). | this NMI and Connec     | tion Agreeme           | ent 'Job number'.                                                                      |
| submitMode                                                                                                    | Varchar(6)              | 0                      | Save, Submit                                                                           |
| This attribute is NOT applicable to NSPs. Any sult is to be used by Account-holders only.                                                                                                    | bmitted value by NSF    | shall be reje          | cted.                                                                                  |
| Comments                                                                                                    | string(2000)            | 0                      |                                                                                        |
| Comments to help with DER Submission.  NSPs can add notes for the Connection process                                                                                                    | . These comments for    | NSP internal           | use only.                                                                              |
| acConnections                                                                                                    | (4.5)                   |                        | N. II                                                                                  |
| connectionId                                                                                                    | number(15)              | 0                      | Null, or an existing connectionId that has been previously generated by AEMO's system. |
| Unique identifier for each AC Connection or Gro<br>This is system-generated by AEMO.<br>It is Null when the record is set up and before the<br>AEMO generates a connectioned and populates   | here is a connection; v |                        | nection is set up                                                                      |
| nspConnectionId                                                                                                    | string(50)              | О                      |                                                                                        |
| An AC Connection identifier used by NSP intern<br>NSPs can use this field to link their internal ID w                                                                                        | -                       | d connectionI          | d.                                                                                     |
| commissioning Date                                                                                                    | string<br>(YYYY-MM-DD)  | О                      |                                                                                        |

| Field Description and comments                                                                                                    | Туре                  | Mandated<br>/ Optional | Permitted values                    |  |  |
|----------------------------------------------------------------------------------------------------|-----------------------|------------------------|-------------------------------------|--|--|
| The date that an AC Connection becomes "Active"                                                                                                    |                       |                        |                                     |  |  |
| This date and AC Connection RecordConfirmedDa timeframe to complete submission of record. Comfuture.                                                                                                    |                       |                        | 3                                   |  |  |
| equipmentType                                                                                                    | string(20)            | М                      | Inverter, Other                     |  |  |
| Indicates whether the DER device is connected via (e.g. rotating machine).                                                                                                    | an inverter (and wh   | nat category           | of inverter it is) or not           |  |  |
| count                                                                                                    | number(5)             | 0                      |                                     |  |  |
| Number of AC Connections in the group.                                                                                                    |                       |                        |                                     |  |  |
| For the suite of AC Connections to be considered the same attributes.                                                                                                    | as a group , all AC ( | Connections i          | ncluded must have                   |  |  |
| statusCode                                                                                                    | string(20)            | 0                      | Inactive, Active,<br>Decommissioned |  |  |
| Code used to indicate the status of the AC Connection. This will be used to identify if an AC Connection is active or inactive or decommissioned.  This status will also track commissioning and decommissioning date. When a new record is inserted in the database, the installation date/ start date is defined by the user and may be backdated.  This status is only applicable on AC Connections.                                                                                                    |                       |                        |                                     |  |  |
| Note: This is not a duplicate of the NMI level status a change of status to the overall system.  Inactive: an AC Connection record that is created to operating yet.  Active: an AC Connection record that is physically Decommissioned: an AC Connection that used to the content of the NMI level status at the NMI level status at the NMI level st | out that AC Connec    | tion is NOT p          | hysically installed or              |  |  |
| frequencyRateOfChange                                                                                                    | number(4,3)           | 0                      | 0 ≤ value ≤ 4                       |  |  |
| Rate of change of frequency (Hz/s)                                                                                                    |                       |                        |                                     |  |  |
| voltageVectorShift                                                                                                    | number(4,2)           | 0                      |                                     |  |  |
| Trip angle (Deg.)                                                                                                    |                       |                        |                                     |  |  |
| interTripScheme                                                                                                    | string(100)           | 0                      |                                     |  |  |
| Description of the form of inter-trip (e.g. "from local substation").                                                                                                    |                       |                        |                                     |  |  |
| neutral Voltage Displacement                                                                                                    | number(7,3)           | О                      |                                     |  |  |
| Trip voltage (V)                                                                                                    | 1                     | 1                      | 1                                   |  |  |
| dredInverterInteraction                                                                                                    | string(3)             | 0                      | Yes, No                             |  |  |
| Applies if equipmentType = inverter                                                                                                    | 1                     | 1                      | 1                                   |  |  |
| serialNumbers                                                                                                    | string(array)         | 0                      |                                     |  |  |
|                                                                                                    |                       | 1                      |                                     |  |  |

| Field Description and comments                                                                                                    | Туре                  | Mandated<br>/ Optional    | Permitted values       |
|----------------------------------------------------------------------------------------------------|-----------------------|---------------------------|------------------------|
| The serial number of the device(s)                                                                                                    |                       |                           |                        |
| If the equipment type = Inverter, the number of So<br>the number of AC Connections.                                                              | erial Numbers (whe    | re entered) re            | equired must match     |
| For example, if "count" = 3, then "serialNumbers"                                                                                                | (where entered) mu    | st = 3.                   |                        |
| <ul><li>For NSP APIs, "serialNumbers" can be NULL.</li><li>For Account-holder APIs, "serialNumbers" must<br/>return an Exception 1021.</li></ul> | be entered and the    | above rule a <sub>l</sub> | oplies or the API will |
| The maximum number of serial numbers permissil                                                                                                   | ole is 999.           |                           |                        |
| manufacturerName                                                                                                    | string(120)           | 0                         |                        |
| Applies if equipmentType = inverter                                                                                                    | 1                     | 1                         |                        |
| The name of the inverter manufacturer                                                                                                    |                       |                           |                        |
| Using DER Web, a list of accredited manufactures                                                                                                 | will be listed.       |                           |                        |
| If selected value = Other, the user needs to specify                                                                                             | /.                    |                           |                        |
| modelNumber                                                                                                    | string(120)           | 0                         |                        |
| Applies if equipmentType = inverter                                                                                                    | -                     | I                         | I                      |
| The model number of the inverter.                                                                                                    |                       |                           |                        |
| Using DER Web, a list of accredited manufactures                                                                                                 | will be listed.       |                           |                        |
| If selected value = Other, the user needs to specification $\frac{1}{2}$                                                                         |                       |                           |                        |
| inverterSeries                                                                                                    | string(50)            | О                         |                        |
| Applies if equipmentType = inverter                                                                                                    |                       |                           |                        |
| The inverter series.                                                                                                    |                       |                           |                        |
| Using DER Web, a list of accredited manufactures                                                                                                 | will be listed.       |                           |                        |
| If selected value = Other, the user needs to specify                                                                                             | <b>/</b> .            |                           |                        |
| inverterStandard                                                                                                    | string(150)           | 0                         |                        |
| Applies if equipmentType = inverter                                                                                                    |                       |                           |                        |
| What standard/s is the inverter manufactured, test                                                                                               | ted and installed to  |                           |                        |
| Using DER web, if the selected "modelNumber" is                                                                                                  | accredited, this valu | ie is auto-poj            | pulated.               |
| Examples include AS4777.2:2015, IEC 62109-1 and                                                                                                  | IEC 62019-2.          |                           |                        |
| If "modelNumber" is equal to "Other", enter this v                                                                                               | alue manually.        |                           |                        |
| The auto-populated value is obtained from referen                                                                                                | nce data              |                           |                        |
| inverterDeviceCapacity                                                                                                    | number(9,3)           | 0                         |                        |
| Applies if equipmentType = inverter                                                                                                    |                       |                           |                        |
| The rated AC output power that is listed in the pro                                                                                              | oduct specified by th | ne manufactu              | ırer.                  |
| This value refers to a single device.                                                                                                    | -                     |                           |                        |
| Using DER web, if the selected "modelNumber" is                                                                                                  | accredited , this val | ue is auto-po             | pulated.               |
| If "modelNumber" is equal to "Other", enter this v                                                                                               | alue manually.        |                           |                        |
| The auto-populated value is obtained from refere                                                                                                 | nce data              |                           |                        |
| sustainOpOvervoltLimit                                                                                                    | number(7,3)           | 0                         |                        |

Field Type Mandated Permitted values

Description and comments / Optional

Applies if equipmentType = inverter

Indicates the sustained operation overvoltage limit, when the average voltage for a 10-minute period exceeds the  $V_{nom-max}$ .

This setting is described in AS4777.2:2015, section 7.5.2.

Using the DER web interface, this value will be auto-populated based on "Inverter Device Capacity" range.

The unit is in (V)

Auto-populated values are based on preferred NSP inverter settings values supplied in submitPreferences API

If no values provided in submitPreferences API, the user manually provides these details.

stopAtOverFreq number(4,2) O  $51 \le value \le 52$ 

Applies if equipmentType = inverter

Frequency (stop) In Hz.

Using the DER web interface, this value will be auto-populated based on "Inverter Device Capacity" range.

This setting is described in AS4777.2:2015, section 7.5.3.

stopAtUnderFreq number(4,2) O  $47 \le \text{value} \le 49$ 

Applies if equipmentType = inverter

Frequency (stop) In Hz.

Using the DER web interface, this value will be auto-populated based on "Inverter Device Capacity" range.

This mode is described in AS4777.2:2015, section 7.5.3.

invVoltWattRespMode string(15) O Enabled, Not Enabled

Applies if equipmentType = inverter.

Using the DER web interface, this value will be auto-populated based on "Inverter Device Capacity" range.

This mode and below set points are described in AS4777.2:2015, section 6.3.2.2.

invWattRespV1 number(7,3) O  $200 \le \text{value} \le 300$ 

Applies if invVoltWattRespMode = Enabled.

Unit is in (V)

Using the DER web interface, this value will be auto-populated based on "Inverter Device Capacity" range.

See AS4777.2:2015, section 6.3.2.2.

invWattRespV number(7,3) O  $216 \le value \le 230$ 

Applies if invVoltWattRespMode = Enabled.

Unit is in (V).

Using the DER web interface, this value will be auto-populated based on "Inverter Device Capacity" range.

See AS4777.2:2015, section 6.3.2.2.

| Field Description and comments                                                                                                    | Туре               | Mandated<br>/ Optional | Permitted values        |  |  |
|----------------------------------------------------------------------------------------------------|--------------------|------------------------|-------------------------|--|--|
| invWattRespV3                                                                                                    | number(7,3)        | О                      | 235 ≤ value ≤ 255       |  |  |
| Applies if invVoltWattRespMode = Enabled. Unit is in (V). Using the DER web interface, this value will be autrange. See AS4777.2:2015, section 6.3.2.2.                                                   | o-populated based  | on "Inverter           | Device Capacity"        |  |  |
| invWattRespV4                                                                                                    | number(7,3)        | О                      | 244 ≤ value ≤ 265       |  |  |
| Applies if invVoltWattRespMode = Enabled. Unit is in (V). Using the DER web interface, this value will be autrange. See AS4777.2:2015, section 6.3.2.2.                                                   | o-populated based  | on "Inverter           | Device Capacity"        |  |  |
| invWattRespPAtV1                                                                                                    | number(6,3)        | О                      | 0 ≤ value ≤ 100         |  |  |
| Applies if invVoltWattRespMode = Enabled. Unit is in (%) Using the DER web interface, this value will be autrange. See AS4777.2:2015, section 6.3.2.2.                                                    | o-populated based  | on "Inverter           | Device Capacity"        |  |  |
| invWattRespPAtV2                                                                                                    | number(6,3)        | 0                      | 0 ≤ value ≤ 100         |  |  |
| Applies if invVoltWattRespMode = Enabled.  Unit is in (%)  Using the DER web interface, this value will be auto-populated based on "Inverter Device Capacity" range.  See AS4777.2:2015, section 6.3.2.2. |                    |                        |                         |  |  |
| invWattRespPAtV3                                                                                                    | number(6,3)        | 0                      | 0 ≤ value ≤ 100         |  |  |
| Applies if invVoltWattRespMode = Enabled. Unit is in (%) Using the DER web interface, this value will be autrange. See AS4777.2:2015, section 6.3.2.2.                                                    | o-populated based  | on "Inverter           | Device Capacity"        |  |  |
| invWattRespPAtV4                                                                                                    | number(6,3)        | 0                      | 0 ≤ value ≤ 20          |  |  |
| Applies if invVoltWattRespMode = Enabled. Unit is in (%) Using the DER web interface, this value will be autrange. See AS4777.2:2015, section 6.3.2.2.                                                    | co-populated based | on "Inverter           | Device Capacity"        |  |  |
| invVoltVarRespMode                                                                                                    | string(15)         | 0                      | Enabled, Not<br>Enabled |  |  |

Mandated Permitted values Applies if equipmentType = inverter. Using the DER web interface, this value will be auto-populated based on "Inverter Device Capacity" range. This mode and below set points are described in AS4777.2:2015, section 6.3.2.3. 0 200 ≤ value ≤ 300 invVarRespV1 number(7,3)Applies if invVoltVarRespMode = Enabled. Unit is in (V) Using the DER web interface, this value will be auto-populated based on "Inverter Device Capacity" range. See AS4777.2:2015, section 6.3.2.3. invVarRespV2 number(7,3)0  $200 \le \text{value} \le 300$ Applies if invVoltVarRespMode = Enabled. Unit is in (V) Using the DER web interface, this value will be auto-populated based on "Inverter Device Capacity" range. See AS4777.2:2015, section 6.3.2.3. 0 200 ≤ value ≤ 300 invVarRespV3 number(7,3)Applies if invVoltVarRespMode = Enabled. Unit is in (V) Using the DER web interface, this value will be auto-populated based on "Inverter Device Capacity" See AS4777.2:2015, section 6.3.2.3. invVarRespV4 number(7,3)0 200 ≤ value ≤ 300 Applies if invVoltVarRespMode = Enabled. Unit is in (V). Using the DER web interface, this value will be auto-populated based on "Inverter Device Capacity" range. See AS4777.2:2015, section 6.3.2.3.  $0 \le \text{value} \le 60$ invVarRespQAtV1 number(6,3) 0 Applies if invVoltVarRespMode = Enabled. Unit is in (%) Using the DER web interface, this value will be auto-populated based on "Inverter Device Capacity" range. See AS4777.2:2015, section 6.3.2.3. -100 ≤ value ≤ 100 invVarRespQAtV2 number(6,3) 0

| Field  Description and comments                                                                                                    | Туре                | Mandated<br>/ Optional | Permitted values        |
|----------------------------------------------------------------------------------------------------|---------------------|------------------------|-------------------------|
| Applies if invVoltVarRespMode = Enabled.                                                                                                    |                     |                        |                         |
| Unit is in (%)                                                                                                    |                     |                        |                         |
| -ve sign refers to "sink"                                                                                                    |                     |                        |                         |
| Using the DER web interface, this value will be aut range.                                                                                                    | o-populated based   | d on "Inverter         | Device Capacity"        |
| See AS4777.2:2015, section 6.3.2.3.                                                                                                    |                     |                        |                         |
| invVarRespQAtV3                                                                                                    | number(6,3)         | 0                      | -100 ≤ value ≤ 100      |
| Applies if invVoltVarRespMode = Enabled.                                                                                                    |                     |                        |                         |
| Unit is in (%)                                                                                                    |                     |                        |                         |
| -ve sign refers to "sink"                                                                                                    |                     |                        |                         |
| Using the DER web interface, this value will be aut range.                                                                                                    | o-populated based   | d on "Inverter         | Device Capacity"        |
| See AS4777.2:2015, section 6.3.2.3.                                                                                                    |                     |                        |                         |
| invVarRespQAtV4                                                                                                    | number(6,3)         | 0                      | -60 ≤ value ≤ 0         |
| Applies if invVoltVarRespMode = Enabled. Unit is in (%) -ve sign refers to "sink". Using the DER web interface, this value will be aut range. See AS4777.2:2015, section 6.3.2.3. | o-populated based   | d on "Inverter         | Device Capacity"        |
| invReactivePowerMode                                                                                                    | string(15)          | 0                      | Enabled, Not<br>Enabled |
| Applies if equipmentType = inverter.                                                                                                    |                     |                        | '                       |
| Select which power quality response modes are er                                                                                                    | nabled on the inver | rter.                  |                         |
| It should equal to "Not Enabled", if InvVoltVarResp                                                                                                    | Mode or/and Inv\    | oltWattResp\           | Mode = Enabled.         |
| Using the DER web interface, this value will be aut range.                                                                                                    | o-populated based   | d on "Inverter         | Device Capacity"        |
| This mode and below set points are described in A                                                                                                    | AS4777.2:2015, sect | tion 6.3.3.            |                         |
| invFixReactivePower                                                                                                    | number(6,3)         | 0                      | -100 ≤ value ≤ 100      |
| Applies if invReactivePowerMode = Enabled.                                                                                                    |                     |                        |                         |
| Reactive Power. Specified in % output of the syste                                                                                                    | m.                  |                        |                         |
| -ve sign refers to "sink"                                                                                                    |                     |                        |                         |
| Using the DER web interface, this value will be aut range.                                                                                                    | o-populated based   | d on "Inverter         | Device Capacity"        |
| This mode and below set points are described in A                                                                                                    | AS4777.2:2015, sec  | tion 6.3.3.            |                         |
| fixPowerFactorMode                                                                                                    | string(15)          | 0                      | Enabled, Not            |

| Field                                                                                                    | Туре                  | Mandated      | Permitted values        |  |  |
|----------------------------------------------------------------------------------------------------|-----------------------|---------------|-------------------------|--|--|
| Description and comments                                                                                                    |                       | / Optional    |                         |  |  |
| Applies if equipmentType = inverter.                                                                                                    |                       |               |                         |  |  |
| Select which power quality response modes are er                                                                                                   | nabled on the invert  | er.           |                         |  |  |
| Using the DER web interface, this value will be aut range.                                                                                         |                       |               |                         |  |  |
| It should equal to "Not Enabled", if InvVoltVarResp                                                                                                | oMode or/and InvVo    | oltWattResp\  | Mode = Enabled.         |  |  |
| fixPowerFactor                                                                                                    | number(4,3)           | 0             | 0.8 ≤ value ≤ 1         |  |  |
| Applies if fixPowerFactorMode = Enabled Using the DER web interface, this value will be aut range.                                                 | o-populated based     | on "Inverter  | Device Capacity"        |  |  |
| fixPowerFactorQuad                                                                                                    | string(10)            | 0             | Source, Sink            |  |  |
| Applies if fixPowerFactorMode = Enabled  Using the DER web interface, this value will be auto-populated based on "Inverter Device Capacity" range. |                       |               |                         |  |  |
| powerRespMode                                                                                                    | string(15)            | 0             | Enabled, Not<br>Enabled |  |  |
| Applies if equipmentType = inverter,                                                                                                    |                       |               |                         |  |  |
| Select which power quality response modes are er                                                                                                   | nabled on the invert  | er.           |                         |  |  |
| It should = "Not Enabled", if InvVoltVarRespMode                                                                                                   | or/and InvVoltWatt    | :RespMode =   | Enabled.                |  |  |
| This mode and below set points are described in A                                                                                                  | AS4777.2:2015, secti  | on 6.3.4.     |                         |  |  |
| referencePointP1                                                                                                    | number(6,3)           | 0             |                         |  |  |
| Applies if powerRespMode = Enabled Unit is in (%) Using DER Web, this value will be auto-populated                                                 | based on "Inverter    | Device Capac  | city" range             |  |  |
| Auto-populated values are based on preferred NS submitPreferences API                                                                              | P inverter settings v | alues supplie | ed in                   |  |  |
| If no values provided in submitPreferences API, the These settings are described in AS4777.2:2015, see                                             |                       | y provide the | em.                     |  |  |
| The curve is described in AS4777.2:2015, section 6 installers.                                                                                     |                       | efined by NSF | P and provided to       |  |  |
| referencePointP2                                                                                                    | number(6,3)           | 0             |                         |  |  |
| Applies if powerRespMode = Enabled Unit is in (%)                                                                                                  |                       |               |                         |  |  |

Using DER Web, this value will be auto-populated based on "Inverter Device Capacity" range.

Auto-populated values are based on preferred NSP inverter settings values supplied in submitPreferences API.

If no values provided in submitPreferences API, the user shall manually provide them.

These settings are described in AS4777.2:2015, section 6.3.2.1.

The curve is described in AS4777.2:2015, section 6.3.4. Needs to be defined by NSP and provided to installers.

| Field  Description and comments | Туре        | Mandated<br>/ Optional | Permitted values |
|---------------------------------|-------------|------------------------|------------------|
| powerFactorAtP1                 | number(4,3) | О                      | 0.9 ≤ value ≤ 1  |

Applies if powerRespMode = Enabled

Using DER Web, this value will be auto-populated based on "Inverter Device Capacity" range.

Auto-populated values are based on preferred NSP inverter settings values supplied in submitPreferences API.

If no values provided in submitPreferences API, the user shall manually provide them.

These settings are described in AS4777.2:2015, section 6.3.2.1.

The curve is described in AS4777.2:2015, section 6.3.4. Needs to be defined by NSP and provided to installers.

| powerFactorQuadAtP1 | string(10) | 0 | Source, Sink |
|---------------------|------------|---|--------------|
| •                   | J          |   |              |

Applies if powerRespMode = Enabled

Using DER Web, this value will be auto-populated based on "Inverter Device Capacity" range.

Auto-populated values are based on preferred NSP inverter settings values supplied in submitPreferences API.

If no values provided in submitPreferences API, the user shall manually provide them.

These settings are described in AS4777.2:2015, section 6.3.2.1.

The curve is described in AS4777.2:2015, section 6.3.4. Needs to be defined by NSP and provided to installers.

| 100.000.0000.00000000000000000000000000 | powerFactorAtP2 | number(4,3) | 0 | 0.9 ≤ value ≤ 1 |
|-----------------------------------------|-----------------|-------------|---|-----------------|
|-----------------------------------------|-----------------|-------------|---|-----------------|

Applies if powerRespMode = Enabled

Using DER Web, this value will be auto-populated based on "Inverter Device Capacity" range.

Auto-populated values are based on preferred NSP inverter settings values supplied in submitPreferences API.

If no values provided in submitPreferences API, the user shall manually provide them.

These settings are described in AS4777.2:2015, section 6.3.2.1.

The curve is described in AS4777.2:2015, section 6.3.4. Needs to be defined by NSP and provided to installers.

| powerFactorQuadAtP2 | string(10) | 0 | Source, Sink |
|---------------------|------------|---|--------------|
| 1                   | J ( )      |   | '            |

Applies if powerRespMode = Enabled

Using DER Web, this value will be auto-populated based on "Inverter Device Capacity" range.

Auto-populated values are based on preferred NSP inverter settings values supplied in submitPreferences API

If no values provided in submitPreferences API, the user shall manually provide them.

These settings are described in AS4777.2:2015, section 6.3.2.1.

The curve is described in AS4777.2:2015, section 6.3.4. Needs to be defined by NSP and provided to installers.

| powerRateLimitMode | string(15) | 0 | Enabled, Not |
|--------------------|------------|---|--------------|
|                    |            |   | Enabled      |

| Field  Description and comments                                                                                                    | Туре                  | Mandated<br>/ Optional | Permitted values                                |
|----------------------------------------------------------------------------------------------------|-----------------------|------------------------|-------------------------------------------------|
| Applies if equipmentType = inverter  Select which power quality response modes are enabled on the inverter.  This mode is described in AS4777.2:2015, section 6.3.5.3.3.  Using DER Web, this value will be auto-populated based on "Inverter Device Capacity" range.  Auto-populated values are based on preferred NSP inverter settings values supplied in submitPreferences API.  If no values provided in submitPreferences API, the user shall manually provide them. |                       |                        |                                                 |
| <u> </u>                                                                                                    |                       |                        |                                                 |
| powerRampRate                                                                                                    | number(6,3)           | 0                      | As described in AS4777.2:2015, section 6.3.5.1. |
| Applies if powerRateLimitMode = Enabled.                                                                                                    |                       |                        |                                                 |
| Unit is $W_{Gra}$ , The power rate limit range shall be ac minute                                                                                                    | ljustable in the rang | je of 5 - 100 (        | of rated power per                              |
| Using DER Web, this value will be auto-populated                                                                                                    | based on "Inverter    | Device Capac           | city" range.                                    |
| Auto-populated values are based on preferred NS submitPreferences API                                                                                                    | P inverter settings v | alues supplie          | ed in                                           |
| If no values provided in submitPreferences API, th                                                                                                    | e user shall manual   | y provide the          | em.                                             |
| reactivePowerRegulation                                                                                                    | string(20)            | 0                      | None, Voltage<br>droop, Fixed power<br>factor   |
| Applies if equipmentType = other                                                                                                    |                       |                        |                                                 |
| voltageSetPoint                                                                                                    | number(9,3)           | 0                      |                                                 |
| Applies if reactivePowerRegulation = Voltage droop.  The voltage set point  Units can be in either % or V                                                                                                    |                       |                        |                                                 |
| voltageSetPointUnit                                                                                                    | string(1)             | 0                      | %<br>V                                          |
| Applies if reactivePowerRegulation = Voltage droop.  The unit for VoltageSetPoint                                                                                                    |                       |                        |                                                 |
| deadband                                                                                                    | number(6,3)           | О                      |                                                 |
| Applies if reactivePowerRegulation = Voltage droop. $\pm x\%$                                                                                                    |                       |                        |                                                 |
| Droop                                                                                                    | number(5,3)           | О                      |                                                 |
| In % Applies if reactivePowerRegulation = Voltage droop.                                                                                                    |                       |                        |                                                 |
| baseForDroop                                                                                                    | number(8,3)           | 0                      |                                                 |
| Applies if reactivePowerRegulation = Voltage droop. In kVA                                                                                                    |                       |                        |                                                 |
| roactive Power Source Limit                                                                                                    | number(8.3)           | 0                      |                                                 |

| Field Description and comments                                              | Туре              | Mandated<br>/ Optional | Permitted values                                                                                                 |
|-----------------------------------------------------------------------------|-------------------|------------------------|----------------------------------------------------------------------------------------------------|
| Applies if reactivePowerRegulation = Voltage dro<br>kVAr                    | op.               |                        |                                                                                                    |
| reactivePowerSinkLimit                                                      | number(8,3)       | 0                      |                                                                                                    |
| Applies if reactivePowerRegulation = Voltage dro<br>kVAr                    | op.               |                        |                                                                                                    |
| reactiveFixPowerFactor                                                      | number(4,3)       | 0                      | 0 ≤ value ≤ 1                                                                                                    |
| Applies if reactivePowerRegulation = Fixed power                            | r factor.         |                        |                                                                                                    |
| reactiveFixPowerFactorQuad                                                  | string(10)        | 0                      | Source, Sink                                                                                                    |
| Applies if reactivePowerRegulation = Fixed power                            | r factor.         |                        |                                                                                                    |
| generatorRampRate                                                           | string(15)        | 0                      | Enabled, Not<br>Enabled                                                                                          |
| Applies if equipmentType = other. A generator may have a ramp rate applied. |                   |                        |                                                                                                    |
| powerRampGradient                                                           | number(6,3)       | О                      |                                                                                                    |
| Applies if generatorRampRate = Enabled Power ramp rate (%/min)              |                   |                        |                                                                                                    |
| frequencySensitiveMode                                                      | string(15)        | 0                      | Enabled, Not<br>Enabled                                                                                          |
| Applies if equipmentType = other                                            |                   |                        |                                                                                                    |
| A generator may operate in a frequency sensitive frequency control.         | mode whereby it a | ıdjusts output         | to help support                                                                                                  |
| A generator may have a ramp rate applied.                                   |                   |                        | I                                                                                                    |
| frequencyDeadband                                                           | number(6,3)       | 0                      |                                                                                                    |
| Applies if frequencySensitiveMode = Enabled In Hz                           |                   |                        |                                                                                                    |
| frequencyDroop                                                              | number(4,2)       | 0                      |                                                                                                    |
| Applies if frequencySensitiveMode = Enabled In %                            |                   |                        |                                                                                                    |
| devices                                                                     |                   |                        |                                                                                                    |
| deviceId                                                                    | number(15)        | 0                      | Null an existing deviceld that has been previously generated by AEMO's system. This is system generated by AEMO. |

| Field Description and comments                                                                                                    | Туре           | Mandated<br>/ Optional | Permitted values                                                                                                   |
|----------------------------------------------------------------------------------------------------|----------------|------------------------|----------------------------------------------------------------------------------------------------|
| Unique identifier for a single DER device or a group of DER devices with the same attributes.  AEMO's system will reject submission if deviceld is none of the above.  Null shall be used in the event of adding a new record  Existing deviceld will be used for updating an existing record |                |                        |                                                                                                    |
| nspDeviceId                                                                                                    | string(50)     | 0                      |                                                                                                    |
| A DER Device identifier that is used by NSP internally.  This is provided to assist participants with linking their internal ID with AEMO's generated deviced                                                                                                    |                |                        |                                                                                                    |
| type                                                                                                    | string(50)     | M                      | - Co-/Tri- generation - Fossil - Geothermal - Hydro - Renewable/Bioma ss/Waste - Solar PV - Storage - Wind - Other |
| Used to indicate the primary technology used in the                                                                                                    | ne DER device. |                        |                                                                                                    |

"Other" is only applicable in the DER web portal. Selecting "Other" will request the user to specify.

Using API, it is acceptable to submit a device type that is not in the list. There is no validation applied on

this.

| subType  string(50)  O  If Type = Solar PV, the expected value is one of the following:  - Monocrystalline - Polycrystalline - Crystalline - Thin-film - Concentrating PV - Silicon - Biohybrid - Cadmium telluride - Other  If Type = Storage, the expected value is one of the following: - Lithium-ion - Lead acid - Lead carbon - Sodium nickel - Lead crystal - Absorbed glass matt - Vanadium - Aqueous hybrid ion - Tubular gel - Zinc bromide - Electric Vehicle | Field Description and comments | Туре       | Mandated<br>/ Optional | Permitted values                                                                                                    |
|----------------------------------------------------------------------------------------------------|--------------------------------|------------|------------------------|----------------------------------------------------------------------------------------------------|
| - Other                                                                                                    | subType                        | string(50) | O                      | the expected value is one of the following:  - Monocrystalline - Polycrystalline - Crystalline - Thin-film - Concentrating PV - Silicon - Biohybrid - Cadmium telluride - Other If Type = Storage, the expected value is one of the following: - Lithium-ion - Lead acid - Lead carbon - Sodium nickel - Lead crystal - Absorbed glass matt - Vanadium - Aqueous hybrid ion - Tubular gel - Zinc bromide |

This field is also used to record for example the battery chemistry, or the type of PV panel. It is also used to record if a battery is contained in an electric vehicle connected in a vehicle-to-grid arrangement.

"Other" is only applicable in the web portal. Selecting "Other" will request the user to specify.

- Using API, it is acceptable to submit a device sub-type that is not in the list. There is no validation applied on this.

| count                                          | number(5)  | 0 |                                     |
|------------------------------------------------|------------|---|-------------------------------------|
| number of devices in the group of DER devices. |            |   |                                     |
| status                                         | string(20) | О | Inactive, Active,<br>Decommissioned |

### Mandated Permitted values Description and comments Code used to indicate the status of the DER Device. This will be used to identify if a Device is active or inactive or decommissioned. This status will also track commissioning and decommissioning date. When a new record is inserted in the database, the installation date/ start date is defined by the user and may be backdated. This status is only applicable on DER Device. This is not a duplicate of the NMI level status, as Devices may become active or inactive without a change of status to the overall system. Inactive: an DER Device record that is created but that DER Device is NOT physically installed or operating yet. Active: an DER Device record that is physically installed and operating Decommissioned: an DER Device that used to operate, and it is NOT operating any more. manufacturerName string(120) 0 The name of the device manufacturer Using DER Web, a list of accredited manufactures will be listed. If selected value = Other, the user needs to specify modelNumber string(120) 0 The model number of the device. Using DER Web, a list of accredited model numbers will be listed. If selected value = Other, the user needs to specify nominalRatedCapacity number(8,3) 0 Maximum output in kVA that is listed in the product specification by the manufacturer. This refers to the capacity of each unit within the device group. Using DER web, if the selected "modelNumber" is accredited, this value will be auto-populated. If "modelNumber" is equal to "Other", enter this value manually. The auto-populated value is obtained from reference data nominalStorageCapacity number(9,3) 0 Applies if type = Storage Maximum storage capacity in kWh. This refers to the capacity of each storage module within the device group. Using DER web, if the selected "modelNumber" is accredited, this value will be auto-populated. If "modelNumber" is equal to "Other", enter this value manually. The auto-populated value is obtained from reference data exceptions number $\cap$ Null exceptionId an existing exceptionId that was

previously

generated by AEMO

# Field Type Mandated / Optional Permitted values A unique identification for an exception generated when business validation fails This value is integer and System generated. This Id will be generated by AEMO upon a submission that fails business validation If the exceptionId was not generated by AEMO, the system will reject the submission. nspAcknowledged string(3) O - Yes - No

Applies if "exceptionId" is provided.

This is used when there is an exception but the user acknowledges it without resolving/editing the exception.

For example, if model number is not accredited, AEMO will generate an exception. The user will have the ability to acknowledge it and exception will be closed.

Yes indicates that the user acknowledged the exception and AC Connection or Device will become "Confirmed" (provided no other exceptions).

No will do nothing to the exception, and it will stay open.

#### 3.2.3 Valid Submission Response

|                  | Value                                                                                                    |  |  |  |  |  |  |
|------------------|----------------------------------------------------------------------------------------------------|--|--|--|--|--|--|
| Response<br>Code | 200                                                                                                    |  |  |  |  |  |  |
| Header           | Standard response header attributes: Content-Type: application/json Content-Encoding: As requested [gzip, compress, deflate] Accept-Encoding: As requested [gzip, compress, deflate]                                                                                                    |  |  |  |  |  |  |
| Body             | <pre>"transactionId" : "string",    "data" :  {         "nmi" : "string",         "jobNumber" : "string",         "recordUpdateDate" : "string",         "approvedCapacity": "number",         "availablePhasesCount" : "number",         "installedPhasesCount": "number",         "islandableInstallation" : "string",         "centralProtectionControl" : "string",         "exportLimitkva" : "number",         "underFrequencyProtection" : "number",         "overFrequencyProtectionDelay" : "number",         "overFrequencyProtectionDelay" : "number",         "underVoltageProtectionDelay" : "number",         "underVoltageProtectionDelay" : "number",         "overVoltageProtectionDelay" : "number",         "overVoltageProtection" : "number",         "overVoltageProtection" : "number",         "overVoltageProtection" : "number",         "overVoltageProtection" : "number",</pre> |  |  |  |  |  |  |

```
"overVoltageProtectionDelay" : "number",
"sustainedOverVoltage" : "number",
"sustainedOverVoltageDelay" : "number",
"frequencyRateOfChange": "number",
"voltageVectorShift" : "number",
"interTripScheme" : "string",
"neutralVoltageDisplacement" : "number",
"installerId" : "string",
"submitterId" : "string",
"submitterClass" : "string",
"submitMode" : "string",
"comments" : "string",
"acConnections":
    {
        "connectionId" : "number",
        "nspConnectionId" : "string",
        "recordCreationDate" : "string",
        "recordConfirmedDate" : "string",
        "recordEndDate" : "string",
        "commissioningDate" : "string",
        "installationStage" : "string",
        "equipmentType" : "string",
        "cecConnectionId" : "string",
        "count" : "number",
        "statusCode" : "string",
        "frequencyRateOfChange" : "number",
        "voltageVectorShift" : "number",
        "interTripScheme" : "string",
        "neutralVoltageDisplacement" : "number",
        "details" :
            "dredInverterInteraction" : "string",
            "serialNumbers" : ["string"],
            "manufacturerOther" : "boolean",
            "manufacturerName" : "string",
            "modelOther" : "boolean",
            "modelNumber" : "string",
            "inverterSeriesOther" : "boolean",
            "inverterSeries" : "string",
            "inverterStandard" : "string",
            "inverterDeviceCapacity" : "number",
            "sustainOpOvervoltLimit" : "number",
            "stopAtOverFreq" : "number",
            "stopAtUnderFreq" : "number",
            "invVoltWattRespMode" : "string",
            "invWattRespV1" : "number",
            "invWattRespV2" : "number",
            "invWattRespV3" : "number",
            "invWattRespV4" : "number",
            "invWattRespPAtV1" : "number",
            "invWattRespPAtV2" : "number",
```

```
"invWattRespPAtV3" : "number",
    "invWattRespPAtV4" : "number",
    "invVoltVarRespMode" : "string",
    "invVarRespV1" : "number",
    "invVarRespV2" : "number",
    "invVarRespV3" : "number",
    "invVarRespV4" : "number",
    "invVarRespQAtV1" : "number",
    "invVarRespQAtV2" : "number",
    "invVarRespQAtV3" : "number",
    "invVarRespQAtV4" : "number",
    "invReactivePowerMode" : "string",
    "invFixReactivePower" : "number",
    "fixPowerFactorMode" : "string",
    "fixPowerFactor" : "number",
    "fixPowerFactorQuad" : "string",
    "powerRespMode" : "string",
    "referencePointP1" : "number",
    "referencePointP2" : "number",
    "powerFactorAtP1" : "number",
    "powerFactorQuadAtP1" : "string",
    "powerFactorAtP2" : "number",
    "powerFactorQuadAtP2" : "string",
    "powerRateLimitMode" : "string",
    "powerRampRate" : "number",
    "reactivePowerRegulation" : "string",
    "voltageSetPoint" : "number",
    "voltageSetPointUnit" : "string",
    "deadband" : "number",
    "droop" : "number",
    "baseForDroop" : "number",
    "reactivePowerSourceLimit" : "number",
    "reactivePowerSinkLimit" : "number",
   "reactiveFixPowerFactor" : "number",
    "reactiveFixPowerFactorQuad" : "string",
    "generatorRampRate" : "number",
    "powerRampGradient" : "number",
    "frequencySensitiveMode" : "string",
    "frequencyDeadband" : "number",
    "frequencyDroop" : "number"
},
"devices" :
[
        "deviceId" : "number",
        "nspDeviceId" : "string",
        "recordCreationDate" : "string",
        "recordCommissioningDate" : "string",
        "recordConfirmedDate" : "string",
        "recordEndDate" : "string",
        "cecDeviceId" : "string",
        "type" : "string",
```

```
"subType" : "string",
                "count" : "number",
                "status" : "string",
                "installationStage" : "string",
                "details" :
                    "typeOther" : "boolean",
                    "subTypeOther" : "boolean",
                    "manufacturerOther" : "boolean",
                    "manufacturerName" : "string",
                    "modelOther" : "boolean",
                    "modelNumber" : "string",
                    "nominalRatedCapacity" : "number",
                    "nominalStorageCapacity" : "number"
                }
           }
       ]
   }
],
"exceptions" :
[
    {
        "exceptionId" : "number",
        "code" : "number",
        "name" : "string",
        "affectedAttributes" : ["string"],
        "details" : "string",
        "status" : "string",
        "deviceId" : "number",
        "connectionId" : "number",
        "nspAcknowledged" : "string"
],
"receipt" :
    "nmi" : "string",
    "jobNumber" : "string",
    "disclaimer" : "string",
    "derJobCompleteDate" : "string",
    "installerId" : "string",
    "approvedCapacity": "number",
    "confirmationLengthTime" : "number",
    "centralProtectionControl" : "string",
    "acConnections" :
        {
            "connectionId" : "number",
            "equipmentType" : "string",
            "installedCapacity": "number",
            "manufacturerName" : "string",
            "modelNumber" : "string"
```

| Field                  | Applies When | Туре                                         | Description                                                                                                | Comments                                                                                                    |
|------------------------|--------------|----------------------------------------------|----------------------------------------------------------------------------------------------------|----------------------------------------------------------------------------------------------------|
| nmi                    | N/A          | string(10)                                   | Unique identifier for each connection point where DER installation has been installed/approved             |                                                                                                    |
| jobNumber              | N/A          | string(30)                                   | Unique identifier associated with<br>the NSP's connection<br>offer/agreement for the approved<br>DER works | This identifier is specified by the NSP as per their connection process.  This number shall be used by Account-holders in combination with an NMI to access a DER Record in AEMO's register. |
| recordUpdateDate       | N/A          | string<br>(YYYY-MM-<br>DDTHH:mm<br>:ss.sssZ) | The date when DER Record was updated.                                                                      | AEMO will store a history of all versions changes and it can be tracked via this date.  A new version is generated every time a new submission or update happens                             |
| approvedCapacity       | N/A          | number(8,3)                                  | Approved small generating unit capacity as agreed with NSP in the connection agreement, expressed in kVA.  | Can be distinct or equal to an export limitation.  Permitted range is between 0 and 30,000                                                                                                   |
| available Phases Count | N/A          | number(1)                                    | The number of phases available for the installation of DER.                                                | Permitted value is one of the following:  1 2 3                                                                                                    |
| installedPhasesCount   | N/A          | number(1)                                    | The number of phases that DER is connected to.                                                             | Permitted value is one of the following:  1 2 3                                                                                                    |

| Field                             | Applies When                 | Туре        | Description                                                                                                    | Comments                                                                                                    |
|-----------------------------------|------------------------------|-------------|----------------------------------------------------------------------------------------------------|----------------------------------------------------------------------------------------------------|
| islandableInstallation            | N/A                          | string(3)   | For identification of small generating units designed with the ability to operate in an islanded mode.                                                                                   | Permitted value is one of the following:  • Yes  • No                                                                                      |
| centralProtectionControl          | See 3.9.2, page<br>170.      | string(3)   | For DER installations where NSPs specify the need for additional forms of protection above those inbuilt in an inverter.                                                                 | Used to describe the type(s) of central protection to be applied to the DER system.  Permitted value is one of the following:  • Yes  • No |
| exportLimitkva                    | See <i>3.9.2</i> , page 170. | number(8,3) | Export limit (kVA)  Maximum amount of power (kVA) that may be exported from a connection point to the grid, as monitored by a control / relay function. A null value indicates no limit. | Permitted range is between 0 and 30,000                                                                                                    |
| underFrequencyProtecti<br>on      | See <i>3.9.2</i> , page 170. | number(4,2) | Under frequency protection in Hz                                                                                                    | Described in AS4777.1:2016 Table 2.  Permitted range is between 45 and 50 (inclusive)                                                      |
| underFrequencyProtecti<br>onDelay | See <i>3.9.2</i> , page 170. | number(4,3) | Under frequency protection delay in seconds                                                                                                    |                                                                                                    |
| overFrequencyProtectio<br>n       | See <i>3.9.2</i> , page 170. | number(4,2) | Over frequency protection in Hz                                                                                                    | Described in AS4777.1:2016 Table 2.  Permitted range is between 50 and 55 (inclusive)                                                      |

| Field                           | Applies When                 | Туре        | Description                                                           | Comments                                          |
|---------------------------------|------------------------------|-------------|-----------------------------------------------------------------------|---------------------------------------------------|
| overFrequencyProtectionDelay    | See <i>3.9.2</i> , page 170. | Number(4,3  | Over frequency protection delay in seconds                            |                                                   |
| underVoltageProtection          | See <i>3.9.2</i> , page 170. | number(9,3) | Under voltage protection in volts (V)                                 | Described in AS4777.1:2016 Table 2.               |
| underVoltageProtection<br>Delay | See <i>3.9.2</i> , page 170. | number(4,3) | Under voltage protection delay in seconds                             |                                                   |
| overVoltageProtection           | See <i>3.9.2</i> , page 170. | number(9,3) | Over voltage protection in volts (V)                                  | Described in AS4777.1:2016 Table 2.               |
| overVoltageProtectionD<br>elay  | See <i>3.9.2</i> , page 170. | number(4,3) | Over voltage protection delay in seconds                              |                                                   |
| sustained Over Voltage          | See <i>3.9.2</i> , page 170. | number(9,3) | Sustained over voltage protection in volts (V)                        | Described in AS4777.1:2016 Table 2.               |
| sustainedOverVoltageD<br>elay   | See <i>3.9.2</i> , page 170. | number(5,3) | Sustained over voltage protection delay in seconds.                   | Permitted range is between 10 and 20 (inclusive). |
| frequencyRateOfChange           | See <i>3.9.2</i> , page 170. | number(4,3) | Rate of change of frequency trip point (Hz/s).                        | Permitted range is between 0 and 4 (inclusive)    |
| voltageVectorShift              | See <i>3.9.2</i> , page 170. | number(4,2) | Trip angle (Deg)                                                      |                                                   |
| interTripScheme                 | See <i>3.9.2</i> , page 170. | string(100) | Description of the form of inter-trip (e.g. "from local substation"). |                                                   |
| neutralVoltageDisplace<br>ment  | See <i>3.9.2</i> , page 170. | number(7,3) | Trip voltage (V)                                                      |                                                   |

| Field           | Applies When | Туре         | Description                                                                                                    | Comments                                                                                                    |
|-----------------|--------------|--------------|----------------------------------------------------------------------------------------------------|----------------------------------------------------------------------------------------------------|
| installerId     |              | string(50)   | Unique identifier for the DER Account-holder accountable for the installation, modification or removal of the small generating unit in accordance with this NMI and Connection Agreement 'Job number'. | This identifier should be the Account-holder's unique qualification number (e.g. electrical tradespersons licence or similar accreditation number).                                 |
| submitterId     |              | string(50)   | Records the user id that submitted this record                                                                                                    | This is system generated by AEMO.                                                                                                    |
| submitterClass  |              | string(9)    | Records the user classification whether it is NSP or others                                                                                                    | Would be either "NSP" or "Installer"                                                                                                    |
| submitMode      |              | Varchar(6)   |                                                                                                    | This attribute is NOT applicable to NSPs. It is to be used by Account-holders. Any submitted value by NSP shall be rejected Permitted values is one of the following:  Save  Submit |
| comments        |              | string(2000) | Comments to help with DER Submission.                                                                                                    | This field shall help NSPs to write notes that help with the "Connection Process". These comments for NSP internal use only.                                                        |
| acConnections   |              |              |                                                                                                    |                                                                                                    |
| connectionId    |              | number(15)   | Unique identifier for each AC<br>Connection or Group in a DER<br>installation.                                                                                                    | This is system generated by AEMO.                                                                                                    |
| nspConnectionId |              | string(50)   | An AC Connection identifier that is used by NSP internally                                                                                                    | This is provided to assist participants with linking their internal ID with AEMO's generated connectionId                                                                           |

| Field               | Applies When | Туре                                         | Description                                                                                                    | Comments                                                                                                    |
|---------------------|--------------|----------------------------------------------|----------------------------------------------------------------------------------------------------|----------------------------------------------------------------------------------------------------|
| recordCreationDate  |              | string<br>(YYYY-MM-<br>DDTHH:mm<br>:ss.sssZ) | The date when AC Connection record was created.                                                                                                    | System generated and it is the date that the AC Connection gets submitted for the first time                                                                                                    |
| recordConfirmedDate |              | string<br>(YYYY-MM-<br>DDTHH:mm<br>:ss.sssZ) | The date when AC Connection record becomes "Confirmed" for the first time                                                                                                    | System generated.  This date in combination with AC Connection commissioning date are needed to monitor / manage obligation on timeframe to complete submission of record.                                                                   |
| recordEndDate       |              | string<br>(YYYY-MM-<br>DDTHH:mm<br>:ss.sssZ) | The date when AC Connection record ends or becomes decommissioned                                                                                                    | System generated  If DER Record is "Initial" or "Idle" and it is removed, this date will capture the removal date.  If DER Record is "Conditional" or "Confirmed" and it is decommissioned, this date will capture the decommissioning date. |
| commissioning Date  |              | string<br>(YYYY-MM-<br>DD)                   | The date that an AC Connection becomes "Active"                                                                                                    | This date and AC Connection RecordConfirmedDate are needed to monitor / manage obligation on timeframe to complete submission of AC Connection.  Commissioning date can be in the past, present or the future                                |
| installationStage   |              | string(11)                                   | Installation stage of the AC connection.  This will be used to indicate to the user whether the AC Connection is initial, conditional, confirmed, or idle.  See 2.8, Installation stage. | Permitted value to be returned is one of the following:  - Initial  - Conditional  - Confirmed  - Idle                                                                                                    |

| Field           | Applies When | Туре       | Description                                                                                                    | Comments                                                          |
|-----------------|--------------|------------|----------------------------------------------------------------------------------------------------|-------------------------------------------------------------------|
| equipmentType   |              | string(20) | Indicates whether the DER device is<br>connected via an inverter (and<br>what category of inverter it is) or<br>not (e.g. rotating machine).                        | Permitted value is one of the following: - Inverter - Other       |
| cecConnectionId |              | string(30) | Unique device identifier to store<br>CEC inverter reference data                                                                                                    | This ID shall be returned if the submitted inverter is accredited |
| count           |              | number(5)  | Number of AC Connections in the group. For the suite of AC Connections to be considered as a group , all the AC Connections included must have the same attributes. |                                                                   |

| Field                            | Applies When | Туре        | Description                                                                                                    | Comments                                                                                                    |
|----------------------------------|--------------|-------------|----------------------------------------------------------------------------------------------------|----------------------------------------------------------------------------------------------------|
| statusCode                       |              | string(20)  | Code used to indicate the status of the AC Connection. This will be used to identify if an AC Connection is active or inactive or decommissioned.  This status will also track commissioning and decommissioning date. When a new record is inserted in the database, the installation date/start date is defined by the user and may be backdated.  Permitted value is one of the following:  - Inactive  - Active  - Decommissioned | This status is only applicable on AC Connections. This is not a duplicate of the NMI level status, as inverters may become active or inactive without a change of status to the overall system. Inactive: an AC Connection record that is created but that AC Connection is NOT physically installed or operating yet. Active: an AC Connection record that is physically installed and operating  Decommissioned: an AC Connection that used to operate, and it is NOT operating any more. |
| frequencyRateOfChange            |              | number(4,3) | Rate of change of frequency (Hz/s) Permitted value is between 0 and 4 (inclusive)                                                                                                    |                                                                                                    |
| voltageVectorShift               |              | number(4,2) | Trip angle (Deg.)                                                                                                    |                                                                                                    |
| interTripScheme                  |              | string(100) | Description of the form of inter-trip (e.g. "from local substation").                                                                                                    |                                                                                                    |
| neutral Voltage Displace<br>ment |              | number(7,3) | Trip voltage (V)                                                                                                    |                                                                                                    |

| Field                   | Applies When                 | Туре          | Description                                              | Comments                                                                                                    |
|-------------------------|------------------------------|---------------|----------------------------------------------------------|----------------------------------------------------------------------------------------------------|
| dredInverterInteraction | If equipmentTyp e = inverter | string(3)     |                                                          | Permitted value is one of the following: - Yes - No                                                                                                    |
| serialNumbers           |                              | string(array) | The serial number of the device(s)                       | If the equipment type = Inverter, the number of Serial Numbers (where entered) required must match the number of AC Connections.  For example, if "count" = 3, then "serialNumbers" (where entered) must = 3.  - For NSP APIs, "serialNumbers" can be NULL.  - For Account-holder APIs, "serialNumbers" must be entered and the above rule applies or the API will return an Exception 1021.  The maximum number of serial numbers permissible is 999. |
| manufacturerOther       |                              | boolean       | This is used to indicate if a manufacturer is accredited | Permitted value is one of the following:  • true  • false                                                                                                    |
| manufacturerName        | If equipmentTyp e = inverter | string(120)   | The name of the inverter manufacturer                    | Using DER Web, a list of accredited manufactures will be listed.  If selected value = Other, the user needs to specify                                                                                                    |
| modelOther              |                              | boolean       | This is used to indicate if a model number is accredited | Permitted value is one of the following:                                                                                                    |
| modelNumber             |                              | string(120)   | The model number of the inverter.                        | Using DER Web, a list of accredited model numbers will be listed.  If selected value = Other, the user needs to specify                                                                                                    |

| Field                     | Applies When | Туре        | Description                                                                       | Comments                                                                                                    |                                                                                                    |  |  |      |             |                                                                                                    |                                                                                                    |  |  |             |                                                                                                    |                                                                                                    |
|---------------------------|--------------|-------------|-----------------------------------------------------------------------------------|----------------------------------------------------------------------------------------------------|----------------------------------------------------------------------------------------------------|--|--|------|-------------|----------------------------------------------------------------------------------------------------|----------------------------------------------------------------------------------------------------|--|--|-------------|----------------------------------------------------------------------------------------------------|----------------------------------------------------------------------------------------------------|
| inverterSeriesOther       |              | boolean     | This is used to indicate if an inverter series is accredited                      | Permitted value is one of the following:                                                                                      |                                                                                                    |  |  |      |             |                                                                                                    |                                                                                                    |  |  |             |                                                                                                    |                                                                                                    |
| inverterSeries            |              | string(50)  | The inverter series.                                                              | Using DER Web, a list of accredited model numbers will be listed.  If selected value = Other, the user needs to specify       |                                                                                                    |  |  |      |             |                                                                                                    |                                                                                                    |  |  |             |                                                                                                    |                                                                                                    |
| inverterStandard          |              |             |                                                                                   |                                                                                                    |                                                                                                    |  |  |      |             |                                                                                                    |                                                                                                    |  |  | string(100) | What standard/s is the inverter manufactured, tested and installed to?  Examples include AS4777.2:2015, IEC 62109-1 and IEC 62019-2. | Using DER web, if the selected "modelNumber" is accredited, this value will be auto-populated.  If "modelNumber" is equal to "Other", enter this value manually.  The auto-populated value is obtained from reference data |
| inverterDeviceCapacity    |              |             | number(9,3)                                                                       | The rated AC output power that is listed in the product specified by the manufacturer.  This value refers to a single device. | Using DER web, if the selected "modelNumber" is accredited, this value will be auto-populated.  If "modelNumber" is equal to "Other", enter this value manually.  The auto-populated value is obtained from reference data |  |  |      |             |                                                                                                    |                                                                                                    |  |  |             |                                                                                                    |                                                                                                    |
| sustain Op Overvolt Limit |              |             |                                                                                   |                                                                                                    |                                                                                                    |  |  | numl | number(7,3) | Indicates the sustained operation overvoltage limit, when the average voltage for a 10-minute period exceeds the $V_{nom-max}$ . The unit is in (V) | Using DER Web, these values will be auto-populated based on "Inverter Device Capacity" range.  Auto-populated values are based on preferred NSP inverter settings values supplied in submitPreferences API  If no values provided in submitPreferences API, the user shall |  |  |             |                                                                                                    |                                                                                                    |
| stopAtOverFreq            |              | number(4,2) | Frequency (stop).<br>In Hz<br>Permitted range is between 51 and<br>52 (inclusive) | manually provide them                                                                                                    |                                                                                                    |  |  |      |             |                                                                                                    |                                                                                                    |  |  |             |                                                                                                    |                                                                                                    |

| Field               | Applies When                      | Туре        | Description                                                              | Comments                                                                                                    |             |                                                                    |  |  |  |  |  |  |  |  |  |  |  |  |  |  |  |  |                                                                                 |  |
|---------------------|-----------------------------------|-------------|--------------------------------------------------------------------------|----------------------------------------------------------------------------------------------------|-------------|--------------------------------------------------------------------|--|--|--|--|--|--|--|--|--|--|--|--|--|--|--|--|---------------------------------------------------------------------------------|--|
| stopAtUnderFreq     |                                   | number(4,2) | Frequency (stop). In Hz Permitted range is between 47 and 49 (inclusive) |                                                                                                    |             |                                                                    |  |  |  |  |  |  |  |  |  |  |  |  |  |  |  |  |                                                                                 |  |
| invVoltWattRespMode | If equipmentTyp e = inverter      | string(15)  | Permitted Value is one of the following: - Enabled - Not Enabled         | Using DER Web, these values will be auto-populated based on "Inverter Device Capacity" range.  Auto-populated values are based on preferred NSP inverter settings values supplied in submitPreferences API |             |                                                                    |  |  |  |  |  |  |  |  |  |  |  |  |  |  |  |  |                                                                                 |  |
| invWattRespV1       | If invVoltWattRes pMode = Enabled | number(7,3) | Unit is in (V).  Permitted range is between 200 and 300 (inclusive)      | If no values provided in submitPreferences API, the user shall manually provide them This mode is described in AS4777.2:2015, section 6.3.2.1.                                                             |             |                                                                    |  |  |  |  |  |  |  |  |  |  |  |  |  |  |  |  |                                                                                 |  |
| invWattRespV2       | Enabled                           |             |                                                                          |                                                                                                    | number(7,3) | Unit is in (V). Permitted range is between 216 and 230 (inclusive) |  |  |  |  |  |  |  |  |  |  |  |  |  |  |  |  |                                                                                 |  |
| invWattRespV3       |                                   | number(7,3) | Permitted range is between 235 and 255 (inclusive)                       |                                                                                                    |             |                                                                    |  |  |  |  |  |  |  |  |  |  |  |  |  |  |  |  |                                                                                 |  |
| invWattRespV4       |                                   |             |                                                                          |                                                                                                    |             |                                                                    |  |  |  |  |  |  |  |  |  |  |  |  |  |  |  |  | number(7,3) Unit is in (V).  Permitted range is between 244 and 265 (inclusive) |  |
| invWattRespPAtV1    |                                   | number(6,3) | Unit is in (%) Permitted range is between 0 and 100 (inclusive)          |                                                                                                    |             |                                                                    |  |  |  |  |  |  |  |  |  |  |  |  |  |  |  |  |                                                                                 |  |

| Field              | Applies When                              | Туре        | Description                                                         | Comments |
|--------------------|-------------------------------------------|-------------|---------------------------------------------------------------------|----------|
| invWattRespPAtV2   |                                           | number(6,3) | Unit is in (%) Permitted range is between 0 and 100 (inclusive)     |          |
| invWattRespPAtV3   |                                           | number(6,3) | Unit is in (%) Permitted range is between 0 and 100 (inclusive)     |          |
| invWattRespPAtV4   |                                           | number(6,3) | Unit is in (%) Permitted range is between 0 and 20 (inclusive)      |          |
| invVoltVarRespMode | If equipmentTyp e = inverter              | string(15)  | Permitted Value is one of the following: - Enabled - Not Enabled    |          |
| invVarRespV1       | If<br>invVoltVarResp<br>Mode =<br>Enabled | number(7,3) | Unit is in (V). Permitted range is between 200 and 300 (inclusive)  |          |
| invVarRespV2       |                                           | number(7,3) | Unit is in (V).  Permitted range is between 200 and 300 (inclusive) |          |
| invVarRespV3       |                                           | number(7,3) | Unit is in (V). Permitted range is between 200 and 300 (inclusive)  |          |

| Field           | Applies When | Туре        | Description                                                                                  | Comments                                                                                     |
|-----------------|--------------|-------------|----------------------------------------------------------------------------------------------|----------------------------------------------------------------------------------------------|
| invVarRespV4    |              | number(7,3) | Unit is in (V). Permitted range is between 200 and 300 (inclusive)                           |                                                                                              |
| invVarRespQAtV1 |              | number(6,3) | Unit is in (%) Permitted range is between 0 and 60 (inclusive)                               |                                                                                              |
| invVarRespQAtV2 |              | number(6,3) | Unit is in (%) Permitted range is between -100 and 100 (inclusive) -ve sign refers to "sink" |                                                                                              |
| invVarRespQAtV3 |              |             | number(6,3)                                                                                  | Unit is in (%) Permitted range is between -100 and 100 (inclusive) -ve sign refers to "sink" |
| invVarRespQAtV4 |              | number(6,3) | Unit is in (%) Permitted range is between -60 and 0 (inclusive) -ve sign refers to "sink".   |                                                                                              |

| Field                | Applies When                                | Туре        | Description                                                                                                    | Comments                                                                                                    |
|----------------------|---------------------------------------------|-------------|----------------------------------------------------------------------------------------------------|----------------------------------------------------------------------------------------------------|
| invReactivePowerMode | If equipmentTyp e = inverter                | string(15)  | Select which power quality response modes are enabled on the inverter.  Permitted Value is one of the following:  - Enabled  - Not Enabled  It should equal to "Not Enabled", if InvVoltVarRespMode or/and InvVoltWattRespMode = Enabled. |                                                                                                    |
| invFixReactivePower  | If<br>invReactivePo<br>werMode =<br>Enabled | number(6,3) | Reactive Power. Specified in % output of the system.  Permitted range is between -100 and 100 (inclusive).  -ve sign refers to "sink"                                                                                                    | Using DER Web, these values will be auto-populated based on "Inverter Device Capacity" range.  Auto-populated values are based on preferred NSP inverter settings values supplied in submitPreferences API.  If no values provided in submitPreferences API, the user shall |
| fixPowerFactorMode   | If equipmentTyp e = inverter                | string(15)  | Select which power quality response modes are enabled on the inverter.  Permitted Value is one of the following: - Enabled - Not Enabled  It should equal to "Not Enabled", if InvVoltVarRespMode or/and InvVoltWattRespMode = Enabled.   | manually provide them                                                                                                    |

| Field                             | Applies When                              | Туре                   | Description                                                                                                    | Comments                                                                                                    |                                                  |                                                                                                    |
|-----------------------------------|-------------------------------------------|------------------------|----------------------------------------------------------------------------------------------------|----------------------------------------------------------------------------------------------------|--------------------------------------------------|----------------------------------------------------------------------------------------------------|
| fixPowerFactor fixPowerFactorQuad | If<br>fixPowerFactor<br>Mode =<br>Enabled | number(4,3) string(10) | Permitted range is between 0.8 and 1 (inclusive)  Permitted Value is one of the following:  - Source - Sink                                                                                                    |                                                                                                    |                                                  |                                                                                                    |
| powerRespMode                     | If equipmentTyp e = inverter              | string(15)             | Select which power quality response modes are enabled on the inverter.  Permitted Value is one of the following:  - Enabled  - Not Enabled  It should = "Not Enabled", if InvVoltVarRespMode or/and InvVoltWattRespMode = Enabled. |                                                                                                    |                                                  |                                                                                                    |
| referencePointP1                  | If<br>powerRespMo                         | number(6,3)            | Unit is in (%)                                                                                                    | Using DER Web, these values will be auto-populated based on "Inverter Device Capacity" range                     |                                                  |                                                                                                    |
| referencePointP2                  | de = Enabled                              | number(6,3)            | Unit is in (%)                                                                                                    | Auto-populated values are based on preferred NSP inverter                                                        |                                                  |                                                                                                    |
| powerFactorAtP1                   |                                           |                        | number(4,                                                                                                    | number(4,3)                                                                                                    | Permitted range is between 0.9 and 1 (inclusive) | settings values supplied in submitPreferences API  If no values provided in submitPreferences API, the user shall manually provide them |
| powerFactorQuadAtP1               |                                           | string(10)             | Permitted Value is one of the following: Source Sink                                                                                                    | The curve is described in AS4777.2:2015, section 6.3.4. Needs to be defined by NSP and provided to installation. |                                                  |                                                                                                    |

| Field               | Applies When                              | Туре        | Description                                                                                                    | Comments                                                                                                    |
|---------------------|-------------------------------------------|-------------|----------------------------------------------------------------------------------------------------|----------------------------------------------------------------------------------------------------|
| powerFactorAtP2     |                                           | number(4,3) | Permitted range is between 0.9 and 1 (inclusive)                                                                            |                                                                                                    |
| powerFactorQuadAtP2 |                                           | string(10)  | Permitted Value is one of the following:  • Source • Sink                                                                   |                                                                                                    |
| powerRateLimitMode  | If equipmentTyp e = inverter              | string(15)  | Select which power quality response modes are enabled on the inverter.                                                      | Using DER Web, this value will be auto-populated based on "Inverter Device Capacity" range Auto-populated values are based on preferred NSP inverter settings values supplied in submitPreferences API If no values provided in submitPreferences API , the user shall manually provide them  This mode is described in AS4777.2:2015, section 6.3.5.3.3.  Permitted Value is one of the following:  • Enabled  • Not Enabled |
| powerRampRate       | If<br>powerRateLimi<br>tMode =<br>Enabled | number(6,3) | Unit is $W_{\text{Gra}}$ , The power rate limit range shall be adjustable in the range of 5 - 100 of rated power per minute | Using DER Web, this value will be auto-populated based on "Inverter Device Capacity" range Auto-populated values are based on preferred NSP inverter settings values supplied in submitPreferences API If no values provided in submitPreferences API , the user shall manually provide them As described in AS4777.2:2015, section 6.3.5.1.                                                                                  |

| Field                          | Applies When                                           | Туре        | Description                  | Comments                                                                        |
|--------------------------------|--------------------------------------------------------|-------------|------------------------------|---------------------------------------------------------------------------------|
| reactivePowerRegulatio<br>n    | If<br>equipmentTyp<br>e = inverter                     | string(20)  |                              | Permitted Value is one of the following:  None Voltage droop Fixed power factor |
| voltageSetPoint                | If                                                     | number(9,3) | The set voltage point        |                                                                                 |
| voltageSetPointUnit            | reactivePowerR<br>egulation =<br>Voltage droop         | string(1)   | The unit for voltageSetPoint | Permitted Value is one of the following:  • %  • V                              |
| deadband                       |                                                        | number(6,3) | ± x%                         |                                                                                 |
| droop                          |                                                        | number(5,3) | In %                         |                                                                                 |
| baseForDroop                   |                                                        | number(8,3) | In kVA                       |                                                                                 |
| reactivePowerSourceLim<br>it   |                                                        | number(8,3) | In Var                       |                                                                                 |
| reactivePowerSinkLimit         |                                                        | number(8,3) | In Var                       |                                                                                 |
| reactiveFixPowerFactor         | If                                                     | number(4,3) |                              | Permitted range is between 0 and 1 (inclusive)                                  |
| reactiveFixPowerFactorQ<br>uad | reactivePowerR<br>egulation =<br>Fixed power<br>factor | string(10)  |                              | Permitted Value is one of the following:  • Source  • Sink                      |

| Field                  | Applies When                             | Туре        | Description             | Comments                                                                                                    |
|------------------------|------------------------------------------|-------------|-------------------------|----------------------------------------------------------------------------------------------------|
| generatorRampRate      | If equipmentTyp e = inverter             | string(15)  |                         | A generator may have a ramp rate applied.  Permitted Value is one of the following:  • Enabled  • Not Enabled                                                                                                    |
| powerRampGradient      | If<br>generatorRam<br>pRate =<br>Enabled | number(6,3) | Power ramp rate (%/min) | Permitted range is between 0 and 100 (inclusive)                                                                                                    |
| frequencySensitiveMode | If equipmentTyp e = inverter             | string(15)  |                         | A generator may operate in a frequency sensitive mode whereby it adjusts output to help support frequency control.  A generator may have a ramp rate applied.  Permitted Value is one of the following:  • Enabled  • Not Enabled |
| frequencyDeadband      | If<br>frequencySensi                     | number(6,3) | In Hz                   |                                                                                                    |
| frequencyDroop         | tiveMode =<br>Enabled                    | number(4,2) | In %                    |                                                                                                    |

| Field                    | Applies When | Туре                                        | Description                                                                                   | Comments                                                                                                    |
|--------------------------|--------------|---------------------------------------------|-----------------------------------------------------------------------------------------------|----------------------------------------------------------------------------------------------------|
| devices                  |              |                                             |                                                                                               |                                                                                                    |
| deviceld                 |              | number(15)                                  | Unique identifier for a single DER device or a group of DER devices with the same attributes. | This is system generated by AEMO.  Permitted value is either:  - Null; or  - an existing deviceld that has been previously generated by AEMO  AEMO's system will reject submission if deviceld is none of the above.  Null shall be used in the event of adding a new record  Existing deviceld will be used for updating an existing record |
| nspDeviceId              |              | string(50)                                  | A DER Device identifier that is used by NSP internally                                        | This is provided to assist participants with linking their internal ID with AEMO's generated deviceId                                                                                                    |
| recordCreationDate       |              | string<br>(YYYY-MM-<br>DDTHH:mm<br>:ss.sssZ | The date when DER Device record was created.                                                  |                                                                                                    |
| recordCommissioningD ate |              | string<br>(YYYY-MM-<br>DDTHH:mm<br>:ss.sssZ | The date when DER Device record became active.                                                | This will either equal to: Commissioning date of the AC Connection linked to it, if they were created on the same date; OTHERWISE The date that the DER Device status becomes "Active" recordCommissioningDate can be in the past, or present                                                                                                |

| Field               | Applies When | Туре                                         | Description                                                           | Comments                                                                                                    |
|---------------------|--------------|----------------------------------------------|-----------------------------------------------------------------------|----------------------------------------------------------------------------------------------------|
| recordConfirmedDate |              | string<br>(YYYY-MM-<br>DDTHH:mm<br>:ss.sssZ) | The date when DER Device record became "Confirmed" for the first time | System generated.  This date in combination with Device recordCommissioningDate are needed to monitor / manage obligation on timeframe to complete submission of record.                                                                                                    |
| recordEndDate       |              | string<br>(YYYY-MM-<br>DDTHH:mm<br>:ss.sssZ) | The date when DER Device record ends/decommissioned                   | System generated  If DER Record is "Initial" or "Idle" and it is removed, this date will capture the removal date.  If DER Record is "Conditional" or "Confirmed" and it is decommissioned, this date will capture the decommissioning date.                                                                                                    |
| cecDeviceId         |              | string(30)                                   | Unique device identifier to store<br>CEC Device reference data        | This ID shall be returned if the submitted device is accredited                                                                                                    |
| type                |              | string(50)                                   | Used to indicate the primary technology used in the DER device.       | Expected Value is one of the following:  - Co-/Tri-generation  - Fossil  - Geothermal  - Hydro  - Renewable/Biomass/Waste  - Solar PV  - Storage  - Wind  - Other  "Other" is only applicable in the web portal. Selecting "Other" will request the user to specify.  Using API, it is accepted to submit a device type that is not in the list. There is no validation applied on this. |

|         |            | <b>3</b> . NSP                                                  | APIs, 3.2 POST submitDER 3.2.3 Valid Submission Response                                                                                                    |
|---------|------------|-----------------------------------------------------------------|----------------------------------------------------------------------------------------------------|
| subType | string(50) | Used to indicate the primary technology used in the DER device. | This field is also used to record for example the battery chemistry, or the type of PV panel. It is also used to record if a battery is contained in an electric vehicle connected in a vehicle-to-grid arrangement.                                 |
|         |            |                                                                 | If Type = Solar PV, the expected value is one of the following:  - Monocrystalline  - Polycrystalline  - Crystalline  - Thin-film  - Concentrating PV  - Silicon  - Biohybrid  - Cadmium telluride  - Other                                          |
|         |            |                                                                 | If Type = Storage, the expected value is one of the following:  - Lithium-ion - Lead acid - Lead carbon - Sodium nickel - Lead crystal - Absorbed glass matt - Vanadium - Aqueous hybrid ion - Tubular gel - Zinc bromide - Electric Vehicle - Other |
|         |            |                                                                 | If Type =! Solar PV or Storage, the permitted value is "Other" "Other" is only applicable in the web portal. Selecting "Other" will request the user to specify                                                                                      |

| Field             | Applies When | Туре       | Description                                                                                                    | Comments                                                                                                    |
|-------------------|--------------|------------|----------------------------------------------------------------------------------------------------|----------------------------------------------------------------------------------------------------|
|                   |              |            |                                                                                                    | Using API, it is accepted to submit a device sub-type that is not in the list. There is no validation applied on this.                                                                                                    |
| count             |              | number(5)  | Number of devices in the group of DER devices.                                                                                                    |                                                                                                    |
| status            |              | string(20) | Code used to indicate the status of the DER Device. This will be used to identify if a Device is active or inactive or decommissioned.  This status will also track commissioning and decommissioning date. When a new record is inserted in the database, the installation date/ start date is defined by the user and may be backdated. | This status is only applicable on DER Device. This is not a duplicate of the NMI level status, as Devices may become active or inactive without a change of status to the overall system.  Permitted value is one of the following:  - Inactive  - Active  - Decommissioned  Inactive: a DER Device record that is created but that DER Device is NOT physically installed or operating yet.  Active: a DER Device record that is physically installed and operating  Decommissioned: a DER Device that used to operate, and it is NOT operating any more. |
| installationStage |              | string(11) | Installation stage of the DER Device. This will be used to indicate to the user if the DER Device is initial, conditional, confirmed, or idle. See 2.8, Installation stage.                                                                                                    | Permitted value to be returned is one of the following:  - Initial  - Conditional  - Confirmed  - Idle                                                                                                    |

| Field             | Applies When          | Туре        | Description                                                              | Comments                                                                                                    |
|-------------------|-----------------------|-------------|--------------------------------------------------------------------------|----------------------------------------------------------------------------------------------------|
| typeOther         | If type = Other       | boolean     | To indicate if the submitted device type is part of the provided list.   | Permitted Value is one of the following:  - true  - false  If the submitted device "type" is one of the list provided below, the returned value is false  If the submitted device "type" is NOT one of the list provided below, the returned value shall be false            |
| subTypeOther      | If subType =<br>Other | boolean     | To indicate if the submitted device subtype is part of the provided list | Permitted Value is one of the following:  • true  • false  If the submitted device "subType" is one of the list provided below, the returned value shall be false  If the submitted device "subType" is NOT one of the list provided below, the returned value shall be true |
| manufacturerOther |                       | boolean     | This is used to indicate if a manufacturer is accredited                 | Permitted value is one of the following:     true     false                                                                                                    |
| manufacturerName  |                       | string(120) | The name of the device manufacturer                                      | Definitions align to the approved modules list.                                                                                                    |
| modelOther        |                       | boolean     | This is used to indicate if a model number is accredited                 | Permitted value is one of the following:                                                                                                    |
| modelNumber       |                       | string(120) | The model number of the device.                                          | Definitions align to the approved modules list.                                                                                                    |

| Field                    | Applies When         | Туре        | Description                                                                                                    | Comments                                                                                                    |
|--------------------------|----------------------|-------------|----------------------------------------------------------------------------------------------------|----------------------------------------------------------------------------------------------------|
| nominalRatedCapacity     |                      | number(8,3) | Maximum output in kVA that is listed in the product specification by the manufacturer. This refers to the capacity of each unit within the device group. | Using DER web, if the selected "modelNumber" is accredited, this value will be auto-populated.  If "modelNumber" is equal to "Other" This value will be entered manually  The auto-populated value is obtained from reference data                                                                                        |
| nominal Storage Capacity | If Type =<br>Storage | number(9,3) | Maximum storage capacity in kWh. This refers to the capacity of each storage module within the device group.                                             | Using DER web, if the selected "modelNumber" is accredited, this value will be auto-populated.  If "modelNumber" is equal to "Other" This value will be entered manually  The auto-populated value is obtained from reference data                                                                                        |
| exceptions               |                      |             |                                                                                                    |                                                                                                    |
| exceptionId              |                      | number      | A unique identification for an exception generated when business validation fails                                                                        | This Id is integer value and will be generated by AEMO upon a submission that fails business validation  Permitted value of submission is one of the following: an existing exceptionId that was previously generated by AEMO  Null  If the ExceptionId was not generated by AEMO, the system will reject the submission. |
| code                     |                      | number(4)   | Code used to indicate the type of exception                                                                                                    |                                                                                                    |
| name                     |                      | string(20)  | Name of exception                                                                                                    |                                                                                                    |
| Affected Attributes      |                      | string(300) | Lists the names of fields that were<br>the reason for producing this<br>exception                                                                        |                                                                                                    |

| Field        | Applies When | Туре        | Description                                                                                   | Comments                                                                                                    |
|--------------|--------------|-------------|-----------------------------------------------------------------------------------------------|----------------------------------------------------------------------------------------------------|
| details      |              | string(200) | Description of the exception                                                                  |                                                                                                    |
| status       |              | string(6)   | Status of exception (Open or closed)                                                          | Permitted values is one of the following:  Open Closed                                                                                                    |
| deviceId     |              | number(15)  | Unique identifier for a single DER device or a group of DER devices with the same attributes. | This is system generated by AEMO.  Permitted value is either:  Null; or  an existing deviced that has been previously generated by AEMO  AEMO's system will reject submission if deviced is none of the above.  Null shall be used in the event of adding a new record Existing deviced will be used for updating an existing record                     |
| connectionId |              | number(15)  | Unique identifier for each AC<br>Connection or Group in a DER<br>installation.                | This is system generated by AEMO.  Permitted value is either:  - Null; or  - an existing connectionId that has been previously generated by AEMO  AEMO's system will reject submission if connectionId is none of the above.  Null shall be used in the event of adding a new record  Existing connectionId will be used for updating an existing record |

| Field              | Applies When | Туре                                         | Description                                                                                                    | Comments                                                                                                    |
|--------------------|--------------|----------------------------------------------|----------------------------------------------------------------------------------------------------|----------------------------------------------------------------------------------------------------|
| nspAcknowledged    |              | string(3)                                    | This is used when there is an exception but the user acknowledges it without resolving/editing the exception. For example, if model number is not accredited, AEMO will generate an exception. The user will have the ability to acknowledge it and exception will be closed | Permitted value is one of the following:  - Yes  - No  Yes indicates that the user acknowledged the exception and record will become "Confirmed" (provided no other exceptions)  No will do nothing to the exception and it will stay open. |
| receipt            |              |                                              |                                                                                                    |                                                                                                    |
| nmi                |              | string(10)                                   | Unique identifier for each connection point where DER installation has been installed/approved                                                                                                    |                                                                                                    |
| jobNumber          |              | string(30)                                   | Unique identifier associated with<br>the NSP's connection<br>offer/agreement for the approved<br>DER works.                                                                                                    | This identifier is specified by the NSP as per their connection process.  This number shall be used by Account-holders in combination with an NMI to access a DER Record in AEMO's register.                                                |
| disclaimer         |              | string                                       | Standard disclaimer information provided to Account-holders after submitting DER record details.                                                                                                    | Only returned to Account-holders. For NSPs, this is returned as null.                                                                                                    |
| derJobCompleteDate |              | string<br>(YYYY-MM-<br>DDTHH:mm<br>:ss.sssZ) | The date when all AC Connections and DER Devices for a certain job become "Confirmed".  It is the date that receipt is generated                                                                                                    | System generated.                                                                                                    |

| Field                    | Applies When | Туре        | Description                                                                                                    | Comments                                                                                                    |
|--------------------------|--------------|-------------|----------------------------------------------------------------------------------------------------|----------------------------------------------------------------------------------------------------|
| installerId              |              | string(50)  | Unique identifier for the DER Account-holder accountable for the installation, modification or removal of the small generating unit in accordance with this NMI and Connection Agreement 'Job number'. | This identifier should be the Account-holder's unique qualification number (e.g. electrical tradespersons licence or similar accreditation number). |
| approvedCapacity         |              | number(8,3) | Approved small generating unit capacity as agreed with NSP in the connection agreement, expressed in kVA.                                                                                              | Can be distinct or equal to an export limitation.  Permitted range is between 0 and 30,000                                                          |
| confirmationLengthTime   |              | number(6,3) | The time of how long it took a job to be complete since records were active                                                                                                    | The number of business days between derJobCompleteDate and the last commissioningDate/recordCommissioningDate for a DER Record during a certain job |
| centralProtectionControl |              | string(3)   | For DER installations where NSPs specify the need for additional forms of protection above those inbuilt in an inverter.                                                                               | Used to describe the type(s) of central protection to be applied to the DER system.  Permitted value is one of the following:  • Yes  • No          |
| receipt acConnections    |              |             |                                                                                                    |                                                                                                    |
| connectionId             |              | number(15)  | Unique identifier for each AC<br>Connection or Group in a DER<br>installation.                                                                                                    | This is system generated by AEMO.                                                                                                    |

| Field             | Applies When                      | Туре        | Description                                                                                                    | Comments                                                      |
|-------------------|-----------------------------------|-------------|----------------------------------------------------------------------------------------------------|---------------------------------------------------------------|
| equipmentType     |                                   | string(20)  | Indicates whether the DER device is<br>connected via an inverter (and<br>what category of inverter it is) or<br>not (e.g. rotating machine).                                                                                                    | Permitted value is one of the following:  • Inverter  • Other |
| installedCapacity | If<br>EquipmentTyp<br>e= Inverter | number(8,3) | The total capacity of inverter that are installed during a certain job  It is a calculated value. It represents what is the total inverter capacity of inverter that are installed during a certain job that is physically installed at site for a certain job number |                                                               |
| manufacturerName  |                                   | string(120) |                                                                                                    | Only returned to account-holders.                             |
|                   |                                   | (120)       |                                                                                                    | For NSPs, this is returned as null.                           |
| modelNumber       |                                   | string(120) |                                                                                                    | Only returned to account-holders.                             |
|                   |                                   |             |                                                                                                    | For NSPs, this is returned as null.                           |
| receipt devices   |                                   |             |                                                                                                    |                                                               |
| deviceld          |                                   | number(15)  | Unique identifier for a single DER device or a group of DER devices with the same attributes.                                                                                                    | This is system generated by AEMO.                             |

| Field             | Applies When | Туре        | Description                                                     | Comments                                                                                                    |
|-------------------|--------------|-------------|-----------------------------------------------------------------|----------------------------------------------------------------------------------------------------|
| type              |              | string(50)  | Used to indicate the primary technology used in the DER device. | Expected Value is one of the following:  - Co-/Tri-generation  - Fossil  - Geothermal  - Hydro  - Renewable/Biomass/Waste  - Solar PV  - Storage  - Wind  - Other  Other values might be returned depends on the submitted Device "type". |
| installedCapacity |              | number(8,3) | The total capacity of DER Devices installed during a job        | It is a calculated value. It represents what is the total device capacity that is physically installed at site for a certain job number                                                                                                   |
| manufacturerName  |              | string(120) |                                                                 | Only returned to account-holders.  For NSPs, this is returned as null.                                                                                                    |
| modelNumber       |              | string(120) |                                                                 | Only returned to account-holders.                                                                                                    |
|                   |              |             |                                                                 | For NSPs, this is returned as null.                                                                                                    |

## **Invalid Submission Response**

|               | Value                                                                                                    |
|---------------|----------------------------------------------------------------------------------------------------|
| Response Code | 422                                                                                                    |
| Header        | Standard response header attributes: Content-Type: application/json Content-Encoding: As requested [gzip, compress, deflate] |
| Body          | <pre>{     "transactionId" : "string",     "errors" : [</pre>                                                                |

## 3.3 POST submitPreferences

# 3.3.1 Description

This API is used by participants to submit preferences for contact details, inverter settings, and notifications based on approved capacity.

## 3.3.2 Request

|          | Value                                                                                                    |  |  |  |  |  |
|----------|----------------------------------------------------------------------------------------------------|--|--|--|--|--|
| URL Path | /submitPreferences                                                                                                    |  |  |  |  |  |
| Method   | POST                                                                                                    |  |  |  |  |  |
| Header   | Standard request header attributes, be sure to include: Authorization: Basic Content-Encoding: Should be one of [gzip, deflate, compress] Accept-Encoding: Should be one or more of [gzip, deflate, compress] |  |  |  |  |  |
| Body     | <pre>"data" : {     "contactRole" : "string",     "emailAddress" : "string",</pre>                                                                                                    |  |  |  |  |  |

tem Value

```
"phoneNumber" : "string",
        "notifications" :
                "minApprovedCapacity" : "number",
                "maxApprovedCapacity" : "number",
                "approvalRequired" : "Boolean",
                "required" : ["minApprovedCapacity",
"maxApprovedCapacity", "approvalRequired"]
       ],
       "inverterSettings" :
        Γ
                "minimumCapacity" : "number",
                "maximumCapacity" : "number",
                "details" :
                    "sustainOpOvervoltLimit" : "number",
                    "stopAtOverFrequency" : "number",
                    "stopAtUnderFrequency" : "number",
                    "inverterVoltWattResponseMode" : "string",
                    "inverterWattResponseV1" : "number",
                    "inverterWattResponseV2" : "number",
                    "inverterWattResponseV3" : "number",
                    "inverterWattResponseV4" : "number",
                    "inverterWattResponsePatV1" : "number",
                    "inverterWattResponsePatV2" : "number",
                    "inverterWattResponsePatV3" : "number",
                    "inverterWattResponsePatV4" : "number",
                    "inverterVoltVarResponseMode" : "string",
                    "inverterVarResponseV1" : "number",
                    "inverterVarResponseV2" : "number",
                    "inverterVarResponseV3" : "number",
                    "inverterVarResponseV4" : "number",
                    "inverterVarResponseQatV1" : "number",
                    "inverterVarResponseQatV2" : "number",
                    "inverterVarResponseQatV3" : "number",
                    "inverterVarResponseQatV4" : "number",
                    "inverterReactivePowerMode" : "string",
                    "inverterFixedReactivePower" : "number",
                    "fixedPowerFactorMode" : "string",
                    "fixedPowerFactor" : "number",
                    "fixedPowerFactorQuadrant" : "string",
                    "powerResponseMode" : "string",
                    "referencePointP1" : "number",
                    "referencePointP2" : "number",
                    "powerFactorAtP1" : "number",
                    "powerFactorQuadrantAtP1" : "string",
                    "powerFactorAtP2" : "number",
                    "powerFactorQuadrantAtP2" : "string",
                    "powerRateLimitMode" : "string",
                    "powerRampRate" : "number"
```

|                         |                 | Option |                                                             | Comments                                                                                                    |
|-------------------------|-----------------|--------|-------------------------------------------------------------|----------------------------------------------------------------------------------------------------|
| contactRole             | string(10)      | 0      | Role of NSP individual in charge of the connection process. | These fields are displayed for Account-holders and are used to contact NSPs when                                                                |
| emailAddress            | string(50)      | М      | NSP contact email address                                   | there is a query about connection process.                                                                                                    |
| phoneNumber             | string(15)      | 0      | NSP contact phone number                                    |                                                                                                    |
| Notifications           |                 |        |                                                             |                                                                                                    |
| minApprovedCa<br>pacity | number(8,3<br>) | M      | Minimum approved capacity in kVA.                           | Permitted range is between 0 and 30,000 User shall be able to provide a range of values with the preferred settings. Ranges should not overlap. |
| maxApprovedCa<br>pacity | number(8,3<br>) | M      | Maximum approved capacity in kVA                            | Permitted range is between 0 and 30,000 User shall be able to provide a range of values with the preferred settings. Ranges should not overlap. |

|                            |             | Option |                                                                                                    | Comments                                                                                                    |
|----------------------------|-------------|--------|----------------------------------------------------------------------------------------------------|----------------------------------------------------------------------------------------------------|
| approvalRequire<br>d       | string(3)   | M      | Indicates if an NSP must approve a submission done by Account-holders.                                                                         | Permitted value is either Yes or No.  If approvalRequired = Yes, AC Connections and DER Devices within the specified range shall be "Conditional" until NSPs approve them  If approvalRequired = No, AC Connections and DER Devices within the specified range shall be "Confirmed" if they passed validations  If ranges are not provided, the default value shall be "No", i.e. submissions by installers shall not require NSP's approval |
| Inverter Settings          |             |        |                                                                                                    |                                                                                                    |
| minimumCapacit<br>y        | number(8,3) | М      | Minimum inverter capacity in kVA                                                                                                    | User can provide a range of values with the preferred inverter settings.                                                                                                    |
| maximumCapaci<br>ty        | number(8,3) | М      | Maximum inverter capacity in kVA                                                                                                    | Ranges should not overlap When you provide inverter settings, these values are auto populated.                                                                                                    |
| sustainOpOverv<br>oltLimit | number(7,3) | O      | Indicates the sustained operation overvoltage limit, when the average voltage for a 10-minute period exceeds the V <sub>nom-max</sub> , in (V) | Using DER Web, these values will be auto-populated based on "Inverter Device Capacity" range Auto-populated values are based on the submitted data in submitPreferences API If no values provided in submitPreferences API, the user shall manually provide them.                                                                                                    |
| stopAtOverFreq             | number(4,2) | 0      | Frequency (stop)<br>In Hz                                                                                                    | Permitted range is between 51 and 52 (inclusive)                                                                                                    |
| stopAtUnderFre<br>q        | number(4,2) | 0      | Frequency (stop)<br>In Hz                                                                                                    | Permitted range is between 47 and 49 (inclusive)                                                                                                    |

|                         |             | Option |                                                           |                                                      |
|-------------------------|-------------|--------|-----------------------------------------------------------|------------------------------------------------------|
| invVoltWattResp<br>Mode | string(15)  | O      | This mode is described in AS4777.2:2015, section 6.3.2.1. | Permitted values are Enabled, or Not Enabled.        |
| invWattRespV1           | number(7,3) | 0      | Unit is in (V)                                            | Permitted range is between 200 and 300 (inclusive)   |
| invWattRespV2           | number(7,3) | 0      | Unit is in (V)                                            | Permitted range is between 216 and 230 (inclusive)   |
| invWattRespV3           | number(7,3) | 0      | Unit is in (V)                                            | Permitted range is between 235 and 255 (inclusive)   |
| invWattRespV4           | number(7,3) | 0      | Unit is in (V)                                            | Permitted range is between 244 and 265 (inclusive)   |
| invWattRespPAt<br>V1    | number(6,3) | 0      | Unit is in (%)                                            | Permitted range is between 0 and 100 (inclusive)     |
| invWattRespPAt<br>V2    | number(6,3) | 0      | Unit is in (%)                                            | Permitted range is between 0 and 100 (inclusive)     |
| invWattRespPAt<br>V3    | number(6,3) | 0      | Unit is in (%)                                            | Permitted range is between 0 and 100 (inclusive)     |
| invWattRespPAt<br>V4    | number(6,3) | 0      | Unit is in (%)                                            | Permitted range is between 0 and 20 (inclusive)      |
| invVoltVarResp<br>Mode  | string(15)  | 0      |                                                           | Permitted values are Enabled, or Not Enabled         |
| invVarRespV1            | number(7,3) | 0      | Unit is in (V)                                            | Permitted range is between 200 and 300 (inclusive)   |
| invVarRespV2            | number(7,3) | 0      | Unit is in (V)                                            | Permitted range is between 200 and 300 (inclusive)   |
| invVarRespV3            | number(7,3) | 0      | Unit is in (V)                                            | Permitted range is between 200 and 300 (inclusive)   |
| invVarRespV4            | number(7,3) | 0      | Unit is in (V)                                            | Permitted range is between 200 and 300 (inclusive)   |
| invVarRespQAtV<br>1     | number(6,3) | 0      | Unit is in (%)                                            | Permitted range is between 0 and 60 (inclusive)      |
| invVarRespQAtV<br>2     | number(6,3) | 0      | Unit is in (%) Note: -ve sign refers to "sink".           | Permitted range is between - 100 and 100 (inclusive) |

|                          |             | Option |                                                                                                    | Comments                                                                                                    |
|--------------------------|-------------|--------|----------------------------------------------------------------------------------------------------|----------------------------------------------------------------------------------------------------|
| invVarRespQAtV<br>3      | number(6,3) | 0      | Unit is in (%) Note: -ve sign refers to "sink".                                                                                                    | Permitted range is between - 100 and 100 (inclusive)                                                                                                    |
| invVarRespQAtV<br>4      | number(6,3) | 0      | Unit is in (%) -ve sign refers to "sink".                                                                                                    | Permitted range is between - 60 and 0 (inclusive)                                                                                                    |
| invReactivePowe<br>rMode | string(15)  | 0      | Select which power quality response modes are enabled on the inverter.                                                                                                    | Permitted values are Enabled,<br>or Not Enabled<br>If InvVoltVarRespMode<br>or/and<br>InvVoltWattRespMode =<br>Enabled, then this value is<br>"Not Enabled". |
| invFixReactivePo<br>wer  | number(6,3) | 0      | Reactive Power. Specified in % output of the systemve sign refers to "sink"                                                                                                    | Permitted range is between - 100 and 100 (inclusive)                                                                                                    |
| fixPowerFactorM<br>ode   | string(15)  | 0      | Select which power quality<br>response modes are<br>enabled on the inverter                                                                                                    | Permitted values are Enabled,<br>or Not Enabled<br>If InvVoltVarRespMode<br>or/and<br>InvVoltWattRespMode =<br>Enabled, then this value is<br>"Not Enabled". |
| fixPowerFactor           | number(4,3) | 0      |                                                                                                    | Permitted range is between 0.8 and 1 (inclusive)                                                                                                    |
| fixPowerFactorQ<br>uad   | string(10)  | 0      |                                                                                                    | Permitted values are Source, or Sink.                                                                                                    |
| powerRespMod<br>e        | string(15)  | 0      | Select which power quality response modes are enabled on the inverter.  Permitted values are Enabled, or Not Enabled If InvVoltVarRespMode or/and InvVoltWattRespMode = Enabled, then this value is "Not Enabled". |                                                                                                    |
| referencePointP          | number(6,3) | 0      | Unit is in (%)                                                                                                    |                                                                                                    |

|                         |             | Option |                                                                                                    | Comments                                         |
|-------------------------|-------------|--------|----------------------------------------------------------------------------------------------------|--------------------------------------------------|
| referencePointP<br>2    | number(6,3) | 0      | Unit is in (%)                                                                                                    |                                                  |
| powerFactorAtP<br>1     | number(4,3) | 0      |                                                                                                    | Permitted range is between 0.9 and 1 (inclusive) |
| powerFactorQua<br>dAtP1 | string(10)  | 0      |                                                                                                    | Permitted values are Source, or Sink.            |
| powerFactorAtP<br>2     | number(4,3) | 0      |                                                                                                    | Permitted range is between 0.9 and 1 (inclusive) |
| powerFactorQua<br>dAtP2 | string(10)  | 0      |                                                                                                    | Permitted values are Source, or Sink.            |
| powerRateLimit<br>Mode  | string(15)  | 0      | Select which power quality response modes are enabled on the inverter. This mode is described in AS4777.2:2015, section 6.3.5.3.3 | Permitted value are Enabled,<br>or Not Enabled   |
| powerRampRate           | number(6,3) | 0      | Unit is $W_{Gra}$ , The power rate limit range shall be adjustable in the range of $5\%$ - $100\%$ of rated power per minute.     |                                                  |

## 3.3.3 Valid Submission Response

|                  | Value                                                                                                    |
|------------------|----------------------------------------------------------------------------------------------------|
| Response<br>Code | 200                                                                                                    |
| Header           | Standard response header attributes: Content-Type: application/json Content-Encoding: As requested [gzip, compress, deflate] Accept-Encoding: As requested [gzip, compress, deflate] |
| Body             | TBC                                                                                                    |

# 3.3.4 Invalid Submission Response

| Response Code | 200 |
|---------------|-----|

| Header | Standard response header attributes:  Content-Type: application/json  Content-Encoding: As requested [gzip, compress, deflate]  Accept-Encoding: As requested [gzip, compress, deflate] |
|--------|----------------------------------------------------------------------------------------------------|
| Body   | <pre>"transactionId" : "string", "errors" : [</pre>                                                                                                    |

# 3.4 GET getPreferences

## 3.4.1 Description

This API is used by participants to get previously submitted preferences for contact details, Inverter Settings, and notifications based on approved capacity.

## 3.4.2 Valid Submission Response

| Response Code | 200                                                                                                    |
|---------------|----------------------------------------------------------------------------------------------------|
| Header        | Standard response header attributes: Content-Type: application/json Content-Encoding: As requested [gzip, compress, deflate]                                                                |
| Body          | <pre>"transactionId" : "string",    "data" :  {        "contactRole" : "string",        "emailAddress" : "string",        "phoneNumber" : "string",        "notifications" :        [</pre> |

```
"approvalRequired" : "Boolean"
        ],
        "inverterSettings" :
                "minimumCapacity" : "number",
                "maximumCapacity" : "number",
                "details" :
                    "sustainOpOvervoltLimit" : "number",
                    "stopAtOverFrequency" : "number",
                    "stopAtUnderFrequency" : "number",
                    "inverterVoltWattResponseMode" :
"string",
                    "inverterWattResponseV1" : "number",
                    "inverterWattResponseV2" : "number",
                    "inverterWattResponseV3" : "number",
                    "inverterWattResponseV4" : "number",
                    "inverterWattResponsePatV1" : "number",
                    "inverterWattResponsePatV2" : "number",
                    "inverterWattResponsePatV3" : "number",
                    "inverterWattResponsePatV4" : "number",
                    "inverterVoltVarResponseMode" :
"string",
                    "inverterVarResponseV1" : "number",
                    "inverterVarResponseV2" : "number",
                    "inverterVarResponseV3" : "number",
                    "inverterVarResponseV4" : "number",
                    "inverterVarResponseQatV1" : "number",
                    "inverterVarResponseQatV2" : "number",
                    "inverterVarResponseQatV3" : "number",
                    "inverterVarResponseQatV4" : "number",
                    "inverterReactivePowerMode" : "string",
                    "inverterFixedReactivePower" :
"number",
                    "fixedPowerFactorMode" : "string",
                    "fixedPowerFactor" : "number",
                    "fixedPowerFactorQuadrant" : "string",
                    "powerResponseMode" : "string",
                    "referencePointP1" : "number",
                    "referencePointP2" : "number",
                    "powerFactorAtP1" : "number",
                    "powerFactorQuadrantAtP1" : "string",
                    "powerFactorAtP2" : "number",
                    "powerFactorQuadrantAtP2" : "string",
                    "powerRateLimitMode" : "string",
                    "powerRampRate" : "number"
```

| } |
|---|

| contactRole             | string(10)      | Role of NSP individual in charge of the connection process                          | Those fields will appear on account-holders screen.  They are used by account-holders to contact NSP when there is a query about connection process                                                                                                    |  |
|-------------------------|-----------------|-------------------------------------------------------------------------------------|----------------------------------------------------------------------------------------------------|--|
| emailAddress            | string(50)      | Email of NSP                                                                        |                                                                                                    |  |
| phoneNumber             | string(15)      | Phone number of NSP                                                                 |                                                                                                    |  |
| Notifications           |                 |                                                                                     |                                                                                                    |  |
| minApprovedCa<br>pacity | number(8, 3)    | Minimum approved capacity in kVA Permitted range is between 0 and 30,000            | User shall be able to provide a range of values with the preferred settings. Ranges should not overlap.                                                                                                    |  |
| maxApprovedC<br>apacity | number(8,<br>3) | Maximum approved capacity in kVA Permitted range is between 0 and 30,000            |                                                                                                    |  |
| approvalRequir<br>ed    | string(3)       | To indicate if NSP requires approving a submission that was done by Account-holders | Permitted value is either yes or no.  If approvalRequired = yes, AC Connections and DER Devices within the specified range shall be "Conditional" until NSPs approve them  If approvalRequired = no, AC Connections and DER Devices within the specified range shall be "Confirmed" if they passed validations  If ranges are not provided, the default value shall be false, i.e. submissions by installers shall not require NSP's approval |  |
| Inverter Settings       |                 |                                                                                     |                                                                                                    |  |
| minimumCapaci<br>ty     | number(8,<br>3) | Minimum inverter capacity in kVA                                                    |                                                                                                    |  |

| maximumCapac<br>ity        | number(8,<br>3) | Maximum inverter capacity in kVA                                                                                                    | User shall be able to provide a range of values with the preferred inverter settings.  Ranges should not overlap  Providing inverter settings values will auto populate them in the event of using the DER Register web interface.  This will speed up compiling inverter data and minimise data entry errors. |
|----------------------------|-----------------|----------------------------------------------------------------------------------------------------|----------------------------------------------------------------------------------------------------|
| sustainOpOverv<br>oltLimit | number(7,<br>3) | Indicates the sustained operation overvoltage limit, when the average voltage for a 10-minute period exceeds the $V_{\text{nom-max}}$ . The unit is in (V) |                                                                                                    |
| stopAtOverFreq             | number(4,<br>2) | Frequency (stop)<br>In Hz                                                                                                    | Permitted range is between 51 and 52 (inclusive)                                                                                                    |
| stopAtUnderFre<br>q        | number(4,<br>2) | Frequency (stop)<br>In Hz                                                                                                    | Permitted range is between 47 and 49 (inclusive)                                                                                                    |
| invVoltWattRes<br>pMode    | string(15)      | This mode is described in AS4777.2:2015, section 6.3.2.1.                                                                                                  | This mode is described in AS4777.2:2015, section 6.3.2.1.  Permitted Value is one of the following:  • Enabled  • Not Enabled                                                                                                    |
| invWattRespV1              | number(7,<br>3) | Unit is in (V) Permitted range is between 200 and 300 (inclusive)                                                                                          | These settings are described in AS4777.2:2015, section 6.3.2.1.                                                                                                    |
| invWattRespV2              | number(7,<br>3) | Unit is in (V) Permitted range is between 216 and 230 (inclusive)                                                                                          |                                                                                                    |
| invWattRespV3              | number(7, 3)    | Permitted range is between 235 and 255 (inclusive)                                                                                                    |                                                                                                    |
| invWattRespV4              | number(7,<br>3) | Unit is in (V) Permitted range is between 244 and 265 (inclusive)                                                                                          |                                                                                                    |

| invWattRespPAt<br>V1   | number(6,<br>3) | Unit is in (%) Permitted range is between 0 and 100 (inclusive)   |                                                                                                    |
|------------------------|-----------------|-------------------------------------------------------------------|----------------------------------------------------------------------------------------------------|
| invWattRespPAt<br>V2   | number(6,<br>3) | Unit is in (%) Permitted range is between 0 and 100 (inclusive)   |                                                                                                    |
| invWattRespPAt<br>V3   | number(6,<br>3) | Unit is in (%) Permitted range is between 0 and 100 (inclusive)   |                                                                                                    |
| invWattRespPAt<br>V4   | number(6,<br>3) | Unit is in (%) Permitted range is between 0 and 20 (inclusive)    |                                                                                                    |
| invVoltVarResp<br>Mode | string(15)      |                                                                   | This mode is described in AS4777.2:2015, section 6.3.2.1.  Permitted Value is one of the following:  • Enabled  • Not Enabled |
| invVarRespV1           | number(7,<br>3) | Unit is in (V) Permitted range is between 200 and 300 (inclusive) | This mode is described in AS4777.2:2015, section 6.3.2.1.                                                                     |
| invVarRespV2           | number(7,<br>3) | Unit is in (V) Permitted range is between 200 and 300 (inclusive) |                                                                                                    |
| invVarRespV3           | number(7,<br>3) | Unit is in (V) Permitted range is between 200 and 300 (inclusive) |                                                                                                    |
| invVarRespV4           | number(7,<br>3) | Unit is in (V) Permitted range is between 200 and 300 (inclusive) |                                                                                                    |
| invVarRespQAt<br>V1    | number(6,<br>3) | Unit is in (%) Permitted range is between 0 and 60 (inclusive)    |                                                                                                    |

| invVarRespQAt<br>V2      | number(6,<br>3) | Unit is in (%)  Permitted range is between - 100 and 100 (inclusive)  -ve sign refers to "sink" |                                                                                                    |
|--------------------------|-----------------|-------------------------------------------------------------------------------------------------|----------------------------------------------------------------------------------------------------|
| invVarRespQAt<br>V3      | number(6,<br>3) | Unit is in (%) Permitted range is between - 100 and 100 (inclusive) -ve sign refers to "sink"   |                                                                                                    |
| invVarRespQAt<br>V4      | number(6,<br>3) | Unit is in (%)  Permitted range is between - 60 and 0 (inclusive)  -ve sign refers to "sink".   |                                                                                                    |
| invReactivePow<br>erMode | string(15)      | Select which power quality response modes are enabled on the inverter.                          | Permitted Value is one of the following:  • Enabled • Not Enabled  It should equal to "Not Enabled", if InvVoltVarRespMode or/and InvVoltWattRespMode = Enabled.  |
| invFixReactiveP<br>ower  | number(6,<br>3) | Reactive Power. Specified in % output of the systemve sign refers to "sink"                     | Permitted range is between -100 and 100 (inclusive)                                                                                                    |
| fixPowerFactor<br>Mode   | string(15)      | Select which power quality response modes are enabled on the inverter                           | Permitted Value is one of the following:  • Enabled  • Not Enabled  It should equal to "Not Enabled", if InvVoltVarRespMode or/and InvVoltWattRespMode = Enabled. |
| fixPowerFactor           | number(4, 3)    |                                                                                                 | Permitted range is between 0.8 and 1 (inclusive)                                                                                                    |
| fixPowerFactor<br>Quad   | string(10)      |                                                                                                 | Permitted Value is one of the following: Source Sink                                                                                                    |

| powerRespMod<br>e       | string(15)      | Select which power quality response modes are enabled on the inverter.                                           | Permitted Value is one of the following:  • Enabled  • Not Enabled  It should = "Not Enabled", if InvVoltVarRespMode or/and InvVoltWattRespMode = Enabled. |
|-------------------------|-----------------|----------------------------------------------------------------------------------------------------|----------------------------------------------------------------------------------------------------|
| referencePointP<br>1    | number(6,<br>3) | Unit is in (%)                                                                                                   | The curve is described in AS4777.2:2015, section 6.3.4. Needs to be defined by NSP and provided                                                            |
| referencePointP<br>2    | number(6,<br>3) | Unit is in (%)                                                                                                   | to installation.                                                                                                    |
| powerFactorAtP<br>1     | number(4,<br>3) | Permitted range is between 0.9 and 1 (inclusive)                                                                 |                                                                                                    |
| powerFactorQu<br>adAtP1 | string(10)      | Permitted Value is one of the following:  • Source • Sink                                                        |                                                                                                    |
| powerFactorAtP<br>2     | number(4,<br>3) | Permitted range is between 0.9 and 1 (inclusive)                                                                 |                                                                                                    |
| powerFactorQu<br>adAtP2 | string(10)      | Permitted Value is one of the following:  • Source • Sink                                                        |                                                                                                    |
| powerRateLimit<br>Mode  | string(15)      | Select which power quality response modes are enabled on the inverter.                                           | This mode is described in AS4777.2:2015, section 6.3.5.3.3.  Permitted Value is one of the following:  • Enabled  • Not Enabled                            |
| powerRampRat<br>e       | number(6,<br>3) | Unit is WGra, The power rate limit range shall be adjustable in the range of 5% - 100% of rated power per minute | As described in AS4777.2:2015, section 6.3.5.1.                                                                                                    |

#### 3.5 POST getDERSummary

#### 3.5.1 Description

This API is used by participants to get a single or multiple DER Records along with their details based on the supplied filters. It uses an AND connector and the returned data contains all data for the specified NMI.

- The returned data is the latest version stored in DER Register.
- This API does not return historical versions.
- The returned file size is to be confirmed.

**Note**: This API returns all confirmed and conditional records with Active or/and Decommissioned AC Connections and DER Devices. It does not return deleted "Initial" and "Idle" AC Connections and DER Devices. (See 2.8, Installation stage.)

#### 3.5.2 Request

| URL Path | /getDERSummary                                                                                                    |
|----------|----------------------------------------------------------------------------------------------------|
| Method   | POST                                                                                                    |
| Header   | Standard request header attributes, be sure to include: Authorization: Basic Content-Encoding: Should be one of [gzip, deflate, compress] Accept-Encoding: Should be one or more of [gzip, deflate, compress] |

# Body { "data" : { "nmis" : ["string"],

```
"installerId" : "string",
    "accessRequested" : "boolean",
    "exceptionCodes" : ["string"],
    "modifiedDateFrom" : "string",
    "modifiedDateTo" : "string",
    "submitterClass" : "string",
    "acConnection" :
        "equipmentType" : "string",
        "commissioningDateFrom" : "string",
        "commissioningDateTo" : "string",
        "status" : "string",
        "installationStages" : ["string"]
    },
    "device" :
        "types" : ["string"],
        "status" : "string",
        "installationStages" : ["string"]
}
```

| Field               | Appl<br>ies<br>Whe<br>n | Туре           | Option | Description                                                                                                    | Comments                                                                                                    |                                |
|---------------------|-------------------------|----------------|--------|----------------------------------------------------------------------------------------------------|----------------------------------------------------------------------------------------------------|--------------------------------|
| nmis                |                         | string(1<br>0) | 0      | Unique identifier for each connection point where DER installation has been installed/approved.                                                                                                    | The user shall be able to pass multiple NMIs                                                                           |                                |
| installerl<br>d     |                         | string(5<br>0) | O      | Unique identifier for<br>the DER Account-<br>holder accountable for<br>the installation,<br>modification or<br>removal of the small<br>generating unit in<br>accordance with this<br>NMI and Connection<br>Agreement 'Job<br>number'. | This identifier should be the Account-holder's unique qualific tradespersons licence or similar accreditation number). | cation number (e.g. electrical |
| accessReq<br>uested |                         | string(<br>3)  | 0      | This is used when<br>Account-holders<br>requested an access<br>for a certain job<br>number                                                                                                    | Permitted value is one of the following:  • Yes  • No                                                                  |                                |
| exception<br>Codes  |                         | numbe<br>r(4)  | 0      | Code used to indicate the type of exception                                                                                                    | Permitted codes are provided in Validation Rules                                                                       |                                |

| modified<br>DateFrom          | string<br>(YYYY-<br>MM-<br>DDTH<br>H:mm:s<br>s.sssZ | 0 | From update date for<br>a DER Record                                                                                                |                                                             |
|-------------------------------|-----------------------------------------------------|---|----------------------------------------------------------------------------------------------------|-------------------------------------------------------------|
| modified<br>DateTo            | string<br>(YYYY-<br>MM-<br>DDTH<br>H:mm:s<br>s.sssZ | 0 | To update date for a<br>DER Record                                                                                                  |                                                             |
| submitter<br>Class            | string(<br>9)                                       | 0 | To determine the submitted class.                                                                                                   | Permitted value is one of the following: - NSP - Installer  |
| acConnection                  |                                                     |   |                                                                                                    |                                                             |
| equipmen<br>tType             | string(<br>20)                                      | 0 | Indicates whether the DER device is connected via an inverter (and what category of inverter it is) or not (e.g. rotating machine). | Permitted value is one of the following: - Inverter - Other |
| commissi<br>oningDate<br>From | Date                                                | 0 | From Commissioning date for AC Connection                                                                                           |                                                             |

| commissi<br>oningDat<br>eTo | Date           | 0 | To<br>Commissionin<br>g date for AC<br>Connection                                                                                                    |                                                                                                    |
|-----------------------------|----------------|---|----------------------------------------------------------------------------------------------------|----------------------------------------------------------------------------------------------------|
| status                      | string(2<br>0) | 0 | Code used to indicate the status of the DER Device. This will be used to identify if a Device is active or inactive or decommissio ned.  This status will also track commissionin g and decommissioning date. When a new record is inserted in the database, the installation date/ start date is defined by the user and | This status is only applicable on DER Device. This is not a duplicate of the NMI level status, as Devices may become active or inactive without a change of status to the overall system.  Permitted value is one of the following:  - Inactive  - Active  - Decommissioned Inactive: an DER Device record that is created but that DER Device is NOT physically installed or operating yet.  Active: an DER Device record that is physically installed and operating  Decommissioned: an DER Device that used to operate, and it is NOT operating any more. |

|                        |                |   | nay be<br>ackdated.                                                                                                    |                                                                                                    |
|------------------------|----------------|---|----------------------------------------------------------------------------------------------------|----------------------------------------------------------------------------------------------------|
| installatio<br>nStages | string(<br>11) | 0 | Installation stage of<br>the AC connection.<br>This will be used to<br>indicate to the user if<br>the AC Connection is<br>initial, conditional,<br>confirmed, or idle.<br>See 2.8, Installation<br>stage. | Permitted value to be returned is one of the following:  - Initial  - Conditional  - Confirmed  - Idle                                                                                                    |
| Device                 |                |   |                                                                                                    |                                                                                                    |
| types                  | string(<br>50) | 0 | Used to indicate the primary technology used in the DER device.                                                                                                    | Permitted Value is one of the following:  - Co-/Tri-generation  - Fossil  - Geothermal  - Hydro  - Renewable/Biomass/Waste  - Solar PV  - Storage  - Wind  - Other                                                                                        |
| status                 | string(<br>20) | 0 | Code used to indicate the status of the DER Device. This will be used to identify if a Device is active or inactive or decommissioned.                                                                    | This status is only applicable on DER Device. This is not a duplicate of the NMI level status, as Devices may become active or inactive without a change of status to the overall system.  Permitted value is one of the following:  - Inactive  - Active |

|                        |                |   |                                                                                                    | 3. 1431 7413, 3.3 1 031 ge                                                                                                    |
|------------------------|----------------|---|----------------------------------------------------------------------------------------------------|----------------------------------------------------------------------------------------------------|
|                        |                |   | This status will also track commissioning and decommissioning date. When a new record is inserted in the database, the installation date/ start date is defined by the user and may be backdated.   | - Decommissioned Inactive: an DER Device record that is created but that DER Device is NOT physically installed or operating yet. Active: an DER Device record that is physically installed and operating Decommissioned: an DER Device that used to operate, and it is NOT operating any more. |
| installatio<br>nStages | string(<br>11) | Ο | Installation stage of<br>the DER Device.<br>This will be used to<br>indicate to the user if<br>the DER Device is<br>initial, conditional,<br>confirmed, or idle.<br>See 2.8, Installation<br>stage. | Permitted value to be returned is one of the following:  - Initial  - Conditional  - Confirmed  - Idle                                                                                                    |

#### 3.5.3 Valid Submission Response

```
Response
           200
Code
Header
           Standard response header attributes:
           Content-Type: application/json
           Content-Encoding: As requested [gzip, compress, deflate]
Body
                    "transactionId" : "string",
                    "data" :
                        "derRecords" :
                        [
                                 "nmi" : "string",
                                 "jobNumber" : "string",
                                 "recordUpdateDate" : "string",
                                 "approvedCapacity": "number",
                                 "availablePhasesCount" : "number",
                                 "installedPhasesCount": "number",
                                 "islandableInstallation" : "string",
                                 "centralProtectionControl" : "string",
                                 "exportLimitkva" : "number",
                                 "underFrequencyProtection" : "number",
                                 "underFrequencyProtectionDelay" : "number",
                                 "overFrequencyProtection" : "number",
                                 "overFrequencyProtectionDelay" : "number",
                                 "underVoltageProtection" : "number",
                                 "underVoltageProtectionDelay" : "number",
                                 "overVoltageProtection" : "number",
                                 "overVoltageProtectionDelay" : "number",
                                 "sustainedOverVoltage" : "number",
                                 "sustainedOverVoltageDelay" : "number",
                                 "frequencyRateOfChange" : "number",
                                 "voltageVectorShift" : "number",
                                 "interTripScheme" : "string",
                                 "neutralVoltageDisplacement" : "number",
                                 "installerId" : "string",
                                 "submitterId" : "string",
                                 "submitterClass" : "string",
                                 "accessRequested" : "boolean",
                                 "comments" : "string",
                                 "acConnections":
                                 Γ
                                         "connectionId" : "number",
                                         "nspConnectionId" : "string",
                                         "recordCreationDate" : "string",
                                         "recordConfirmedDate" : "string",
```

```
"recordEndDate" : "string",
"commissioningDate" : "string",
"installationStage" : "string",
"equipmentType" : "string",
"cecConnectionId" : "string",
"count" : "number",
"statusCode" : "string",
"frequencyRateOfChange" : "number",
"voltageVectorShift" : "number",
"interTripScheme" : "string",
"neutralVoltageDisplacement" : "number",
"details" :
    "dredInverterInteraction" : "string",
    "serialNumbers" : ["string"],
    "manufacturerOther" : "boolean",
    "manufacturerName" : "string",
    "modelOther" : "boolean",
    "modelNumber" : "string",
    "inverterSeriesOther" : "boolean",
    "inverterSeries" : "string",
    "inverterStandard" : "string",
    "inverterDeviceCapacity" : "number",
    "sustainOpOvervoltLimit": "number",
    "stopAtOverFreq" : "number",
    "stopAtUnderFreq" : "number",
    "invVoltWattRespMode" : "string",
    "invWattRespV1" : "number",
    "invWattRespV2" : "number",
    "invWattRespV3" : "number",
    "invWattRespV4" : "number",
    "invWattRespPAtV1" : "number",
    "invWattRespPAtV2" : "number",
    "invWattRespPAtV3" : "number",
    "invWattRespPAtV4" : "number",
    "invVoltVarRespMode" : "string",
    "invVarRespV1" : "number",
    "invVarRespV2" : "number",
    "invVarRespV3" : "number",
    "invVarRespV4" : "number",
    "invVarRespQAtV1" : "number",
    "invVarRespQAtV2" : "number",
    "invVarRespQAtV3" : "number",
    "invVarRespQAtV4" : "number",
    "invReactivePowerMode" : "string",
    "invFixReactivePower" : "number",
    "fixPowerFactorMode" : "string",
    "fixPowerFactor" : "number",
    "fixPowerFactorQuad" : "string",
    "powerRespMode" : "string",
    "referencePointP1" : "number",
    "referencePointP2" : "number",
    "powerFactorAtP1" : "number",
    "powerFactorQuadAtP1" : "string",
    "powerFactorAtP2" : "number",
```

```
"powerFactorQuadAtP2" : "string",
                             "powerRateLimitMode" : "string",
                             "powerRampRate" : "number",
                             "reactivePowerRegulation" : "string",
                             "voltageSetPoint" : "number",
                            "voltageSetPointUnit" : "string",
                            "deadband" : "number",
                            "droop" : "number",
                             "baseForDroop" : "number",
                            "reactivePowerSourceLimit" : "number",
                            "reactivePowerSinkLimit" : "number",
                             "reactiveFixPowerFactor" : "number",
                             "reactiveFixPowerFactorQuad" :
"string",
                            "generatorRampRate" : "number",
                            "powerRampGradient" : "number",
                            "frequencySensitiveMode" : "string",
                            "frequencyDeadband" : "number",
                            "frequencyDroop" : "number"
                        "devices" :
                            {
                                "deviceId" : "number",
                                 "nspDeviceId" : "string",
                                 "recordCreationDate" : "string",
                                 "recordCommissioningDate" :
"string",
                                 "recordConfirmedDate" : "string",
                                 "recordEndDate" : "string",
                                 "cecDeviceId" : "string",
                                 "type" : "string",
                                "subType" : "string",
                                 "count" : "number",
                                 "status" : "string",
                                 "installationStage" : "string",
                                "details" :
                                     "typeOther" : "boolean",
                                     "subTypeOther" : "boolean",
                                     "manufacturerOther" :
"boolean",
                                     "manufacturerName" : "string",
                                     "modelOther" : "boolean",
                                     "modelNumber" : "string",
                                     "nominalRatedCapacity":
"number",
                                     "nominalStorageCapacity" :
"number"
                           }
                        ]
                    }
                ],
                "exceptions" :
```

```
"exceptionId" : "number",
                    "code" : "number",
                    "name" : "string",
                    "affectedAttributes" : ["string"],
                    "details" : "string",
                    "status" : "string",
                    "deviceId" : "number",
                    "connectionId" : "number",
                    "nspAcknowledged" : "string"
            ]
        }
   ]
},
"warnings":
        "code": "string",
        "title": "string",
        "detail": "string",
        "source": "string"
]
```

|           |     |            | ,                                                                                                    |                                                                                                    |
|-----------|-----|------------|----------------------------------------------------------------------------------------------------|----------------------------------------------------------------------------------------------------|
| nmi       | N/A | string(10) | Unique identifier for<br>each connection point<br>where DER installation<br>has been<br>installed/approved       |                                                                                                    |
| jobNumber | N/A | string(30) | Unique identifier<br>associated with the<br>NSP's connection<br>offer/agreement for<br>the approved DER<br>works | This identifier is specified by the NSP as per their connection process.  This number shall be used by Accountholders in combination with an NMI to access a DER Record in AEMO's register. |

| recordUpdateDate             | N/A                          | string (YYYY-<br>MM-<br>DDTHH:mm:ss<br>.sssZ) | The date when DER Record was updated.                                                                                    | AEMO will store a history of all versions changes and it can be tracked via this date.  A new version is generated every time a new submission or update happens |
|------------------------------|------------------------------|-----------------------------------------------|----------------------------------------------------------------------------------------------------|----------------------------------------------------------------------------------------------------|
| approvedCapacity             | N/A                          | number(8,3)                                   | Approved small generating unit capacity as agreed with NSP in the connection agreement, expressed in kVA.                | Can be distinct or equal to an export limitation. Permitted range is between 0 and 30,000                                                                        |
| availablePhasesCou<br>nt     | N/A                          | number(1)                                     | The number of phases available for the installation of DER.                                                              | Permitted value is one of the following:  • 1  • 2  • 3                                                                                                    |
| installedPhasesCou<br>nt     | N/A                          | number(1)                                     | The number of phases that DER is connected to.                                                                           | Permitted value is one of the following:  1 2 3                                                                                                    |
| islandableInstallatio<br>n   | N/A                          | string(3)                                     | For identification of small generating units designed with the ability to operate in an islanded mode.                   | Permitted value is one of the following:  • Yes  • No                                                                                                    |
| centralProtectionCo<br>ntrol | See <i>3.9.2</i> , page 170. | string(3)                                     | For DER installations where NSPs specify the need for additional forms of protection above those inbuilt in an inverter. | Used to describe the type(s) of central protection to be applied to the DER system.  Permitted value is one of the following:  • Yes • No                        |

| exportLimitkva                    | See <i>3.9.2</i> , page 170. | number(8,3) | Export limit (kVA)  Maximum amount of power (kVA) that may be exported from a connection point to the grid, as monitored by a control / relay function. A null value indicates no limit.  Permitted range is between 0 and 30,000 |                                     |
|-----------------------------------|------------------------------|-------------|----------------------------------------------------------------------------------------------------|-------------------------------------|
| underFrequencyPro<br>tection      | See <i>3.9.2</i> , page 170. | number(4,2) | Under frequency<br>protection in Hz<br>Permitted range is<br>between 45 and 50<br>(inclusive)                                                                                                    | Described in AS4777.1:2016 Table 2. |
| underFrequencyPro<br>tectionDelay | See <i>3.9.2</i> , page 170. | number(4,3) | Under frequency protection delay in seconds                                                                                                    |                                     |
| overFrequencyProte<br>ction       | See <i>3.9.2</i> , page 170. | number(4,2) | Over frequency<br>protection in Hz<br>Permitted range is<br>between 50 and 55<br>(inclusive)                                                                                                    | Described in AS4777.1:2016 Table 2. |
| underVoltageProtec<br>tion        | See <i>3.9.2</i> , page 170. | number(9,3) | Under voltage protection in volts (V)                                                                                                    | Described in AS4777.1:2016 Table 2. |
| underVoltageProtec<br>tionDelay   | See <i>3.9.2</i> , page 170. | number(4,3) | Under voltage<br>protection delay in<br>seconds                                                                                                    |                                     |
| overVoltageProtecti<br>on1        | See <i>3.9.2</i> , page 170. | number(9,3) | Over voltage protection in volts (V)                                                                                                    |                                     |
| overVoltageProtecti<br>on1Delay   | See 3.9.2,<br>page 170.      | number(4,3) | Over voltage protection delay in seconds                                                                                                    |                                     |
| overVoltageProtecti<br>on2        | See <i>3.9.2</i> , page 170. | number(9,3) | Over voltage protection in volts (V)                                                                                                    |                                     |

| frequencyRateOfCh<br>ange      | See 3.9.2,<br>page 170.      | number(4,3) | Rate of change of frequency trip point (Hz/s).  Permitted range is between 0 and 4 (inclusive)                                                                                                    |                                                                                                    |
|--------------------------------|------------------------------|-------------|----------------------------------------------------------------------------------------------------|----------------------------------------------------------------------------------------------------|
| voltageVectorShift             | See <i>3.9.2</i> , page 170. | number(4,2) | Trip angle (Deg)                                                                                                    |                                                                                                    |
| interTripScheme                | See 3.9.2,<br>page 170.      | string(100) | Description of the form of inter-trip (e.g. "from local substation").                                                                                                    |                                                                                                    |
| neutralVoltageDispl<br>acement | See <i>3.9.2</i> , page 170. | number(7,3) | Trip voltage (V)                                                                                                    |                                                                                                    |
| installerId                    |                              | string(50)  | Unique identifier for<br>the DER Account-<br>holder accountable for<br>the installation,<br>modification or<br>removal of the small<br>generating unit in<br>accordance with this<br>NMI and Connection<br>Agreement 'Job<br>number'. | This identifier should<br>be the Account-<br>holder's unique<br>qualification number<br>(e.g. electrical<br>tradespersons licence<br>or similar accreditation<br>number).                |
| submitterId                    |                              | string(50)  | Records the userid that submitted this record                                                                                                    | This is system generated by AEMO.                                                                                                    |
| submitter Class                |                              | string(9)   | Records the user classification whether it is NSP or others                                                                                                    | Can be either "NSP" or "Installer"                                                                                                    |
| submitMode                     |                              | Varchar(6)  |                                                                                                    | This attribute is NOT applicable to NSPs. It is to be used by Account-holders. Any submitted value by NSP shall be rejected Permitted values is one of the following:  a) Save b) Submit |

|                        | Applies<br>When |                                               |                                                                           |                                                                                                    |
|------------------------|-----------------|-----------------------------------------------|---------------------------------------------------------------------------|----------------------------------------------------------------------------------------------------|
| comments               |                 | string(2000)                                  | Comments to help with DER Submission.                                     | This field shall help<br>NSPs to write notes<br>that help with the<br>"Connection Process".<br>These comments for<br>NSP internal use only.                               |
| acConnections          |                 |                                               |                                                                           |                                                                                                    |
| connectionId           |                 | number(15)                                    | Unique identifier for each AC Connection or Group in a DER installation.  | This is system generated by AEMO.                                                                                                    |
| nspConnectionId        |                 | string(50)                                    | An AC Connection identifier that is used by NSP internally                | This is provided to<br>assist participants<br>with linking their<br>internal ID with<br>AEMO's generated<br>connectionId                                                  |
| recordCreationDat<br>e |                 | string (YYYY-<br>MM-<br>DDTHH:mm:ss.s<br>ssZ) | The date when AC<br>Connection record<br>was created.                     | System generated and it is the date that the AC Connection gets submitted for the first time                                                                              |
| recordConfirmedD ate   |                 | string (YYYY-<br>MM-<br>DDTHH:mm:ss.s<br>ssZ) | The date when AC Connection record becomes "Confirmed" for the first time | System generated. This date in combination with AC Connection commissioning date are needed to monitor / manage obligation on timeframe to complete submission of record. |

|                        | Applies<br>When |                                               |                                                                                                    |                                                                                                    |
|------------------------|-----------------|-----------------------------------------------|----------------------------------------------------------------------------------------------------|----------------------------------------------------------------------------------------------------|
| recordEndDate          |                 | string (YYYY-<br>MM-<br>DDTHH:mm:ss.s<br>ssZ) | The date when AC<br>Connection record<br>ends or becomes<br>decommissioned                                                                                                    | System generated If DER Record is "Initial" or "Idle" and it is removed, this date will capture the removal date. If DER Record is "Conditional" or "Confirmed" and it is decommissioned, this date will capture the decommissioning date. |
| commissioning Dat<br>e |                 | string (YYYY-<br>MM-DD)                       | The date that an AC Connection becomes "Active"                                                                                                    | This date and AC Connection RecordConfirmedDa te are needed to monitor / manage obligation on timeframe to complete submission of AC Connection. Commissioning date can be in the past, present or the future                              |
| installationStage      |                 | string(11)                                    | Installation stage of<br>the AC connection.<br>This will be used to<br>indicate to the user if<br>the AC Connection is<br>initial, conditional,<br>confirmed, or idle.<br>See 2.8, Installation<br>stage. | Permitted value to<br>be returned is one<br>of the following:<br>- Initial<br>- Conditional<br>- Confirmed<br>- Idle                                                                                                    |
| equipmentType          |                 | string(20)                                    | Indicates whether<br>the DER device is<br>connected via an<br>inverter (and what<br>category of inverter<br>it is) or not (e.g.<br>rotating machine).                                                     | Permitted value is one of the following: - Inverter - Other                                                                                                    |

|                           | Applies<br>When |             |                                                                                                    |                                                                                                    |
|---------------------------|-----------------|-------------|----------------------------------------------------------------------------------------------------|----------------------------------------------------------------------------------------------------|
| cecConnectionId           |                 | string(30)  | Unique device<br>identifier to store<br>CEC inverter<br>reference data                                                                                                    | This ID shall be returned if the submitted inverter is accredited                                                                                                    |
| count                     |                 | number(2)   | Number of AC<br>Connections in the<br>group. For the suite<br>of AC Connections to<br>be considered as a<br>group, all the AC<br>Connections<br>included must have<br>the same attributes.                                                                                                    |                                                                                                    |
| statusCode                |                 | string(20)  | Code used to indicate the status of the AC Connection. This will be used to identify if an AC Connection is active or inactive or decommissioned.  This status will also track commissioning and decommissioning date. When a new record is inserted in the database, the installation date/ start date is defined by the user and may be backdated.  Permitted value is one of the following:  Inactive  Active  Decommissioned | This status is only applicable on AC Connections. This is not a duplicate of the NMI level status, as inverters may become active or inactive without a change of status to the overall system. Inactive: an AC Connection record that is created but that AC Connection is NOT physically installed or operating yet. Active: an AC Connection record that is physically installed and operating Decommissioned: an AC Connection that used to operate, and it is NOT operating any more. |
| frequencyRateOfC<br>hange |                 | number(4,3) | Rate of change of frequency (Hz/s) Permitted value is between 0 and 4 (inclusive)                                                                                                    |                                                                                                    |

|                                  | Applies<br>When              |               |                                                                       |                                                                                                    |
|----------------------------------|------------------------------|---------------|-----------------------------------------------------------------------|----------------------------------------------------------------------------------------------------|
| voltageVectorShift               |                              | number(4,2)   | Trip angle (Deg.)                                                     |                                                                                                    |
| interTripScheme                  |                              | string(100)   | Description of the form of inter-trip (e.g. "from local substation"). |                                                                                                    |
| neutral Voltage Disp<br>lacement |                              | number(7,3)   | Trip voltage (V)                                                      |                                                                                                    |
| dredInverterInterac<br>tion      | If equipmentT ype = inverter | string(3)     |                                                                       | Permitted value is one of the following:  • Yes  • No                                                                                                    |
| serialNumbers                    |                              | string(array) | The serial number of<br>the device(s)                                 | If the equipment type = Inverter, the number of Serial Numbers (where entered) required must match the number of AC Connections. For example, if "count" = 3, then "serialNumbers" (where entered) must = 3.  - For NSP APIs,     "serialNumbers"     can be NULL For Account- holder APIs,     "serialNumbers"     must be entered     and the above rule     applies or the API     will return an     Exception 1021. The maximum number of serial numbers permissible is 999. |

|                      | Applies<br>When              |             |                                                              |                                                                                                    |
|----------------------|------------------------------|-------------|--------------------------------------------------------------|----------------------------------------------------------------------------------------------------|
| manufacturerOther    |                              | boolean     | This is used to indicate if a manufacturer is accredited     | Permitted value is<br>one of the following:<br>- true<br>- false                                                         |
| manufacturerNam<br>e | If equipmentT ype = inverter | string(120) | The name of the inverter manufacturer                        | Using DER Web, a list of accredited manufactures will be listed.  If selected value = Other, the user needs to specify   |
| modelOther           |                              | boolean     | This is used to indicate if a model number is accredited     | Permitted value is one of the following: - true - false                                                                  |
| modelNumber          |                              | string(120) | The model number of the inverter.                            | Using DER Web, a list of accredited model numbers will be listed.  If selected value = Other, the user needs to specify. |
| inverterSeriesOther  |                              | boolean     | This is used to indicate if an inverter series is accredited | Permitted value is<br>one of the following:<br>- true<br>- false                                                         |
| inverterSeries       |                              | string(50)  | The inverter series.                                         | Using DER Web, a list of accredited model numbers will be listed.  If selected value = Other, the user needs to specify. |

|                            | Applies<br>When |             |                                                                                                    |                                                                                                    |
|----------------------------|-----------------|-------------|----------------------------------------------------------------------------------------------------|----------------------------------------------------------------------------------------------------|
| inverterStandard           |                 | string(100) | What standard/s is the inverter manufactured, tested and installed to?  Examples include AS4777.2:2015, IEC 62109-1 and IEC 62019-2.                       | Using DER web, if the selected "modelNumber" is accredited, this value will be autopopulated.  If "modelNumber" is equal to "Other" This value will be entered manually The auto-populated value is obtained from reference data |
| inverterDeviceCap<br>acity |                 | number(9,3) | The rated AC output power that is listed in the product specified by the manufacturer. This value refers to a single device.                               | Using DER web, if the selected "modelNumber" is accredited, this value will be autopopulated. If "modelNumber" is equal to "Other" This value will be entered manually  The auto-populated value is obtained from reference data |
| sustainOpOvervolt<br>Limit |                 | number(7,3) | Indicates the sustained operation overvoltage limit, when the average voltage for a 10-minute period exceeds the V <sub>nom-max</sub> . The unit is in (V) | Using DER Web,<br>these values will be<br>auto-populated<br>based on "Inverter<br>Device Capacity"<br>range<br>Auto-populated<br>values are based on<br>preferred NSP                                                            |
| stopAtOverFreq             |                 | number(4,2) | Frequency (stop) In Hz Permitted range is between 51 and 52 (inclusive)                                                                                    | inverter settings<br>values supplied in<br>submitPreferences<br>API                                                                                                    |

|                         | Applies<br>When                                                 |             |                                                                                                    |                                                                                                    |                                    |
|-------------------------|-----------------------------------------------------------------|-------------|----------------------------------------------------------------------------------------------------|----------------------------------------------------------------------------------------------------|------------------------------------|
| stopAtUnderFreq         |                                                                 | number(4,2) | Frequency (stop)<br>In Hz<br>Permitted range is<br>between 47 and 49<br>(inclusive)                                  | If no values provided in submitPreferences API, the user shall manually provide them                                          |                                    |
| invVoltWattRespM<br>ode | If equipmentT ype = inverter  If invVoltWatt RespMode = Enabled | string(15)  | Permitted Value is<br>one of the following:<br>Permitted Value is<br>one of the following:<br>Enabled<br>Not Enabled | Using DER Web,<br>these values will be<br>auto-populated<br>based on "Inverter<br>Device Capacity"<br>range<br>Auto-populated |                                    |
| invWattRespV1           |                                                                 | number(7,3) | Unit is in (V) Permitted range is between 200 and 300 (inclusive)                                                    | values are based on<br>preferred NSP<br>inverter settings<br>values supplied in<br>submitPreferences                          |                                    |
| invWattRespV2           |                                                                 | number(7,3) | Unit is in (V) Permitted range is between 216 and 230 (inclusive)                                                    | API If no values provided in submitPreferences API, the user shall manually provide them This mode is described in            |                                    |
| invWattRespV3           |                                                                 | number(7,3) | Permitted range is<br>between 235 and<br>255 (inclusive)                                                             |                                                                                                    |                                    |
| invWattRespV4           |                                                                 |             | number(7,3)                                                                                                    | Unit is in (V) Permitted range is between 244 and 265 (inclusive)                                                             | AS4777.2:2015,<br>section 6.3.2.1. |
| invWattRespPAtV1        |                                                                 | number(6,3) | Unit is in (%) Permitted range is between 0 and 100 (inclusive)                                                      |                                                                                                    |                                    |
| invWattRespPAtV2        |                                                                 | number(6,3) | Unit is in (%) Permitted range is between 0 and 100 (inclusive)                                                      |                                                                                                    |                                    |
| invWattRespPAtV3        |                                                                 | number(6,3) | Unit is in (%) Permitted range is between 0 and 100 (inclusive)                                                      |                                                                                                    |                                    |

|                        | Applies<br>When                           |             |                                                                                              |  |
|------------------------|-------------------------------------------|-------------|----------------------------------------------------------------------------------------------|--|
| invWattRespPAtV4       |                                           | number(6,3) | Unit is in (%) Permitted range is between 0 and 20 (inclusive)                               |  |
| invVoltVarRespMo<br>de | If equipmentT ype = inverter              | string(15)  | Permitted Value is<br>one of the following:<br>Enabled<br>Not Enabled                        |  |
| invVarRespV1           | If<br>invVoltVarR<br>espMode =<br>Enabled | number(7,3) | Unit is in (V) Permitted range is between 200 and 300 (inclusive)                            |  |
| invVarRespV2           |                                           | number(7,3) | Unit is in (V) Permitted range is between 200 and 300 (inclusive)                            |  |
| invVarRespV3           |                                           | number(7,3) | Unit is in (V) Permitted range is between 200 and 300 (inclusive)                            |  |
| invVarRespV4           |                                           | number(7,3) | Unit is in (V) Permitted range is between 200 and 300 (inclusive)                            |  |
| invVar RespQAtV1       |                                           | number(6,3) | Unit is in (%) Permitted range is between 0 and 60 (inclusive)                               |  |
| invVarRespQAtV2        |                                           | number(6,3) | Unit is in (%) Permitted range is between -100 and 100 (inclusive) -ve sign refers to "sink" |  |

|                          | Applies<br>When                             |             |                                                                                                    |                                                                                                    |
|--------------------------|---------------------------------------------|-------------|----------------------------------------------------------------------------------------------------|----------------------------------------------------------------------------------------------------|
| invVarRespQAtV3          |                                             | number(6,3) | Unit is in (%) Permitted range is between -100 and 100 (inclusive) -ve sign refers to "sink"                                                                                                    |                                                                                                    |
| invVarRespQAtV4          |                                             | number(6,3) | Unit is in (%)  Permitted range is between -60 and 0 (inclusive)  -ve sign refers to "sink".                                                                                                    |                                                                                                    |
| invReactivePower<br>Mode | If equipmentT ype = inverter                | string(15)  | Select which power quality response modes are enabled on the inverter.  Permitted Value is one of the following:  • Enabled  • Not Enabled  It should equal to "Not Enabled", if InvVoltVarRespMode or/and InvVoltWattRespMode de = Enabled. |                                                                                                    |
| invFixReactivePow<br>er  | If<br>invReactiveP<br>owerMode<br>= Enabled | number(6,3) | Reactive Power. Specified in % output of the system. Permitted range is between -100 and 100 (inclusive) -ve sign refers to "sink"                                                                                                    | Using DER Web,<br>these values will be<br>auto-populated<br>based on "Inverter<br>Device Capacity"<br>range<br>Auto-populated<br>values are based on |

|                        | Applies<br>When                |             |                                                                                                    |                                                                                                    |
|------------------------|--------------------------------|-------------|----------------------------------------------------------------------------------------------------|----------------------------------------------------------------------------------------------------|
| fixPowerFactorMo<br>de | If equipmentT ype = inverter   | string(15)  | Select which power quality response modes are enabled on the inverter.  Permitted Value is one of the following:  • Enabled  • Not Enabled  It should equal to "Not Enabled", if InvVoltVarRespMode or/and InvVoltWattRespMode de = Enabled. | preferred NSP inverter settings values supplied in submitPreferences API If no values provided in submitPreferences API , the user shall manually provide them |
| fixPowerFactor         | If<br>fixPowerFac<br>torMode = | number(4,3) | Permitted range is<br>between 0.8 and 1<br>(inclusive)                                                                                                    |                                                                                                    |
| fixPowerFactorQua<br>d | Enabled                        | string(10)  | Permitted Value is one of the following:  • Source • Sink                                                                                                    |                                                                                                    |
| powerRespMode          | If equipmentT ype = inverter   | string(15)  | Select which power quality response modes are enabled on the inverter.  Permitted Value is one of the following:  • Enabled • Not Enabled  It should = "Not Enabled", if InvVoltVarRespMode or/and InvVoltWattRespMode de = Enabled.         |                                                                                                    |
| referencePointP1       | If<br>powerResp                | number(6,3) | Unit is in (%)                                                                                                    | Using DER Web,<br>these values will be                                                                                                    |
| referencePointP2       | 1. 1. 2 <b></b>                | number(6,3) | Unit is in (%)                                                                                                    | auto-populated                                                                                                    |

|                         | Applies<br>When   |             |                                                               |                                                                                                    |
|-------------------------|-------------------|-------------|---------------------------------------------------------------|----------------------------------------------------------------------------------------------------|
| powerFactorAtP1         | Mode =<br>Enabled | number(4,3) | Permitted range is<br>between 0.9 and 1<br>(inclusive)        | based on "Inverter Device Capacity" range Auto-populated                                                                                                    |
| powerFactorQuad<br>AtP1 |                   | string(10)  | Permitted Value is<br>one of the following:<br>Source<br>Sink | values are based on preferred NSP inverter settings values supplied in submitPreferences                                                                    |
| powerFactorAtP2         |                   | number(4,3) | Permitted range is<br>between 0.9 and 1<br>(inclusive)        | API If no values provided in submitPreferences                                                                                                    |
| powerFactorQuad<br>AtP2 |                   | string(10)  | Permitted Value is one of the following:  • Source • Sink     | API , the user shall manually provide them The curve is described in AS4777.2:2015, section 6.3.4. Needs to be defined by NSP and provided to installation. |

|                     | Applies<br>When              |            |                                                                        |                                                                                                    |
|---------------------|------------------------------|------------|------------------------------------------------------------------------|----------------------------------------------------------------------------------------------------|
| powerRateLimitMo de | If equipmentT ype = inverter | string(15) | Select which power quality response modes are enabled on the inverter. | Using DER Web, this value will be autopopulated based on "Inverter Device Capacity" range Auto-populated values are based on preferred NSP inverter settings values supplied in submitPreferences API If no values provided in submitPreferences API , the user shall manually provide them  This mode is described in AS4777.2:2015, section 6.3.5.3.3. Permitted Value is one of the following:  • Enabled • Not Enabled |

|                              | Applies<br>When                                    |             |                                                                                                    |                                                                                                    |
|------------------------------|----------------------------------------------------|-------------|----------------------------------------------------------------------------------------------------|----------------------------------------------------------------------------------------------------|
| powerRampRate                | If powerRateLi mitMode = Enabled                   | number(6,3) | Unit is W <sub>Gra</sub> , The power rate limit range shall be adjustable in the range of 5 - 100 of rated power per minute | Using DER Web, this value will be autopopulated based on "Inverter Device Capacity" range Auto-populated values are based on preferred NSP inverter settings values supplied in submitPreferences API If no values provided in submitPreferences API, the user shall manually provide them As described in AS4777.2:2015, section 6.3.5.1. |
| reactivePowerRegu<br>lation  | If<br>equipmentT<br>ype =<br>inverter              | string(20)  |                                                                                                    | Permitted Value is one of the following:  None Voltage droop Fixed power factor                                                                                                    |
| voltageSetPoint              | If                                                 | number(9,3) | The set voltage point                                                                                                    |                                                                                                    |
| voltageSetPointUni<br>t      | reactivePow<br>erRegulatio<br>n = Voltage<br>droop | string(1)   | The unit for voltageSetPoint                                                                                                | Permitted Value is one of the following:  • %  • V                                                                                                    |
| deadband                     |                                                    | number(6,3) | ± x%                                                                                                    |                                                                                                    |
| droop                        |                                                    | number(5,3) | In %                                                                                                    |                                                                                                    |
| baseForDroop                 |                                                    | number(8,3) | In kVA                                                                                                    |                                                                                                    |
| reactivePowerSour<br>ceLimit |                                                    | number(8,3) | In Var                                                                                                    |                                                                                                    |

|                                | Applies<br>When                             |             |                            |                                                                                                    |
|--------------------------------|---------------------------------------------|-------------|----------------------------|----------------------------------------------------------------------------------------------------|
| reactivePowerSinkL<br>imit     |                                             | number(8,3) | In Var                     |                                                                                                    |
| reactiveFixPowerFa<br>ctor     | If reactivePow                              | number(4,3) |                            | Permitted range is<br>between 0 and 1<br>(inclusive)                                                                                                    |
| reactiveFixPowerFa<br>ctorQuad | erRegulatio<br>n = Fixed<br>power<br>factor | string(10)  |                            | Permitted Value is one of the following:  • Source • Sink                                                                                                    |
| generatorRampRat<br>e          | If<br>equipmentT<br>ype =<br>inverter       | string(15)  |                            | A generator may have a ramp rate applied.  Permitted Value is one of the following:  • Enabled  • Not Enabled                                                                                                    |
| powerRampGradie<br>nt          | If<br>generatorRa<br>mpRate =<br>Enabled    | number(6,3) | Power ramp rate<br>(%/min) | Permitted range is<br>between 0 and 100<br>(inclusive)                                                                                                    |
| frequencySensitive<br>Mode     | If equipmentT ype = inverter                | string(15)  |                            | A generator may operate in a frequency sensitive mode whereby it adjusts output to help support frequency control. A generator may have a ramp rate applied. Permitted Value is one of the following:  • Enabled • Not Enabled |
| frequencyDeadban<br>d          | If<br>frequencySe                           | number(6,3) | In Hz                      |                                                                                                    |
| frequencyDroop                 | nsitiveMode<br>= Enabled                    | number(4,2) | In %                       |                                                                                                    |

| devices                     |                                              |                                                                                               |                                                                                                    |
|-----------------------------|----------------------------------------------|-----------------------------------------------------------------------------------------------|----------------------------------------------------------------------------------------------------|
| deviceId                    | number(15)                                   | Unique identifier for a single DER device or a group of DER devices with the same attributes. | This is system generated by AEMO. Permitted value is either: - Null; or - an existing deviceld that has been previously generated by AEMO AEMO's system will reject submission if deviceld is none of the above. Null shall be used in the event of adding a new record Existing deviceld will be used for updating an existing record |
| nspDeviceId                 | string(50)                                   | A DER Device identifier that is used by NSP internally                                        | This is provided to<br>assist participants with<br>linking their internal ID<br>with AEMO's generated<br>deviceId                                                                                                    |
| recordCreationDate          | string (YYYY-<br>MM-<br>DDTHH:mm:ss<br>.sssZ | The date when DER Device record was created.                                                  |                                                                                                    |
| recordCommissioni<br>ngDate | string (YYYY-<br>MM-<br>DDTHH:mm:ss<br>.sssZ | The date when DER Device record became active.                                                | This will either equal to: Commissioning date of the AC Connection linked to it, if they were created on the same date; OTHERWISE The date that the DER Device status becomes "Active" recordCommissioningD ate can be in the past, or present                                                                                         |

| recordConfirmedDa<br>te | string (YYYY-<br>MM-<br>DDTHH:mm:ss<br>.sssZ) | The date when DER<br>Device record became<br>"Confirmed" for the<br>first time | System generated.  This date in combination with Device recordCommissioningD ate are needed to monitor / manage obligation on timeframe to complete submission of record.                                                                    |
|-------------------------|-----------------------------------------------|--------------------------------------------------------------------------------|----------------------------------------------------------------------------------------------------|
| recordEndDate           | string (YYYY-<br>MM-<br>DDTHH:mm:ss<br>.sssZ) | The date when DER<br>Device record<br>ends/decommissioned                      | System generated  If DER Record is "Initial" or "Idle" and it is removed, this date will capture the removal date.  If DER Record is "Conditional" or "Confirmed" and it is decommissioned, this date will capture the decommissioning date. |
| cecDeviceId             | string(30)                                    | Unique device<br>identifier to store CEC<br>Device reference data              | This ID shall be returned if the submitted device is accredited                                                                                                    |

# . NSP APIs, 3.5 POST getDERSummary 3.5.3 Valid Submission Response

| type | string(50) | Used to indicate the primary technology used in the DER device. | Expected Value is one of the following:  - Co-/Tri-generation  - Fossil  - Geothermal  - Hydro  - Renewable/Biomass/ Waste  - Solar PV  - Storage  - Wind  - Other  "Other" is only applicable in the web portal. Selecting  "Other" will request the user to specify.  Using API, it is accepted to submit a device type that is not in the list. There is no validation applied on this. |
|------|------------|-----------------------------------------------------------------|----------------------------------------------------------------------------------------------------|

subType

string(50)

Used to indicate the primary technology used in the DER device.

This field is also used to record for example the battery chemistry, or the type of PV panel. It is also used to record if a battery is contained in an electric vehicle connected in a vehicle-to-grid arrangement.

If Type = Solar PV, the expected value is one of the following:

- Monocrystalline
- Polycrystalline
- Crystalline
- Thin-film
- Concentrating PV
- Silicon
- Biohybrid
- Cadmium telluride
- Other

If Type = Storage, the expected value is one of the following:

- Lithium-ion
- Lead acid
- Lead carbon
- Sodium nickel
- Lead crystal
- Absorbed glass matt
- Vanadium
- Aqueous hybrid ion
- Tubular gel
- Zinc bromide
- Electric Vehicle
- Other

If Type =! Solar PV or Storage, the permitted value is "Other"

"Other" is only applicable in the web portal. Selecting "Other" will request the user to specify

Using API, it is accepted to submit a device subtype that is not in the list. There is no

|                   |            |                                                                                                    | validation applied on this.                                                                                                    |
|-------------------|------------|----------------------------------------------------------------------------------------------------|----------------------------------------------------------------------------------------------------|
| count             | number(2)  | Number of devices in the group of DER devices.                                                                                                    |                                                                                                    |
| status            | string(20) | Code used to indicate the status of the DER Device. This will be used to identify if a Device is active or inactive or decommissioned.  This status will also track commissioning and decommissioning date. When a new record is inserted in the database, the installation date/ start date is defined by the user and may be backdated.  Permitted value is one of the following:  Inactive  Active  Decommissioned | This status is only applicable on DER Device. This is not a duplicate of the NMI level status, as Devices may become active or inactive without a change of status to the overall system.  Inactive: an DER Device record that is created but that DER Device is NOT physically installed or operating yet.  Active: an DER Device record that is physically installed and operating Decommissioned: an DER Device that used to operate, and it is NOT operating any more. |
| installationStage | string(11) | Installation stage of<br>the DER Device.<br>This will be used to<br>indicate to the user if<br>the DER Device is<br>initial, conditional,<br>confirmed, or idle.<br>See 2.8, Installation<br>stage.                                                                                                    | Permitted value to be returned is one of the following: - Initial - Conditional - Confirmed - Idle                                                                                                    |

| typeOther         | If type =<br>Other    | boolean     | To indicate if the submitted device type is part of the provided list    | Permitted Value is one of the following:  - true  - false  If the submitted device "type" is one of the list provided below, the returned value shall be false  If the submitted device "type" is NOT one of the list provided below, the returned value shall be false      |
|-------------------|-----------------------|-------------|--------------------------------------------------------------------------|----------------------------------------------------------------------------------------------------|
| subTypeOther      | If subType<br>= Other | boolean     | To indicate if the submitted device subtype is part of the provided list | Permitted Value is one of the following:  • true  • false  If the submitted device "subType" is one of the list provided below, the returned value shall be false  If the submitted device "subType" is NOT one of the list provided below, the returned value shall be true |
| manufacturerOther |                       | boolean     | This is used to indicate if a manufacturer is accredited                 | Permitted value is one of the following:  • true  • false                                                                                                    |
| manufacturerName  |                       | string(120) | The name of the device manufacturer                                      | Definitions align to the approved modules list.                                                                                                    |
| modelOther        |                       | boolean     | This is used to indicate if a model number is accredited                 | Permitted value is one of the following:  • true  • false                                                                                                    |
| modelNumber       |                       | string(120) | The model number of the device.                                          | Definitions align to the approved modules list.                                                                                                    |

| nominalRatedCapac<br>ity     |                      | number(8,3) | Maximum output in kVA that is listed in the product specification by the manufacturer. This refers to the capacity of each unit within the device group. | Using DER web, if the selected "modelNumber" is accredited, this value will be auto-populated. If "modelNumber" is equal to "Other" This value will be entered manually The auto-populated value is obtained from reference data                                                                                       |
|------------------------------|----------------------|-------------|----------------------------------------------------------------------------------------------------|----------------------------------------------------------------------------------------------------|
| nominal Storage Cap<br>acity | If Type =<br>Storage | number(9,3) | Maximum storage capacity in kWh. This refers to the capacity of each storage module within the device group.                                             | Using DER web, if the selected "modelNumber" is accredited, this value will be auto-populated. If "modelNumber" is equal to "Other" This value will be entered manually The auto-populated value is obtained from reference data                                                                                       |
| exceptions                   |                      |             |                                                                                                    |                                                                                                    |
| exceptionId                  |                      | number      | A unique identification for an exception generated when business validation fails                                                                        | This Id is integer value and will be generated by AEMO upon a submission that fails business validation Permitted value of submission is one of the following: an existing exceptionId that was previously generated by AEMO Null If the ExceptionId was not generated by AEMO, the system will reject the submission. |
| code                         |                      | number(4)   | Code used to indicate the type of exception                                                                                                    |                                                                                                    |

| name               | string(20)  | Name of exception                                                                             |                                                                                                    |
|--------------------|-------------|-----------------------------------------------------------------------------------------------|----------------------------------------------------------------------------------------------------|
| AffectedAttributes | string(300) | Lists the names of<br>fields that were the<br>reason for producing<br>this exception          |                                                                                                    |
| details            | string(200) | Description of the exception                                                                  |                                                                                                    |
| status             | string(6)   | Status of exception<br>(Open or closed)                                                       | Permitted values is one of the following:  Open Closed                                                                                                    |
| deviceId           | number(15)  | Unique identifier for a single DER device or a group of DER devices with the same attributes. | This is system generated by AEMO.  Permitted value is either:  Null; or  an existing deviceld that has been previously generated by AEMO  AEMO's system will reject submission if deviceld is none of the above.  Null shall be used in the event of adding a new record  Existing deviceld will be used for updating an existing record |

| connectionId    | number(15) | Unique identifier for each AC Connection or Group in a DER installation.                                                                                                    | This is system generated by AEMO.  Permitted value is either:  Null; or  an existing connectionId that has been previously generated by AEMO  AEMO's system will reject submission if connectionId is none of the above.  Null shall be used in the event of adding a new record Existing connectionId will be used for updating an existing record |
|-----------------|------------|----------------------------------------------------------------------------------------------------|----------------------------------------------------------------------------------------------------|
| nspAcknowledged | string(3)  | This is used when there is an exception but the user acknowledges it without resolving/editing the exception.  For example, if model number is not accredited, AEMO will generate an exception. The user will have the ability to acknowledge it and exception will be closed. | Permitted value is one of the following:  - Yes  - No  Yes indicates that the user acknowledged the exception and record will become "Confirmed" (provided no other exceptions).  No will do nothing to the exception and it will stay open.                                                                                                    |

| receipt                |                                               |                                                                                                    |                                                                                                    |
|------------------------|-----------------------------------------------|----------------------------------------------------------------------------------------------------|----------------------------------------------------------------------------------------------------|
| nmi                    | string(10)                                    | Unique identifier for<br>each connection point<br>where DER installation<br>has been<br>installed/approved                                                                                                    |                                                                                                    |
| jobNumber              | string(30)                                    | Unique identifier associated with the NSP's connection offer/agreement for the approved DER works.                                                                                                    | This identifier is specified by the NSP as per their connection process.  This number shall be used by Accountholders in combination with an NMI to access a DER Record in AEMO's register. |
| disclaimer             | string                                        | Standard disclaimer information provided to Account-holders after submitting DER record details.                                                                                                    | Only returned to<br>Account-holders.<br>For NSPs, this is<br>returned as null.                                                                                                    |
| derJobCompleteDat<br>e | string (YYYY-<br>MM-<br>DDTHH:mm:ss<br>.sssZ) | The date when all AC Connections and DER Devices for a certain job become "Confirmed".  It is the date that receipt is generated                                                                                                    | System generated.                                                                                                    |
| installerId            | string(50)                                    | Unique identifier for<br>the DER Account-<br>holder accountable for<br>the installation,<br>modification or<br>removal of the small<br>generating unit in<br>accordance with this<br>NMI and Connection<br>Agreement 'Job<br>number'. | This identifier should<br>be the Account-<br>holder's unique<br>qualification number<br>(e.g. electrical<br>tradespersons licence<br>or similar accreditation<br>number).                   |

| approvedCapacity             |    | number(8,3) | Approved small generating unit capacity as agreed with NSP in the connection agreement, expressed in kVA.                           | Can be distinct or equal to an export limitation. Permitted range is between 0 and 30,000                                                                                 |
|------------------------------|----|-------------|----------------------------------------------------------------------------------------------------|----------------------------------------------------------------------------------------------------|
| confirmationLength<br>Time   |    | number(6,3) | The time of how long it took a job to be complete since records were active                                                         | The number of<br>business days between<br>derJobCompleteDate<br>and the last<br>commissioningDate/rec<br>ordCommissioningDate<br>for a DER Record<br>during a certain job |
| centralProtectionCo<br>ntrol |    | string(3)   | For DER installations where NSPs specify the need for additional forms of protection above those inbuilt in an inverter.            | Used to describe the type(s) of central protection to be applied to the DER system.  Permitted value is one of the following:  • Yes • No                                 |
| receipt acConnection         | ns |             |                                                                                                    |                                                                                                    |
| connectionId                 |    | number(15)  | Unique identifier for each AC Connection or Group in a DER installation.                                                            | This is system generated by AEMO.                                                                                                    |
| equipmentType                |    | string(20)  | Indicates whether the DER device is connected via an inverter (and what category of inverter it is) or not (e.g. rotating machine). | Permitted value is one of the following:  • Inverter  • Other                                                                                                    |

| installedCapacity | If<br>Equipmen<br>tType=<br>Inverter | number(8,3) | The total capacity of inverter that are installed during a certain job                        | It is a calculated value. It<br>represents what is the<br>total inverter capacity<br>that is physically installed<br>at site for a certain job<br>number                                                                                  |
|-------------------|--------------------------------------|-------------|-----------------------------------------------------------------------------------------------|----------------------------------------------------------------------------------------------------|
| manufacturerName  |                                      | string(120) |                                                                                               | Only returned to account-holders.  For NSPs, this is returned as null.                                                                                                    |
| modelNumber       |                                      | string(120) |                                                                                               | Only returned to account-holders.                                                                                                    |
|                   |                                      |             |                                                                                               | For NSPs, this is returned as null.                                                                                                    |
| receipt devices   |                                      |             |                                                                                               |                                                                                                    |
| deviceId          |                                      | number(15)  | Unique identifier for a single DER device or a group of DER devices with the same attributes. | This is system generated by AEMO.                                                                                                    |
| type              |                                      | string(50)  | Used to indicate the primary technology used in the DER device.                               | Expected Value is one of the following:  - Co-/Tri-generation  - Fossil  - Geothermal  - Hydro  - Renewable/Biomass/ Waste  - Solar PV  - Storage  - Wind  - Other Other Values might be returned depends on the submitted Device "type". |

| installedCapacity | number(8,3) | The total capacity of<br>DER Devices installed<br>during a job | It is a calculated value.<br>It represents what is the<br>total device capacity<br>that is physically<br>installed at site for a<br>certain job number |
|-------------------|-------------|----------------------------------------------------------------|----------------------------------------------------------------------------------------------------|
| manufacturerName  | string(120) |                                                                | Only returned to account-holders.                                                                                                    |
|                   |             |                                                                | For NSPs, this is returned as null.                                                                                                    |
| modelNumber       | string(120) |                                                                | Only returned to account-holders.                                                                                                    |
|                   |             |                                                                | For NSPs, this is returned as null.                                                                                                    |

# 3.6 POST getDER

### 3.6.1 Description

This API is used by participants to get a complete history of versions for a single DER Record. The returned file size is to be confirmed.

**Note**: This API returns all AC connections and DER devices, regardless of their status.

#### 3.6.2 Request

| URL Path | /getDER                                                                                                    |
|----------|----------------------------------------------------------------------------------------------------|
| Method   | POST                                                                                                    |
| Header   | Standard request header attributes, be sure to include: Authorization: Basic Content-Encoding: Should be one of [gzip, deflate, compress] Accept-Encoding: Should be one or more of [gzip, deflate, compress] |

|           |                |   | Description                                                                                                | Comments                                                                                                    |
|-----------|----------------|---|----------------------------------------------------------------------------------------------------|----------------------------------------------------------------------------------------------------|
| nmi       | string(<br>10) | М | Unique identifier for<br>each connection<br>point where DER<br>installation has been<br>installed/approved | The user shall be able to pass only one NMI                                                                                                    |
| jobNumber | string(<br>30) | 0 | Unique identifier associated with the NSP's connection offer/agreement for the approved DER works.         | This identifier is specified by the NSP as per their connection process.  This number shall be used by Account-holders in combination with an NMI to access a DER Record in AEMO's register. |

# 3.6.3 Valid Submission Response

| Item             |                                                                                                    |
|------------------|----------------------------------------------------------------------------------------------------|
| Response<br>Code | 200                                                                                                    |
| Header           | Standard response header attributes: Content-Type: application/json Content-Encoding: As requested [gzip, compress, deflate] |

```
Body
                    "transactionId" : "string",
                    "data" :
                    {
                        "derRecords" :
                        [
                                "nmi" : "string",
                                "jobNumber" : "string",
                                "recordUpdateDate" : "string",
                                "approvedCapacity": "number",
                                "availablePhasesCount" : "number",
                                "installedPhasesCount": "number",
                                "islandableInstallation" : "string",
                                "centralProtectionControl" : "string",
                                "exportLimitkva" : "number",
                                "underFrequencyProtection" : "number",
                                "underFrequencyProtectionDelay" : "number",
                                "overFrequencyProtection" : "number",
                                "overFrequencyProtectionDelay" : "number",
                                "underVoltageProtection" : "number",
                                "underVoltageProtectionDelay" : "number",
                                "overVoltageProtection" : "number",
                                "overVoltageProtectionDelay" : "number",
                                "sustainedOverVoltage" : "number",
                                "sustainedOverVoltageDelay" : "number",
                                "frequencyRateOfChange" : "number",
                                "voltageVectorShift" : "number",
                                "interTripScheme" : "string",
                                "neutralVoltageDisplacement" : "number",
                                "installerId" : "string",
                                "submitterId" : "string",
                                "submitterClass" : "string",
                                "submitMode" : "string",
                                "accessRequested" : "boolean",
                                "comments" : "string",
                                "acConnections":
                              "connectionId" : "number",
                              "nspConnectionId" : "string",
                              "recordCreationDate" : "string",
                              "recordUpdateDate" : "string",
                              "recordConfirmedDate" : "string",
                              "recordEndDate" : "string",
                              "commissioningDate" : "string",
                              "installationStage" : "string",
                              "equipmentType" : "string",
                              "cecConnectionId" : "string",
                              "count" : "number",
                              "statusCode" : "string",
                              "frequencyRateOfChange" : "number",
                              "voltageVectorShift" : "number",
                              "interTripScheme" : "string",
```

```
"neutralVoltageDisplacement" : "number",
"details" :
"dredInverterInteraction" : "string",
"serialNumbers" : ["string"],
"manufacturerOther" : "boolean",
"manufacturerName" : "string",
"modelOther" : "boolean",
"modelNumber" : "string",
"inverterSeriesOther" : "boolean",
"inverterSeries" : "string",
"inverterStandard" : "string",
"inverterDeviceCapacity" : "number",
"sustainOpOvervoltLimit" : "number",
"stopAtOverFreq" : "number",
"stopAtUnderFreq" : "number",
"invVoltWattRespMode" : "string",
"invWattRespV1" : "number",
"invWattRespV2" : "number",
"invWattRespV3" : "number",
"invWattRespV4" : "number",
"invWattRespPAtV1" : "number",
"invWattRespPAtV2" : "number",
"invWattRespPAtV3" : "number",
"invWattRespPAtV4" : "number",
"invVoltVarRespMode" : "string",
"invVarRespV1" : "number",
"invVarRespV2" : "number",
"invVarRespV3" : "number",
"invVarRespV4" : "number",
"invVarRespQAtV1" : "number",
"invVarRespQAtV2" : "number",
"invVarRespQAtV3" : "number",
"invVarRespQAtV4" : "number",
"invReactivePowerMode" : "string",
"invFixReactivePower" : "number",
"fixPowerFactorMode" : "string",
"fixPowerFactor" : "number",
"fixPowerFactorQuad" : "string",
"powerRespMode" : "string",
"referencePointP1" : "number",
"referencePointP2" : "number",
"powerFactorAtP1" : "number",
"powerFactorQuadAtP1" : "string",
"powerFactorAtP2" : "number",
"powerFactorQuadAtP2" : "string",
"powerRateLimitMode" : "string",
"powerRampRate" : "number",
"reactivePowerRegulation" : "string",
"voltageSetPoint" : "number",
"voltageSetPointUnit" : "string",
"deadband" : "number",
"droop" : "number",
"baseForDroop" : "number",
"reactivePowerSourceLimit" : "number",
```

```
"reactivePowerSinkLimit" : "number",
"reactiveFixPowerFactor" : "number",
"reactiveFixPowerFactorQuad" : "string",
"generatorRampRate" : "number",
"powerRampGradient" : "number",
"frequencySensitiveMode" : "string",
"frequencyDeadband" : "number",
"frequencyDroop" : "number"
"devices" :
    "deviceId" : "number",
    "nspDeviceId" : "string",
    "recordCreationDate" : "string",
    "recordCommissioningDate" : "string",
    "recordUpdateDate" : "string",
    "recordConfirmedDate" : "string",
    "recordEndDate" : "string",
   "cecDeviceId" : "string",
   "type" : "string",
    "subType" : "string",
    "count" : "number",
   "status" : "string",
    "installationStage" : "string",
    "details" :
        "typeOther" : "boolean",
        "subTypeOther" : "boolean",
        "manufacturerOther" : "boolean",
        "manufacturerName" : "string",
        "modelOther" : "boolean",
        "modelNumber" : "string",
        "nominalRatedCapacity" : "number",
        "nominalStorageCapacity" : "number"
   }
}
]
 ],
 "exceptions" :
     {
"exceptionId" : "number",
"code" : "number",
"name" : "string",
"affectedAttributes" : ["string"],
"details" : "string",
"status" : "string",
"deviceId" : "number",
"connectionId" : "number",
"nspAcknowledged" : "string"
```

| nmi              | N/A | string(10)                                    | Unique identifier for<br>each connection point<br>where DER installation<br>has been<br>installed/approved       |                                                                                                    |
|------------------|-----|-----------------------------------------------|----------------------------------------------------------------------------------------------------|----------------------------------------------------------------------------------------------------|
| jobNumber        | N/A | string(30)                                    | Unique identifier<br>associated with the<br>NSP's connection<br>offer/agreement for<br>the approved DER<br>works | This identifier is specified by the NSP as per their connection process.  This number shall be used by Accountholders in combination with an NMI to access a DER Record in AEMO's register. |
| recordUpdateDate | N/A | string (YYYY-<br>MM-<br>DDTHH:mm:ss<br>.sssZ) | The date when DER Record was updated.                                                                            | AEMO will store a history of all versions changes and it can be tracked via this date.  A new version is generated every time a new submission or update happens                            |

|                              |                              |             | Description                                                                                                    |                                                                                                    |
|------------------------------|------------------------------|-------------|----------------------------------------------------------------------------------------------------|----------------------------------------------------------------------------------------------------|
| approvedCapacity             | N/A                          | number(8,3) | Approved small generating unit capacity as agreed with NSP in the connection agreement, expressed in kVA.                                                                                                    | Can be distinct or equal to an export limitation. Permitted range is between 0 and 30,000                                                 |
| availablePhasesCou<br>nt     | N/A                          | number(1)   | The number of phases available for the installation of DER.                                                                                                    | Permitted value is one of the following: - 1 - 2 - 3                                                                                      |
| installedPhasesCou<br>nt     | N/A                          | number(1)   | The number of phases that DER is connected to.                                                                                                    | Permitted value is one of the following: - 1 - 2 - 3                                                                                      |
| islandableInstallatio<br>n   | N/A                          | string(3)   | For identification of small generating units designed with the ability to operate in an islanded mode.                                                                                                    | Permitted value is one of the following: - Yes - No                                                                                       |
| centralProtectionCo<br>ntrol | See <i>3.9.2</i> , page 170. | string(3)   | For DER installations where NSPs specify the need for additional forms of protection above those inbuilt in an inverter.                                                                                                    | Used to describe the type(s) of central protection to be applied to the DER system.  Permitted value is one of the following:  - Yes - No |
| exportLimitkva               | See 3.9.2,<br>page 170.      | number(8,3) | Export limit (kVA)  Maximum amount of power (kVA) that may be exported from a connection point to the grid, as monitored by a control / relay function. A null value indicates no limit.  Permitted range is between 0 and 30,000 |                                                                                                    |

| underFrequencyPro<br>tection         | See 3.9.2,<br>page 170.      | number(4,2) | Under frequency<br>protection in Hz<br>Permitted range is<br>between 45 and 50<br>(inclusive)                        | Described in AS4777.1:2016 Table 2. |
|--------------------------------------|------------------------------|-------------|----------------------------------------------------------------------------------------------------|-------------------------------------|
| under Frequency Pro<br>tection Delay | See 3.9.2,<br>page 170.      | number(4,3) | Under frequency protection delay in seconds                                                                          |                                     |
| overFrequencyProte<br>ction          | See <i>3.9.2</i> , page 170. | number(4,2) | Over frequency<br>protection in Hz<br>Permitted range is<br>between 50 and 55<br>(inclusive)                         | Described in AS4777.1:2016 Table 2. |
| overFrequencyProte<br>ctionDelay     | See 3.9.2,<br>page 170.      | number(4,3) | Over frequency protection delay in seconds                                                                           |                                     |
| underVoltageProtec<br>tion           | See 3.9.2,<br>page 170.      | number(9,3) | Under voltage protection in volts (V)                                                                                | Described in AS4777.1:2016 Table 2. |
| underVoltageProtec<br>tionDelay      | See <i>3.9.2</i> , page 170. | number(4,3) | Under voltage protection delay in seconds                                                                            |                                     |
| overVoltageProtecti<br>on            | See 3.9.2,<br>page 170.      | number(9,3) | Over voltage protection in volts (V)                                                                                 | Described in AS4777.1:2016 Table 2. |
| overVoltageProtecti<br>onDelay       | See 3.9.2,<br>page 170.      | number(4,3) | Over voltage protection delay in seconds                                                                             |                                     |
| sustainedOverVolta<br>ge             | See 3.9.2,<br>page 170.      | number(9,3) | Sustained Over<br>voltage protection in<br>volts (V)                                                                 | Described in AS4777.1:2016 Table 2. |
| sustained Over Volta<br>ge Delay     | See <i>3.9.2</i> , page 170. | number(5,3) | Sustained Over<br>Voltage protection<br>delay in seconds.<br>Permitted range is<br>between 10 and 20<br>(inclusive). |                                     |

|                                |                              |             | Description                                                                                                    |                                                                                                    |
|--------------------------------|------------------------------|-------------|----------------------------------------------------------------------------------------------------|----------------------------------------------------------------------------------------------------|
| frequencyRateOfCh<br>ange      | See 3.9.2,<br>page 170.      | number(4,3) | Rate of change of frequency trip point (Hz/s).  Permitted range is between 0 and 4 (inclusive)                                                                                                    |                                                                                                    |
| voltageVectorShift             | See 3.9.2,<br>page 170.      | number(4,2) | Trip angle (Deg)                                                                                                    |                                                                                                    |
| interTripScheme                | See <i>3.9.2</i> , page 170. | string(100) | Description of the form of inter-trip (e.g. "from local substation").                                                                                                    |                                                                                                    |
| neutralVoltageDispl<br>acement | See <i>3.9.2</i> , page 170. | number(7,3) | Trip voltage (V)                                                                                                    |                                                                                                    |
| installerId                    |                              | string(50)  | Unique identifier for<br>the DER Account-<br>holder accountable for<br>the installation,<br>modification or<br>removal of the small<br>generating unit in<br>accordance with this<br>NMI and Connection<br>Agreement 'Job<br>number'. | This identifier should<br>be the Account-<br>holder's unique<br>qualification number<br>(e.g. electrical<br>tradespersons licence<br>or similar accreditation<br>number).               |
| submitterId                    |                              | string(50)  | Records the userid that submitted this record                                                                                                    | This is system generated by AEMO.                                                                                                    |
| submitter Class                |                              | string(9)   | Records the user classification whether it is NSP or others                                                                                                    | Would be either "NSP" or "Installer"                                                                                                    |
| submitMode                     |                              | Varchar(6)  |                                                                                                    | This attribute is NOT applicable to NSPs. It is to be used by Account-holders. Any submitted value by NSP shall be rejected. Permitted values is one of the following:  - Save - Submit |

|                        | Applies<br>When |                                               | Description                                                               |                                                                                                    |
|------------------------|-----------------|-----------------------------------------------|---------------------------------------------------------------------------|----------------------------------------------------------------------------------------------------|
| accessRequested        |                 | Boolean                                       |                                                                           |                                                                                                    |
| comments               |                 | string(2000)                                  | Comments to help with DER Submission.                                     | This field shall help<br>NSPs to write notes<br>that help with the<br>"Connection Process".<br>These comments for<br>NSP internal use only.                               |
| acConnections          |                 |                                               |                                                                           |                                                                                                    |
| connectionId           |                 | number(15)                                    | Unique identifier for each AC Connection or Group in a DER installation.  | This is system generated by AEMO.                                                                                                    |
| nspConnectionId        |                 | string(50)                                    | An AC Connection identifier that is used by NSP internally                | This is provided to<br>assist participants<br>with linking their<br>internal ID with<br>AEMO's generated<br>connectionId                                                  |
| recordCreationDat<br>e |                 | string (YYYY-<br>MM-<br>DDTHH:mm:ss.:<br>ssZ) | The date when AC Connection record was created.                           | System generated and it is the date that the AC Connection gets submitted for the first time                                                                              |
| recordConfirmedD ate   |                 | string (YYYY-<br>MM-<br>DDTHH:mm:ss.s         | The date when AC Connection record becomes "Confirmed" for the first time | System generated. This date in combination with AC Connection commissioning date are needed to monitor / manage obligation on timeframe to complete submission of record. |

|                        | Applies<br>When |                                               | <b>Description</b>                                                                                                    |                                                                                                    |
|------------------------|-----------------|-----------------------------------------------|----------------------------------------------------------------------------------------------------|----------------------------------------------------------------------------------------------------|
| recordEndDate          |                 | string (YYYY-<br>MM-<br>DDTHH:mm:ss.s<br>ssZ) | The date when AC Connection record ends or becomes decommissioned                                                                                                    | System generated If DER Record is "Initial" or "Idle" and it is removed, this date will capture the removal date. If DER Record is "Conditional" or "Confirmed" and it is decommissioned, this date will capture the decommissioning date. |
| commissioning Dat<br>e |                 | string (YYYY-<br>MM-DD)                       | The date that an AC<br>Connection becomes<br>"Active"                                                                                                    | This date and AC Connection RecordConfirmedDa te are needed to monitor / manage obligation on timeframe to complete submission of AC Connection. Commissioning date can be in the past, present or the future                              |
| installationStage      |                 | string(11)                                    | Installation stage of<br>the AC connection.<br>This will be used to<br>indicate to the user if<br>the AC Connection is<br>initial, conditional,<br>confirmed, or idle.<br>See 2.8, Installation<br>stage. | Permitted value to<br>be returned is one<br>of the following:<br>- Initial<br>- Conditional<br>- Confirmed<br>- Idle                                                                                                    |
| equipmentType          |                 | string(20)                                    | Indicates whether<br>the DER device is<br>connected via an<br>inverter (and what<br>category of inverter<br>it is) or not (e.g.<br>rotating machine).                                                     | Permitted value is<br>one of the following:<br>- Inverter<br>- Other                                                                                                    |

|                           | Applies<br>When |             | Description                                                                                                    |                                                                                                    |
|---------------------------|-----------------|-------------|----------------------------------------------------------------------------------------------------|----------------------------------------------------------------------------------------------------|
| cecConnectionId           |                 | string(30)  | Unique device identifier to store CEC inverter reference data                                                                                                    | This ID shall be returned if the submitted inverter is accredited                                                                                                    |
| count                     |                 | number(5)   | Number of AC Connections in the group. For the suite of AC Connections to be considered as a group, all the AC Connections included must have the same attributes.                                                                                                    |                                                                                                    |
| statusCode                |                 | string(20)  | Code used to indicate the status of the AC Connection. This will be used to identify if an AC Connection is active or inactive or decommissioned.  This status will also track commissioning and decommissioning date. When a new record is inserted in the database, the installation date/ start date is defined by the user and may be backdated.  Permitted value is one of the following:  Inactive  Active  Decommissioned | This status is only applicable on AC Connections. This is not a duplicate of the NMI level status, as inverters may become active or inactive without a change of status to the overall system. Inactive: an AC Connection record that is created but that AC Connection is NOT physically installed or operating yet. Active: an AC Connection record that is physically installed and operating Decommissioned: an AC Connection that used to operate, and it is NOT operating any more. |
| frequencyRateOfC<br>hange |                 | number(4,3) | Rate of change of<br>frequency (Hz/s)<br>Permitted value is<br>between 0 and 4<br>(inclusive)                                                                                                    |                                                                                                    |

|                                  | Applies<br>When              |               | Description                                                           |                                                                                                    |
|----------------------------------|------------------------------|---------------|-----------------------------------------------------------------------|----------------------------------------------------------------------------------------------------|
| voltageVectorShift               |                              | number(4,2)   | Trip angle (Deg.)                                                     |                                                                                                    |
| interTripScheme                  |                              | string(100)   | Description of the form of inter-trip (e.g. "from local substation"). |                                                                                                    |
| neutral Voltage Disp<br>lacement |                              | number(7,3)   | Trip voltage (V)                                                      |                                                                                                    |
| dredInverterInterac<br>tion      | If equipmentT ype = inverter | string(3)     |                                                                       | Permitted value is one of the following:  • Yes  • No                                                                                                    |
| serial Numbers                   |                              | string(array) | The serial number of the device(s)                                    | If the equipment type = Inverter, the number of Serial Numbers (where entered) required must match the number of AC Connections. For example, if "count" = 3, then "serialNumbers" (where entered) must = 3 For NSP APIs,     "serialNumbers"     can be NULL For Account- holder APIs,     "serialNumbers"     must be entered     and the above rule     applies or the API     will return an     Exception 1021. The maximum number of serial numbers permissible is 999. |

|                      | Applies<br>When              |             | Description                                                  |                                                                                                    |                                                                                                    |
|----------------------|------------------------------|-------------|--------------------------------------------------------------|----------------------------------------------------------------------------------------------------|----------------------------------------------------------------------------------------------------|
| manufacturerOther    |                              | boolean     | This is used to indicate if a manufacturer is accredited     | Permitted value is<br>one of the following:<br>- true<br>- false                                                        |                                                                                                    |
| manufacturerNam<br>e | If equipmentT ype = inverter | string(120) | The name of the inverter manufacturer                        | Using DER Web, a list of accredited manufactures will be listed.  If selected value = Other, the user needs to specify  |                                                                                                    |
| modelOther           |                              | boolean     | This is used to indicate if a model number is accredited     | Permitted value is<br>one of the following:<br>- true<br>- false                                                        |                                                                                                    |
| modelNumber          |                              |             | string(120)                                                  | The model number of the inverter.                                                                                       | Using DER Web, a list of accredited model numbers will be listed.  If selected value = Other, the user needs to specify |
| inverterSeriesOther  |                              | boolean     | This is used to indicate if an inverter series is accredited | Permitted value is<br>one of the following:<br>- true<br>- false                                                        |                                                                                                    |
| inverterSeries       |                              | string(50)  | The inverter series.                                         | Using DER Web, a list of accredited model numbers will be listed.  If selected value = Other, the user needs to specify |                                                                                                    |

|                            | Applies<br>When |             | Description                                                                                                    |                                                                                                    |
|----------------------------|-----------------|-------------|----------------------------------------------------------------------------------------------------|----------------------------------------------------------------------------------------------------|
| inverterStandard           |                 | string(100) | What standard/s is the inverter manufactured, tested and installed to?  Examples include AS4777.2:2015, IEC 62109-1 and IEC 62019-2.                       | Using DER web, if the selected "modelNumber" is accredited, this value will be autopopulated.  If "modelNumber" is equal to "Other" This value will be entered manually The auto-populated value is obtained from reference data  |
| inverterDeviceCap<br>acity |                 | number(9,3) | The rated AC output power that is listed in the product specified by the manufacturer. This value refers to a single device.                               | Using DER web, if the selected "modelNumber" is accredited, this value will be autopopulated.  If "modelNumber" is equal to "Other" This value will be entered manually  The auto-populated value is obtained from reference data |
| sustainOpOvervolt<br>Limit |                 | number(7,3) | Indicates the sustained operation overvoltage limit, when the average voltage for a 10-minute period exceeds the V <sub>nom-max</sub> . The unit is in (V) | Using DER Web, these values will be auto-populated based on "Inverter Device Capacity" range Auto-populated values are based on preferred NSP                                                                                     |
| stopAtOverFreq             |                 | number(4,2) | Frequency (stop) In Hz Permitted range is between 51 and 52 (inclusive)                                                                                    | inverter settings<br>values supplied in<br>submitPreferences<br>API                                                                                                    |

|                         | Applies<br>When                   |             | Description                                                                                                    |                                                                                                    |  |
|-------------------------|-----------------------------------|-------------|----------------------------------------------------------------------------------------------------|----------------------------------------------------------------------------------------------------|--|
| stopAtUnderFreq         |                                   | number(4,2) | Frequency (stop) In Hz Permitted range is between 47 and 49 (inclusive)                                              | If no values provided in submitPreferences API, the user shall manually provide them                                                               |  |
| invVoltWattRespM<br>ode | If equipmentT ype = inverter      | string(15)  | Permitted Value is<br>one of the following:<br>Permitted Value is<br>one of the following:<br>Enabled<br>Not Enabled | Using DER Web,<br>these values will be<br>auto-populated<br>based on "Inverter<br>Device Capacity"<br>range<br>Auto-populated                      |  |
| invWattRespV1           | If invVoltWatt RespMode = Enabled | number(7,3) | Unit is in (V) Permitted range is between 200 and 300 (inclusive)                                                    | values are based on<br>preferred NSP<br>inverter settings<br>values supplied in<br>submitPreferences                                               |  |
| invWattRespV2           |                                   | number(7,3) | Unit is in (V) Permitted range is between 216 and 230 (inclusive)                                                    | API If no values provided in submitPreferences API, the user shall manually provide them This mode is described in AS4777.2:2015, section 6.3.2.1. |  |
| invWattRespV3           |                                   | number(7,3) | Permitted range is<br>between 235 and<br>255 (inclusive)                                                             |                                                                                                    |  |
| invWattRespV4           |                                   | number(7,3) | Unit is in (V) Permitted range is between 244 and 265 (inclusive)                                                    |                                                                                                    |  |
| invWattRespPAtV1        |                                   |             | number(6,3)                                                                                                    | Unit is in (%) Permitted range is between 0 and 100 (inclusive)                                                                                    |  |
| invWattRespPAtV2        |                                   | number(6,3) | Unit is in (%) Permitted range is between 0 and 100 (inclusive)                                                      |                                                                                                    |  |
| invWattRespPAtV3        |                                   | number(6,3) | Unit is in (%) Permitted range is between 0 and 100 (inclusive)                                                      |                                                                                                    |  |

|                        | Applies<br>When                           |             |                                                                                              |                                                                   |                                                                   |  |
|------------------------|-------------------------------------------|-------------|----------------------------------------------------------------------------------------------|-------------------------------------------------------------------|-------------------------------------------------------------------|--|
| invWattRespPAtV4       |                                           | number(6,3) | Unit is in (%) Permitted range is between 0 and 20 (inclusive)                               |                                                                   |                                                                   |  |
| invVoltVarRespMo<br>de | If equipmentT ype = inverter              | string(15)  | Permitted Value is<br>one of the following:<br>Enabled<br>Not Enabled                        |                                                                   |                                                                   |  |
| invVarRespV1           | If<br>invVoltVarR<br>espMode =<br>Enabled | number(7,3) | Unit is in (V) Permitted range is between 200 and 300 (inclusive)                            |                                                                   |                                                                   |  |
| invVarRespV2           |                                           |             | number(7,3)                                                                                  | Unit is in (V) Permitted range is between 200 and 300 (inclusive) |                                                                   |  |
| invVarRespV3           |                                           |             |                                                                                              | number(7,3)                                                       | Unit is in (V) Permitted range is between 200 and 300 (inclusive) |  |
| invVarRespV4           |                                           |             |                                                                                              | number(7,3)                                                       | Unit is in (V) Permitted range is between 200 and 300 (inclusive) |  |
| invVarRespQAtV1        |                                           |             |                                                                                              | number(6,3)                                                       | Unit is in (%) Permitted range is between 0 and 60 (inclusive)    |  |
| invVarRespQAtV2        |                                           | number(6,3) | Unit is in (%) Permitted range is between -100 and 100 (inclusive) -ve sign refers to "sink" |                                                                   |                                                                   |  |

|                          | Applies<br>When                             |             | Description                                                                                                    |                                                                                                    |
|--------------------------|---------------------------------------------|-------------|----------------------------------------------------------------------------------------------------|----------------------------------------------------------------------------------------------------|
| invVarRespQAtV3          |                                             | number(6,3) | Unit is in (%) Permitted range is between -100 and 100 (inclusive) -ve sign refers to "sink"                                                                                                    |                                                                                                    |
| invVarRespQAtV4          |                                             | number(6,3) | Unit is in (%) Permitted range is between -60 and 0 (inclusive) -ve sign refers to "sink".                                                                                                    |                                                                                                    |
| invReactivePower<br>Mode | If equipmentT ype = inverter                | string(15)  | Select which power quality response modes are enabled on the inverter.  Permitted Value is one of the following:  • Enabled  • Not Enabled It should equal to "Not Enabled", if InvVoltVarRespMode or/and InvVoltWattRespMode de = Enabled. |                                                                                                    |
| invFixReactivePow<br>er  | If<br>invReactiveP<br>owerMode<br>= Enabled | number(6,3) | Reactive Power. Specified in % output of the system. Permitted range is between -100 and 100 (inclusive) -ve sign refers to "sink"                                                                                                    | Using DER Web,<br>these values will be<br>auto-populated<br>based on "Inverter<br>Device Capacity"<br>range<br>Auto-populated<br>values are based on |

|                        | Applies<br>When                           |             | Description                                                                                                    |                                                                                                    |
|------------------------|-------------------------------------------|-------------|----------------------------------------------------------------------------------------------------|----------------------------------------------------------------------------------------------------|
| fixPowerFactorMo<br>de | If equipmentT ype = inverter              | string(15)  | Select which power quality response modes are enabled on the inverter.  Permitted Value is one of the following:  • Enabled  • Not Enabled  It should equal to "Not Enabled", if InvVoltVarRespMode or/and InvVoltWattRespMode de = Enabled. | preferred NSP inverter settings values supplied in submitPreferences API If no values provided in submitPreferences API , the user shall manually provide them |
| fixPowerFactor         | If<br>fixPowerFac<br>torMode =<br>Enabled | number(4,3) | Permitted range is<br>between 0.8 and 1<br>(inclusive)                                                                                                    |                                                                                                    |
| fixPowerFactorQua<br>d |                                           | string(10)  | Permitted Value is one of the following:  • Source • Sink                                                                                                    |                                                                                                    |
| powerRespMode          | If equipmentT ype = inverter              | string(15)  | Select which power quality response modes are enabled on the inverter.  Permitted Value is one of the following:  • Enabled  • Not Enabled It should = "Not Enabled", if InvVoltVarRespMode or/and InvVoltWattRespMode de = Enabled.         |                                                                                                    |
| referencePointP1       | lf                                        | number(6,3) | Unit is in (%)                                                                                                    | Using DER Web,                                                                                                    |
| referencePointP2       | powerResp                                 | number(6,3) | Unit is in (%)                                                                                                    | these values will be auto-populated                                                                                                    |

|                         | Applies<br>When   |             | Description                                                   |                                                                                                    |
|-------------------------|-------------------|-------------|---------------------------------------------------------------|----------------------------------------------------------------------------------------------------|
| powerFactorAtP1         | Mode =<br>Enabled | number(4,3) | Permitted range is<br>between 0.9 and 1<br>(inclusive)        | based on "Inverter<br>Device Capacity"<br>range                                                                                                    |
| powerFactorQuad<br>AtP1 |                   | string(10)  | Permitted Value is<br>one of the following:<br>Source<br>Sink | Auto-populated values are based on preferred NSP inverter settings values supplied in submitPreferences                                                     |
| powerFactorAtP2         |                   | number(4,3) | Permitted range is<br>between 0.9 and 1<br>(inclusive)        | API If no values provided in submitPreferences                                                                                                    |
| powerFactorQuad<br>AtP2 |                   | string(10)  | Permitted Value is one of the following:  • Source • Sink     | API , the user shall manually provide them The curve is described in AS4777.2:2015, section 6.3.4. Needs to be defined by NSP and provided to installation. |

|                     | Applies<br>When              |            |                                                                        |                                                                                                    |
|---------------------|------------------------------|------------|------------------------------------------------------------------------|----------------------------------------------------------------------------------------------------|
| powerRateLimitMo de | If equipmentT ype = inverter | string(15) | Select which power quality response modes are enabled on the inverter. | Using DER Web, this value will be autopopulated based on "Inverter Device Capacity" range Auto-populated values are based on preferred NSP inverter settings values supplied in submitPreferences API If no values provided in submitPreferences API , the user shall manually provide them  This mode is described in AS4777.2:2015, section 6.3.5.3.3.  Permitted Value is one of the following:  • Enabled • Not Enabled |

|                              | Applies<br>When                     |             | Description                                                                                                    |                                                                                                    |
|------------------------------|-------------------------------------|-------------|----------------------------------------------------------------------------------------------------|----------------------------------------------------------------------------------------------------|
| powerRampRate                | If powerRateLi mitMode = Enabled    | number(6,3) | Unit is W <sub>Gra</sub> , The power rate limit range shall be adjustable in the range of 5 - 100 of rated power per minute | Using DER Web, this value will be autopopulated based on "Inverter Device Capacity" range Auto-populated values are based on preferred NSP inverter settings values supplied in submitPreferences API If no values provided in submitPreferences API, the user shall manually provide them  As described in AS4777.2:2015, section 6.3.5.1. |
| reactivePowerRegu<br>lation  | If equipmentT ype = inverter        | string(20)  |                                                                                                    | Permitted Value is one of the following:  None Voltage droop Fixed power factor                                                                                                    |
| voltageSetPoint              | If<br>reactivePow                   | number(9,3) | The set voltage point                                                                                                    |                                                                                                    |
| voltageSetPointUni<br>t      | erRegulatio<br>n = Voltage<br>droop | string(1)   | The unit for voltageSetPoint                                                                                                | Permitted Value is one of the following:  • %  • V                                                                                                    |
| deadband                     |                                     | number(6,3) | ± x%                                                                                                    |                                                                                                    |
| droop                        |                                     | number(5,3) | In %                                                                                                    |                                                                                                    |
| baseForDroop                 |                                     | number(8,3) | In kVA                                                                                                    |                                                                                                    |
| reactivePowerSour<br>ceLimit |                                     | number(8,3) | In Var                                                                                                    |                                                                                                    |

|                                | Applies<br>When                             |             | Description                |                                                                                                    |
|--------------------------------|---------------------------------------------|-------------|----------------------------|----------------------------------------------------------------------------------------------------|
| reactivePowerSinkL<br>imit     |                                             | number(8,3) | In Var                     |                                                                                                    |
| reactiveFixPowerFa<br>ctor     | If reactivePow                              | number(4,3) |                            | Permitted range is<br>between 0 and 1<br>(inclusive)                                                                                                    |
| reactiveFixPowerFa<br>ctorQuad | erRegulatio<br>n = Fixed<br>power<br>factor | string(10)  |                            | Permitted Value is one of the following:  • Source  • Sink                                                                                                    |
| generatorRampRat<br>e          | If<br>equipmentT<br>ype =<br>inverter       | string(15)  |                            | A generator may have a ramp rate applied.  Permitted Value is one of the following:  • Enabled  • Not Enabled                                                                                                    |
| powerRampGradie<br>nt          | If<br>generatorRa<br>mpRate =<br>Enabled    | number(6,3) | Power ramp rate<br>(%/min) | Permitted range is<br>between 0 and 100<br>(inclusive)                                                                                                    |
| frequencySensitive<br>Mode     | If equipmentT ype = inverter                | string(15)  |                            | A generator may operate in a frequency sensitive mode whereby it adjusts output to help support frequency control.  A generator may have a ramp rate applied.  Permitted Value is one of the following:  • Enabled  • Not Enabled |
| frequencyDeadban<br>d          | If<br>frequencySe<br>nsitiveMode            | number(6,3) | In Hz                      |                                                                                                    |
| frequencyDroop                 | = Enabled                                   | number(4,2) | In %                       |                                                                                                    |

| devices            |                                              |                                                                                               |                                                                                                    |
|--------------------|----------------------------------------------|-----------------------------------------------------------------------------------------------|----------------------------------------------------------------------------------------------------|
| deviceId           | number(15)                                   | Unique identifier for a single DER device or a group of DER devices with the same attributes. | This is system generated by AEMO. Permitted value is either:  • Null; or  • an existing deviceld that has been previously generated by AEMO  AEMO's system will reject submission if deviceld is none of the above.  Null shall be used in the event of adding a new record  Existing deviceld will be used for updating an existing record |
| nspDeviceId        | string(50)                                   | A DER Device identifier that is used by NSP internally                                        | This is provided to<br>assist participants with<br>linking their internal ID<br>with AEMO's generated<br>deviceId                                                                                                    |
| recordCreationDate | string (YYYY-<br>MM-<br>DDTHH:mm:ss<br>.sssZ | The date when DER Device record was created.                                                  |                                                                                                    |

|                             |                                                   | Description                                                                    |                                                                                                    |
|-----------------------------|---------------------------------------------------|--------------------------------------------------------------------------------|----------------------------------------------------------------------------------------------------|
| recordCommissioni<br>ngDate | string (YYYY-<br>MM-<br>DDTHH:mm:ss<br>.sssZ<br>) | The date when DER Device record became active.                                 | This will either equal to: Commissioning date of the AC Connection linked to it, if they were created on the same date; OTHERWISE The date that the DER Device status becomes "Active" recordCommissioningD ate can be in the past, or present |
| recordConfirmedDa<br>te     | string (YYYY-<br>MM-<br>DDTHH:mm:ss<br>.sssZ)     | The date when DER<br>Device record became<br>"Confirmed" for the<br>first time | System generated.  This date in combination with Device recordCommissioningD ate are needed to monitor / manage obligation on timeframe to complete submission of record.                                                                      |
| recordEndDate               | string (YYYY-<br>MM-<br>DDTHH:mm:ss<br>.sssZ)     | The date when DER<br>Device record<br>ends/decommissioned                      | System generated If DER Record is "Initial" or "Idle" and it is removed, this date will capture the removal date. If DER Record is "Conditional" or "Confirmed" and it is decommissioned, this date will capture the decommissioning date.     |
| cecDeviceId                 | string(30)                                        | Unique device<br>identifier to store CEC<br>Device reference data              | This ID shall be returned if the submitted device is accredited                                                                                                    |

| type | string(50) | Used to indicate the primary technology used in the DER device. | Expected Value is one of the following:  - Co-/Tri-generation  - Fossil  - Geothermal  - Hydro  - Renewable/Biomass/ Waste  - Solar PV  - Storage  - Wind  - Other  "Other" is only applicable in the web portal. Selecting "Other" will request the user to specify.  Using API, it is accepted to submit a device type that is not in the list. There is no validation applied on this. |
|------|------------|-----------------------------------------------------------------|----------------------------------------------------------------------------------------------------|

| subType | string(50) | Used to indicate the primary technology used in the DER device. | This field is also used to record for example the battery chemistry, or the type of PV panel. It is also used to record if a battery is contained in an electric vehicle connected in a vehicle-to-grid arrangement.  If Type = Solar PV, the expected value is one of the following:  - Monocrystalline  - Polycrystalline  - Crystalline  - Thin-film  - Concentrating PV  - Silicon  - Biohybrid  - Cadmium telluride  - Other  If Type = Storage, the expected value is one of the following:  - Lithium-ion  - Lead acid  - Lead carbon  - Sodium nickel  - Lead crystal  - Absorbed glass matt  - Vanadium  - Aqueous hybrid ion  - Tubular gel  - Zinc bromide  - Electric Vehicle  - Other  If Type =! Solar PV or Storage, the permitted value is "Other"  "Other" is only applicable in the web portal. Selecting  "Other" will request the user to specify |
|---------|------------|-----------------------------------------------------------------|----------------------------------------------------------------------------------------------------|
|         |            |                                                                 | Using API, it is accepted to submit a device subtype that is not in the list. There is no                                                                                                    |

|                   |            |                                                                                                    | validation applied on this.                                                                                                    |
|-------------------|------------|----------------------------------------------------------------------------------------------------|----------------------------------------------------------------------------------------------------|
| count             | number(5)  | Number of devices in the group of DER devices.                                                                                                    |                                                                                                    |
| status            | string(20) | Code used to indicate the status of the DER Device. This will be used to identify if a Device is active or inactive or decommissioned.  This status will also track commissioning and decommissioning date. When a new record is inserted in the database, the installation date/ start date is defined by the user and may be backdated.  Permitted value is one of the following:  Inactive  Active  Decommissioned | This status is only applicable on DER Device. This is not a duplicate of the NMI level status, as Devices may become active or inactive without a change of status to the overall system.  Inactive: an DER Device record that is created but that DER Device is NOT physically installed or operating yet.  Active: an DER Device record that is physically installed and operating Decommissioned: an DER Device that used to operate, and it is NOT operating any more. |
| installationStage | string(11) | Installation stage of<br>the DER Device.<br>This will be used to<br>indicate to the user if<br>the DER Device is<br>initial, conditional,<br>confirmed, or idle.<br>See 2.8, Installation<br>stage.                                                                                                    | Permitted value to be returned is one of the following: - Initial - Conditional - Confirmed - Idle                                                                                                    |

| typeOther         | If type =<br>Other    | boolean     | To indicate if the submitted device type is part of the provided list    | Permitted Value is one of the following: - true - false If the submitted device "type" is one of the list provided below, the returned value shall be false If the submitted device "type" is NOT one of the list provided below, the returned value shall be false          |
|-------------------|-----------------------|-------------|--------------------------------------------------------------------------|----------------------------------------------------------------------------------------------------|
| subTypeOther      | If subType<br>= Other | boolean     | To indicate if the submitted device subtype is part of the provided list | Permitted Value is one of the following:  • true  • false  If the submitted device "subType" is one of the list provided below, the returned value shall be false  If the submitted device "subType" is NOT one of the list provided below, the returned value shall be true |
| manufacturerOther |                       | boolean     | This is used to indicate if a manufacturer is accredited                 | Permitted value is one of the following:  true false                                                                                                    |
| manufacturerName  |                       | string(120) | The name of the device manufacturer                                      | Definitions align to the approved modules list.                                                                                                    |
| modelOther        |                       | boolean     | This is used to indicate if a model number is accredited                 | Permitted value is one of the following:                                                                                                    |
| modelNumber       |                       | string(120) | The model number of the device.                                          | Definitions align to the approved modules list.                                                                                                    |

| nominalRatedCapac<br>ity   |                      | number(8,3) | Maximum output in kVA that is listed in the product specification by the manufacturer. This refers to the capacity of each unit within the device group. | Using DER web, if the selected "modelNumber" is accredited, this value will be auto-populated. If "modelNumber" is equal to "Other" This value will be entered manually The auto-populated value is obtained from reference data                                                                                       |
|----------------------------|----------------------|-------------|----------------------------------------------------------------------------------------------------|----------------------------------------------------------------------------------------------------|
| nominalStorageCap<br>acity | If Type =<br>Storage | number(9,3) | Maximum storage capacity in kWh. This refers to the capacity of each storage module within the device group.                                             | Using DER web, if the selected "modelNumber" is accredited, this value will be auto-populated. If "modelNumber" is equal to "Other" This value will be entered manually The auto-populated value is obtained from reference data                                                                                       |
| exceptions                 |                      |             |                                                                                                    |                                                                                                    |
| exceptionId                |                      | number      | A unique identification for an exception generated when business validation fails                                                                        | This Id is integer value and will be generated by AEMO upon a submission that fails business validation Permitted value of submission is one of the following: an existing exceptionId that was previously generated by AEMO Null If the ExceptionId was not generated by AEMO, the system will reject the submission. |
| code                       |                      | number(4)   | Code used to indicate the type of exception                                                                                                    |                                                                                                    |

| name                | string(20)  | Name of exception                                                                             |                                                                                                    |
|---------------------|-------------|-----------------------------------------------------------------------------------------------|----------------------------------------------------------------------------------------------------|
| affected Attributes | string(300) | Lists the names of<br>fields that were the<br>reason for producing<br>this exception          |                                                                                                    |
| details             | string(200) | Description of the exception                                                                  |                                                                                                    |
| status              | string(6)   | Status of exception<br>(Open or closed)                                                       | Permitted values is one of the following:  Open Closed                                                                                                    |
| deviceId            | number(15)  | Unique identifier for a single DER device or a group of DER devices with the same attributes. | This is system generated by AEMO.  Permitted value is either:  Null; or  an existing deviceld that has been previously generated by AEMO  AEMO's system will reject submission if deviceld is none of the above.  Null shall be used in the event of adding a new record  Existing deviceld will be used for updating an existing record |

| connectionId    | number(15) | Unique identifier for each AC Connection or Group in a DER installation.                                                                                                    | This is system generated by AEMO.  Permitted value is either:  Null; or  an existing connectionId that has been previously generated by AEMO  AEMO's system will reject submission if connectionId is none of the above.  Null shall be used in the event of adding a new record Existing connectionId will be used for updating an existing record |
|-----------------|------------|----------------------------------------------------------------------------------------------------|----------------------------------------------------------------------------------------------------|
| nspAcknowledged | string(3)  | This is used when there is an exception but the user acknowledges it without resolving/editing the exception.  For example, if model number is not accredited, AEMO will generate an exception. The user will have the ability to acknowledge it and exception will be closed. | Permitted value is one of the following:  - Yes  - No  Yes indicates that the user acknowledged the exception and record will become "Confirmed" (provided no other exceptions).  No will do nothing to the exception and it will stay open.                                                                                                    |

# 3.7 POST grantJobAccess

# 3.7.1 Description

This API is used by participants to grant/block job access to Account-holders.

# 3.7.2 Request

| URL Path | /grantJobAccess                                                                                                    |  |  |  |  |  |
|----------|----------------------------------------------------------------------------------------------------|--|--|--|--|--|
| Method   | POST                                                                                                    |  |  |  |  |  |
| Header   | Standard request header attributes, be sure to include: Authorization: Basic  Content-Encoding: Should be one of [gzip, deflate, compress]  Accept-Encoding: Should be one or more of [gzip, deflate, compress] |  |  |  |  |  |
| Body     | <pre>"data" : {     "nmi" : "string",     "jobNumber" : "string",     "accessGranted" : "Boolean" },     "required": ["nmi", "jobNumber", "accessGranted"] }</pre>                                              |  |  |  |  |  |

| nmi       | string(10) | M | Unique identifier for<br>each connection<br>point where DER<br>installation has been<br>installed/approved |                                                                                                    |
|-----------|------------|---|----------------------------------------------------------------------------------------------------|----------------------------------------------------------------------------------------------------|
| jobNumber | string(30) | M | Unique identifier associated with the NSP's connection offer/agreement for the approved DER works.         | This identifier is specified by the NSP as per their connection process.  This number is used by Account-holders in combination with an NMI to access a DER Record in AEMO's register. |

| accessGranted | Boolean | M | To grant or block an Account-holder from accessing a job number | true allows Account-holders to use a job number to access a DER Record within 365 days.  DER Record access via a job number shall last for 365 days for the date of submission of that job number OR until a receipt is generated for that job number. If any of these conditions meets, DER Access via this job number shall be blocked.  false prevents Account-holders from accessing a DER Record using that job number. |
|---------------|---------|---|-----------------------------------------------------------------|----------------------------------------------------------------------------------------------------|

# 3.7.3 Valid Submission Response

```
Response Code 200

Header Standard response header attributes:
Content-Type: application/json
Content-Encoding: As requested [gzip, compress, deflate]

Body

{
    "transactionId": "string",
    "data":
}

Example

{
    "transactionId": "4dfa3ca1-6cd7-4067-b526-
    f9989866b305",
    "data": null
}
```

# 3.8 POST getReceipts

## 3.8.1 Description

This API is used by participants to get a list of all receipts associated with single or multiple DER Records based on the supplied filter(s). The returned file size is to be confirmed.

# 3.8.2 Request

| URL Path | /getReceipts                                                                                                    |  |  |  |  |  |
|----------|----------------------------------------------------------------------------------------------------|--|--|--|--|--|
| Method   | POST                                                                                                    |  |  |  |  |  |
| Header   | Standard request header attributes, be sure to include: Authorization: Basic Content-Encoding: Should be one of [gzip, deflate, compress] Accept-Encoding: Should be one or more of [gzip, deflate, compress] |  |  |  |  |  |
| Body     | <pre>{     "data" : {         "modifiedDateFrom" : "string",         "modifiedDateTo" : "string",         "jobReferences" :         [</pre>                                                                   |  |  |  |  |  |

|                      | Туре                                             |   |                                      |                                                                   |
|----------------------|--------------------------------------------------|---|--------------------------------------|-------------------------------------------------------------------|
| modifiedDateFr<br>om | string<br>(YYYY-<br>MM-<br>DDTHH:m<br>m:ss.sssZ) | 0 | From update date for<br>a DER Record | This is not applicable to account holders. Only NSPs can use this |

| modifiedDateTo | string<br>(YYYY-<br>MM-<br>DDTHH:m<br>m:ss.sssZ | 0 | To update date for a<br>DER Record                                                                                                    | This is not applicable to account holders. Only NSPs can use this                                                                                   |
|----------------|-------------------------------------------------|---|----------------------------------------------------------------------------------------------------|----------------------------------------------------------------------------------------------------|
| jobReferences  |                                                 |   |                                                                                                    |                                                                                                    |
| nmi            | string(10)                                      | М | Unique identifier for<br>each connection<br>point where DER<br>installation has been<br>installed/approved                                                                                                    |                                                                                                    |
| jobNumber      | string(30)                                      | M | Unique identifier associated with the NSP's connection offer/agreement for the approved DER works.                                                                                                    | Specified by the NSP.  This number will be used by Account-holders in combination with an NMI to access a DER Record in AEMO's register.            |
| installerId    | string(50)                                      | M | Unique identifier for<br>the DER Account-<br>holder accountable<br>for the installation,<br>modification or<br>removal of the small<br>generating unit in<br>accordance with this<br>NMI and Connection<br>Agreement 'Job<br>number'. | This identifier should be the Account-holder's unique qualification number (e.g. electrical tradespersons licence or similar accreditation number). |

# 3.8.3 Valid Submission Response

| Item          | Value                                                                                                    |
|---------------|----------------------------------------------------------------------------------------------------|
| Response Code | 200                                                                                                    |
| Header        | Standard response header attributes: Content-Type: application/json Content-Encoding: As requested [gzip, compress, deflate] |

```
Body
```

```
"transactionId" : "string",
"data" :
    "receipts" :
            "nmi" : "string",
            "jobNumber" : "string",
            "disclaimer" : "string",
            "derJobCompleteDate" : "string",
            "installerId" : "string",
            "approvedCapacity": "number",
            "confirmationLengthTime" : "number",
            "centralProtectionControl" : "string",
            "acConnections" :
                    "connectionId" : "number",
                    "equipmentType" : "string",
                    "installedCapacity": "number",
                    "manufacturerName" : "string",
                    "modelNumber" : "string"
            ],
            "devices" :
            [
                {
                    "deviceId" : "number",
                    "type" : "string",
                    "installedCapacity": "number",
                    "manufacturerName" : "string",
                    "modelNumber" : "string"
           ]
       }
   1
},
"warnings":
        "code": "string",
        "title": "string",
        "detail": "string",
        "source": "string"
]
```

| nmi                    | string(10)                                   | Unique identifier for<br>each connection<br>point where DER<br>installation has<br>been<br>installed/approved                                                                                                    |                                                                                                    |
|------------------------|----------------------------------------------|----------------------------------------------------------------------------------------------------|----------------------------------------------------------------------------------------------------|
| jobNumber              | string(30)                                   | Unique identifier associated with the NSP's connection offer/agreement for the approved DER works.                                                                                                    | This identifier is specified by the NSP as per their connection process.  This number shall be used by Account-holders in combination with an NMI to access a DER Record in AEMO's register. |
| disclaimer             | string                                       | Standard disclaimer information provided to Account-holders after submitting DER record details.                                                                                                    | Only returned to Account-holders. For NSPs, this is returned as null.                                                                                                    |
| derJobComplete<br>Date | string<br>(YYYY-MM-<br>DDTHH:mm:<br>ss.sssZ) | The date when all AC Connections and DER Devices for a certain job become "Confirmed".  It is the date that receipt is generated.                                                                                                    | System generated value.  Format in (YYYY-MM- DDTHH:mm:ss.sssZ)                                                                                                    |
| installerId            | string(50)                                   | Unique identifier for<br>the DER Account-<br>holder accountable<br>for the installation,<br>modification or<br>removal of the<br>small generating<br>unit in accordance<br>with this NMI and<br>Connection<br>Agreement 'Job<br>number'. | This identifier should be the Account-holder's unique qualification number (e.g. electrical tradespersons licence or similar accreditation number).                                          |

| approvedCapaci<br>ty         |                              | number(8,3) | Approved small generating unit capacity as agreed with NSP in the connection agreement, expressed in kVA.                                             | Can be distinct or equal to an export limitation. Permitted range is between 0 and 30,000.                                                           |
|------------------------------|------------------------------|-------------|----------------------------------------------------------------------------------------------------|----------------------------------------------------------------------------------------------------|
| confirmationLen<br>gthTime   |                              | number(6,3) | The time of how long it took a job to be confirmed since records were active                                                                          | The number of business days between derJobCompleteDate and the last commissioningDate/recordCommissioningDate for a DER Record during a certain job. |
| centralProtectio<br>nControl |                              | string(3)   | For DER installations where NSPs specify the need for additional forms of protection above those inbuilt in an inverter.                              | Used to describe the type(s) of central protection to be applied to the DER system.  Permitted value is one of the following:  Yes  No               |
| acConnections                |                              |             |                                                                                                    |                                                                                                    |
| connectionId                 |                              | number(15)  | Unique identifier for each AC Connection or Group in a DER installation.                                                                              | This is system generated by AEMO.                                                                                                    |
| equipmentType                |                              | string(20)  | Indicates whether<br>the DER device is<br>connected via an<br>inverter (and what<br>category of inverter<br>it is) or not (e.g.<br>rotating machine). | Permitted value is one of the following: Inverter Other                                                                                              |
| installedCapacit<br>y        | If Equipm entType = Inverter | number(8,3) | The total capacity of inverter that are installed during a certain job                                                                                | It is a calculated value. It represents what is the total inverter capacity that is physically installed at site for a certain job number            |
| manufacturerNa<br>me         |                              |             |                                                                                                    | Only returned to account-holders.<br>For NSPs, this is returned as null                                                                              |
| modelNumber                  |                              |             |                                                                                                    | Only returned to account-holders. For NSPs, this is returned as null                                                                                 |

| devices                |          |                                                                                                    |                                                                         |
|------------------------|----------|----------------------------------------------------------------------------------------------------|-------------------------------------------------------------------------|
| deviceld               | number   | (15) Unique identifie<br>a single DER dev<br>or a group of DI<br>devices with the<br>same attributes. | vice AEMO.  ER Permitted value is either:  - Null: or                   |
| type                   | string(5 | Used to indicate primary technoloused in the DER device.                                              | ogy following:                                                          |
| installed Capacit<br>y | number   | (8,3) The total capac<br>of DER Devices<br>installed during<br>job                                    | represents what is the total device                                     |
| manufacturerNa<br>me   |          |                                                                                                    | Only returned to account-holders. For NSPs, this is returned as null    |
| modelNumber            |          |                                                                                                    | Only returned to account-holders.<br>For NSPs, this is returned as null |

# 3.9 Validation Rules

#### 3.9.1 First Validation: DER Pre-Submission

| Business Rules                                                                                                    | Impacted Field(s)- |                               |      |
|----------------------------------------------------------------------------------------------------|--------------------|-------------------------------|------|
| Job number must be unique for an NMI and for the NSP that sent it.  Job number must not have been submitted before for a different NMI by the same NSP.                                                                                                    | Jobnumber          | NSP                           | 1000 |
| NMI must exist in MSATS                                                                                                    | nmi                | NSP                           | 1010 |
| NMI must not be extinct                                                                                                    | nmi                | NSP                           | 1011 |
| NSP currently holds the LNSP role for this NMI                                                                                                    | nmi                | NSP                           | 1012 |
| Content must be in the correct format                                                                                                    | All                | Account-<br>holder and<br>NSP | 1020 |
| All mandatory fields are completed                                                                                                    | Mandatory Fields   | Account-<br>holder and<br>NSP | 1021 |
| NMI must have at least one AC Connection linked to it.                                                                                                    | N/A                | Account-<br>holder and<br>NSP | 1030 |
| Each AC Connection with status of<br>null, <b>Active</b> or <b>Inactive</b> must have at<br>least one Device linked to it                                                                                                    | N/A                | Account-<br>holder and<br>NSP | 1031 |
| Each Device with status of null, <b>Active</b> or <b>Inactive</b> must have an AC Connection linked to it                                                                                                    | N/A                | Account-<br>holder and<br>NSP | 1032 |
| If there is an existing <b>Confirmed</b> AC Connection or DER Device and status = Active, it must be included in every submission, i.e. Confirmed AC Connections or DER Devices cannot be removed  If <b>Confirmed</b> DER Record is decommissioned, status changes to <b>Decommissioned</b> and must be submitted. | N/A                | Account-<br>holder and<br>NSP | 1040 |

| Business Rules                                                                                                    |                          |                               |      |
|----------------------------------------------------------------------------------------------------|--------------------------|-------------------------------|------|
| If there is an existing <b>Confirmed</b> AC Connection or DER Device and status = Active, it must be included in every submission, i.e. Conditional DER Records cannot be removed If <b>Conditional</b> DER Record is decommissioned, status changes to <b>Decommissioned</b> and must be submitted | N/A                      | Account-<br>holder and<br>NSP | 1041 |
| AC Connection ID must be null or generated previously by AEMO.                                                                                                    | connectionId             | Account-<br>holder and<br>NSP | 1050 |
| DER Device ID must be null or generated previously by AEMO.                                                                                                    | deviceId                 | Account-<br>holder and<br>NSP | 1051 |
| AC Connection status must be null or <b>Inactive</b> if commissioning date is null or in the future                                                                                                    | AC Connection statusCode | Account-<br>holder and<br>NSP | 1060 |
| AC Connection status must be <b>Active</b> or <b>Decommissioned</b> if commissioning date is in the present or in the past                                                                                                    | AC Connection statusCode | Account-<br>holder and<br>NSP | 1061 |
| Device Status must be null or <b>Inactive</b> if the AC Connection linked to it has status of null or <b>Inactive</b> .                                                                                                    | Device status            | Account-<br>holder and<br>NSP | 1062 |
| Device Status must be  Decommissioned if the AC  Connection linked to it has status of  Decommissioned                                                                                                    | Device Status            | Account-<br>holder and<br>NSP | 1063 |
| AC Connection status cannot be <b>Inactive</b> if it was previously Active or Decommissioned                                                                                                    | AC Connection statusCode | Account-<br>holder and<br>NSP | 1064 |
| DER Device status must NOT be<br>Inactive if it was previously Active or<br>Decommissioned                                                                                                    | Device status            | Account-<br>holder and<br>NSP | 1065 |
| Number values must be within the permitted range. These ranges are specified in the tables in Section 7.                                                                                                    | number fields            | Account-<br>holder and<br>NSP | 1070 |

| Business Rules                                                                                                    |                     |                               |      |
|----------------------------------------------------------------------------------------------------|---------------------|-------------------------------|------|
| Device Type must be Solar, Storage,<br>or Wind if the AC Connection linked<br>to it = Inverter                                                                                                    | type                | Account-<br>holder and<br>NSP | 1080 |
| Device Type must be NOT Solar,<br>Storage, or Wind if the AC Connection<br>linked to it = Other                                                                                                    | type                | Account-<br>holder and<br>NSP | 1081 |
| The count of submitted Serial numbers for an AC Connection must equal the number of AC Connections                                                                                                    | serial Numbers      | Account-<br>holder and<br>NSP | 1090 |
| Each ACTIVE AC Connection must have "number of AC Connection" equal to or less than total of Total of "number of DER Devices" that are linked to it, i.e.  number of AC Connections <= SUM {number of Devices 1 + number of Devices 2 + number of Devices n}  Where n is the number of Devices or group of DER Devices connected to that AC Connection  This validation is only applicable if AC Equipment Type = Inverter | AC Connection count | Account-<br>holder and<br>NSP | 1110 |
| If AC Equipment Type = Other, then<br>"number of AC Connection" must<br>equal to "number of DER Devices"<br>linked to it                                                                                                    | AC Connection count | Account-<br>holder and<br>NSP | 1111 |

| Business Rules                                                                                                    |                                                                                                    |                               |      |
|----------------------------------------------------------------------------------------------------|----------------------------------------------------------------------------------------------------|-------------------------------|------|
| One of Protection and Control Modes attributes must be submitted                                                     | The following Level 1 (NMI Level) fields: exportLimitkva underFrequencyProtection underFrequencyProtectionDelay overFrequencyProtectionDelay underVoltageProtection underVoltageProtection overVoltageProtection overVoltageProtectionDelay sustainedOverVoltage sustainedOverVoltageDelay frequencyRateOfChange voltageVectorShift interTripScheme neutralVoltageDisplacement | Account-<br>holder and<br>NSP | 1120 |
| Reactive power mode MUST be "Not<br>Enabled" if any of Voltage response<br>modes are Enabled                         | invReactivePowerMode                                                                                                    | Account-<br>holder and<br>NSP | 1121 |
| Fixed power factor mode MUST be "Not Enabled" if any of Voltage response modes are Enabled                           | fixPowerFactorMode                                                                                                    | Account-<br>holder and<br>NSP | 1122 |
| Power factor curve / power response<br>mode MUST be "Not Enabled" if any<br>of Voltage response modes are<br>Enabled | powerRespMode                                                                                                    | Account-<br>holder and<br>NSP | 1123 |
| If export limit is specified, it must be equal or smaller than approved capacity                                     | exportLimitkva                                                                                                    | Account-<br>holder and<br>NSP | 1130 |
| If "Voltage set point unit" is %, then "Voltage set point" must NOT be more than 100                                 | voltageSetPoint                                                                                                    | Account-<br>holder and<br>NSP | 1140 |
| Inverter default settings ranges must<br>NOT overlap                                                                 | minimumCapacity<br>maximumCapacity                                                                                                    | NSP                           | 1160 |
| Inverter default NSP approval ranges must NOT overlap                                                                | minApprovedCapacity maxApprovedCapacity                                                                                                    | NSP                           | 1161 |

#### 3.9.2 Second Validation: DER Pre-Submission

|                                                                                             |                                 |                               | Exception<br>Code |                                                                                                    |
|---------------------------------------------------------------------------------------------|---------------------------------|-------------------------------|-------------------|----------------------------------------------------------------------------------------------------|
| Manufacturer<br>must be<br>accredited                                                       | Inverter manufacturerName       | Account-<br>holder<br>and NSP | 2000              | NSPs can acknowledge<br>any exceptions<br>generated by any of                                                                                                    |
| Inverter Model<br>number must be<br>accredited                                              | Inverter modelNumber            | Account-<br>holder<br>and NSP | 2001              | these business rules.  Acknowledging these exceptions will change the "installationStage" the AC Connection or DER Device related to it to become "Confirmed".  Refer to "DER Process |
| Inverter Series<br>must be<br>accredited                                                    | inverterSeries                  | Account-<br>holder<br>and NSP | 2002              |                                                                                                    |
| Device<br>Manufacturer<br>must be<br>accredited                                             | Device manufacturerName         | Account-<br>holder<br>and NSP | 2003              | Update"                                                                                                    |
| Device Model<br>number must be<br>accredited                                                | Device modelNumber              | Account-<br>holder<br>and NSP | 2004              |                                                                                                    |
| Accredited inverter commissioning date must be within the accredited approved period        | AC Connection commissioningDate | Account-<br>holder<br>and NSP | 2010              |                                                                                                    |
| Accredited device commissioning date must be within the accredited approved period          | Device commissioningDate        | Account-<br>holder<br>and NSP | 2011              |                                                                                                    |
| NSP must be<br>notified if<br>optional fields<br>are not<br>submitted by<br>Account-holders | Optional Attributes             | NSP and<br>Account-<br>holder | 2023              | NSPs cannot acknowledge this exception.                                                                                                    |

| Inverter must have the capabilities to support the inverter settings data., i.e. if the user has entered inverter settings data for inverter capabilities, but the inverter entered does not have the capabilities that support it, the system will raise an exception. | invVoltWattRespMode<br>invVoltVarRespMode<br>invReactivePowerMode<br>fixPowerFactorMode,<br>powerRespMode<br>powerRateLimitMode | Account-holder and NSP        | 2030 | NSPs cannot acknowledge this exception.  Exception will be resolved if the selected mode that resulted exception becomes "Not Enabled"                                                                                                    |
|----------------------------------------------------------------------------------------------------|----------------------------------------------------------------------------------------------------|-------------------------------|------|----------------------------------------------------------------------------------------------------|
| If no export limit is specified, approved capacity must be equal or bigger than AC Connection installed Capacity                                                                                                    | approvedCapacity                                                                                                    | Account-<br>holder<br>and NSP | 2040 | AC Connection Installed capacity is a calculated value. It represents what is the total capacity physically installed at site.  Exceptions generated due to this validation rule cannot be acknowledged.  All AC Connections and DER Devices that were newly added will be "Conditional". Refer to "DER Process Update" |
| For accredited inverters, "Inverter device capacity" must be aligned with the submitted model number. Reference data shall be used for validating this alignment                                                                                                    | inverterDeviceCapacity                                                                                                    | Account-<br>holder<br>and NSP | 2050 | These exceptions cannot be acknowledged.                                                                                                    |

Several fields depend on the Central Protection and Control field

exportLimitkva, frequencyRateOfChange, interTripScheme, neutralVoltageDisplacement, overFrequencyProtection, overFrequencyProtectionDelay, overVoltageProtection, overVoltageProtection1, overVoltageProtection1Delay, overVoltageProtection2, overVoltageProtectionDelay, sustainedOverVoltage, sustainedOverVoltageDelay, underFrequencyProtection, underFrequencyProtectionDelay, underVoltageProtection, underVoltageProtectionDelay, voltageVectorShift

centralProtectionControl,

If
'centralProtectionControl'
= yes, you must supply at
least one of the other
listed fields. If none of
these fields are supplied,
DER Register will reject
the submission.
If

centralProtectionControl' = no, these fields are not applicable and DER Register will ignore any submitted value for these fields.

# The following second stage validations will be reconsidered later (Date to be confirmed)

| Manufacturer<br>must be<br>accredited                                                | Inverter manufacturerName       | Account-<br>holder<br>and NSP | 2000 | NSPs can acknowledge<br>any exceptions<br>generated by any of                                       |
|--------------------------------------------------------------------------------------|---------------------------------|-------------------------------|------|----------------------------------------------------------------------------------------------------|
| Inverter Model<br>number must be<br>accredited                                       | Inverter modelNumber            | Account-<br>holder<br>and NSP | 2001 | these business rules. Acknowledging these exceptions will change the "installationStage"            |
| Inverter Series<br>must be<br>accredited                                             | inverterSeries                  | Account-<br>holder<br>and NSP | 2002 | the AC Connection or<br>DER Device related to it<br>to become "Confirmed".<br>Refer to "DER Process |
| Device<br>Manufacturer<br>must be<br>accredited                                      | Device manufacturerName         | Account-<br>holder<br>and NSP | 2003 | Update"                                                                                             |
| Device Model<br>number must be<br>accredited                                         | Device modelNumber              | Account-<br>holder<br>and NSP | 2004 |                                                                                                    |
| Accredited inverter commissioning date must be within the accredited approved period | AC Connection commissioningDate | Account-<br>holder<br>and NSP | 2010 |                                                                                                    |
| Accredited device commissioning date must be within the accredited approved period   | Device commissioning Date       | Account-<br>holder<br>and NSP | 2011 |                                                                                                    |

| Inverter must have the capabilities to support the inverter settings data., i.e. if the user has entered inverter settings data for inverter capabilities, but the inverter entered does not have the capabilities that support it, the system will raise an exception. | "invVoltWattRespMode", "invReactivePowerMode", "fixPowerFactorMode", "powerRespMode", "powerRateLimitMode" | Account-<br>holder<br>and NSP | 2030 | NSPs cannot acknowledge this exception. Exception will be resolved if the selected mode that resulted exception becomes "Not Enabled" |
|----------------------------------------------------------------------------------------------------|----------------------------------------------------------------------------------------------------|-------------------------------|------|----------------------------------------------------------------------------------------------------|
| For accredited inverters, "Inverter device capacity" must be aligned with the submitted model number. Reference data shall be used for validating this alignment                                                                                                    | inverter Device Capacity                                                                                   | Account-<br>holder<br>and NSP | 2050 | These exceptions cannot be acknowledged.                                                                                              |
| For accredited inverters, "What standard applies to the inverter" attribute must be aligned with the submitted model number. Reference data shall be used for validating this alignment                                                                                 | inverterStandard                                                                                           | Account-<br>holder<br>and NSP | 2051 |                                                                                                    |

| For accredited inverters, "Model Number" attribute must be aligned with the submitted Manufacturer Reference data shall be used for validating this alignment                     | Inverter modelNumber | Account-<br>holder<br>and NSP | 2052 |  |
|----------------------------------------------------------------------------------------------------|----------------------|-------------------------------|------|--|
| For accredited inverters, "Inverter Series" attribute must be aligned with the submitted Manufacturer and model number Reference data shall be used for validating this alignment | series               | Account-<br>holder<br>and NSP | 2053 |  |
| For accredited batteries (storage), "Nominal rated capacity" must be aligned with the submitted model number. Reference data shall be used for validating this alignment          | nominalRatedCapacity | Account-<br>holder<br>and NSP | 2060 |  |

| For accredited batteries (storage), "Nominal storage capacity" must be aligned with the submitted model number. Reference data shall be used for validating this alignment | nominal Storage Capacity | Account-<br>holder<br>and NSP | 2061 |
|----------------------------------------------------------------------------------------------------|--------------------------|-------------------------------|------|
| For accredited batteries (Storage) or Solar PVs, "Model Number" must be aligned with the Reference data shall be used for validating this alignment submitted Manufacture. | Device modelNumber       | Account-<br>holder<br>and NSP | 2062 |

# 4. Account-holder APIs

# 4.1 Design

Using the JSON format, Account-holders can:

- Submit DER Connection Agreement data.
- Provide AC Connections, and Device information in the same submission.

### 4.2 GET initiateLogin

#### 4.2.1 Description

This API redirects the Account-holder to the login page, where they can register or log in (if already registered). After successfully logging in, the Account-holder is redirected to the relevant page.

#### 4.2.2 Request

| ·        |                |
|----------|----------------|
|          | Value          |
| URL Path | /initiateLogin |
| Method   | GET            |
| Ex       | GET            |

# 4.3 POST requestAccessToken

#### 4.3.1 Description

This API returns an access token, access token expiry time in seconds, Id token, refresh token and refresh token expiry time in seconds after a successful authentication.

#### 4.3.2 Request

4. Account-holder APIs, 4.3 POST requestAccessToken 4.3.3 Valid Submission Response

| URL Path | /requestAccessToken                                                                                                    |
|----------|----------------------------------------------------------------------------------------------------|
| Method   | POST                                                                                                    |
| Header   | Include the following information in the header: grant_type = authorisation_code client_id = client key associated with the registered App code = authorization code received as part of login process redirect_uri = the application URL nonce = GUID generated during the login process code_verifier = random URL-safe string generated by the application |

#### 4.3.3 Valid Submission Response

```
200
Response
Code
Header
            Standard response header attributes:
           Content-Type: application/json
           Content-Encoding: As requested [gzip, compress, deflate]
Body
                  "transactionID": "string",
                  "access_token": "string",
                  "access token expires in": "string",
                  "id token": "string",
                  "refresh_token": "string",
                  "refresh token expires in": "string"}
Ex
                  "transactionID": "b85a35f8-f741-40ac-a701-a8cfebb25669",
                  "access token": "Gy3TJkeHAC3bDxO2YBp",
                  "access token expires in": "3599",
                  "id token":
                "eyJhbGciOiJIUzI1NiIsInR5cCI6IkpXVCJ9.eyJzdWIiOiIxMjM0NTY3ODkwIiw
                ibmFtZSI6IkpvaG4gRG91IiwiaWF0IjoxNTE2MjM5MDIyfQ.Sf1KxwRJSMeKKF2QT
                4fwpMeJf36POk6yJV_adQssw5c",
                  "refresh token": "HP7JWMOAvrPpObBsFycIOjpX9yRNrZLr",
                  "refresh_token_expires_in": "86399999"
```

#### 4.4 POST refreshAccessToken

#### 4.4.1 Description

This API is used by Account-holders to get a new access token when the existing access token has expired.

#### 4.4.2 Request

| URL Path | /refreshAccessToken                                                                                                    |
|----------|----------------------------------------------------------------------------------------------------|
| Method   | POST                                                                                                    |
| Header   | Include the following information in the header: grant_type = refresh_token refresh_token = refresh token from the /requestAccessToken response client_id = client key associated with the registered App |

#### 4.4.3 Valid Submission Response

```
Response Code
                  200
Header
                  Standard response header attributes:
                  Content-Type: application/json
                   Content-Encoding: As requested [gzip, compress, deflate]
Body
                          "transactionID": "string",
                          "access token": "string",
                          "access_token_expires_in": "string",
                          "refresh token": "string",
                          "refresh_token_expires_in": "string"
Example
                           "transactionID": "rrt-7144868795601672183-c-gsy1-13780-
                       3601005-1",
                           "access_token": "wHvxlsvnZPvKAvNOtG8rdQGtzk4E",
                          "access token expires in": "3599",
                           "refresh_token": "HP7JWMOAvrPpObBsFycIOjpX9yRNrZLr",
                           "refresh token expires in": "86396399"
```

#### 4.5 POST submitDER

#### 4.5.1 Description

Participants can submit a single DER Record data at any stage of the process. They can also use this API to:

- · Submit Connection Agreement,
- Update an existing DER record,
- Resolve exceptions.

#### 4.5.2 Request

```
URL Path
           /submitDER
Method
           POST
Header
           Standard request header attributes, be sure to include:
           Authorization: Basic
           Content-Encoding: Should be one of [gzip, deflate, compress]
           Accept-Encoding: Should be one or more of [gzip, deflate, compress]
Body
                    "data" :
                        "nmi" : "string",
                        "jobNumber" : "string",
                        "approvedCapacity": "number",
                        "availablePhasesCount" : "number",
                        "installedPhasesCount": "number",
                        "islandableInstallation" : "string",
                        "centralProtectionControl" : "string",
                        "exportLimitkva" : "number",
                         "underFrequencyProtection" : "number",
                         "underFrequencyProtectionDelay" : "number",
                        "overFrequencyProtection" : "number",
                        "overFrequencyProtectionDelay" : "number",
                        "underVoltageProtection" : "number",
                         "underVoltageProtectionDelay" : "number",
                        "overVoltageProtection" : "number",
                         "overVoltageProtectionDelay" : "number",
                         "sustainedOverVoltage" : "number",
                         "sustainedOverVoltageDelay" : "number",
                        "frequencyRateOfChange" : "number",
                        "voltageVectorShift" : "number",
                         "interTripScheme" : "string",
                         "neutralVoltageDisplacement" : "number",
                         "installerId" : "string",
                        "submitMode" : "string",
                         "comments" : "string",
```

```
"acConnections":
        "connectionId" : "number",
        "nspConnectionId" : "string",
        "commissioningDate" : "string",
        "equipmentType" : "string",
        "count" : "number",
        "statusCode" : "string",
        "frequencyRateOfChange" : "number",
        "voltageVectorShift" : "number",
        "interTripScheme" : "string",
        "neutralVoltageDisplacement" : "number",
        "details" :
            "dredInverterInteraction" : "string",
            "serialNumbers" : ["string"],
            "manufacturerName" : "string",
            "modelNumber" : "string",
            "inverterSeries" : "string",
            "inverterStandard" : "string",
            "inverterDeviceCapacity" : "number",
            "sustainOpOvervoltLimit" : "number",
            "stopAtOverFreq" : "number",
            "stopAtUnderFreq" : "number",
            "invVoltWattRespMode" : "string",
            "invWattRespV1" : "number",
            "invWattRespV2" : "number",
            "invWattRespV3" : "number",
            "invWattRespV4" : "number",
            "invWattRespPAtV1" : "number",
            "invWattRespPAtV2" : "number",
            "invWattRespPAtV3" : "number",
            "invWattRespPAtV4" : "number",
            "invVoltVarRespMode" : "string",
            "invVarRespV1" : "number",
            "invVarRespV2" : "number",
            "invVarRespV3" : "number",
            "invVarRespV4" : "number",
            "invVarRespQAtV1" : "number",
            "invVarRespQAtV2" : "number",
            "invVarRespQAtV3" : "number",
            "invVarRespQAtV4" : "number",
            "invReactivePowerMode" : "string",
            "invFixReactivePower" : "number",
            "fixPowerFactorMode" : "string",
            "fixPowerFactor" : "number",
            "fixPowerFactorQuad" : "string",
            "powerRespMode" : "string",
            "referencePointP1" : "number",
            "referencePointP2" : "number",
            "powerFactorAtP1" : "number",
            "powerFactorQuadAtP1" : "string",
            "powerFactorAtP2" : "number",
            "powerFactorQuadAtP2" : "string",
```

```
"powerRateLimitMode" : "string",
                    "powerRampRate" : "number",
                    "reactivePowerRegulation" : "string",
                    "voltageSetPoint" : "number",
                    "voltageSetPointUnit" : "string",
                    "deadband" : "number",
                    "droop" : "number",
                    "baseForDroop" : "number",
                    "reactivePowerSourceLimit" : "number",
                    "reactivePowerSinkLimit" : "number",
                    "reactiveFixPowerFactor" : "number",
                    "reactiveFixPowerFactorQuad" : "string",
                    "generatorRampRate" : "number",
                    "powerRampGradient" : "number",
                    "frequencySensitiveMode" : "string",
                    "frequencyDeadband" : "number",
                    "frequencyDroop" : "number"
                },
                "devices" :
                [
                        "deviceId" : "number",
                        "nspDeviceId" : "string",
                        "type" : "string",
                        "subType" : "string",
                        "count" : "number",
                        "status" : "string",
                        "details" :
                            "manufacturerName" : "string",
                            "modelNumber" : "string",
                            "nominalRatedCapacity" : "number",
                            "nominalStorageCapacity" : "number"
                        },
                        "required" : ["type"]
                ],
                "required" : ["equipmentType", "devices"]
           }
        ],
        "exceptions" :
                "exceptionId" : "number",
                "nspAcknowledged" : "string"
            }
        ],
        "required": ["nmi", "jobNumber", "approvedCapacity",
"availablePhasesCount", "installedPhasesCount",
"islandableInstallation", "centralProtectionControl",
"acConnections"]
```

|                          |     | Туре        |   |                                                                                                    |                                                                                                    |
|--------------------------|-----|-------------|---|----------------------------------------------------------------------------------------------------|----------------------------------------------------------------------------------------------------|
| nmi                      | N/A | string(10)  | М | Unique identifier for each connection point where DER installation has been installed/approved.           |                                                                                                    |
| jobNumber                | N/A | string(30)  | M | Unique identifier associated with the NSP's connection offer/agreement for the approved DER works.        | Specified by the NSP.  This number will be used by Account-holders in combination with an NMI to access a DER Record in AEMO's register. |
| approvedCapacity         | N/A | number(8,3) | М | Approved small generating unit capacity as agreed with NSP in the connection agreement, expressed in kVA. | Can be distinct or equal to an export limitation.  Permitted range is between 0 and 30,000.                                              |
| availablePhasesC<br>ount | N/A | number(1)   | М | The number of phases available for the installation of DER.                                               | Permitted values: 1, 2, or 3.                                                                                                    |
| installedPhasesCo<br>unt | N/A | number(1)   | М | The number of phases that DER is connected to.                                                            | Permitted values: 1, 2, or 3.                                                                                                    |

|                                   |                         |             |   | -                                                                                                    | . Account-noider APIS, 4.5 POST SubmitDER 4.5.2 Request                                                            |
|-----------------------------------|-------------------------|-------------|---|----------------------------------------------------------------------------------------------------|----------------------------------------------------------------------------------------------------|
|                                   |                         | Туре        |   |                                                                                                    |                                                                                                    |
| islandableInstallat<br>ion        | N/A                     | string(3)   | M | Identifies small generating units designed with the ability to operate in an islanded mode.                                                             | Permitted values: Yes, or No.                                                                                      |
| centralProtection<br>Control      | See 3.9.2, page<br>170. | string(3)   | M | For DER installations where NSPs specify the need for additional forms of protection above those inbuilt in an inverter.                                | Used to describe the type(s) of central protection to be applied to the DER system.  Permitted values: Yes, or No. |
| exportLimitkva                    | See 3.9.2, page<br>170. | number(8,3) | 0 | Export limit (kVA)  Maximum amount of power (kVA) that may be exported from a connection point to the grid, as monitored by a control / relay function. | A null value indicates no limit.  Permitted range is between 0 and 30,000.                                         |
| underFrequencyP<br>rotection      | See 3.9.2, page<br>170. | number(4,2) | 0 | Under frequency protection in Hz.                                                                                                    | These settings are described in AS4777.1:2016 Table 2                                                              |
| underFrequencyP<br>rotectionDelay | See 3.9.2, page<br>170. | number(4,3) | 0 | Under frequency protection delay in seconds.                                                                                                    |                                                                                                    |

|                                    |                         | Туре        |   |                                                      |                                                   |
|------------------------------------|-------------------------|-------------|---|------------------------------------------------------|---------------------------------------------------|
| overFrequencyPro<br>tection        | See 3.9.2, page<br>170. | number(4,2) | 0 | Over frequency protection in Hz                      | Described in AS4777.1:2016 Table 2.               |
| overFrequencyPro<br>tectionDelay   | See 3.9.2, page<br>170. | number(4,3) | 0 | Over frequency protection delay in seconds           |                                                   |
| underVoltageProt ection            | See 3.9.2, page 170.    | number(9,3) | 0 | Under voltage protection in volts (V)                | Described in AS4777.1:2016 Table 2.               |
| under Voltage Prot<br>ection Delay | See 3.9.2, page<br>170. | number(4,3) | 0 | Under voltage protection delay in seconds            |                                                   |
| overVoltageProte ction             | See 3.9.2, page 170.    | number(9,3) | 0 | Over voltage protection in volts (V)                 | Described in AS4777.1:2016 Table 2.               |
| overVoltageProte<br>ctionDelay     | See 3.9.2, page<br>170. | number(4,3) | 0 | Over voltage protection delay in seconds             |                                                   |
| sustainedOverVol<br>tage           | See 3.9.2, page<br>170. | number(9,3) | 0 | Sustained Over<br>voltage protection in<br>volts (V) | Described in AS4777.1:2016 Table 2.               |
| sustained Over Vol<br>tage Delay   | See 3.9.2, page<br>170. | number(5,3) | 0 | Sustained Over voltage protection delay in seconds.  | Permitted range is between 10 and 20 (inclusive). |

|                                  |             |   |                                                                                                    | . Necount Holder Air 15, 4.5 1 051 3dbillitber 4.5.2 Request                                                                                 |
|----------------------------------|-------------|---|----------------------------------------------------------------------------------------------------|----------------------------------------------------------------------------------------------------|
|                                  | Туре        |   |                                                                                                    |                                                                                                    |
| frequencyRateOf<br>Change        | number(4,3) | 0 | Rate of change of frequency trip point (Hz/s).                                                                                                    | Permitted range is between 0 and 4 (inclusive).                                                                                              |
| voltageVectorShif<br>t           | number(4,2) | 0 | Trip angle (Deg.)                                                                                                    |                                                                                                    |
| interTripScheme                  | string(100) | 0 | Description of the form of inter-trip (e.g. "from local substation").                                                                                                    |                                                                                                    |
| neutral Voltage Dis<br>placement | number(7,3) | 0 | Trip voltage (V)                                                                                                    |                                                                                                    |
| installerId                      | string(50)  | O | Unique identifier for<br>the DER Account-<br>holder accountable<br>for the installation,<br>modification or<br>removal of the small<br>generating unit in<br>accordance with this<br>NMI and Connection<br>Agreement 'Job<br>number'. | This identifier is the Account-holder's unique qualification number (e.g. electrical tradespersons licence or similar accreditation number). |

|                 | Туре         |   |                                                                                                    |                                                                                                    |
|-----------------|--------------|---|----------------------------------------------------------------------------------------------------|----------------------------------------------------------------------------------------------------|
| submitMode      | Varchar(6)   | 0 |                                                                                                    | This attribute is NOT applicable to NSPs. It is to be used by Account-holders. Any submitted value by NSP shall be rejected.  Permitted values is one of the following:  - Save - Submit                                         |
| comments        | string(2000) | 0 | Comments to help with DER Submission.                                                                                                    | NSPs can add notes for the Connection process. These comments for NSP internal use only.                                                                                                    |
| acConnections   |              |   |                                                                                                    |                                                                                                    |
| connectionId    | number(15)   | 0 | Unique identifier for each AC Connection or Group in a DER installation.  Note:  a. Use Null if adding a new AC Connection. b. Use existing connectionld for updating an existing record. | This is system generated by AEMO.  Permitted value is either: Null, or an existing connectionId that has been previously generated by AEMO's system.  AEMO's system will reject submission if connectionId is none of the above. |
| nspConnectionId | string(50)   | 0 | An AC Connection identifier used by NSP internally                                                                                                    | NSPs can use this field link their internal ID with AEMO's generated connectionId.                                                                                                    |

|                       | Туре                        |   |                                                                                                    |                                                                                                    |
|-----------------------|-----------------------------|---|----------------------------------------------------------------------------------------------------|----------------------------------------------------------------------------------------------------|
| commissioningDa<br>te | string (YYYY-<br>MM-DD<br>) | 0 | The date that an AC Connection becomes "Active".                                                                                                    | This date and AC Connection RecordConfirmedDate are needed to monitor / manage obligation on timeframe to complete submission of record. Commissioning date can be in the past, present or the future. |
| equipmentType         | string(20)                  | M | Indicates whether the DER device is connected via an inverter (and what category of inverter it is) or not (e.g. rotating machine).                            | Permitted values: Inverter, or Other.                                                                                                    |
| count                 | number(5)                   | Ο | Number of AC Connections in the group. For the suite of AC Connections to be considered as a group, all AC Connections included must have the same attributes. |                                                                                                    |

|                                  | Туре        |   |                                                                                                    |                                                                                                    |
|----------------------------------|-------------|---|----------------------------------------------------------------------------------------------------|----------------------------------------------------------------------------------------------------|
| statusCode                       | string(20)  | 0 | Code used to indicate the status of the AC Connection. This will be used to identify if an AC Connection is active or inactive or decommissioned.  This status will also track commissioning and decommissioning date. When a new record is inserted in the database, the installation date/ start date is defined by the user and may be backdated. | This status is only applicable on AC Connections.  Note: This is not a duplicate of the NMI level status, as inverters may become active or inactive without a change of status to the overall system.  Permitted values are Inactive, Active, or Decommissioned. Inactive: an AC Connection record that is created but that AC Connection is NOT physically installed or operating yet.  Active: an AC Connection record that is physically installed and operating.  Decommissioned: an AC Connection that used to operate, and it is NOT operating any more. |
| frequencyRateOf<br>Change        | number(4,3) | 0 | Rate of change of frequency (Hz/s)                                                                                                    | Permitted value is between 0 and 4 (inclusive).                                                                                                    |
| voltageVectorShif<br>t           | number(4,2) | 0 | Trip angle (Deg.)                                                                                                    |                                                                                                    |
| interTripScheme                  | string(100) | 0 | Description of the form of inter-trip (e.g. "from local substation").                                                                                                    |                                                                                                    |
| neutral Voltage Dis<br>placement | number(7,3) | 0 | Trip voltage (V)                                                                                                    |                                                                                                    |

|                             |                              | Туре          |   |                                       |                                                                                                    |
|-----------------------------|------------------------------|---------------|---|---------------------------------------|----------------------------------------------------------------------------------------------------|
| dredInverterIntera<br>ction | If equipmentTyp e = inverter | string(3)     | 0 |                                       | Permitted values are Yes, or No.                                                                                                    |
| serial Numbers              |                              | string(array) | 0 | The serial number of<br>the device(s) | If the equipment type = Inverter, the number of Serial Numbers (where entered) required must match the number of AC Connections.  For example, if "count" = 3, then "serialNumbers" (where entered) must = 3.  - For NSP APIs, "serialNumbers" can be NULL.  - For Account-holder APIs, "serialNumbers" must be entered and the above rule applies or the API will return an Exception 1021.  The maximum number of serial numbers permissible is 999. |
| manufacturerNa<br>me        | If equipmentTyp e = inverter | string(120)   | 0 | The name of the inverter manufacturer | Using DER Web, a list of accredited manufactures will be listed.  If selected value = Other, the user needs to specify                                                                                                    |
| modelNumber                 |                              | string(120)   | 0 | The model number of the inverter.     | Using DER Web, a list of accredited model numbers will be listed.  If selected value = Other, the user needs to specify                                                                                                    |
| inverterSeries              |                              | string(50)    | 0 | The inverter series.                  | Using DER Web, a list of accredited series will be listed.  If selected value = Other, the user needs to specify                                                                                                    |

|                            | Туре        |   |                                                                                                    | Comments                                                                                                    |
|----------------------------|-------------|---|----------------------------------------------------------------------------------------------------|----------------------------------------------------------------------------------------------------|
| inverterStandard           | string(150) | O | What standard/s is<br>the inverter<br>manufactured, tested<br>and installed to?<br>Examples include<br>AS4777.2:2015,<br>IEC 62109-1 and<br>IEC 62019-2.   | Using DER web, if the selected "modelNumber" is accredited, this value will be auto-populated.  If "modelNumber" is equal to "Other" This value will be entered manually.  The auto-populated value is obtained from reference data                                                                                                    |
| inverterDeviceCap<br>acity | number(9,3) | Ο | The rated AC output power that is listed in the product specified by the manufacturer. This value refers to a single device.                               | Using DER web, if the selected "modelNumber" is accredited, this value will be auto-populated.  If "modelNumber" is equal to "Other" This value will be entered manually.  The auto-populated value is obtained from reference data                                                                                                    |
| sustainOpOvervol<br>tLimit | number(7,3) | 0 | Indicates the sustained operation overvoltage limit, when the average voltage for a 10-minute period exceeds the V <sub>nom-max</sub> . The unit is in (V) | Using the DER web interface, this value will be autopopulated based on "Inverter Device Capacity" range.  Auto-populated values are based on preferred NSP inverter settings values supplied in submitPreferences API If no values are provided in submitPreferences API, the user manually provides these details.  This setting is described in AS4777.2:2015, section 7.5.2. |

|                         |                              | Туре        |   |                                                                                                    |                                                                                                    |
|-------------------------|------------------------------|-------------|---|----------------------------------------------------------------------------------------------------|----------------------------------------------------------------------------------------------------|
| stopAtOverFreq          |                              | number(4,2) | 0 | Frequency (stop). In Hz Permitted range is between 51 and 52 (inclusive)                                                     | Using the DER web interface, this value will be auto-populated based on "Inverter Device Capacity" range. Auto-populated values are based on preferred NSP inverter settings values supplied in submitPreferences API If no values are provided in submitPreferences API, the user manually provides these details. This setting is described in AS4777.2:2015, section 7.5.3.                           |
| stopAtUnderFreq         |                              | number(4,2) | O | Frequency (stop). In Hz Permitted range is between 47 and 49 (inclusive)                                                     | Using the DER web interface, this value will be auto-populated based on "Inverter Device Capacity" range.  Auto-populated values are based on preferred NSP inverter settings values supplied in submitPreferences API If no values are provided in submitPreferences API, the user manually provides these details.  This setting is described in AS4777.2:2015, section 7.5.3.                         |
| invVoltWattResp<br>Mode | If equipmentTyp e = inverter | string(15)  | Ο | This mode is<br>described in<br>AS4777.2:2015,<br>section 6.3.2.2.<br>Permitted Value is<br>either Enabled or Not<br>Enabled | Using the DER web interface, this value will be autopopulated based on "Inverter Device Capacity" range.  Auto-populated values are based on preferred NSP inverter settings values supplied in submitPreferences API If no values are provided in submitPreferences API, the user manually provides these details.  This mode and the below set points are described in AS4777.2:2015, section 6.3.2.2. |

|               |                                   |             |   |                                                                     | . Account-holder Aris, 4.5 FOST submitDEN 4.5.2 Request                                                                                                    |
|---------------|-----------------------------------|-------------|---|---------------------------------------------------------------------|----------------------------------------------------------------------------------------------------|
|               |                                   | Туре        |   |                                                                     |                                                                                                    |
| invWattRespV1 | If invVoltWattRes pMode = Enabled | number(7,3) | O | Unit is in (V).  Permitted range is between 200 and 300 (inclusive) | Using the DER web interface, this value will be autopopulated based on "Inverter Device Capacity" range.  Auto-populated values are based on preferred NSP inverter settings values supplied in submitPreferences API If no values are provided in submitPreferences API, the user manually provides these details.  See AS4777.2:2015, section 6.3.2.2.  |
| invWattRespV2 |                                   | number(7,3) | Ο | Unit is in (V).  Permitted range is between 216 and 230 (inclusive) | Using the DER web interface, this value will be auto-populated based on "Inverter Device Capacity" range.  Auto-populated values are based on preferred NSP inverter settings values supplied in submitPreferences API If no values are provided in submitPreferences API, the user manually provides these details.  See AS4777.2:2015, section 6.3.2.2. |
| invWattRespV3 |                                   | number(7,3) | O | Unit is in (V).  Permitted range is between 235 and 255 (inclusive) | Using the DER web interface, this value will be autopopulated based on "Inverter Device Capacity" range.  Auto-populated values are based on preferred NSP inverter settings values supplied in submitPreferences API If no values are provided in submitPreferences API, the user manually provides these details.  See AS4777.2:2015, section 6.3.2.2.  |

|                      | Туре        |   |                                                                     |                                                                                                    |
|----------------------|-------------|---|---------------------------------------------------------------------|----------------------------------------------------------------------------------------------------|
| invWattRespV4        | number(7,3) | Ο | Unit is in (V).  Permitted range is between 244 and 265 (inclusive) | Using the DER web interface, this value will be auto-populated based on "Inverter Device Capacity" range. Auto-populated values are based on preferred NSP inverter settings values supplied in submitPreferences API If no values are provided in submitPreferences API, the user manually provides these details.  See AS4777.2:2015, section 6.3.2.2.  |
| invWattRespPAtV<br>1 | number(6,3) | 0 | Unit is in (%) Permitted range is between 0 and 100 (inclusive)     | Using the DER web interface, this value will be auto-populated based on "Inverter Device Capacity" range.  Auto-populated values are based on preferred NSP inverter settings values supplied in submitPreferences API If no values are provided in submitPreferences API, the user manually provides these details.  See AS4777.2:2015, section 6.3.2.2. |
| invWattRespPAtV<br>2 | number(6,3) | Ο | Unit is in (%) Permitted range is between 0 and 100 (inclusive)     | Using the DER web interface, this value will be auto-populated based on "Inverter Device Capacity" range.  Auto-populated values are based on preferred NSP inverter settings values supplied in submitPreferences API If no values are provided in submitPreferences API, the user manually provides these details.  See AS4777.2:2015, section 6.3.2.2. |

|                        |                              |             |   |                                                                                                    | . Account Holder All 13, 4.5 1 051 3dbHittbEll 4.5.2 Request                                                                                                    |
|------------------------|------------------------------|-------------|---|----------------------------------------------------------------------------------------------------|----------------------------------------------------------------------------------------------------|
|                        |                              | Туре        |   |                                                                                                    |                                                                                                    |
| invWattRespPAtV<br>3   |                              | number(6,3) | O | Unit is in (%) Permitted range is between 0 and 100 (inclusive)                                                              | Using the DER web interface, this value will be autopopulated based on "Inverter Device Capacity" range.  Auto-populated values are based on preferred NSP inverter settings values supplied in submitPreferences API If no values are provided in submitPreferences API, the user manually provides these details.  See AS4777.2:2015, section 6.3.2.2.                                             |
| invWattRespPAtV<br>4   |                              | number(6,3) | 0 | Unit is in (%) Permitted range is between 0 and 20 (inclusive)                                                               | Using the DER web interface, this value will be auto-populated based on "Inverter Device Capacity" range.  Auto-populated values are based on preferred NSP inverter settings values supplied in submitPreferences API If no values are provided in submitPreferences API, the user manually provides these details.  See AS4777.2:2015, section 6.3.2.2.                                            |
| invVoltVarRespM<br>ode | If equipmentTyp e = inverter | string(15)  | 0 | This mode is<br>described in<br>AS4777.2:2015,<br>section 6.3.2.3.<br>Permitted Value is<br>either Enabled or Not<br>Enabled | Using the DER web interface, this value will be autopopulated based on "Inverter Device Capacity" range.  Auto-populated values are based on preferred NSP inverter settings values supplied in submitPreferences API If no values are provided in submitPreferences API, the user manually provides these details.  This mode and below set points are described in AS4777.2:2015, section 6.3.2.3. |

|              |                                  |             |   |                                                                     | ·                                                                                                    |
|--------------|----------------------------------|-------------|---|---------------------------------------------------------------------|----------------------------------------------------------------------------------------------------|
|              |                                  | Туре        |   |                                                                     |                                                                                                    |
| invVarRespV1 | If invVoltVarResp Mode = Enabled | number(7,3) | 0 | Unit is in (V).  Permitted range is between 200 and 300 (inclusive) | Using the DER web interface, this value will be auto-populated based on "Inverter Device Capacity" range. Auto-populated values are based on preferred NSP inverter settings values supplied in submitPreferences API If no values are provided in submitPreferences API, the user manually provides these details.  See AS4777.2:2015, section 6.3.2.3. |
| invVarRespV2 |                                  | number(7,3) | 0 | Unit is in (V).  Permitted range is between 200 and 300 (inclusive) | Using the DER web interface, this value will be autopopulated based on "Inverter Device Capacity" range.  Auto-populated values are based on preferred NSP inverter settings values supplied in submitPreferences API If no values are provided in submitPreferences API, the user manually provides these details.  See AS4777.2:2015, section 6.3.2.3. |
| invVarRespV3 |                                  | number(7,3) | O | Unit is in (V).  Permitted range is between 200 and 300 (inclusive) | Using the DER web interface, this value will be auto-populated based on "Inverter Device Capacity" range. Auto-populated values are based on preferred NSP inverter settings values supplied in submitPreferences API If no values are provided in submitPreferences API, the user manually provides these details.  See AS4777.2:2015, section 6.3.2.3. |

|                 | Туре        |   |                                                                                            |                                                                                                    |
|-----------------|-------------|---|--------------------------------------------------------------------------------------------|----------------------------------------------------------------------------------------------------|
| invVarRespV4    | number(7,3) | 0 | Unit is in (V).  Permitted range is between 200 and 300 (inclusive)                        | Using the DER web interface, this value will be autopopulated based on "Inverter Device Capacity" range.  Auto-populated values are based on preferred NSP inverter settings values supplied in submitPreferences API If no values are provided in submitPreferences API, the user manually provides these details.  See AS4777.2:2015, section 6.3.2.3.  |
| invVarRespQAtV1 | number(6,3) | 0 | Unit is in (%) Permitted range is between 0 and 60 (inclusive)                             | Using the DER web interface, this value will be auto-populated based on "Inverter Device Capacity" range.  Auto-populated values are based on preferred NSP inverter settings values supplied in submitPreferences API If no values are provided in submitPreferences API, the user manually provides these details.  See AS4777.2:2015, section 6.3.2.3. |
| invVarRespQAtV2 | number(6,3) | O | Unit is in (%) Permitted range is between -100 and 100 (inclusive)ve sign refers to "sink" | Using the DER web interface, this value will be autopopulated based on "Inverter Device Capacity" range.  Auto-populated values are based on preferred NSP inverter settings values supplied in submitPreferences API If no values are provided in submitPreferences API, the user manually provides these details.  See AS4777.2:2015, section 6.3.2.3.  |

|                 | Туре        |   |                                                                                              |                                                                                                    |
|-----------------|-------------|---|----------------------------------------------------------------------------------------------|----------------------------------------------------------------------------------------------------|
| invVarRespQAtV3 | number(6,3) | Ο | Unit is in (%) Permitted range is between -100 and 100 (inclusive) -ve sign refers to "sink" | Using the DER web interface, this value will be auto-populated based on "Inverter Device Capacity" range. Auto-populated values are based on preferred NSP inverter settings values supplied in submitPreferences API If no values are provided in submitPreferences API, the user manually provides these details.  See AS4777.2:2015, section 6.3.2.3. |
| invVarRespQAtV4 | number(6,3) | O | Unit is in (%) Permitted range is between -60 and 0 (inclusive) -ve sign refers to "sink".   | Using the DER web interface, this value will be auto-populated based on "Inverter Device Capacity" range. Auto-populated values are based on preferred NSP inverter settings values supplied in submitPreferences API If no values are provided in submitPreferences API, the user manually provides these details.  See AS4777.2:2015, section 6.3.2.3. |

|                          |                                             | Туре        |   |                                                                                                    |                                                                                                    |
|--------------------------|---------------------------------------------|-------------|---|----------------------------------------------------------------------------------------------------|----------------------------------------------------------------------------------------------------|
| invReactivePower<br>Mode | If equipmentTyp e = inverter                | string(15)  | O | Select which power quality response modes are enabled on the inverter.  Permitted Value is one of the following: Enabled Not Enabled  It should equal to "Not Enabled", if InvVoltVarRespMode or/and InvVoltWattRespMod e = Enabled. | Using the DER web interface, this value will be autopopulated based on "Inverter Device Capacity" range.  Auto-populated values are based on preferred NSP inverter settings values supplied in submitPreferences API If no values are provided in submitPreferences API, the user manually provides these details.  This mode and below set points are described in AS4777.2:2015, section 6.3.3. |
| invFixReactivePo<br>wer  | If<br>invReactivePow<br>erMode =<br>Enabled | number(6,3) | 0 | Reactive Power.  Specified in % output of the system.  Permitted range is between -100 and 100 (inclusive).  -ve sign refers to "sink"                                                                                               | Using the DER web interface, this value will be auto-populated based on "Inverter Device Capacity" range.  Auto-populated values are based on preferred NSP inverter settings values supplied in submitPreferences API If no values are provided in submitPreferences API, the user manually provides these details.  See AS4777.2:2015, section 6.3.3.                                            |

|                        |                                           | Туре        |   |                                                                                                    |                                                                                                    |
|------------------------|-------------------------------------------|-------------|---|----------------------------------------------------------------------------------------------------|----------------------------------------------------------------------------------------------------|
| fixPowerFactorMo<br>de | If equipmentTyp e = inverter              | string(15)  | O | Select which power quality response modes are enabled on the inverter.  Permitted Value is one of the following:  • Enabled  • Not Enabled  It should equal to "Not Enabled", if InvVoltVarRespMode or/and InvVoltWattRespMod e = Enabled. | Using the DER web interface, this value will be autopopulated based on "Inverter Device Capacity" range.  Auto-populated values are based on preferred NSP inverter settings values supplied in submitPreferences API If no values are provided in submitPreferences API, the user manually provides these details.  This mode and below set points are described in AS4777.2:2015, section 6.3.3. |
| fixPowerFactor         | If<br>fixPowerFactor<br>Mode =<br>Enabled | number(4,3) | Ο | Permitted range is<br>between 0.8 and 1<br>(inclusive)                                                                                                    | Using the DER web interface, this value will be auto-populated based on "Inverter Device Capacity" range.  Auto-populated values are based on preferred NSP inverter settings values supplied in submitPreferences API If no values are provided in submitPreferences API, the user manually provides these details.  See AS4777.2:2015, section 6.3.3.                                            |

|                        |                                    | Туре        |   |                                                                                                    |                                                                                                    |
|------------------------|------------------------------------|-------------|---|----------------------------------------------------------------------------------------------------|----------------------------------------------------------------------------------------------------|
| fixPowerFactorQu<br>ad |                                    | string(10)  | Ο | Permitted Value is one of the following:  • Source • Sink                                                                           | Using the DER web interface, this value will be autopopulated based on "Inverter Device Capacity" range.  Auto-populated values are based on preferred NSP inverter settings values supplied in submitPreferences API If no values are provided in submitPreferences API, the user manually provides these details.  See AS4777.2:2015, section 6.3.3. |
| powerRespMode          | If<br>equipmentTyp<br>e = inverter | string(15)  | O | Select which power quality response modes are enabled on the inverter. Permitted Value is one of the following: Enabled Not Enabled | This mode and below set points are described in AS4777.2:2015, section 6.3.4.                                                                                                    |
|                        |                                    |             |   | It should = "Not<br>Enabled", if<br>InvVoltVarRespMode<br>or/and<br>InvVoltWattRespMod<br>e = Enabled.                              |                                                                                                    |
| referencePointP1       |                                    | number(6,3) | 0 | Unit is in (%)                                                                                                    | Using DER Web, these values will be auto-populated based on "Inverter Device Capacity" range.                                                                                                    |
| referencePointP2       |                                    | number(6,3) | 0 | Unit is in (%)                                                                                                    | based on inverter bevice capacity range.                                                                                                    |

|                         |                              | Туре        |   |                                                                                                    |                                                                                                    |
|-------------------------|------------------------------|-------------|---|----------------------------------------------------------------------------------------------------|----------------------------------------------------------------------------------------------------|
| powerFactorAtP1         |                              | number(4,3) | 0 | Permitted range is<br>between 0.9 and 1<br>(inclusive)                                                                                     | Auto-populated values are based on preferred NSP inverter settings values supplied in submitPreferences API.  If no values provided in submitPreferences API, the user                                                                                                    |
| powerFactorQuad<br>AtP1 | If<br>powerRespMo            | string(10)  | 0 | Permitted Value is<br>one of the following:<br>- Source<br>- Sink                                                                          | shall manually provide them These settings are described in AS4777.2:2015, section 6.3.2.1. The curve is described in AS4777.2:2015, section 6.3.4. Needs to be defined by NSP and provided to installation.                                                                                                    |
| powerFactorAtP2         | de = Enabled                 | number(4,3) | 0 | Permitted range is<br>between 0.9 and 1<br>(inclusive)                                                                                     |                                                                                                    |
| powerFactorQuad<br>AtP2 |                              | string(10)  | 0 | Permitted Value is<br>one of the following:<br>- Source<br>- Sink                                                                          |                                                                                                    |
| powerRateLimitM<br>ode  | If equipmentTyp e = inverter | string(15)  | Ο | Select which power quality response modes are enabled on the inverter.  Permitted Value is one of the following:  - Enabled  - Not Enabled | This mode is described in AS4777.2:2015, section 6.3.5.3.3. Using DER Web, this value will be auto-populated based on "Inverter Device Capacity" range.  Auto-populated values are based on preferred NSP inverter settings values supplied in submitPreferences API. If no values provided in submitPreferences API, the user shall manually provide them. |

|                              |                                           | Туре        |   |                                                                                                    |                                                                                                    |
|------------------------------|-------------------------------------------|-------------|---|----------------------------------------------------------------------------------------------------|----------------------------------------------------------------------------------------------------|
| powerRampRate                | If<br>powerRateLimi<br>tMode =<br>Enabled | number(6,3) | 0 | Unit is W <sub>Gra</sub> , The power rate limit range shall be adjustable in the range of 5 - 100 of rated power per minute | As described in AS4777.2:2015, section 6.3.5.1.  Using DER Web, this value will be auto-populated based on "Inverter Device Capacity" range.  Auto-populated values are based on preferred NSP inverter settings values supplied in submitPreferences API.  If no values provided in submitPreferences API, the user shall manually provide them |
| reactivePowerReg<br>ulation  | If equipmentTyp e = other                 | string(20)  | 0 |                                                                                                    | Permitted Value is one of the following:  - None  - Voltage droop  - Fixed power factor                                                                                                    |
| voltageSetPoint              | If<br>reactivePowerR                      | number(9,3) | 0 | The voltage set point                                                                                                    | Units can be in either % or V                                                                                                    |
| voltageSetPointU<br>nit      | egulation =<br>Voltage droop              | string(1)   | 0 | The unit for VoltageSetPoint                                                                                                | Permitted Value is one of the following: % V                                                                                                    |
| deadband                     |                                           | number(6,3) | 0 | ± x%                                                                                                    |                                                                                                    |
| droop                        |                                           | number(5,3) | 0 | In %                                                                                                    |                                                                                                    |
| baseForDroop                 |                                           | number(8,3) | 0 | In kVA                                                                                                    |                                                                                                    |
| reactivePowerSou<br>rceLimit |                                           | number(8,3) | 0 | kVAr                                                                                                    |                                                                                                    |
| reactivePowerSink<br>Limit   |                                           | number(8,3) | 0 | kVAr                                                                                                    |                                                                                                    |

|                                |                                       | Туре        |   |                            | Comments                                                                                                    |
|--------------------------------|---------------------------------------|-------------|---|----------------------------|----------------------------------------------------------------------------------------------------|
|                                |                                       |             |   |                            |                                                                                                    |
| reactiveFixPowerF<br>actor     | If<br>reactivePowerR                  | number(4,3) | 0 |                            | Permitted range is between 0 and 1 (inclusive)                                                                                                    |
| reactiveFixPowerF<br>actorQuad | egulation =<br>Fixed power<br>factor  | string(10)  | 0 |                            | Permitted Value is one of the following:  • Source  • Sink                                                                                                    |
| generatorRampRa<br>te          | If equipmentTyp e = other             | string(15)  | 0 |                            | <ul> <li>A generator may have a ramp rate applied.</li> <li>Permitted Value is one of the following:</li> <li>Enabled</li> <li>Not Enabled</li> </ul>                                                                             |
| powerRampGradi<br>ent          | If<br>generatorRamp<br>Rate = Enabled | number(6,3) | 0 | Power ramp rate<br>(%/min) |                                                                                                    |
| frequencySensitiv<br>eMode     | If equipmentTyp e = other             | string(15)  | Ο |                            | A generator may operate in a frequency sensitive mode whereby it adjusts output to help support frequency control.  A generator may have a ramp rate applied.  Permitted Value is one of the following:  • Enabled  • Not Enabled |
| frequencyDeadba<br>nd          | If<br>frequencySensi                  | number(6,3) | 0 | In Hz                      |                                                                                                    |

|                |                       | Туре        |   |                                                                                               |                                                                                                    |
|----------------|-----------------------|-------------|---|-----------------------------------------------------------------------------------------------|----------------------------------------------------------------------------------------------------|
| frequencyDroop | tiveMode =<br>Enabled | number(4,2) | 0 | In %                                                                                          |                                                                                                    |
| devices        |                       |             |   |                                                                                               |                                                                                                    |
| deviceId       |                       | number(15)  | 0 | Unique identifier for a single DER device or a group of DER devices with the same attributes. | This is system generated by AEMO.  Permitted value is either: Null; or an existing deviceld that has been previously generated by AEMO's system; AEMO's system will reject submission if deviceld is none of the above.  Null shall be used in the event of adding a new record.  Existing deviceld will be used for updating an existing record |
| nspDeviceId    |                       | string(50)  | 0 | A DER Device identifier that is used by NSP internally                                        | This is provided to assist participants with linking their internal ID with AEMO's generated deviceld                                                                                                    |

|      | Туре       |   |                                                                 |                                                                                                    |
|------|------------|---|-----------------------------------------------------------------|----------------------------------------------------------------------------------------------------|
| type | string(50) | M | Used to indicate the primary technology used in the DER device. | Expected Values is one of the following:  - Co-/Tri-generation  - Fossil  - Geothermal  - Hydro  - Renewable/Biomass/Waste  - Solar PV  - Storage  - Wind  - Other  "Other" is only applicable in the DER web portal. Selecting "Other" will request the user to specify.  Using API, it is accepted to submit a device type that is not in the list. There is no validation applied on this. |

| subType | string(50) | O | Used to indicate the primary technology used in the DER device. | This field is also used to record for example the battery chemistry, or the type of PV panel. It is also used to record if a battery is contained in an electric vehicle connected in a vehicle-to-grid arrangement.  If Type = Solar PV, the expected value is one of the following:  - Monocrystalline - Polycrystalline - Crystalline - Thin-film - Concentrating PV - Silicon - Biohybrid - Cadmium telluride - Other  If Type = Storage, the expected value is one of the following:  - Lithium-ion - Lead acid - Lead carbon - Sodium nickel - Lead crystal - Absorbed glass matt - Vanadium |
|---------|------------|---|-----------------------------------------------------------------|----------------------------------------------------------------------------------------------------|
|         |            |   |                                                                 | <ul><li>- Aqueous hybrid ion</li><li>- Tubular gel</li><li>- Zinc bromide</li><li>- Electric Vehicle</li></ul>                                                                                                    |
|         |            |   |                                                                 | - Other "Other" is only applicable in the web portal. Selecting "Other" will request the user to specify.                                                                                                    |

|       | Туре      |   |                                                      |                                                                                                    |
|-------|-----------|---|------------------------------------------------------|----------------------------------------------------------------------------------------------------|
|       |           |   |                                                      | Using API, it is accepted to submit a device sub-type that is not in the list. There is no validation applied on this. |
| count | number(5) | 0 | number of devices in<br>the group of DER<br>devices. |                                                                                                    |

|                      | Туре        |   |                                                                                                    |                                                                                                    |
|----------------------|-------------|---|----------------------------------------------------------------------------------------------------|----------------------------------------------------------------------------------------------------|
| status               | string(20)  | 0 | Code used to indicate the status of the DER Device. This will be used to identify if a Device is active or inactive or decommissioned.  This status will also track commissioning and decommissioning date. When a new record is inserted in the database, the installation date/ start date is defined by the user and may be backdated.  Permitted value is one of the following:  Inactive  Active  Decommissioned | This status is only applicable on DER Device. This is not a duplicate of the NMI level status, as Devices may become active or inactive without a change of status to the overall system.  Inactive: an DER Device record that is created but that DER Device is NOT physically installed or operating yet. Active: an DER Device record that is physically installed and operating  Decommissioned: an DER Device that used to operate, and it is NOT operating any more. |
| manufacturerNa<br>me | string(120) | 0 | The name of the device manufacturer                                                                                                    | Using DER Web, a list of accredited manufactures will be listed.  If selected value = Other, the user needs to specify                                                                                                    |

|                              |                      | Туре        |   |                                                                                                    |                                                                                                    |  |  |  |
|------------------------------|----------------------|-------------|---|----------------------------------------------------------------------------------------------------|----------------------------------------------------------------------------------------------------|--|--|--|
| modelNumber                  |                      | string(120) | 0 | The model number of the device.                                                                                                    | Using DER Web, a list of accredited model numbers will be listed.  If selected value = Other, the user needs to specify                                                                                                    |  |  |  |
| nominal Rated Cap<br>acity   |                      | number(8,3) | 0 | Maximum output in kVA that is listed in the product specification by the manufacturer. This refers to the capacity of each unit within the device group. | Using DER web, if the selected "modelNumber" is accredited, this value will be auto-populated.  If "modelNumber" is equal to "Other" This value will be entered manually.  The auto-populated value is obtained from reference data. |  |  |  |
| nominal Storage C<br>apacity | If type =<br>Storage | number(9,3) | O | Maximum storage capacity in kWh. This refers to the capacity of each storage module within the device group.                                             | Using DER web, if the selected "modelNumber" is accredited, this value will be auto-populated.  If "modelNumber" is equal to "Other" This value will be entered manually.  The auto-populated value is obtained from reference data. |  |  |  |

|                     |                               | Туре      |   |                                                                                                    |                                                                                                    |
|---------------------|-------------------------------|-----------|---|----------------------------------------------------------------------------------------------------|----------------------------------------------------------------------------------------------------|
| exceptions          |                               |           |   |                                                                                                    |                                                                                                    |
| exceptionId         |                               | number    | O | A unique identification for an exception generated when business validation fails                                                                                                    | This value is integer and System generated.  This Id will be generated by AEMO upon a submission that fails business validation  Permitted value is one of the following: an existing exceptionId that was previously generated by AEMO; or Null  If the exceptionId was not generated by AEMO, the system will reject the submission. |
| nspAcknowledge<br>d | If "exceptionId" is provided" | string(3) | 0 | This is used when there is an exception but the user acknowledges it without resolving/editing the exception. For example, if model number is not accredited, AEMO will generate an exception. The user will have the ability to acknowledge it and exception will be closed. | Permitted value is one of the following:  - Yes  - No  Yes indicates that the user acknowledged the exception and AC Connection or Device will become "Confirmed" (provided no other exceptions).  No will do nothing to the exception, and it will stay open.                                                                         |

#### 4.5.3 Valid Submission Response

```
200
Response
Code
Header
            Standard response header attributes:
            Content-Type: application/json
            Content-Encoding: As requested [gzip, compress, deflate]
            Accept-Encoding: As requested [gzip, compress, deflate]
Body
                      "transactionId" : "string",
                      "data" :
                          "nmi" : "string",
                          "jobNumber" : "string",
                          "recordUpdateDate" : "string",
                          "approvedCapacity": "number",
                          "availablePhasesCount" : "number",
                          "installedPhasesCount": "number",
                          "islandableInstallation" : "string",
                          "centralProtectionControl" : "string",
                          "exportLimitkva" : "number",
                          "underFrequencyProtection" : "number",
                          "underFrequencyProtectionDelay" : "number",
                          "overFrequencyProtection" : "number",
                          "overFrequencyProtectionDelay" : "number",
                          "underVoltageProtection" : "number",
                          "underVoltageProtectionDelay" : "number",
                          "overVoltageProtection" : "number",
                          "overVoltageProtectionDelay" : "number",
                          "sustainedOverVoltage" : "number",
                          "sustainedOverVoltageDelay" : "number",
                          "frequencyRateOfChange" : "number",
                          "voltageVectorShift" : "number",
                          "interTripScheme" : "string",
                          "neutralVoltageDisplacement" : "number",
                          "installerId" : "string",
                          "submitterId" : "string",
                          "submitterClass" : "string",
                          "submitMode" : "string",
                          "comments" : "string",
                          "acConnections":
                                  "connectionId" : "number",
                                  "nspConnectionId" : "string",
                                  "recordCreationDate" : "string",
                                  "recordConfirmedDate" : "string",
```

```
"recordEndDate" : "string",
"commissioningDate" : "string",
"installationStage" : "string",
"equipmentType" : "string",
"cecConnectionId" : "string",
"count" : "number",
"statusCode" : "string",
"frequencyRateOfChange" : "number",
"voltageVectorShift" : "number",
"interTripScheme" : "string",
"neutralVoltageDisplacement" : "number",
"details" :
    "dredInverterInteraction" : "string",
    "serialNumbers" : ["string"],
    "manufacturerOther" : "boolean",
    "manufacturerName" : "string",
    "modelOther" : "boolean",
    "modelNumber" : "string",
    "inverterSeriesOther" : "boolean",
    "inverterSeries" : "string",
    "inverterStandard" : "string",
    "inverterDeviceCapacity" : "number",
    "sustainOpOvervoltLimit" : "number",
    "stopAtOverFreq" : "number",
    "stopAtUnderFreq" : "number",
    "invVoltWattRespMode" : "string",
    "invWattRespV1" : "number",
    "invWattRespV2" : "number",
    "invWattRespV3" : "number",
    "invWattRespV4" : "number",
    "invWattRespPAtV1" : "number",
    "invWattRespPAtV2" : "number",
    "invWattRespPAtV3" : "number",
    "invWattRespPAtV4" : "number",
    "invVoltVarRespMode" : "string",
    "invVarRespV1" : "number",
    "invVarRespV2" : "number",
    "invVarRespV3" : "number",
    "invVarRespV4" : "number",
    "invVarRespQAtV1" : "number",
    "invVarRespQAtV2" : "number",
    "invVarRespQAtV3" : "number",
    "invVarRespQAtV4" : "number",
    "invReactivePowerMode" : "string",
    "invFixReactivePower" : "number",
    "fixPowerFactorMode" : "string",
    "fixPowerFactor" : "number",
    "fixPowerFactorQuad" : "string",
    "powerRespMode" : "string",
    "referencePointP1" : "number",
    "referencePointP2" : "number",
    "powerFactorAtP1" : "number",
    "powerFactorQuadAtP1" : "string",
    "powerFactorAtP2" : "number",
```

```
"powerFactorQuadAtP2" : "string",
            "powerRateLimitMode" : "string",
            "powerRampRate" : "number",
            "reactivePowerRegulation" : "string",
            "voltageSetPoint" : "number",
            "voltageSetPointUnit" : "string",
            "deadband" : "number",
            "droop" : "number",
            "baseForDroop" : "number",
            "reactivePowerSourceLimit" : "number",
            "reactivePowerSinkLimit" : "number",
            "reactiveFixPowerFactor" : "number",
            "reactiveFixPowerFactorQuad" : "string",
            "generatorRampRate" : "number",
            "powerRampGradient" : "number",
            "frequencySensitiveMode" : "string",
            "frequencyDeadband" : "number",
            "frequencyDroop" : "number"
        },
        "devices" :
        [
                "deviceId" : "number",
                "nspDeviceId" : "string",
                "recordCreationDate" : "string",
                "recordCommissioningDate" : "string",
                "recordConfirmedDate" : "string",
                "recordEndDate" : "string",
                "cecDeviceId" : "string",
                "type" : "string",
                "subType" : "string",
                "count" : "number",
                "status" : "string",
                "installationStage" : "string",
                "details" :
                    "typeOther" : "boolean",
                    "subTypeOther" : "boolean",
                    "manufacturerOther" : "boolean",
                    "manufacturerName" : "string",
                    "modelOther" : "boolean",
                    "modelNumber" : "string",
                    "nominalRatedCapacity" : "number",
                    "nominalStorageCapacity" : "number"
            }
       ]
   }
1,
"exceptions" :
        "exceptionId" : "number",
        "code" : "number",
        "name" : "string",
```

```
"affectedAttributes" : ["string"],
         "details" : "string",
         "status" : "string",
         "deviceId" : "number",
         "connectionId" : "number",
         "nspAcknowledged" : "string"
 ],
 "receipt" :
     "nmi" : "string",
     "jobNumber" : "string",
     "disclaimer" : "string",
     "derJobCompleteDate" : "string",
     "installerId" : "string",
     "approvedCapacity": "number",
     "confirmationLengthTime" : "number",
     "centralProtectionControl" : "string",
     "acConnections" :
         {
             "connectionId" : "number",
             "equipmentType" : "string",
             "installedCapacity": "number",
             "manufacturerName" : "string",
             "modelNumber" : "string"
     ],
     "devices" :
         {
             "deviceId" : "number",
             "type" : "string",
             "installedCapacity": "number",
             "manufacturerName" : "string",
             "modelNumber" : "string"
    ]
}
```

| nmi | N/A | string(10) | Unique identifier for each connection point where DER installation has been installed/approved |  |
|-----|-----|------------|------------------------------------------------------------------------------------------------|--|

| jobNumber                  | N/A | string(30)                                    | Unique identifier<br>associated with the<br>NSP's connection<br>offer/agreement for<br>the approved DER<br>works | This identifier is specified by the NSP as per their connection process.  This number shall be used by Accountholders in combination with an NMI to access a DER Record in AEMO's register. |
|----------------------------|-----|-----------------------------------------------|----------------------------------------------------------------------------------------------------|----------------------------------------------------------------------------------------------------|
| recordUpdateDate           | N/A | string (YYYY-<br>MM-<br>DDTHH:mm:ss<br>.sssZ) | The date when DER Record was updated.                                                                            | AEMO will store a history of all versions changes and it can be tracked via this date.  A new version is generated every time a new submission or update happens                            |
| approvedCapacity           | N/A | number(8,3)                                   | Approved small generating unit capacity as agreed with NSP in the connection agreement, expressed in kVA.        | Can be distinct or equal to an export limitation. Permitted range is between 0 and 30,000                                                                                                   |
| availablePhasesCou<br>nt   | N/A | number(1)                                     | The number of phases available for the installation of DER.                                                      | Permitted value is one of the following:  1 2 3                                                                                                    |
| installedPhasesCou<br>nt   | N/A | number(1)                                     | The number of phases that DER is connected to.                                                                   | Permitted value is one of the following:  1 2 3                                                                                                    |
| islandableInstallatio<br>n | N/A | string(3)                                     | For identification of small generating units designed with the ability to operate in an islanded mode.           | Permitted value is one of the following:  • Yes  • No                                                                                                    |

| centralProtectionCo<br>ntrol      | See 3.9.2,<br>page 170. | string(3)   | For DER installations where NSPs specify the need for additional forms of protection above those inbuilt in an inverter.                                                                                                    | Used to describe the type(s) of central protection to be applied to the DER system.  Permitted value is one of the following:  • Yes • No |
|-----------------------------------|-------------------------|-------------|----------------------------------------------------------------------------------------------------|----------------------------------------------------------------------------------------------------|
| exportLimitkva                    | See 3.9.2,<br>page 170. | number(8,3) | Export limit (kVA)  Maximum amount of power (kVA) that may be exported from a connection point to the grid, as monitored by a control / relay function. A null value indicates no limit.  Permitted range is between 0 and 30,000 |                                                                                                    |
| underFrequencyPro<br>tection      | See 3.9.2,<br>page 170. | number(4,2) | Under frequency<br>protection in Hz<br>Permitted range is<br>between 45 and 50<br>(inclusive)                                                                                                    |                                                                                                    |
| underFrequencyPro<br>tectionDelay | See 3.9.2,<br>page 170. | number(4,3) | Under frequency protection delay in seconds                                                                                                    |                                                                                                    |
| overFrequencyProte<br>ction       | See 3.9.2,<br>page 170. | number(4,2) | Over frequency<br>protection in Hz<br>Permitted range is<br>between 50 and 55<br>(inclusive)                                                                                                    |                                                                                                    |
| overFrequencyProte<br>ctionDelay  | See 3.9.2,<br>page 170. | Number(4.3) | Over frequency protection delay in seconds                                                                                                    |                                                                                                    |
| underVoltageProtec<br>tion        | See 3.9.2,<br>page 170. | number(9,3) | Under voltage protection in volts (V)                                                                                                    |                                                                                                    |

| underVoltageProtec<br>tionDelay  | See 3.9.2,<br>page 170. | number(4,3) | Under voltage protection delay in seconds                                                             |  |
|----------------------------------|-------------------------|-------------|----------------------------------------------------------------------------------------------------|--|
| overVoltageProtecti<br>on        | See 3.9.2,<br>page 170. | number(9,3) | Over voltage protection in volts (V)                                                                  |  |
| overVoltageProtecti<br>onDelay   | See 3.9.2,<br>page 170. | number(4,3) | Over voltage protection delay in seconds                                                              |  |
| sustained Over Volta<br>ge       | See 3.9.2,<br>page 170. | number(9,3) | Sustained over voltage protection in volts (V)                                                        |  |
| sustained Over Volta<br>ge Delay | See 3.9.2,<br>page 170. | number(5.3) | Sustained over voltage protection delay in seconds. Permitted range is between 10 and 20 (inclusive). |  |
| frequencyRateOfCh<br>ange        | See 3.9.2,<br>page 170. | number(4,3) | Rate of change of frequency trip point (Hz/s).  Permitted range is between 0 and 4 (inclusive)        |  |
| voltageVectorShift               | See 3.9.2,<br>page 170. | number(4,2) | Trip angle (Deg)                                                                                      |  |
| interTripScheme                  | See 3.9.2,<br>page 170. | string(100) | Description of the form of inter-trip (e.g. "from local substation").                                 |  |
| neutralVoltageDispl<br>acement   | See 3.9.2,<br>page 170. | number(7,3) | Trip voltage (V)                                                                                      |  |

|                 |              | Description                                                                                                    |                                                                                                    |
|-----------------|--------------|----------------------------------------------------------------------------------------------------|----------------------------------------------------------------------------------------------------|
| installerId     | string(50)   | Unique identifier for<br>the DER Account-<br>holder accountable for<br>the installation,<br>modification or<br>removal of the small<br>generating unit in<br>accordance with this<br>NMI and Connection<br>Agreement 'Job<br>number'. | This identifier should<br>be the Account-<br>holder's unique<br>qualification number<br>(e.g. electrical<br>tradespersons licence<br>or similar accreditation<br>number).               |
| submitterId     | string(50)   | Records the user id that submitted this record                                                                                                    | This is system generated by AEMO.                                                                                                    |
| submitter Class | string(9)    | Records the user classification whether it is NSP or others                                                                                                    | Would be either "NSP" or "Installer"                                                                                                    |
| submitMode      | Varchar(6)   |                                                                                                    | This attribute is NOT applicable to NSPs. It is to be used by Account-holders. Any submitted value by NSP shall be rejected. Permitted values is one of the following:  - Save - Submit |
| comments        | string(2000) | Comments to help with DER Submission.                                                                                                    | This field shall help<br>NSPs to write notes<br>that help with the<br>"Connection Process".<br>These comments for<br>NSP internal use only.                                             |
| acConnections   |              |                                                                                                    |                                                                                                    |
| connectionId    | number(15)   | Unique identifier for each AC Connection or Group in a DER installation.                                                                                                    | This is system generated by AEMO.                                                                                                    |

|                         | Applies<br>When |                                               | Description                                                                           |                                                                                                    |
|-------------------------|-----------------|-----------------------------------------------|---------------------------------------------------------------------------------------|----------------------------------------------------------------------------------------------------|
| nspConnectionId         |                 | string(50)                                    | An AC Connection identifier that is used by NSP internally                            | This is provided to<br>assist participants<br>with linking their<br>internal ID with<br>AEMO's generated<br>connectionId                                                                                                    |
| recordCreationDat<br>e  |                 | string (YYYY-<br>MM-<br>DDTHH:mm:ss.s<br>ssZ) | The date when AC Connection record was created.                                       | System generated and it is the date that the AC Connection gets submitted for the first time                                                                                                    |
| recordConfirmedD<br>ate |                 | string (YYYY-<br>MM-<br>DDTHH:mm:ss.s<br>ssZ) | The date when AC<br>Connection record<br>becomes<br>"Confirmed" for the<br>first time | System generated. This date in combination with AC Connection commissioning date are needed to monitor / manage obligation on timeframe to complete submission of record.                                                                  |
| recordEndDate           |                 | string (YYYY-<br>MM-<br>DDTHH:mm:ss.s<br>ssZ) | The date when AC Connection record ends or becomes decommissioned.                    | System generated If DER Record is "Initial" or "Idle" and it is removed, this date will capture the removal date. If DER Record is "Conditional" or "Confirmed" and it is decommissioned, this date will capture the decommissioning date. |

|                        | Applies<br>When |                         | Description                                                                                                    |                                                                                                    |
|------------------------|-----------------|-------------------------|----------------------------------------------------------------------------------------------------|----------------------------------------------------------------------------------------------------|
| commissioning Dat<br>e |                 | string (YYYY-<br>MM-DD) | The date that an AC Connection becomes "Active"                                                                                                    | This date and AC Connection RecordConfirmedDa te are needed to monitor / manage obligation on timeframe to complete submission of AC Connection. Commissioning date can be in the past, present or the future |
| installationStage      |                 | string(11)              | Installation stage of<br>the AC connection.<br>This will be used to<br>indicate to the user if<br>the AC Connection is<br>initial, conditional,<br>confirmed, or idle.<br>See 2.8, Installation<br>stage. | Permitted value to<br>be returned is one<br>of the following:<br>- Initial<br>- Conditional<br>- Confirmed<br>- Idle                                                                                          |
| equipmentType          |                 | string(20)              | Indicates whether<br>the DER device is<br>connected via an<br>inverter (and what<br>category of inverter<br>it is) or not (e.g.<br>rotating machine).                                                     | Permitted value is<br>one of the following:<br>- Inverter<br>- Other                                                                                                    |
| cecConnectionId        |                 | string(30)              | Unique device identifier to store CEC inverter reference data                                                                                                    | This ID shall be returned if the submitted inverter is accredited                                                                                                    |
| count                  |                 | number(5)               | Number of AC<br>Connections in the<br>group. For the suite<br>of AC Connections to<br>be considered as a<br>group, all the AC<br>Connections<br>included must have<br>the same attributes.                |                                                                                                    |

|                                |             | Description                                                                                                    |                                                                                                    |
|--------------------------------|-------------|----------------------------------------------------------------------------------------------------|----------------------------------------------------------------------------------------------------|
| statusCode                     | string(20)  | Code used to indicate the status of the AC Connection. This will be used to identify if an AC Connection is active or inactive or decommissioned.  This status will also track commissioning and decommissioning date. When a new record is inserted in the database, the installation date/ start date is defined by the user and may be backdated.  Permitted value is one of the following:  Inactive  Active  Decommissioning | This status is only applicable on AC Connections. This is not a duplicate of the NMI level status, as inverters may become active or inactive without a change of status to the overall system. Inactive: an AC Connection record that is created but that AC Connection is NOT physically installed or operating yet. Active: an AC Connection record that is physically installed and operating.  Decommissioned: an AC Connection that used to operate, and it is NOT operating any more. |
| frequencyRateOfC<br>hange      | number(4,3) | Rate of change of<br>frequency (Hz/s)<br>Permitted value is<br>between 0 and 4<br>(inclusive)                                                                                                    |                                                                                                    |
| voltageVectorShift             | number(4,2) | Trip angle (Deg.)                                                                                                    |                                                                                                    |
| interTripScheme                | string(100) | Description of the form of inter-trip (e.g. "from local substation").                                                                                                    |                                                                                                    |
| neutralVoltageDisp<br>lacement | number(7,3) | Trip voltage (V)                                                                                                    |                                                                                                    |

|                             | Applies<br>When              |               | Description                                              |                                                                                                    |
|-----------------------------|------------------------------|---------------|----------------------------------------------------------|----------------------------------------------------------------------------------------------------|
| dredInverterInterac<br>tion | If equipmentT ype = inverter | string(3)     |                                                          | Permitted value is one of the following:  • Yes • No                                                                                                    |
| serialNumbers               |                              | string(array) | The serial number of the device(s)                       | If the equipment type = Inverter, the number of Serial Numbers (where entered) required must match the number of AC Connections. For example, if "count" = 3, then "serialNumbers" (where entered) must = 3.  • For NSP APIs, "serialNumb ers" can be NULL.  • For Account- holder APIs, "serialNumb ers" must be entered and the above rule applies or the API will return an Exception 1021. The maximum number of serial numbers permissible is 999. |
| manufacturerOther           |                              | boolean       | This is used to indicate if a manufacturer is accredited | Permitted value is one of the following:                                                                                                    |

|                      | Applies<br>When              |             | Description                                                  |                                                                                                    |
|----------------------|------------------------------|-------------|--------------------------------------------------------------|----------------------------------------------------------------------------------------------------|
| manufacturerNam<br>e | If equipmentT ype = inverter | string(120) | The name of the inverter manufacturer                        | Using DER Web, a list of accredited manufactures will be listed.  If selected value = Other, the user needs to specify  |
| modelOther           |                              | boolean     | This is used to indicate if a model number is accredited     | Permitted value is one of the following:  true false                                                                    |
| modelNumber          |                              | string(120) | The model number of the inverter.                            | Using DER Web, a list of accredited model numbers will be listed.  If selected value = Other, the user needs to specify |
| inverterSeriesOther  |                              | boolean     | This is used to indicate if an inverter series is accredited | Permitted value is one of the following:  true false                                                                    |
| inverterSeries       |                              | string(50)  | The inverter series.                                         | Using DER Web, a list of accredited model numbers will be listed.  If selected value = Other, the user needs to specify |

|                            | Applies<br>When |             | Description                                                                                                    |                                                                                                    |
|----------------------------|-----------------|-------------|----------------------------------------------------------------------------------------------------|----------------------------------------------------------------------------------------------------|
| inverterStandard           |                 | string(100) | What standard/s is the inverter manufactured, tested and installed to?  Examples include AS4777.2:2015, IEC 62109-1 and IEC 62019-2.                       | Using DER web, if the selected "modelNumber" is accredited, this value will be autopopulated.  If "modelNumber" is equal to "Other" This value will be entered manually. The auto-populated value is obtained from reference data  |
| inverterDeviceCap<br>acity |                 | number(9,3) | The rated AC output power that is listed in the product specified by the manufacturer. This value refers to a single device.                               | Using DER web, if the selected "modelNumber" is accredited, this value will be autopopulated.  If "modelNumber" is equal to "Other" This value will be entered manually.  The auto-populated value is obtained from reference data |
| sustainOpOvervolt<br>Limit |                 | number(7,3) | Indicates the sustained operation overvoltage limit, when the average voltage for a 10-minute period exceeds the V <sub>nom-max</sub> . The unit is in (V) | Using DER Web,<br>these values will be<br>auto-populated<br>based on "Inverter<br>Device Capacity"<br>range.<br>Auto-populated<br>values are based on<br>preferred NSP                                                             |
| stopAtOverFreq             |                 | number(4,2) | Frequency (stop).<br>In Hz<br>Permitted range is<br>between 51 and 52<br>(inclusive)                                                                       | inverter settings<br>values supplied in<br>submitPreferences<br>API.                                                                                                    |

|                         | Applies<br>When                   |             | Description                                                                                                    |                                                                                                    |
|-------------------------|-----------------------------------|-------------|----------------------------------------------------------------------------------------------------|----------------------------------------------------------------------------------------------------|
| stopAtUnderFreq         |                                   | number(4,2) | Frequency (stop).<br>In Hz<br>Permitted range is<br>between 47 and 49<br>(inclusive)                                 | If no values provided in submitPreferences API, the user shall manually provide them                                                                |
| invVoltWattRespM<br>ode | If equipmentT ype = inverter      | string(15)  | Permitted Value is<br>one of the following:<br>Permitted Value is<br>one of the following:<br>Enabled<br>Not Enabled | Using DER Web,<br>these values will be<br>auto-populated<br>based on "Inverter<br>Device Capacity"<br>range.<br>Auto-populated                      |
| invWattRespV1           | If invVoltWatt RespMode = Enabled | number(7,3) | Unit is in (V).  Permitted range is between 200 and 300 (inclusive)                                                  | values are based on<br>preferred NSP<br>inverter settings<br>values supplied in<br>submitPreferences                                                |
| invWattRespV2           |                                   | number(7,3) | Unit is in (V). Permitted range is between 216 and 230 (inclusive)                                                   | API. If no values provided in submitPreferences API, the user shall manually provide them This mode is described in AS4777.2:2015, section 6.3.2.1. |
| invWattRespV3           |                                   | number(7,3) | Permitted range is<br>between 235 and<br>255 (inclusive)                                                             |                                                                                                    |
| invWattRespV4           |                                   | number(7,3) | Unit is in (V). Permitted range is between 244 and 265 (inclusive)                                                   |                                                                                                    |
| invWattRespPAtV1        |                                   | number(6,3) | Unit is in (%) Permitted range is between 0 and 100 (inclusive)                                                      |                                                                                                    |
| invWattRespPAtV2        |                                   | number(6,3) | Unit is in (%) Permitted range is between 0 and 100 (inclusive)                                                      |                                                                                                    |
| invWattRespPAtV3        |                                   | number(6,3) | Unit is in (%) Permitted range is between 0 and 100 (inclusive)                                                      |                                                                                                    |

|                        | Applies<br>When                           |             | Description                                                                                  |  |  |             |                                                                    |                                                                    |  |
|------------------------|-------------------------------------------|-------------|----------------------------------------------------------------------------------------------|--|--|-------------|--------------------------------------------------------------------|--------------------------------------------------------------------|--|
| invWattRespPAtV4       |                                           | number(6,3) | Unit is in (%) Permitted range is between 0 and 20 (inclusive)                               |  |  |             |                                                                    |                                                                    |  |
| invVoltVarRespMo<br>de | If equipmentT ype = inverter              | string(15)  | Permitted Value is<br>one of the following:<br>Enabled<br>Not Enabled                        |  |  |             |                                                                    |                                                                    |  |
| invVarRespV1           | If<br>invVoltVarR<br>espMode =<br>Enabled | number(7,3) | Unit is in (V). Permitted range is between 200 and 300 (inclusive)                           |  |  |             |                                                                    |                                                                    |  |
| invVarRespV2           |                                           | number(7,3) | Unit is in (V). Permitted range is between 200 and 300 (inclusive)                           |  |  |             |                                                                    |                                                                    |  |
| invVarRespV3           |                                           |             |                                                                                              |  |  |             | number(7,3)                                                        | Unit is in (V). Permitted range is between 200 and 300 (inclusive) |  |
| invVarRespV4           |                                           |             |                                                                                              |  |  | number(7,3) | Unit is in (V). Permitted range is between 200 and 300 (inclusive) |                                                                    |  |
| invVarRespQAtV1        |                                           | number(6,3) | Unit is in (%) Permitted range is between 0 and 60 (inclusive)                               |  |  |             |                                                                    |                                                                    |  |
| invVarRespQAtV2        |                                           | number(6,3) | Unit is in (%) Permitted range is between -100 and 100 (inclusive) -ve sign refers to "sink" |  |  |             |                                                                    |                                                                    |  |

|                          | Applies<br>When                             |             | Description                                                                                                    |                                                                                                    |
|--------------------------|---------------------------------------------|-------------|----------------------------------------------------------------------------------------------------|----------------------------------------------------------------------------------------------------|
| invVarRespQAtV3          |                                             | number(6,3) | Unit is in (%) Permitted range is between -100 and 100 (inclusive) -ve sign refers to "sink"                                                                                                    |                                                                                                    |
| invVarRespQAtV4          |                                             | number(6,3) | Unit is in (%) Permitted range is between -60 and 0 (inclusive) -ve sign refers to "sink".                                                                                                    |                                                                                                    |
| invReactivePower<br>Mode | If equipmentT ype = inverter                | string(15)  | Select which power quality response modes are enabled on the inverter.  Permitted Value is one of the following:  • Enabled  • Not Enabled It should equal to "Not Enabled", if InvVoltVarRespMode or/and InvVoltWattRespMode de = Enabled. |                                                                                                    |
| invFixReactivePow<br>er  | If<br>invReactiveP<br>owerMode<br>= Enabled | number(6,3) | Reactive Power. Specified in % output of the system. Permitted range is between -100 and 100 (inclusive)ve sign refers to "sink"                                                                                                    | Using DER Web,<br>these values will be<br>auto-populated<br>based on "Inverter<br>Device Capacity"<br>range.<br>Auto-populated<br>values are based on |

| fixPowerFactorMo de  If equipmentT ype = inverter  If equipmentT ype = inverter  If equipmentT ype = inverter  If equipmentT ype = inverter  If equipmentT ype = inverter  If should equal to "Not Enabled"; if InvVoltVarRespMode or/and InvVoltVarRespMode or/and Inverter  If inverter  If equipmentT ype = inverter  If equipmentT ype = inv |                | Applies<br>When          |             | Description                                                                                                    |                                                                                                    |
|----------------------------------------------------------------------------------------------------|----------------|--------------------------|-------------|----------------------------------------------------------------------------------------------------|----------------------------------------------------------------------------------------------------|
| fixPowerFactorQuad  fixPowerFactorQuad  fixPowerFactorQuad  fixPowerFactorQuad  fixPowerFactorQuad  fixPowerFactorQuad  fixPowerFactorQuad  fixPowerFactorQuad  string(10)  Permitted Value is one of the following:  Source  Sink  Select which power quality response modes are enabled on the inverter.  Permitted Value is one of the following:  Enabled  Not Enabled  Not Enabled  It should = "Not Enabled it should = "Not Enabled", if InvVoltVarRespMode or/and InvVoltWattRespMode or/and InvVoltWattRespMode de = Enabled.                                                                                                    |                | equipmentT<br>ype =      | string(15)  | quality response modes are enabled on the inverter. Permitted Value is one of the following: • Enabled • Not Enabled  It should equal to "Not Enabled", if InvVoltVarRespMode or/and InvVoltWattRespMo | inverter settings values supplied in submitPreferences API If no values provided in submitPreferences API , the user shall manually provide |
| fixPowerFactorQua d  string(10)  Permitted Value is one of the following:  Source Sink  Select which power quality response modes are enabled on the inverter.  Permitted Value is one of the following:  Enabled Not Enabled It should = "Not Enabled", if InvVoltVarRespMode or/and InvVoltWattRespMode e Enabled.                                                                                                    | fixPowerFactor | fixPowerFac<br>torMode = | number(4,3) | between 0.8 and 1                                                                                                    |                                                                                                    |
| equipmentT  ype = modes are enabled on the inverter.  Permitted Value is one of the following:  • Enabled • Not Enabled  It should = "Not Enabled", if InvVoltVarRespMode or/and InvVoltWattRespMo de = Enabled.                                                                                                    |                | Enabled                  | string(10)  | one of the following:  • Source                                                                                                    |                                                                                                    |
| referencePointP1 If number(6,3) Unit is in (%) Using DER Web,                                                                                                    | powerRespMode  | equipmentT<br>ype =      | string(15)  | quality response modes are enabled on the inverter.  Permitted Value is one of the following:  • Enabled • Not Enabled  It should = "Not Enabled", if InvVoltVarRespMode or/and InvVoltWattRespMo      |                                                                                                    |
| powerResp these values will be referencePointP2 number(6,3) Unit is in (%) auto-populated                                                                                                    |                |                          |             |                                                                                                    | these values will be                                                                                                    |

|                         | Applies<br>When   |             |                                                               |                                                                                                    |
|-------------------------|-------------------|-------------|---------------------------------------------------------------|----------------------------------------------------------------------------------------------------|
| powerFactorAtP1         | Mode =<br>Enabled | number(4,3) | Permitted range is<br>between 0.9 and 1<br>(inclusive)        | based on "Inverter Device Capacity" range Auto-populated                                                                                                    |
| powerFactorQuad<br>AtP1 |                   | string(10)  | Permitted Value is<br>one of the following:<br>Source<br>Sink | values are based on preferred NSP inverter settings values supplied in submitPreferences                                                                    |
| powerFactorAtP2         |                   | number(4,3) | Permitted range is<br>between 0.9 and 1<br>(inclusive)        | API.  If no values provided in submitPreferences                                                                                                    |
| powerFactorQuad<br>AtP2 |                   | string(10)  | Permitted Value is one of the following:  • Source • Sink     | API , the user shall manually provide them The curve is described in AS4777.2:2015, section 6.3.4. Needs to be defined by NSP and provided to installation. |

|                     | Applies<br>When              |            | Description                                                            |                                                                                                    |
|---------------------|------------------------------|------------|------------------------------------------------------------------------|----------------------------------------------------------------------------------------------------|
| powerRateLimitMo de | If equipmentT ype = inverter | string(15) | Select which power quality response modes are enabled on the inverter. | Using DER Web, this value will be autopopulated based on "Inverter Device Capacity" range. Auto-populated values are based on preferred NSP inverter settings values supplied in submitPreferences API If no values provided in submitPreferences API , the user shall manually provide them  This mode is described in AS4777.2:2015, section 6.3.5.3.3.  Permitted Value is one of the following:  • Enabled • Not Enabled |

|                              | Applies<br>When                                    |             | Description                                                                                                    |                                                                                                    |
|------------------------------|----------------------------------------------------|-------------|----------------------------------------------------------------------------------------------------|----------------------------------------------------------------------------------------------------|
| powerRampRate                | If powerRateLi mitMode = Enabled                   | number(6,3) | Unit is W <sub>Gra</sub> , The power rate limit range shall be adjustable in the range of 5 - 100 of rated power per minute | Using DER Web, this value will be autopopulated based on "Inverter Device Capacity" range. Auto-populated values are based on preferred NSP inverter settings values supplied in submitPreferences API.  If no values provided in submitPreferences API , the user shall manually provide them  As described in AS4777.2:2015, section 6.3.5.1. |
| reactivePowerRegu<br>lation  | If equipmentT ype = inverter                       | string(20)  |                                                                                                    | Permitted Value is<br>one of the following:<br>- None<br>- Voltage droop<br>- Fixed power factor                                                                                                    |
| voltageSetPoint              | If                                                 | number(9,3) | The set voltage point                                                                                                    |                                                                                                    |
| voltageSetPointUni<br>t      | reactivePow<br>erRegulatio<br>n = Voltage<br>droop | string(1)   | The unit for voltageSetPoint                                                                                                | Permitted Value is<br>one of the following:<br>- %<br>- V                                                                                                    |
| deadband                     |                                                    | number(6,3) | ± x%                                                                                                    |                                                                                                    |
| droop                        |                                                    | number(5,3) | In %                                                                                                    |                                                                                                    |
| baseForDroop                 |                                                    | number(8,3) | In kVA                                                                                                    |                                                                                                    |
| reactivePowerSour<br>ceLimit |                                                    | number(8,3) | In Var                                                                                                    |                                                                                                    |
| reactivePowerSinkL<br>imit   |                                                    | number(8,3) | In Var                                                                                                    |                                                                                                    |

|                                | Applies<br>When                             |             |                         |                                                                                                    |
|--------------------------------|---------------------------------------------|-------------|-------------------------|----------------------------------------------------------------------------------------------------|
| reactiveFixPowerFa<br>ctor     | If reactivePow                              | number(4,3) |                         | Permitted range is<br>between 0 and 1<br>(inclusive)                                                                                                    |
| reactiveFixPowerFa<br>ctorQuad | erRegulatio<br>n = Fixed<br>power<br>factor | string(10)  |                         | Permitted Value is one of the following:  • Source • Sink                                                                                                    |
| generatorRampRat<br>e          | If equipmentT ype = inverter                | string(15)  |                         | A generator may have a ramp rate applied.  Permitted Value is one of the following:  • Enabled  • Not Enabled                                                                                                    |
| powerRampGradie<br>nt          | If<br>generatorRa<br>mpRate =<br>Enabled    | number(6,3) | Power ramp rate (%/min) | Permitted range is<br>between 0 and 100<br>(inclusive)                                                                                                    |
| frequencySensitive<br>Mode     | If equipmentT ype = inverter                | string(15)  |                         | A generator may operate in a frequency sensitive mode whereby it adjusts output to help support frequency control.  A generator may have a ramp rate applied.  Permitted Value is one of the following:  • Enabled  • Not Enabled |
| frequencyDeadban<br>d          | If frequencySe                              | number(6,3) | In Hz                   |                                                                                                    |
| frequencyDroop                 | nsitiveMode<br>= Enabled                    | number(4,2) | In %                    |                                                                                                    |
| devices                        |                                             |             |                         |                                                                                                    |

| deviceld                    | number(15)                                        | Unique identifier for a single DER device or a group of DER devices with the same attributes. | This is system generated by AEMO. Permitted value is either:  • Null; or • an existing deviceld that has been previously generated by AEMO  AEMO's system will reject submission if deviceld is none of the above.  Null shall be used in the event of adding a new record.  Existing deviceld will be used for updating an existing record |
|-----------------------------|---------------------------------------------------|-----------------------------------------------------------------------------------------------|----------------------------------------------------------------------------------------------------|
| nspDeviceId                 | string(50)                                        | A DER Device identifier that is used by NSP internally                                        | This is provided to<br>assist participants with<br>linking their internal ID<br>with AEMO's generated<br>deviceId                                                                                                    |
| recordCreationDate          | string (YYYY-<br>MM-<br>DDTHH:mm:ss<br>.sssZ      | The date when DER Device record was created.                                                  |                                                                                                    |
| recordCommissioni<br>ngDate | string (YYYY-<br>MM-<br>DDTHH:mm:ss<br>.sssZ<br>) | The date when DER Device record became active.                                                | This will either equal to: Commissioning date of the AC Connection linked to it, if they were created on the same date; OTHERWISE The date that the DER Device status becomes "Active" recordCommissioningD ate can be in the past, or present                                                                                              |

|                         |                                               | Description                                                           |                                                                                                    |
|-------------------------|-----------------------------------------------|-----------------------------------------------------------------------|----------------------------------------------------------------------------------------------------|
| recordConfirmedDa<br>te | string (YYYY-<br>MM-<br>DDTHH:mm:ss<br>.sssZ) | The date when DER Device record became "Confirmed" for the first time | System generated.  This date in combination with Device recordCommissioningD ate are needed to monitor / manage obligation on timeframe to complete submission of record.                                                                    |
| recordEndDate           | string (YYYY-<br>MM-<br>DDTHH:mm:ss<br>.sssZ) | The date when DER<br>Device record<br>ends/decommissioned             | System generated  If DER Record is "Initial" or "Idle" and it is removed, this date will capture the removal date.  If DER Record is "Conditional" or "Confirmed" and it is decommissioned, this date will capture the decommissioning date. |
| cecDeviceId             | string(30)                                    | Unique device<br>identifier to store CEC<br>Device reference data     | This ID shall be returned if the submitted device is accredited                                                                                                    |

| type | string(50) | Used to indicate the primary technology used in the DER device. | Expected Value is one of the following:  - Co-/Tri-generation  - Fossil  - Geothermal  - Hydro  - Renewable/Biomass/ Waste  - Solar PV  - Storage  - Wind  - Other  "Other" is only applicable in the web portal. Selecting  "Other" will request the user to specify.  Using API, it is accepted to submit a device type that is not in the list.  There is no validation applied on this. |
|------|------------|-----------------------------------------------------------------|----------------------------------------------------------------------------------------------------|

subType

string(50)

Used to indicate the primary technology used in the DER device.

This field is also used to record for example the battery chemistry, or the type of PV panel. It is also used to record if a battery is contained in an electric vehicle connected in a vehicle-to-grid arrangement.

If Type = Solar PV, the expected value is one of the following:

- Monocrystalline
- Polycrystalline
- Crystalline
- Thin-film
- Concentrating PV
- Silicon
- Biohybrid
- Cadmium telluride
- Other

If Type = Storage, the expected value is one of the following:

- Lithium-ion
- Lead acid
- Lead carbon
- Sodium nickel
- Lead crystal
- Absorbed glass matt
- Vanadium
- Aqueous hybrid ion
- Tubular gel
- Zinc bromide
- Electric Vehicle
- Other

If Type =! Solar PV or Storage, the permitted value is "Other"

"Other" is only applicable in the web portal. Selecting "Other" will request the user to specify.

Using API, it is accepted to submit a device subtype that is not in the list. There is no

|                   |            |                                                                                                    | validation applied on this.                                                                                                    |
|-------------------|------------|----------------------------------------------------------------------------------------------------|----------------------------------------------------------------------------------------------------|
| count             | number(5)  | Number of devices in the group of DER devices.                                                                                                    |                                                                                                    |
| status            | string(20) | Code used to indicate the status of the DER Device. This will be used to identify if a Device is active or inactive or decommissioned.  This status will also track commissioning and decommissioning date. When a new record is inserted in the database, the installation date/ start date is defined by the user and may be backdated.  Permitted value is one of the following:  - Inactive - Active - Decommissioned | This status is only applicable on DER Device. This is not a duplicate of the NMI level status, as Devices may become active or inactive without a change of status to the overall system.  Inactive: an DER Device record that is created but that DER Device is NOT physically installed or operating yet.  Active: an DER Device record that is physically installed and operating.  Decommissioned: an DER Device that used to operate, and it is NOT operating any more. |
| installationStage | string(11) | Installation stage of<br>the DER Device.<br>This will be used to<br>indicate to the user if<br>the DER Device is<br>initial, conditional,<br>confirmed, or idle.<br>See 2.8, Installation<br>stage.                                                                                                    | Permitted value to be returned is one of the following: - Initial - Conditional - Confirmed - Idle                                                                                                    |

| typeOther         | If type =<br>Other    | boolean     | To indicate if the submitted device type is part of the provided list    | Permitted Value is one of the following:  - true  - false  If the submitted device "type" is one of the list provided below, the returned value is false  If the submitted device "type" is NOT one of the list provided below, the returned value shall be false            |
|-------------------|-----------------------|-------------|--------------------------------------------------------------------------|----------------------------------------------------------------------------------------------------|
| subTypeOther      | If subType<br>= Other | boolean     | To indicate if the submitted device subtype is part of the provided list | Permitted Value is one of the following:  • true  • false  If the submitted device "subType" is one of the list provided below, the returned value shall be false  If the submitted device "subType" is NOT one of the list provided below, the returned value shall be true |
| manufacturerOther |                       | boolean     | This is used to indicate if a manufacturer is accredited                 | Permitted value is one of the following:                                                                                                    |
| manufacturerName  |                       | string(120) | The name of the device manufacturer                                      | Definitions align to the approved modules list.                                                                                                    |
| modelOther        |                       | boolean     | This is used to indicate if a model number is accredited                 | Permitted value is one of the following:  true false                                                                                                    |
| modelNumber       |                       | string(120) | The model number of the device.                                          | Definitions align to the approved modules list.                                                                                                    |

|                              |                      |             | Description                                                                                                    |                                                                                                    |
|------------------------------|----------------------|-------------|----------------------------------------------------------------------------------------------------|----------------------------------------------------------------------------------------------------|
| nominalRatedCapac<br>ity     |                      | number(8,3) | Maximum output in kVA that is listed in the product specification by the manufacturer. This refers to the capacity of each unit within the device group. | Using DER web, if the selected "modelNumber" is accredited, this value will be auto-populated. If "modelNumber" is equal to "Other" This value will be entered manually.  The auto-populated value is obtained from reference data                                                                                     |
| nominal Storage Cap<br>acity | If Type =<br>Storage | number(9,3) | Maximum storage capacity in kWh. This refers to the capacity of each storage module within the device group.                                             | Using DER web, if the selected "modelNumber" is accredited, this value will be auto-populated. If "modelNumber" is equal to "Other" This value will be entered manually. The auto-populated value is obtained from reference data                                                                                      |
| exceptions                   |                      |             |                                                                                                    |                                                                                                    |
| exceptionId                  |                      | number      | A unique identification for an exception generated when business validation fails                                                                        | This Id is integer value and will be generated by AEMO upon a submission that fails business validation Permitted value of submission is one of the following: an existing exceptionId that was previously generated by AEMO Null If the ExceptionId was not generated by AEMO, the system will reject the submission. |
| code                         |                      | number(4)   | Code used to indicate the type of exception                                                                                                    |                                                                                                    |

| name               | string(20)  | Name of exception                                                                             |                                                                                                    |
|--------------------|-------------|-----------------------------------------------------------------------------------------------|----------------------------------------------------------------------------------------------------|
| AffectedAttributes | string(300) | Lists the names of<br>fields that were the<br>reason for producing<br>this exception          |                                                                                                    |
| details            | string(200) | Description of the exception                                                                  |                                                                                                    |
| status             | string(6)   | Status of exception<br>(Open or closed)                                                       | Permitted values is one of the following:  Open Closed                                                                                                    |
| deviceId           | number(15)  | Unique identifier for a single DER device or a group of DER devices with the same attributes. | This is system generated by AEMO.  Permitted value is either:  Null; or  an existing deviceld that has been previously generated by AEMO  AEMO's system will reject submission if deviceld is none of the above.  Null shall be used in the event of adding a new record.  Existing deviceld will be used for updating an existing record |

|                 |            | Description                                                                                                    |                                                                                                    |
|-----------------|------------|----------------------------------------------------------------------------------------------------|----------------------------------------------------------------------------------------------------|
| connectionId    | number(15) | Unique identifier for each AC Connection or Group in a DER installation.                                                                                                    | This is system generated by AEMO. Permitted value is either: - Null; or - an existing deviceld that has been previously generated by AEMO AEMO's system will reject submission if deviceld is none of the above. Null shall be used in the event of adding a new record. Existing connectionId will be used for updating an existing record |
| nspAcknowledged | string(3)  | This is used when there is an exception but the user acknowledges it without resolving/editing the exception.  For example, if model number is not accredited, AEMO will generate an exception. The user will have the ability to acknowledge it and exception will be closed. | Permitted value is one of the following:  - Yes  - No  Yes indicates that the user acknowledged the exception and record will become "Confirmed" (provided no other exceptions).  No will do nothing to the exception and it will stay open.                                                                                                |
| receipt         |            |                                                                                                    |                                                                                                    |
| nmi             | string(10) | Unique identifier for<br>each connection point<br>where DER installation<br>has been<br>installed/approved                                                                                                    |                                                                                                    |

| jobNumber              | string(30)                                    | Unique identifier associated with the NSP's connection offer/agreement for the approved DER works.                                                                                                    | This identifier is specified by the NSP as per their connection process.  This number shall be used by Accountholders in combination with an NMI to access a DER Record in AEMO's register. |
|------------------------|-----------------------------------------------|----------------------------------------------------------------------------------------------------|----------------------------------------------------------------------------------------------------|
| disclaimer             | string                                        | Standard disclaimer information provided to Account-holders after submitting DER record details.                                                                                                    | Only returned to<br>Account-holders.<br>For NSPs, this is<br>returned as null.                                                                                                    |
| derJobCompleteDat<br>e | string (YYYY-<br>MM-<br>DDTHH:mm:ss<br>.sssZ) | The date when all AC Connections and DER Devices for a certain job become "Confirmed".  It is the date that receipt is generated                                                                                                    | System generated.                                                                                                    |
| installerId            | string(50)                                    | Unique identifier for<br>the DER Account-<br>holder accountable for<br>the installation,<br>modification or<br>removal of the small<br>generating unit in<br>accordance with this<br>NMI and Connection<br>Agreement 'Job<br>number'. | This identifier should<br>be the Account-<br>holder's unique<br>qualification number<br>(e.g. electrical<br>tradespersons licence<br>or similar accreditation<br>number).                   |
| approvedCapacity       | number(8,3)                                   | Approved small generating unit capacity as agreed with NSP in the connection agreement, expressed in kVA.                                                                                                    | Can be distinct or equal to an export limitation. Permitted range is between 0 and 30,000                                                                                                   |

|                              |                                      |             | Description                                                                                                    |                                                                                                    |
|------------------------------|--------------------------------------|-------------|----------------------------------------------------------------------------------------------------|----------------------------------------------------------------------------------------------------|
| confirmationLength<br>Time   |                                      | number(6,3) | The time of how long it took a job to be complete since records were active                                                         | The number of<br>business days between<br>derJobCompleteDate<br>and the last<br>commissioningDate/rec<br>ordCommissioningDate<br>for a DER Record<br>during a certain job |
| centralProtectionCo<br>ntrol |                                      | string(3)   | For DER installations where NSPs specify the need for additional forms of protection above those inbuilt in an inverter.            | Used to describe the type(s) of central protection to be applied to the DER system.  Permitted value is one of the following:  • Yes • No                                 |
| receipt acConnectio          | ns                                   |             |                                                                                                    |                                                                                                    |
| connectionId                 |                                      | number(15)  | Unique identifier for each AC Connection or Group in a DER installation.                                                            | This is system generated by AEMO.                                                                                                    |
| equipmentType                |                                      | string(20)  | Indicates whether the DER device is connected via an inverter (and what category of inverter it is) or not (e.g. rotating machine). | Permitted value is one of the following:  • Inverter  • Other                                                                                                    |
| installedCapacity            | If<br>Equipmen<br>tType=<br>Inverter | number(8,3) | The total capacity of inverter that are installed during a certain job                                                              | It is a calculated value. It<br>represents what is the<br>total inverter capacity<br>that is physically installed<br>at site for a certain job<br>number                  |
| manufacturerName             |                                      | string(120) |                                                                                                    | Only returned to account-holders.  For NSPs, this is returned as null.                                                                                                    |

| modelNumber        | string(120) |                                                                                               | Only returned to account-holders.                                                                                                    |
|--------------------|-------------|-----------------------------------------------------------------------------------------------|----------------------------------------------------------------------------------------------------|
|                    |             |                                                                                               | For NSPs, this is returned as null.                                                                                                    |
| receipt devices    |             |                                                                                               |                                                                                                    |
| deviceId           | number(15)  | Unique identifier for a single DER device or a group of DER devices with the same attributes. | This is system generated by AEMO.                                                                                                    |
| type               | string(50)  | Used to indicate the primary technology used in the DER device.                               | Expected Value is one of the following:  - Co-/Tri-generation  - Fossil  - Geothermal  - Hydro  - Renewable/Biomass/ Waste  - Solar PV  - Storage  - Wind  - Other  Other values might be returned depends on the submitted Device "type". |
| installed Capacity | number(8,3) | The total capacity of<br>DER Devices installed<br>during a job                                | It is a calculated value. It represents what is the total device capacity that is physically installed at site for a certain job number                                                                                                    |
| manufacturerName   | string(120) |                                                                                               | Only returned to account-holders. For NSPs, this is returned as null.                                                                                                    |

| modelNumber | string(120) | Only returned to account-holders.   |
|-------------|-------------|-------------------------------------|
|             |             | For NSPs, this is returned as null. |

## 4.5.4 Invalid Submission Response

|               | Value                                                                                                    |
|---------------|----------------------------------------------------------------------------------------------------|
| Response Code | 422                                                                                                    |
| Header        | Standard response header attributes: Content-Type: application/json Content-Encoding: As requested [gzip, compress, deflate] |
| Body          | <pre>{     "transactionId" : "string",     "errors" : [</pre>                                                                |

# 4.6 GET getPreferences

#### 4.6.1 Description

This API is used by participants to get previously submitted preferences for contact details, Inverter Settings, and notifications based on approved capacity.

#### 4.6.2 Valid Submission Response

| Response Code | 200 |
|---------------|-----|

Header

Standard response header attributes:

Content-Type: application/json

Content-Encoding: As requested [gzip, compress, deflate]

Body

```
"transactionId" : "string",
    "data" :
        "contactRole" : "string",
        "emailAddress" : "string",
        "phoneNumber" : "string",
        "notifications" :
                "minApprovedCapacity" : "number",
                "maxApprovedCapacity" : "number",
                "approvalRequired" : "Boolean"
        ],
        "inverterSettings" :
        [
                "minimumCapacity" : "number",
                "maximumCapacity" : "number",
                "details" :
                    "sustainOpOvervoltLimit" : "number",
                    "stopAtOverFrequency" : "number",
                    "stopAtUnderFrequency" : "number",
                    "inverterVoltWattResponseMode" :
"string",
                    "inverterWattResponseV1" : "number",
                    "inverterWattResponseV2" : "number",
                    "inverterWattResponseV3" : "number",
                    "inverterWattResponseV4" : "number",
                    "inverterWattResponsePatV1" : "number",
                    "inverterWattResponsePatV2" : "number",
                    "inverterWattResponsePatV3" : "number",
                    "inverterWattResponsePatV4" : "number",
                    "inverterVoltVarResponseMode" :
"string",
                    "inverterVarResponseV1" : "number",
                    "inverterVarResponseV2" : "number",
                    "inverterVarResponseV3" : "number",
                    "inverterVarResponseV4" : "number",
                    "inverterVarResponseQatV1" : "number",
                    "inverterVarResponseQatV2" : "number",
                    "inverterVarResponseQatV3" : "number",
                    "inverterVarResponseQatV4" : "number",
                    "inverterReactivePowerMode" : "string",
                    "inverterFixedReactivePower" :
"number",
                    "fixedPowerFactorMode" : "string",
```

| contactRole             | string(10)      | Role of NSP individual in charge of the connection process               | Those fields will appear on account-holders screen.  They are used by account-holders to                |
|-------------------------|-----------------|--------------------------------------------------------------------------|----------------------------------------------------------------------------------------------------|
| emailAddress            | string(50)      | Email of NSP                                                             | contact NSP when there is a query about connection process                                              |
| phoneNumber             | string(15)      | Phone number of NSP                                                      |                                                                                                    |
| Notifications           |                 |                                                                          |                                                                                                    |
| minApprovedCa<br>pacity | number(8, 3)    | Minimum approved capacity in kVA Permitted range is between 0 and 30,000 | User shall be able to provide a range of values with the preferred settings. Ranges should not overlap. |
| maxApprovedC<br>apacity | number(8,<br>3) | Maximum approved capacity in kVA Permitted range is between 0 and 30,000 |                                                                                                    |

| installers shall not require NSP's approval |  |  | approving a submission that was done by Account-holders |  |
|---------------------------------------------|--|--|---------------------------------------------------------|--|
|---------------------------------------------|--|--|---------------------------------------------------------|--|

## **Inverter Settings**

| minimumCapaci<br>ty<br>maximumCapac<br>ity | number(8, 3) number(8, 3) | Minimum inverter capacity in kVA  Maximum inverter capacity in kVA                                                                                          | User shall be able to provide a range of values with the preferred inverter settings.  Ranges should not overlap.  Providing inverter settings values will auto populate them in the event of using the DER Register web interface.  This will speed up compiling inverter data and minimise data entry errors. |
|--------------------------------------------|---------------------------|----------------------------------------------------------------------------------------------------|----------------------------------------------------------------------------------------------------|
| sustainOpOverv<br>oltLimit                 | number(7,<br>3)           | Indicates the sustained operation overvoltage limit, when the average voltage for a 10-minute period exceeds the $V_{\text{nom-max}}$ .  The unit is in (V) |                                                                                                    |
| stopAtOverFreq                             | number(4,<br>2)           | Frequency (stop).<br>In Hz<br>Permitted range is between<br>51 and 52 (inclusive)                                                                           |                                                                                                    |
| stopAtUnderFre<br>q                        | number(4,<br>2)           | Frequency (stop). In Hz Permitted range is between 47 and 49 (inclusive)                                                                                    |                                                                                                    |

| invVoltWattRes<br>pMode | string(15)      | This mode is described in AS4777.2:2015, section 6.3.2.1.          | This mode is described in AS4777.2:2015, section 6.3.2.1.  Permitted Value is one of the following:  • Enabled  • Not Enabled |
|-------------------------|-----------------|--------------------------------------------------------------------|----------------------------------------------------------------------------------------------------|
| invWattRespV1           | number(7,<br>3) | Unit is in (V) Permitted range is between 200 and 300 (inclusive)  | These settings are described in AS4777.2:2015, section 6.3.2.1.                                                               |
| invWattRespV2           | number(7,<br>3) | Unit is in (V). Permitted range is between 216 and 230 (inclusive) |                                                                                                    |
| invWattRespV3           | number(7,<br>3) | Permitted range is between 235 and 255 (inclusive)                 |                                                                                                    |
| invWattRespV4           | number(7,<br>3) | Unit is in (V). Permitted range is between 244 and 265 (inclusive) |                                                                                                    |
| invWattRespPAt<br>V1    | number(6,<br>3) | Unit is in (%) Permitted range is between 0 and 100 (inclusive)    |                                                                                                    |
| invWattRespPAt<br>V2    | number(6,<br>3) | Unit is in (%) Permitted range is between 0 and 100 (inclusive)    |                                                                                                    |
| invWattRespPAt<br>V3    | number(6,<br>3) | Unit is in (%) Permitted range is between 0 and 100 (inclusive)    |                                                                                                    |
| invWattRespPAt<br>V4    | number(6,<br>3) | Unit is in (%) Permitted range is between 0 and 20 (inclusive)     |                                                                                                    |
| invVoltVarResp<br>Mode  | string(15)      |                                                                    | This mode is described in AS4777.2:2015, section 6.3.2.1.  Permitted Value is one of the following:  • Enabled • Not Enabled  |
| invVarRespV1            | number(7,<br>3) | Unit is in (V). Permitted range is between 200 and 300 (inclusive) | This mode is described in AS4777.2:2015, section 6.3.2.1.                                                                     |

| invVarRespV2             | number(7,<br>3) | Unit is in (V). Permitted range is between 200 and 300 (inclusive)                                                                     |                                                                                                    |
|--------------------------|-----------------|----------------------------------------------------------------------------------------------------|----------------------------------------------------------------------------------------------------|
| invVarRespV3             | number(7,<br>3) | Unit is in (V). Permitted range is between 200 and 300 (inclusive)                                                                     |                                                                                                    |
| invVarRespV4             | number(7,<br>3) | Unit is in (V). Permitted range is between 200 and 300 (inclusive)                                                                     |                                                                                                    |
| invVarRespQAt<br>V1      | number(6,<br>3) | Unit is in (%) Permitted range is between 0 and 60 (inclusive)                                                                         |                                                                                                    |
| invVarRespQAt<br>V2      | number(6,<br>3) | Unit is in (%) Permitted range is between - 100 and 100 (inclusive) -ve sign refers to "sink"                                          |                                                                                                    |
| invVarRespQAt<br>V3      | number(6,<br>3) | Unit is in (%) Permitted range is between - 100 and 100 (inclusive)ve sign refers to "sink"                                            |                                                                                                    |
| invVarRespQAt<br>V4      | number(6,<br>3) | Unit is in (%)  Permitted range is between - 60 and 0 (inclusive)  -ve sign refers to "sink".                                          |                                                                                                    |
| invReactivePow<br>erMode | string(15)      | Select which power quality response modes are enabled on the inverter.                                                                 | Permitted Value is one of the following:  • Enabled • Not Enabled  It should equal to "Not Enabled", if InvVoltVarRespMode or/and InvVoltWattRespMode = Enabled. |
| invFixReactiveP<br>ower  | number(6, 3)    | Reactive Power. Specified in % output of the system.  Permitted range is between - 100 and 100 (inclusive).  -ve sign refers to "sink" |                                                                                                    |

| fixPowerFactor<br>Mode  | string(15)      | Select which power quality response modes are enabled on the inverter  | Permitted Value is one of the following:  • Enabled  • Not Enabled  It should equal to "Not Enabled", if InvVoltVarRespMode or/and InvVoltWattRespMode = Enabled. |
|-------------------------|-----------------|------------------------------------------------------------------------|----------------------------------------------------------------------------------------------------|
| fixPowerFactor          | number(4,<br>3) |                                                                        | Permitted range is between 0.8 and 1 (inclusive)                                                                                                    |
| fixPowerFactor<br>Quad  | string(10)      |                                                                        | Permitted Value is one of the following: Source Sink                                                                                                    |
| powerRespMod<br>e       | string(15)      | Select which power quality response modes are enabled on the inverter. | Permitted Value is one of the following:  • Enabled  • Not Enabled  It should = "Not Enabled", if InvVoltVarRespMode or/and InvVoltWattRespMode = Enabled.        |
| referencePointP         | number(6,<br>3) | Unit is in (%)                                                         | The curve is described in AS4777.2:2015, section 6.3.4. Needs                                                                                                    |
| referencePointP         | number(6, 3)    | Unit is in (%)                                                         | to be defined by NSP and provided to installation.                                                                                                    |
| powerFactorAtP          | number(4,<br>3) | Permitted range is between 0.9 and 1 (inclusive)                       |                                                                                                    |
| powerFactorQu<br>adAtP1 | string(10)      | Permitted Value is one of the following:  • Source • Sink              |                                                                                                    |
| powerFactorAtP<br>2     | number(4,<br>3) | Permitted range is between 0.9 and 1 (inclusive)                       |                                                                                                    |
| powerFactorQu<br>adAtP2 | string(10)      | Permitted Value is one of the following:  • Source • Sink              |                                                                                                    |

| powerRateLimit<br>Mode | string(15)      | Select which power quality response modes are enabled on the inverter.                                                    | This mode is described in AS4777.2:2015, section 6.3.5.3.3. Permitted Value is one of the following:  • Enabled  • Not Enabled |
|------------------------|-----------------|----------------------------------------------------------------------------------------------------|----------------------------------------------------------------------------------------------------|
| powerRampRat<br>e      | number(6,<br>3) | Unit is WGra, The power rate<br>limit range shall be adjustable<br>in the range of 5% - 100% of<br>rated power per minute | As described in AS4777.2:2015, section 6.3.5.1.                                                                                |

# 4.7 POST getReceipts

## 4.7.1 Description

This API is used by participants to get a list of all receipts associated with single or multiple DER Records based on the supplied filter(s). The returned file size is to be confirmed.

## 4.7.2 Request

| URL Path | /getReceipts                                                                                                    |  |  |  |
|----------|----------------------------------------------------------------------------------------------------|--|--|--|
| Method   | POST                                                                                                    |  |  |  |
| Header   | Standard request header attributes, be sure to include: Authorization: Basic Content-Encoding: Should be one of [gzip, deflate, compress] Accept-Encoding: Should be one or more of [gzip, deflate, compress] |  |  |  |
| Body     | <pre>"data" : {     "modifiedDateFrom" : "string",     "modifiedDateTo" : "string",     "jobReferences" :     [</pre>                                                                                         |  |  |  |

| modifiedDateFr<br>om | string<br>(YYYY-<br>MM-<br>DDTHH:m<br>m:ss.sssZ) | 0 | From update date for<br>a DER Record                                                                                                    | This is not applicable to account holders. Only NSPs can use this                                                                                   |
|----------------------|--------------------------------------------------|---|----------------------------------------------------------------------------------------------------|----------------------------------------------------------------------------------------------------|
| modifiedDateTo       | string<br>(YYYY-<br>MM-<br>DDTHH:m<br>m:ss.sssZ  | 0 | To update date for a DER Record                                                                                                    | This is not applicable to account holders. Only NSPs can use this                                                                                   |
| jobReferences        |                                                  |   |                                                                                                    |                                                                                                    |
| nmi                  | string(10)                                       | М | Unique identifier for<br>each connection<br>point where DER<br>installation has been<br>installed/approved                                                                                                    |                                                                                                    |
| jobNumber            | string(30)                                       | M | Unique identifier associated with the NSP's connection offer/agreement for the approved DER works.                                                                                                    | Specified by the NSP.  This number will be used by Account-holders in combination with an NMI to access a DER Record in AEMO's register.            |
| installerId          | string(50)                                       | M | Unique identifier for<br>the DER Account-<br>holder accountable<br>for the installation,<br>modification or<br>removal of the small<br>generating unit in<br>accordance with this<br>NMI and Connection<br>Agreement 'Job<br>number'. | This identifier should be the Account-holder's unique qualification number (e.g. electrical tradespersons licence or similar accreditation number). |

# 4.7.3 Valid Submission Response

| Item          |     |
|---------------|-----|
| Response Code | 200 |

Header

Standard response header attributes:

Content-Type: application/json

Content-Encoding: As requested [gzip, compress, deflate]

Body

```
"transactionId" : "string",
"data" :
    "receipts" :
    [
        {
            "nmi" : "string",
            "jobNumber" : "string",
            "disclaimer" : "string",
            "derJobCompleteDate" : "string",
            "installerId" : "string",
            "approvedCapacity": "number",
            "confirmationLengthTime" : "number",
            "centralProtectionControl" : "string",
            "acConnections" :
            [
                    "connectionId" : "number",
                    "equipmentType" : "string",
                    "installedCapacity": "number",
                    "manufacturerName" : "string",
                    "modelNumber" : "string"
            ],
            "devices" :
            [
                    "deviceId" : "number",
                    "type" : "string",
                    "installedCapacity": "number",
                    "manufacturerName" : "string",
                    "modelNumber" : "string"
            ]
   ]
},
"warnings":
    {
        "code": "string",
        "title": "string",
        "detail": "string",
        "source": "string"
]
```

| Field                  |                                              |                                                                                                    |                                                                                                    |
|------------------------|----------------------------------------------|----------------------------------------------------------------------------------------------------|----------------------------------------------------------------------------------------------------|
| nmi                    | string(10)                                   | Unique identifier for<br>each connection<br>point where DER<br>installation has<br>been<br>installed/approved.                                                                                                    |                                                                                                    |
| jobNumber              | string(30)                                   | Unique identifier associated with the NSP's connection offer/agreement for the approved DER works.                                                                                                    | This identifier is specified by the NSP as per their connection process.  This number shall be used by Account-holders in combination with an NMI to access a DER Record in AEMO's register. |
| disclaimer             | string                                       | Standard disclaimer information provided to Account-holders after submitting DER record details.                                                                                                    | Only returned to Account-holders. For NSPs, this is returned as null.                                                                                                    |
| derJobComplete<br>Date | string<br>(YYYY-MM-<br>DDTHH:mm:<br>ss.sssZ) | The date when all AC Connections and DER Devices for a certain job become "Confirmed".  It is the date that receipt is generated.                                                                                                    | System generated value. Format in (YYYY-MM-DDTHH:mm:ss.sssZ)                                                                                                    |
| installerId            | string(50)                                   | Unique identifier for<br>the DER Account-<br>holder accountable<br>for the installation,<br>modification or<br>removal of the<br>small generating<br>unit in accordance<br>with this NMI and<br>Connection<br>Agreement 'Job<br>number'. | This identifier should be the Account-holder's unique qualification number (e.g. electrical tradespersons licence or similar accreditation number).                                          |

| approvedCapaci<br>ty         |                              | number(8,3) | Approved small generating unit capacity as agreed with NSP in the connection agreement, expressed in kVA.                                             | Can be distinct or equal to an export limitation.  Permitted range is between 0 and 30,000.                                                          |
|------------------------------|------------------------------|-------------|----------------------------------------------------------------------------------------------------|----------------------------------------------------------------------------------------------------|
| confirmationLen<br>gthTime   |                              | number(6,3) | The time of how long it took a job to be confirmed since records were active                                                                          | The number of business days between derJobCompleteDate and the last commissioningDate/recordCommissioningDate for a DER Record during a certain job. |
| centralProtectio<br>nControl |                              | string(3)   | For DER installations where NSPs specify the need for additional forms of protection above those inbuilt in an inverter.                              | Used to describe the type(s) of central protection to be applied to the DER system.  Permitted value is one of the following:  Yes  No               |
| acConnections                |                              |             |                                                                                                    |                                                                                                    |
| connectionId                 |                              | number(15)  | Unique identifier for each AC Connection or Group in a DER installation.                                                                              | This is system generated by AEMO.                                                                                                    |
| equipmentType                |                              | string(20)  | Indicates whether<br>the DER device is<br>connected via an<br>inverter (and what<br>category of inverter<br>it is) or not (e.g.<br>rotating machine). | Permitted value is one of the following: Inverter Other                                                                                              |
| installedCapacit<br>y        | If Equipm entType = Inverter | number(8,3) | The total capacity of inverter that are installed during a certain job                                                                                | It is a calculated value. It represents what is the total inverter capacity that is physically installed at site for a certain job number            |
| manufacturerNa<br>me         |                              |             |                                                                                                    | Only returned to account-holders.<br>For NSPs, this is returned as null                                                                              |
| modelNumber                  |                              |             |                                                                                                    | Only returned to account-holders. For NSPs, this is returned as null                                                                                 |

| devices                |          |                                                                                             |                                                                         |
|------------------------|----------|---------------------------------------------------------------------------------------------|-------------------------------------------------------------------------|
| deviceId               | numbe    | r(15) Unique identin<br>a single DER o<br>or a group of<br>devices with t<br>same attribute | device AEMO.  DER Permitted value is either:  he • Null: or             |
| type                   | string(5 | Used to indicate primary technology used in the DI device.                                  | ology following:                                                        |
| installed Capacit<br>y | numbe    | r(8,3) The total cap<br>of DER Device<br>installed durin<br>job                             | represents what is the total device                                     |
| manufacturerNa<br>me   |          |                                                                                             | Only returned to account-holders.<br>For NSPs, this is returned as null |
| modelNumber            |          |                                                                                             | Only returned to account-holders.<br>For NSPs, this is returned as null |

## 4.8 POST getDER

### 4.8.1 Description

This API is used by participants to get a complete history of versions for a single DER Record. The returned file size is to be confirmed.

Note: This API returns all AC connections and DER devices, regardless of their status.

#### 4.8.2 Request

| REGUESI  |                                                                                                    |
|----------|----------------------------------------------------------------------------------------------------|
|          |                                                                                                    |
| URL Path | /getDER                                                                                                    |
| Method   | POST                                                                                                    |
| Header   | Standard request header attributes, be sure to include: Authorization: Basic Content-Encoding: Should be one of [gzip, deflate, compress] Accept-Encoding: Should be one or more of [gzip, deflate, compress] |
| Body     | <pre>{     "data" :     {         "derRecords" :         [</pre>                                                                                                    |

|     |                |   | Description                                                                                    | Comments                                    |
|-----|----------------|---|------------------------------------------------------------------------------------------------|---------------------------------------------|
| nmi | string(<br>10) | M | Unique identifier for each connection point where DER installation has been installed/approved | The user shall be able to pass only one NMI |

| jobNumber | string(<br>30) | O | Unique identifier associated with the NSP's connection offer/agreement for the approved DER works. | This identifier is specified by the NSP as per their connection process.  This number shall be used by Account-holders in combination with an NMI to access a DER Record in AEMO's register. |
|-----------|----------------|---|----------------------------------------------------------------------------------------------------|----------------------------------------------------------------------------------------------------|
|-----------|----------------|---|----------------------------------------------------------------------------------------------------|----------------------------------------------------------------------------------------------------|

#### 4.8.3 Valid Submission Response

```
200
Response
Code
Header
           Standard response header attributes:
           Content-Type: application/json
           Content-Encoding: As requested [gzip, compress, deflate]
Body
                    "transactionId" : "string",
                    "data" :
                        "derRecords" :
                                 "nmi" : "string",
                                 "jobNumber" : "string",
                                 "recordUpdateDate" : "string",
                                 "approvedCapacity": "number",
                                 "availablePhasesCount" : "number",
                                 "installedPhasesCount": "number",
                                 "islandableInstallation" : "string",
                                 "centralProtectionControl" : "string",
                                 "exportLimitkva" : "number",
                                 "underFrequencyProtection" : "number",
                                 "underFrequencyProtectionDelay" : "number",
                                 "overFrequencyProtection" : "number",
                                 "overFrequencyProtectionDelay": "number",
                                 "underVoltageProtection" : "number",
                                 "underVoltageProtectionDelay" : "number",
                                 "overVoltageProtection" : "number",
                                 "overVoltageProtectionDelay" : "number",
                                 "sustainedOverVoltage" : "number",
                                 "sustainedOverVoltageDelay" : "number",
                                 "frequencyRateOfChange" : "number",
                                 "voltageVectorShift" : "number",
                                 "interTripScheme" : "string",
                                 "neutralVoltageDisplacement" : "number",
                                 "installerId" : "string",
                                 "submitterId" : "string",
                                 "submitterClass" : "string",
```

```
"submitMode" : "string",
  "accessRequested" : "boolean",
  "comments" : "string",
  "acConnections":
      {
"connectionId" : "number",
"nspConnectionId" : "string",
"recordCreationDate" : "string",
"recordUpdateDate" : "string",
"recordConfirmedDate" : "string",
"recordEndDate" : "string",
"commissioningDate" : "string",
"installationStage" : "string",
"equipmentType" : "string",
"cecConnectionId" : "string",
"count" : "number",
"statusCode" : "string",
"frequencyRateOfChange" : "number",
"voltageVectorShift" : "number",
"interTripScheme" : "string",
"neutralVoltageDisplacement" : "number",
"details" :
"dredInverterInteraction" : "string",
"serialNumbers" : ["string"],
"manufacturerOther" : "boolean",
"manufacturerName" : "string",
"modelOther" : "boolean",
"modelNumber" : "string",
"inverterSeriesOther" : "boolean",
"inverterSeries" : "string",
"inverterStandard" : "string",
"inverterDeviceCapacity" : "number",
"sustainOpOvervoltLimit" : "number",
"stopAtOverFreq" : "number",
"stopAtUnderFreq" : "number",
"invVoltWattRespMode" : "string",
"invWattRespV1" : "number",
"invWattRespV2" : "number",
"invWattRespV3" : "number",
"invWattRespV4" : "number",
"invWattRespPAtV1" : "number",
"invWattRespPAtV2" : "number",
"invWattRespPAtV3" : "number",
"invWattRespPAtV4" : "number",
"invVoltVarRespMode" : "string",
"invVarRespV1" : "number",
"invVarRespV2" : "number",
"invVarRespV3" : "number",
"invVarRespV4" : "number",
"invVarRespQAtV1" : "number",
"invVarRespQAtV2" : "number",
"invVarRespQAtV3" : "number",
"invVarRespQAtV4" : "number",
```

```
"invReactivePowerMode" : "string",
"invFixReactivePower" : "number",
"fixPowerFactorMode" : "string",
"fixPowerFactor" : "number",
"fixPowerFactorQuad" : "string",
"powerRespMode" : "string",
"referencePointP1" : "number",
"referencePointP2" : "number",
"powerFactorAtP1" : "number",
"powerFactorQuadAtP1" : "string",
"powerFactorAtP2" : "number",
"powerFactorQuadAtP2" : "string",
"powerRateLimitMode" : "string",
"powerRampRate" : "number",
"reactivePowerRegulation" : "string",
"voltageSetPoint" : "number",
"voltageSetPointUnit" : "string",
"deadband" : "number",
"droop" : "number",
"baseForDroop" : "number",
"reactivePowerSourceLimit" : "number",
"reactivePowerSinkLimit" : "number",
"reactiveFixPowerFactor" : "number",
"reactiveFixPowerFactorQuad" : "string",
"generatorRampRate" : "number",
"powerRampGradient" : "number",
"frequencySensitiveMode" : "string",
"frequencyDeadband" : "number",
"frequencyDroop" : "number"
"devices" :
Γ
    "deviceId" : "number",
    "nspDeviceId" : "string",
    "recordCreationDate" : "string",
    "recordCommissioningDate" : "string",
    "recordUpdateDate" : "string",
    "recordConfirmedDate" : "string",
    "recordEndDate" : "string",
    "cecDeviceId" : "string",
    "type" : "string",
    "subType" : "string",
    "count" : "number",
    "status" : "string",
    "installationStage" : "string",
    "details" :
        "typeOther" : "boolean",
        "subTypeOther" : "boolean",
        "manufacturerOther" : "boolean",
        "manufacturerName" : "string",
        "modelOther" : "boolean",
        "modelNumber" : "string",
        "nominalRatedCapacity" : "number",
```

```
"nominalStorageCapacity" : "number"
          }
          ]
           ],
            "exceptions" :
          "exceptionId" : "number",
          "code" : "number",
          "name" : "string",
          "affectedAttributes" : ["string"],
          "details" : "string",
          "status" : "string",
          "deviceId" : "number",
          "connectionId" : "number",
          "nspAcknowledged" : "string"
            }
           ]
        }
   ]
},
"warnings":
    {
       "code": "string",
       "title": "string",
       "detail": "string",
        "source": "string"
]
```

| nmi | N/A | string(10) | Unique identifier for<br>each connection point<br>where DER installation<br>has been<br>installed/approved |  |
|-----|-----|------------|----------------------------------------------------------------------------------------------------|--|

| jobNumber                  | N/A | string(30)                                    | Unique identifier<br>associated with the<br>NSP's connection<br>offer/agreement for<br>the approved DER<br>works | This identifier is specified by the NSP as per their connection process.  This number shall be used by Accountholders in combination with an NMI to access a DER Record in AEMO's register. |
|----------------------------|-----|-----------------------------------------------|----------------------------------------------------------------------------------------------------|----------------------------------------------------------------------------------------------------|
| recordUpdateDate           | N/A | string (YYYY-<br>MM-<br>DDTHH:mm:ss<br>.sssZ) | The date when DER Record was updated.                                                                            | AEMO will store a history of all versions changes and it can be tracked via this date.  A new version is generated every time a new submission or update happens                            |
| approvedCapacity           | N/A | number(8,3)                                   | Approved small generating unit capacity as agreed with NSP in the connection agreement, expressed in kVA.        | Can be distinct or equal to an export limitation. Permitted range is between 0 and 30,000                                                                                                   |
| availablePhasesCou<br>nt   | N/A | number(1)                                     | The number of phases available for the installation of DER.                                                      | Permitted value is one of the following:  1 2 3                                                                                                    |
| installedPhasesCou<br>nt   | N/A | number(1)                                     | The number of phases that DER is connected to.                                                                   | Permitted value is one of the following:  1 2 3                                                                                                    |
| islandableInstallatio<br>n | N/A | string(3)                                     | For identification of small generating units designed with the ability to operate in an islanded mode.           | Permitted value is one of the following:  • Yes • No                                                                                                    |

|                                   |                         |             | Description                                                                                                    |                                                                                                    |
|-----------------------------------|-------------------------|-------------|----------------------------------------------------------------------------------------------------|----------------------------------------------------------------------------------------------------|
| centralProtectionCo<br>ntrol      | See 3.9.2,<br>page 170. | string(3)   | For DER installations where NSPs specify the need for additional forms of protection above those inbuilt in an inverter.                                                                 | Used to describe the type(s) of central protection to be applied to the DER system.  Permitted value is one of the following:  • Yes • No |
| exportLimitkva                    | See 3.9.2,<br>page 170. | number(8,3) | Export limit (kVA)  Maximum amount of power (kVA) that may be exported from a connection point to the grid, as monitored by a control / relay function. A null value indicates no limit. | Permitted range is<br>between 0 and 30,000                                                                                                |
| underFrequencyPro<br>tection      | See 3.9.2,<br>page 170. | number(4,2) | Under frequency protection in Hz                                                                                                    | Permitted range is<br>between 45 and 50<br>(inclusive)                                                                                    |
| underFrequencyPro<br>tectionDelay | See 3.9.2,<br>page 170. | number(4,3) | Under frequency protection delay in seconds                                                                                                    |                                                                                                    |
| overFrequencyProte<br>ction       | See 3.9.2,<br>page 170. | number(4,2) | Over frequency protection in Hz                                                                                                    | Permitted range is<br>between 50 and 55<br>(inclusive)                                                                                    |
| overFrequencyProte<br>ctionDelay  | See 3.9.2,<br>page 170. | number(4,3) | Over frequency protection delay in seconds                                                                                                    |                                                                                                    |
| underVoltageProtec<br>tion        | See 3.9.2,<br>page 170. | number(9,3) | Under voltage protection in volts (V)                                                                                                    |                                                                                                    |
| underVoltageProtec<br>tionDelay   | See 3.9.2,<br>page 170. | number(4,3) | Under voltage protection delay in seconds                                                                                                    |                                                                                                    |
| overVoltageProtecti<br>on         | See 3.9.2,<br>page 170. | number(9,3) | Over voltage protection in volts (V)                                                                                                    |                                                                                                    |

|                                  |                         |             | Description                                                                                                    |                                                                                                    |
|----------------------------------|-------------------------|-------------|----------------------------------------------------------------------------------------------------|----------------------------------------------------------------------------------------------------|
| overVoltageProtecti<br>onDelay   | See 3.9.2,<br>page 170. | number(4,3) | Over voltage protection delay in seconds                                                                                                    |                                                                                                    |
| sustained Over Volta<br>ge       | See 3.9.2,<br>page 170. | number(9,3) | Sustained Over<br>voltage protection in<br>volts (V)                                                                                                    |                                                                                                    |
| sustained Over Volta<br>ge Delay | See 3.9.2,<br>page 170. | number(5,3) | Sustained Over<br>Voltage protection<br>delay in seconds.                                                                                                    | Permitted range is<br>between 10 and 20<br>(inclusive).                                                                                                    |
| frequencyRateOfCh<br>ange        | See 3.9.2,<br>page 170. | number(4,3) | Rate of change of frequency trip point (Hz/s).                                                                                                    | Permitted range is<br>between 0 and 4<br>(inclusive)                                                                                                    |
| voltageVectorShift               | See 3.9.2,<br>page 170. | number(4,2) | Trip angle (Deg)                                                                                                    |                                                                                                    |
| interTripScheme                  | See 3.9.2,<br>page 170. | string(100) | Description of the form of inter-trip (e.g. "from local substation").                                                                                                    |                                                                                                    |
| neutralVoltageDispl<br>acement   | See 3.9.2,<br>page 170. | number(7,3) | Trip voltage (V)                                                                                                    |                                                                                                    |
| installerId                      |                         | string(50)  | Unique identifier for<br>the DER Account-<br>holder accountable for<br>the installation,<br>modification or<br>removal of the small<br>generating unit in<br>accordance with this<br>NMI and Connection<br>Agreement 'Job<br>number'. | This identifier should<br>be the Account-<br>holder's unique<br>qualification number<br>(e.g. electrical<br>tradespersons licence<br>or similar accreditation<br>number). |
| submitterId                      |                         | string(50)  | Records the userid that submitted this record                                                                                                    | This is system generated by AEMO.                                                                                                    |
| submitter Class                  |                         | string(9)   | Records the user classification whether it is NSP or others                                                                                                    | Would be either "NSP" or "Installer"                                                                                                    |

|                        | Applies<br>When |                                       | Description                                                              |                                                                                                    |
|------------------------|-----------------|---------------------------------------|--------------------------------------------------------------------------|----------------------------------------------------------------------------------------------------|
| submitMode             |                 | Varchar(6)                            |                                                                          | This attribute is NOT applicable to NSPs. It is to be used by Account-holders. Any submitted value by NSP shall be rejected. Permitted values is one of the following:  - Save - Submit |
| accessRequested        |                 | Boolean                               |                                                                          |                                                                                                    |
| comments               |                 | string(2000)                          | Comments to help with DER Submission.                                    | This field shall help<br>NSPs to write notes<br>that help with the<br>"Connection Process".<br>These comments for<br>NSP internal use only.                                             |
| acConnections          |                 |                                       |                                                                          |                                                                                                    |
| connectionId           |                 | number(15)                            | Unique identifier for each AC Connection or Group in a DER installation. | This is system generated by AEMO.                                                                                                    |
| nspConnectionId        |                 | string(50)                            | An AC Connection identifier that is used by NSP internally               | This is provided to assist participants with linking their internal ID with AEMO's generated connectionId                                                                               |
| recordCreationDat<br>e |                 | string (YYYY-<br>MM-<br>DDTHH:mm:ss.s | The date when AC Connection record was created.                          | System generated and it is the date that the AC Connection gets submitted for the first time                                                                                            |

|                         | Applies<br>When |                                               | escription                                                                            |                                                                                                    |
|-------------------------|-----------------|-----------------------------------------------|---------------------------------------------------------------------------------------|----------------------------------------------------------------------------------------------------|
| recordConfirmedD<br>ate |                 | string (YYYY-<br>MM-<br>DDTHH:mm:ss.s<br>ssZ) | The date when AC<br>Connection record<br>becomes<br>"Confirmed" for the<br>first time | System generated. This date in combination with AC Connection commissioning date are needed to monitor / manage obligation on timeframe to complete submission of record.                                                                  |
| recordEndDate           |                 | string (YYYY-<br>MM-<br>DDTHH:mm:ss.s<br>ssZ) | The date when AC Connection record ends or becomes decommissioned                     | System generated If DER Record is "Initial" or "Idle" and it is removed, this date will capture the removal date. If DER Record is "Conditional" or "Confirmed" and it is decommissioned, this date will capture the decommissioning date. |
| commissioning Dat<br>e  |                 | string (YYYY-<br>MM-DD)                       | The date that an AC<br>Connection becomes<br>"Active"                                 | This date and AC Connection RecordConfirmedDa te are needed to monitor / manage obligation on timeframe to complete submission of AC Connection. Commissioning date can be in the past, present or the future                              |

|                   | Applies<br>When |            | Description                                                                                                    |                                                                                                    |
|-------------------|-----------------|------------|----------------------------------------------------------------------------------------------------|----------------------------------------------------------------------------------------------------|
| installationStage |                 | string(11) | Installation stage of<br>the AC connection.<br>This will be used to<br>indicate to the user if<br>the AC Connection is<br>initial, conditional,<br>confirmed, or idle.<br>See 2.8, Installation<br>stage. | Permitted value to<br>be returned is one<br>of the following:<br>- Initial<br>- Conditional<br>- Confirmed<br>- Idle |
| equipmentType     |                 | string(20) | Indicates whether<br>the DER device is<br>connected via an<br>inverter (and what<br>category of inverter<br>it is) or not (e.g.<br>rotating machine).                                                     | Permitted value is<br>one of the following:<br>- Inverter<br>- Other                                                 |
| cecConnectionId   |                 | string(30) | Unique device identifier to store CEC inverter reference data                                                                                                    | This ID shall be returned if the submitted inverter is accredited                                                    |
| count             |                 | number(5)  | Number of AC Connections in the group. For the suite of AC Connections to be considered as a group, all the AC Connections included must have the same attributes.                                        |                                                                                                    |

|                                | Applies<br>When |             | Description                                                                                                    |                                                                                                    |
|--------------------------------|-----------------|-------------|----------------------------------------------------------------------------------------------------|----------------------------------------------------------------------------------------------------|
| statusCode                     |                 | string(20)  | Code used to indicate the status of the AC Connection. This will be used to identify if an AC Connection is active or inactive or decommissioned.  This status will also track commissioning and decommissioning date. When a new record is inserted in the database, the installation date/ start date is defined by the user and may be backdated.  Permitted value is one of the following:  Inactive  Active  Decommissioned | This status is only applicable on AC Connections. This is not a duplicate of the NMI level status, as inverters may become active or inactive without a change of status to the overall system. Inactive: an AC Connection record that is created but that AC Connection is NOT physically installed or operating yet. Active: an AC Connection record that is physically installed and operating.  Decommissioned: an AC Connection that used to operate, and it is NOT operating any more. |
| frequencyRateOfC<br>hange      |                 | number(4,3) | Rate of change of<br>frequency (Hz/s)<br>Permitted value is<br>between 0 and 4<br>(inclusive)                                                                                                    |                                                                                                    |
| voltageVectorShift             |                 | number(4,2) | Trip angle (Deg.)                                                                                                    |                                                                                                    |
| interTripScheme                |                 | string(100) | Description of the form of inter-trip (e.g. "from local substation").                                                                                                    |                                                                                                    |
| neutralVoltageDisp<br>lacement |                 | number(7,3) | Trip voltage (V)                                                                                                    |                                                                                                    |

|                             | Applies<br>When              |               | Description                                              |                                                                                                    |
|-----------------------------|------------------------------|---------------|----------------------------------------------------------|----------------------------------------------------------------------------------------------------|
| dredInverterInterac<br>tion | If equipmentT ype = inverter | string(3)     |                                                          | Permitted value is one of the following:  • Yes  • No                                                                                                    |
| serialNumbers               |                              | string(array) | The serial number of the device(s)                       | If the equipment type = Inverter, the number of Serial Numbers (where entered) required must match the number of AC Connections. For example, if "count" = 3, then "serialNumbers" (where entered) must = 3.  • For NSP APIs, "serialNumb ers" can be NULL. • For Account- holder APIs, "serialNumb ers" must be entered and the above rule applies or the API will return an Exception 1021. The maximum number of serial numbers permissible is 999. |
| manufacturerOther           |                              | boolean       | This is used to indicate if a manufacturer is accredited | Permitted value is one of the following:                                                                                                    |

|                      | Applies<br>When                       |             | Description                                                  |                                                                                                    |                                                                                                    |
|----------------------|---------------------------------------|-------------|--------------------------------------------------------------|----------------------------------------------------------------------------------------------------|----------------------------------------------------------------------------------------------------|
| manufacturerNam<br>e | If<br>equipmentT<br>ype =<br>inverter | string(120) | The name of the inverter manufacturer                        | Using DER Web, a list of accredited manufactures will be listed.  If selected value = Other, the user needs to specify  |                                                                                                    |
| modelOther           |                                       | boolean     | This is used to indicate if a model number is accredited     | Permitted value is one of the following:  • true  • false                                                               |                                                                                                    |
| modelNumber          |                                       |             | string(120)                                                  | The model number of the inverter.                                                                                       | Using DER Web, a list of accredited model numbers will be listed.  If selected value = Other, the user needs to specify |
| inverterSeriesOther  |                                       | boolean     | This is used to indicate if an inverter series is accredited | Permitted value is one of the following:  true false                                                                    |                                                                                                    |
| inverterSeries       |                                       | string(50)  | The inverter series.                                         | Using DER Web, a list of accredited model numbers will be listed.  If selected value = Other, the user needs to specify |                                                                                                    |

|                            | Applies<br>When |             | Description                                                                                                    |                                                                                                    |
|----------------------------|-----------------|-------------|----------------------------------------------------------------------------------------------------|----------------------------------------------------------------------------------------------------|
| inverterStandard           |                 | string(100) | What standard/s is the inverter manufactured, tested and installed to?  Examples include AS4777.2:2015, IEC 62109-1 and IEC 62019-2.                       | Using DER web, if the selected "modelNumber" is accredited, this value will be autopopulated.  If "modelNumber" is equal to "Other" This value will be entered manually. The auto-populated value is obtained from reference data  |
| inverterDeviceCap<br>acity |                 | number(9,3) | The rated AC output power that is listed in the product specified by the manufacturer. This value refers to a single device.                               | Using DER web, if the selected "modelNumber" is accredited, this value will be autopopulated.  If "modelNumber" is equal to "Other" This value will be entered manually.  The auto-populated value is obtained from reference data |
| sustainOpOvervolt<br>Limit |                 | number(7,3) | Indicates the sustained operation overvoltage limit, when the average voltage for a 10-minute period exceeds the V <sub>nom-max</sub> . The unit is in (V) | Using DER Web, these values will be auto-populated based on "Inverter Device Capacity" range. Auto-populated values are based on preferred NSP                                                                                     |
| stopAtOverFreq             |                 | number(4,2) | Frequency (stop). In Hz Permitted range is between 51 and 52 (inclusive)                                                                                   | inverter settings<br>values supplied in<br>submitPreferences<br>API                                                                                                    |

|                         | Applies<br>When                            |             | Description                                                                                                    |                                                                                                    |
|-------------------------|--------------------------------------------|-------------|----------------------------------------------------------------------------------------------------|----------------------------------------------------------------------------------------------------|
| stopAtUnderFreq         |                                            | number(4,2) | Frequency (stop).<br>In Hz<br>Permitted range is<br>between 47 and 49<br>(inclusive)                                 | If no values provided in submitPreferences API, the user shall manually provide them                                                                 |
| invVoltWattRespM<br>ode | If equipmentT ype = inverter               | string(15)  | Permitted Value is<br>one of the following:<br>Permitted Value is<br>one of the following:<br>Enabled<br>Not Enabled | Using DER Web,<br>these values will be<br>auto-populated<br>based on "Inverter<br>Device Capacity"<br>range.<br>Auto-populated                       |
| invWattRespV1           | If<br>invVoltWatt<br>RespMode<br>= Enabled | number(7,3) | Unit is in (V). Permitted range is between 200 and 300 (inclusive)                                                   | values are based on<br>preferred NSP<br>inverter settings<br>values supplied in<br>submitPreferences                                                 |
| invWattRespV2           |                                            | number(7,3) | Unit is in (V).  Permitted range is between 216 and 230 (inclusive)                                                  | API.  If no values provided in submitPreferences API, the user shall manually provide them This mode is described in AS4777.2:2015, section 6.3.2.1. |
| invWattRespV3           |                                            | number(7,3) | Permitted range is<br>between 235 and<br>255 (inclusive)                                                             |                                                                                                    |
| invWattRespV4           |                                            | number(7,3) | Unit is in (V).  Permitted range is between 244 and 265 (inclusive)                                                  |                                                                                                    |
| invWattRespPAtV1        |                                            | number(6,3) | Unit is in (%) Permitted range is between 0 and 100 (inclusive)                                                      |                                                                                                    |
| invWattRespPAtV2        |                                            | number(6,3) | Unit is in (%) Permitted range is between 0 and 100 (inclusive)                                                      |                                                                                                    |
| invWattRespPAtV3        |                                            | number(6,3) | Unit is in (%) Permitted range is between 0 and 100 (inclusive)                                                      |                                                                                                    |

|                        | Applies<br>When                           |             | Description                                                                                  |  |  |  |  |             |                                                                |                                                                    |  |  |  |             |                                                                    |
|------------------------|-------------------------------------------|-------------|----------------------------------------------------------------------------------------------|--|--|--|--|-------------|----------------------------------------------------------------|--------------------------------------------------------------------|--|--|--|-------------|--------------------------------------------------------------------|
| invWattRespPAtV4       |                                           | number(6,3) | Unit is in (%) Permitted range is between 0 and 20 (inclusive)                               |  |  |  |  |             |                                                                |                                                                    |  |  |  |             |                                                                    |
| invVoltVarRespMo<br>de | If equipmentT ype = inverter              | string(15)  | Permitted Value is<br>one of the following:<br>Enabled<br>Not Enabled                        |  |  |  |  |             |                                                                |                                                                    |  |  |  |             |                                                                    |
| invVarRespV1           | If<br>invVoltVarR<br>espMode =<br>Enabled | number(7,3) | Unit is in (V) Permitted range is between 200 and 300 (inclusive)                            |  |  |  |  |             |                                                                |                                                                    |  |  |  |             |                                                                    |
| invVarRespV2           |                                           | number(7,3) | Unit is in (V). Permitted range is between 200 and 300 (inclusive)                           |  |  |  |  |             |                                                                |                                                                    |  |  |  |             |                                                                    |
| invVarRespV3           |                                           |             |                                                                                              |  |  |  |  |             | number(7,3)                                                    | Unit is in (V). Permitted range is between 200 and 300 (inclusive) |  |  |  |             |                                                                    |
| invVarRespV4           |                                           |             |                                                                                              |  |  |  |  |             |                                                                |                                                                    |  |  |  | number(7,3) | Unit is in (V). Permitted range is between 200 and 300 (inclusive) |
| invVarRespQAtV1        |                                           |             |                                                                                              |  |  |  |  | number(6,3) | Unit is in (%) Permitted range is between 0 and 60 (inclusive) |                                                                    |  |  |  |             |                                                                    |
| invVarRespQAtV2        |                                           | number(6,3) | Unit is in (%) Permitted range is between -100 and 100 (inclusive) -ve sign refers to "sink" |  |  |  |  |             |                                                                |                                                                    |  |  |  |             |                                                                    |

|                          | Applies<br>When                             |             | Description                                                                                                    |                                                                                                    |
|--------------------------|---------------------------------------------|-------------|----------------------------------------------------------------------------------------------------|----------------------------------------------------------------------------------------------------|
| invVarRespQAtV3          |                                             | number(6,3) | Unit is in (%) Permitted range is between -100 and 100 (inclusive) -ve sign refers to "sink"                                                                                                    |                                                                                                    |
| invVarRespQAtV4          |                                             | number(6,3) | Unit is in (%) Permitted range is between -60 and 0 (inclusive) -ve sign refers to "sink".                                                                                                    |                                                                                                    |
| invReactivePower<br>Mode | If equipmentT ype = inverter                | string(15)  | Select which power quality response modes are enabled on the inverter.  Permitted Value is one of the following:  • Enabled  • Not Enabled It should equal to "Not Enabled", if InvVoltVarRespMode or/and InvVoltWattRespMode de = Enabled. |                                                                                                    |
| invFixReactivePow<br>er  | If<br>invReactiveP<br>owerMode<br>= Enabled | number(6,3) | Reactive Power. Specified in % output of the system. Permitted range is between -100 and 100 (inclusive)ve sign refers to "sink"                                                                                                    | Using DER Web,<br>these values will be<br>auto-populated<br>based on "Inverter<br>Device Capacity"<br>range.<br>Auto-populated<br>values are based on |

|                        | Applies<br>When                           |             | Description                                                                                                    |                                                                                                    |
|------------------------|-------------------------------------------|-------------|----------------------------------------------------------------------------------------------------|----------------------------------------------------------------------------------------------------|
| fixPowerFactorMo<br>de | If equipmentT ype = inverter              | string(15)  | Select which power quality response modes are enabled on the inverter.  Permitted Value is one of the following:  • Enabled  • Not Enabled  It should equal to "Not Enabled", if InvVoltVarRespMode or/and InvVoltWattRespMode de = Enabled. | preferred NSP inverter settings values supplied in submitPreferences API If no values provided in submitPreferences API , the user shall manually provide them |
| fixPowerFactor         | If<br>fixPowerFac<br>torMode =<br>Enabled | number(4,3) | Permitted range is<br>between 0.8 and 1<br>(inclusive)                                                                                                    |                                                                                                    |
| fixPowerFactorQua<br>d | Enabled                                   | string(10)  | Permitted Value is one of the following:  • Source • Sink                                                                                                    |                                                                                                    |
| powerRespMode          | If equipmentT ype = inverter              | string(15)  | Select which power quality response modes are enabled on the inverter.  Permitted Value is one of the following:  • Enabled  • Not Enabled  It should = "Not Enabled", if InvVoltVarRespMode or/and  InvVoltWattRespMode de = Enabled.       |                                                                                                    |
| referencePointP1       | If<br>powerResp                           | number(6,3) | Unit is in (%)                                                                                                    | Using DER Web,<br>these values will be                                                                                                    |
| referencePointP2       | powernesp                                 | number(6,3) | Unit is in (%)                                                                                                    | auto-populated                                                                                                    |

|                         | Applies<br>When   |             |                                                               |                                                                                                    |
|-------------------------|-------------------|-------------|---------------------------------------------------------------|----------------------------------------------------------------------------------------------------|
| powerFactorAtP1         | Mode =<br>Enabled | number(4,3) | Permitted range is<br>between 0.9 and 1<br>(inclusive)        | based on "Inverter<br>Device Capacity"<br>range.                                                                                                    |
| powerFactorQuad<br>AtP1 |                   | string(10)  | Permitted Value is<br>one of the following:<br>Source<br>Sink | Auto-populated values are based on preferred NSP inverter settings values supplied in submitPreferences                                                     |
| powerFactorAtP2         |                   | number(4,3) | Permitted range is<br>between 0.9 and 1<br>(inclusive)        | API.  If no values provided in submitPreferences                                                                                                    |
| powerFactorQuad<br>AtP2 |                   | string(10)  | Permitted Value is one of the following:  • Source • Sink     | API , the user shall manually provide them The curve is described in AS4777.2:2015, section 6.3.4. Needs to be defined by NSP and provided to installation. |

|                  | Applies<br>When              |            |                                                                        |                                                                                                    |
|------------------|------------------------------|------------|------------------------------------------------------------------------|----------------------------------------------------------------------------------------------------|
| powerRateLimitMo | If equipmentT ype = inverter | string(15) | Select which power quality response modes are enabled on the inverter. | Using DER Web, this value will be autopopulated based on "Inverter Device Capacity" range. Auto-populated values are based on preferred NSP inverter settings values supplied in submitPreferences API If no values provided in submitPreferences API , the user shall manually provide them  This mode is described in AS4777.2:2015, section 6.3.5.3.3.  Permitted Value is one of the following:  Enabled Not Enabled |

|                              | Applies<br>When                                    |             | Description                                                                                                    |                                                                                                    |
|------------------------------|----------------------------------------------------|-------------|----------------------------------------------------------------------------------------------------|----------------------------------------------------------------------------------------------------|
| powerRampRate                | If powerRateLi mitMode = Enabled                   | number(6,3) | Unit is W <sub>Gra</sub> , The power rate limit range shall be adjustable in the range of 5 - 100 of rated power per minute | Using DER Web, this value will be autopopulated based on "Inverter Device Capacity" range. Auto-populated values are based on preferred NSP inverter settings values supplied in submitPreferences API If no values provided in submitPreferences API, the user shall manually provide them As described in AS4777.2:2015, section 6.3.5.1. |
| reactivePowerRegu<br>lation  | If equipmentT ype = inverter                       | string(20)  |                                                                                                    | Permitted Value is one of the following:                                                                                                    |
| voltageSetPoint              | If                                                 | number(9,3) | The set voltage point                                                                                                    |                                                                                                    |
| voltageSetPointUni<br>t      | reactivePow<br>erRegulatio<br>n = Voltage<br>droop | string(1)   | The unit for voltageSetPoint                                                                                                | Permitted Value is one of the following:  • %  • V                                                                                                    |
| deadband                     |                                                    | number(6,3) | ± x%                                                                                                    |                                                                                                    |
| droop                        |                                                    | number(5,3) | In %                                                                                                    |                                                                                                    |
| baseForDroop                 |                                                    | number(8,3) | In kVA                                                                                                    |                                                                                                    |
| reactivePowerSour<br>ceLimit |                                                    | number(8,3) | In Var                                                                                                    |                                                                                                    |

|                                | Applies<br>When                             |             | Description                |                                                                                                    |
|--------------------------------|---------------------------------------------|-------------|----------------------------|----------------------------------------------------------------------------------------------------|
| reactivePowerSinkL<br>imit     |                                             | number(8,3) | In Var                     |                                                                                                    |
| reactiveFixPowerFa<br>ctor     | If reactivePow                              | number(4,3) |                            | Permitted range is<br>between 0 and 1<br>(inclusive)                                                                                                    |
| reactiveFixPowerFa<br>ctorQuad | erRegulatio<br>n = Fixed<br>power<br>factor | string(10)  |                            | Permitted Value is one of the following:  • Source  • Sink                                                                                                    |
| generatorRampRat<br>e          | If equipmentT ype = inverter                | string(15)  |                            | A generator may have a ramp rate applied. Permitted Value is one of the following: - Enabled - Not Enabled                                                                                                    |
| powerRampGradie<br>nt          | If<br>generatorRa<br>mpRate =<br>Enabled    | number(6,3) | Power ramp rate<br>(%/min) | Permitted range is<br>between 0 and 100<br>(inclusive)                                                                                                    |
| frequencySensitive<br>Mode     | If equipmentT ype = inverter                | string(15)  |                            | A generator may operate in a frequency sensitive mode whereby it adjusts output to help support frequency control.  A generator may have a ramp rate applied.  Permitted Value is one of the following:  - Enabled  - Not Enabled |
| frequencyDeadban<br>d          | If<br>frequencySe<br>nsitiveMode            | number(6,3) | In Hz                      |                                                                                                    |
| frequencyDroop                 | = Enabled                                   | number(4,2) | In %                       |                                                                                                    |
| devices                        |                                             |             |                            |                                                                                                    |

| deviceId                    | number(15)                                        | Unique identifier for a single DER device or a group of DER devices with the same attributes. | This is system generated by AEMO. Permitted value is either:  • Null; or • an existing deviceld that has been previously generated by AEMO  AEMO's system will reject submission if deviceld is none of the above.  Null shall be used in the event of adding a new record.  Existing deviceld will be used for updating an existing record |
|-----------------------------|---------------------------------------------------|-----------------------------------------------------------------------------------------------|----------------------------------------------------------------------------------------------------|
| nspDeviceId                 | string(50)                                        | A DER Device<br>identifier that is used<br>by NSP internally                                  | This is provided to<br>assist participants with<br>linking their internal ID<br>with AEMO's generated<br>deviceId                                                                                                    |
| recordCreationDate          | string (YYYY-<br>MM-<br>DDTHH:mm:ss<br>.sssZ      | The date when DER Device record was created.                                                  |                                                                                                    |
| recordCommissioni<br>ngDate | string (YYYY-<br>MM-<br>DDTHH:mm:ss<br>.sssZ<br>) | The date when DER Device record became active.                                                | This will either equal to: Commissioning date of the AC Connection linked to it, if they were created on the same date; OTHERWISE The date that the DER Device status becomes "Active" recordCommissioningD ate can be in the past, or present                                                                                              |

| recordConfirmedDa<br>te | string (YYYY-<br>MM-<br>DDTHH:mm:ss<br>.sssZ) | The date when DER<br>Device record became<br>"Confirmed" for the<br>first time | System generated.  This date in combination with Device recordCommissioningD ate are needed to monitor / manage obligation on timeframe to complete submission of record.                                                                    |
|-------------------------|-----------------------------------------------|--------------------------------------------------------------------------------|----------------------------------------------------------------------------------------------------|
| recordEndDate           | string (YYYY-<br>MM-<br>DDTHH:mm:ss<br>.sssZ) | The date when DER Device record ends/decommissione.                            | System generated  If DER Record is "Initial" or "Idle" and it is removed, this date will capture the removal date.  If DER Record is "Conditional" or "Confirmed" and it is decommissioned, this date will capture the decommissioning date. |
| cecDeviceId             | string(30)                                    | Unique device<br>identifier to store CEC<br>Device reference data              | This ID shall be returned if the submitted device is accredited                                                                                                    |

|      | Applies<br>When |            |                                                                 |                                                                                                    |
|------|-----------------|------------|-----------------------------------------------------------------|----------------------------------------------------------------------------------------------------|
| type |                 | string(50) | Used to indicate the primary technology used in the DER device. | Expected Value is one of the following:  - Co-/Tri-generation  - Fossil  - Geothermal  - Hydro  - Renewable/Biomass/ Waste  - Solar PV  - Storage  - Wind  - Other  "Other" is only applicable in the web portal. Selecting "Other" will request the user to specify.  Using API, it is accepted to submit a device type that is not in the list. There is no validation applied on this. |

| subType | string(50) | Used to indicate the primary technology used in the DER device. | This field is also used to record for example the battery chemistry, or the type of PV panel. It is also used to record if a battery is contained in an electric vehicle connected in a vehicle-to-grid arrangement.  If Type = Solar PV, the expected value is one of the following:  - Monocrystalline  - Polycrystalline  - Crystalline  - Thin-film  - Concentrating PV  - Silicon  - Biohybrid  - Cadmium telluride  - Other  If Type = Storage, the expected value is one of the following:  - Lithium-ion  - Lead acid  - Lead carbon  - Sodium nickel  - Lead crystal  - Absorbed glass matt  - Vanadium  - Aqueous hybrid ion  - Tubular gel  - Zinc bromide  - Electric Vehicle  - Other  If Type =! Solar PV or Storage, the permitted value is "Other"  "Other" is only applicable in the web |
|---------|------------|-----------------------------------------------------------------|----------------------------------------------------------------------------------------------------|
|         |            |                                                                 | "Other" is only                                                                                                    |

|                   |            |                                                                                                    | validation applied on this.                                                                                                    |
|-------------------|------------|----------------------------------------------------------------------------------------------------|----------------------------------------------------------------------------------------------------|
| count             | number(5)  | Number of devices in<br>the group of DER<br>devices.                                                                                                    |                                                                                                    |
| status            | string(20) | Code used to indicate the status of the DER Device. This will be used to identify if a Device is active or inactive or decommissioned.  This status will also track commissioning and decommissioning date. When a new record is inserted in the database, the installation date/ start date is defined by the user and may be backdated.  Permitted value is one of the following:  - Inactive - Active - Decommissioned | This status is only applicable on DER Device. This is not a duplicate of the NMI level status, as Devices may become active or inactive without a change of status to the overall system.  Inactive: an DER Device record that is created but that DER Device is NOT physically installed or operating yet.  Active: an DER Device record that is physically installed and operating.  Decommissioned: an DER Device that used to operate, and it is NOT operating any more. |
| installationStage | string(11) | Installation stage of<br>the DER Device.<br>This will be used to<br>indicate to the user if<br>the DER Device is<br>initial, conditional,<br>confirmed, or idle.<br>See 2.8, Installation<br>stage.                                                                                                    | Permitted value to be returned is one of the following: - Initial - Conditional - Confirmed - Idle                                                                                                    |

| typeOther         | If type =<br>Other    | boolean     | To indicate if the submitted device type is part of the provided list    | Permitted Value is one of the following:  - true  - false  If the submitted device "type" is one of the list provided below, the returned value shall be false  If the submitted device "type" is NOT one of the list provided below, the returned value shall be false      |
|-------------------|-----------------------|-------------|--------------------------------------------------------------------------|----------------------------------------------------------------------------------------------------|
| subTypeOther      | If subType<br>= Other | boolean     | To indicate if the submitted device subtype is part of the provided list | Permitted Value is one of the following:  • true  • false  If the submitted device "subType" is one of the list provided below, the returned value shall be false  If the submitted device "subType" is NOT one of the list provided below, the returned value shall be true |
| manufacturerOther |                       | boolean     | This is used to indicate if a manufacturer is accredited                 | Permitted value is one of the following:  true false                                                                                                    |
| manufacturerName  |                       | string(120) | The name of the device manufacturer                                      | Definitions align to the approved modules list.                                                                                                    |
| modelOther        |                       | boolean     | This is used to indicate if a model number is accredited                 | Permitted value is one of the following:                                                                                                    |
| modelNumber       |                       | string(120) | The model number of the device.                                          | Definitions align to the approved modules list.                                                                                                    |

| nominalRatedCapac<br>ity   |                      | number(8,3) | Maximum output in kVA that is listed in the product specification by the manufacturer. This refers to the capacity of each unit within the device group. | Using DER web, if the selected "modelNumber" is accredited, this value will be auto-populated. If "modelNumber" is equal to "Other" This value will be entered manually. The auto-populated value is obtained from reference data                                                                                       |
|----------------------------|----------------------|-------------|----------------------------------------------------------------------------------------------------|----------------------------------------------------------------------------------------------------|
| nominalStorageCap<br>acity | If Type =<br>Storage | number(9,3) | Maximum storage capacity in kWh. This refers to the capacity of each storage module within the device group.                                             | Using DER web, if the selected "modelNumber" is accredited, this value will be auto-populated. If "modelNumber" is equal to "Other" This value will be entered manually. The auto-populated value is obtained from reference data                                                                                       |
| exceptions                 |                      |             |                                                                                                    |                                                                                                    |
| exceptionId                |                      | number      | A unique identification for an exception generated when business validation fails                                                                        | This Id is integer value and will be generated by AEMO upon a submission that fails business validation Permitted value of submission is one of the following: an existing exceptionId that was previously generated by AEMO. Null If the ExceptionId was not generated by AEMO, the system will reject the submission. |
| code                       |                      | number(4)   | Code used to indicate the type of exception                                                                                                    |                                                                                                    |

| name                | string(20)  | Name of exception                                                                             |                                                                                                    |
|---------------------|-------------|-----------------------------------------------------------------------------------------------|----------------------------------------------------------------------------------------------------|
| affected Attributes | string(300) | Lists the names of<br>fields that were the<br>reason for producing<br>this exception          |                                                                                                    |
| details             | string(200) | Description of the exception                                                                  |                                                                                                    |
| status              | string(6)   | Status of exception<br>(Open or closed)                                                       | Permitted values is one of the following: - Open - Closed                                                                                                    |
| deviceId            | number(15)  | Unique identifier for a single DER device or a group of DER devices with the same attributes. | This is system generated by AEMO. Permitted value is either: - Null; or - an existing deviceld that has been previously generated by AEMO AEMO's system will reject submission if deviceld is none of the above. Null shall be used in the event of adding a new record. Existing deviceld will be used for updating an existing record |

| connectionId    | number(15) | Unique identifier for each AC Connection or Group in a DER installation.                                                                                                    | This is system generated by AEMO. Permitted value is either: - Null; or - an existing connectionld that has been previously generated by AEMO. AEMO's system will reject submission if connectionld is none of the above. Null shall be used in the event of adding a new record. Existing connectionld will be used for updating an existing record. |
|-----------------|------------|----------------------------------------------------------------------------------------------------|----------------------------------------------------------------------------------------------------|
| nspAcknowledged | string(3)  | This is used when there is an exception but the user acknowledges it without resolving/editing the exception.  For example, if model number is not accredited, AEMO will generate an exception. The user will have the ability to acknowledge it and exception will be closed. | Permitted value is one of the following:  - Yes  - No  Yes indicates that the user acknowledged the exception and record will become "Confirmed" (provided no other exceptions).  No will do nothing to the exception and it will stay open.                                                                                                    |

# 4.8.4 Invalid Submission Response

|               | Value                                                            |
|---------------|------------------------------------------------------------------|
| Scenario      | 365 days have elapsed after the job creation for the first time. |
| Response Code | 422                                                              |

```
Header
                     Standard response header attributes:
                     Content-Type: application/json
                     Content-Encoding: As requested [gzip, compress, deflate]
Body
                               "transactionId": "dfefef15-7b08-4d08-bae8-
                          d9c73abb78e2",
                               "errors": [
                                       "code": "422",
                                       "title": "Expired",
                                       "detail": "365 days have been passed after
                          NSP submitting the job number for the first time. The
                          job is permanently locked.",
                                       "source": ""
                                  }
                              ]
```

|               | Value                                                                                                    |  |  |
|---------------|----------------------------------------------------------------------------------------------------|--|--|
| Scenario      | Account-holder/install access to the record is blocked by the NSP                                                            |  |  |
| Response Code | 422                                                                                                    |  |  |
| Header        | Standard response header attributes: Content-Type: application/json Content-Encoding: As requested [gzip, compress, deflate] |  |  |
| Body          | <pre>"transactionId": "dfefef15-7b08-4d08-bae8- d9c73abb78e2",     "errors": [</pre>                                         |  |  |

|          | Value                                            |
|----------|--------------------------------------------------|
| Scenario | All device and connection records are confirmed. |

| Response Code | 422                                                                                                    |  |  |
|---------------|----------------------------------------------------------------------------------------------------|--|--|
| Header        | Standard response header attributes: Content-Type: application/json Content-Encoding: As requested [gzip, compress, deflate] |  |  |
| Body          | <pre>{     "transactionId": "dfefef15-7b08-4d08-bae8- d9c73abb78e2",     "errors": [</pre>                                   |  |  |

## 4.9 POST requestJobAccess

#### 4.9.1 Description

This API is used by Account-holders to request access to a job on the DER web interface, using the NMI as an identifier.

#### 4.9.2 Request

| ·        |                                                                                                    |  |  |  |  |
|----------|----------------------------------------------------------------------------------------------------|--|--|--|--|
|          |                                                                                                    |  |  |  |  |
| URL Path | /requestJobAccess                                                                                                    |  |  |  |  |
| Method   | POST                                                                                                    |  |  |  |  |
| Header   | Standard request header attributes, be sure to include: Authorization: Basic Content-Encoding: Should be one of [gzip, deflate, compress] Accept-Encoding: Should be one or more of [gzip, deflate, compress] |  |  |  |  |
| Body     | <pre>{     "data" : {         "nmi" : "string",         "jobNumber" : "string" },     "required": ["nmi", "jobNumber"] }</pre>                                                                                |  |  |  |  |

|           |                |   | Description                                                                                                | Comments                                                                                                    |
|-----------|----------------|---|----------------------------------------------------------------------------------------------------|----------------------------------------------------------------------------------------------------|
| nmi       | string(<br>10) | М | Unique identifier for<br>each connection<br>point where DER<br>installation has been<br>installed/approved |                                                                                                    |
| jobNumber | string(<br>30) | M | Unique identifier associated with the NSP's connection offer/agreement for the approved DER works.         | This identifier is specified by the NSP as per their connection process.  This number shall be used by Account-holders in combination with an NMI to access a DER Record in AEMO's register. |

## 4.9.3 Valid Submission Response

| Item          | Value                                                                                                    |
|---------------|----------------------------------------------------------------------------------------------------|
| Response Code | 200                                                                                                    |
| Header        | Standard response header attributes: Content-Type: application/json Content-Encoding: As requested [gzip, compress, deflate] |
| Body          | <pre>{    "transactionId" : "string",    "data" : }</pre>                                                                    |
| Example       | {     "transactionId": "4dfa3ca1-6cd7-4067-b526- f9989866b305",     "data": null }                                           |

## 4.10 GET logout

#### 4.10.1 Description

This API invalidates the current user session and redirects the user to the login page. That is, it logs the user out.

#### 4.10.2 Request

| URL<br>Path | /logout                                                                                                    |
|-------------|----------------------------------------------------------------------------------------------------|
| Metho<br>d  | GET                                                                                                    |
| Exampl<br>e | $\label{lem:general} GET $$ /logout?accessToken={accessToken}&clientId={clientId}&idToken={idToken}&redirectURL={redirectURL} $$$ |

|              |                |   | Description                                                                                                    | Comments                                                 |
|--------------|----------------|---|----------------------------------------------------------------------------------------------------|----------------------------------------------------------|
| access_token | string(<br>28) | M | Access token from<br>the<br>/requestAccessToken<br>or<br>/refreshAccessToken<br>response after the<br>user logged in. | See POST requestAccessToken and POST refreshAccessToken. |
| clientId     | String         | М | client key associated<br>with the registered<br>App                                                                   |                                                          |
| idToken      | String         | М | Id Token from the<br>/requestAccessToken<br>response                                                                  | See POST requestAccessToken                              |
| redirectURL  | String         | М | URL where the user is redirected to after successful logout                                                           |                                                          |

#### 4.10.3 Valid Submission Response

| Item          | Value |
|---------------|-------|
| Response Code | 200   |

#### 4.10.4 Invalid Submission Response

|               | Value |
|---------------|-------|
| Response Code | 401   |

#### 4.11 Validation Rules

#### 4.11.1 First Validation: DER Pre-Submission

| Business Rules                         |                  |                               |      |
|----------------------------------------|------------------|-------------------------------|------|
| Content must be in the correct format. | All              | Account-<br>holder and<br>NSP | 1020 |
| All mandatory fields are completed.    | Mandatory Fields | Account-<br>holder and<br>NSP | 1021 |

| NMI must have at least one AC Connection linked to it.                                                                                                    | N/A                      | Account-<br>holder and<br>NSP | 1030 |
|----------------------------------------------------------------------------------------------------|--------------------------|-------------------------------|------|
| Each AC Connection with status of<br>null, "Active" or "Inactive" must have<br>at least one Device linked to it.                                                                                                    | N/A                      | Account-<br>holder and<br>NSP | 1031 |
| Each Device with status of null, "Active" or "Inactive" must have an AC Connection linked to it.                                                                                                    | N/A                      | Account-<br>holder and<br>NSP | 1032 |
| If there is an existing "Confirmed" AC Connection or DER Device and status = Active, it must be included in every submission, i.e. Confirmed AC Connections or DER Devices cannot be removed.  If "Confirmed" DER Record is decommissioned, status changes to "Decommissioned" and must be submitted. | N/A                      | Account-<br>holder and<br>NSP | 1040 |
| If there is an existing "Confirmed" AC Connection or DER Device and status = Active, it must be included in every submission, i.e. Conditional DER Records cannot be removed If "Conditional" DER Record is decommissioned, status changes to "Decommissioned" and must be submitted                  | N/A                      | Account-<br>holder and<br>NSP | 1041 |
| AC Connection ID must be null or generated previously by AEMO.                                                                                                    | connectionId             | Account-<br>holder and<br>NSP | 1050 |
| DER Device ID must be null or generated previously by AEMO.                                                                                                    | deviceId                 | Account-<br>holder and<br>NSP | 1051 |
| AC Connection status must be null or "Inactive" if commissioning date is null or in the future.                                                                                                    | AC Connection statusCode | Account-<br>holder and<br>NSP | 1060 |
| AC Connection status must be "Active" or "Decommissioned" if commissioning date is in the present or in the past.                                                                                                    | AC Connection statusCode | Account-<br>holder and<br>NSP | 1061 |

| Device status            | Account-<br>holder and<br>NSP                                                                    | 1062                                                                                                    |
|--------------------------|--------------------------------------------------------------------------------------------------|----------------------------------------------------------------------------------------------------|
| Device Status            | Account-<br>holder and<br>NSP                                                                    | 1063                                                                                                    |
| AC Connection statusCode | Account-<br>holder and<br>NSP                                                                    | 1064                                                                                                    |
| Device status            | Account-<br>holder and<br>NSP                                                                    | 1065                                                                                                    |
| number fields            | Account-<br>holder and<br>NSP                                                                    | 1070                                                                                                    |
| type                     | Account-<br>holder and<br>NSP                                                                    | 1080                                                                                                    |
| type                     | Account-<br>holder and<br>NSP                                                                    | 1081                                                                                                    |
| serialNumbers            | Account-<br>holder and<br>NSP                                                                    | 1090                                                                                                    |
| AC Connection count      | Account-<br>holder and<br>NSP                                                                    | 1110                                                                                                    |
|                          | Device Status  AC Connection statusCode  Device status  number fields  type  type  serialNumbers | holder and NSP  Device Status  Account-holder and NSP  AC Connection statusCode  Device status  Account-holder and NSP  number fields  Account-holder and NSP  type  Account-holder and NSP  type  Account-holder and NSP  serialNumbers  Account-holder and NSP  Account-holder and NSP  Account-holder and NSP  Account-holder and NSP  Account-holder and NSP  Account-holder and NSP  Account-holder and NSP |

| If AC Equipment Type = Other, then "number of AC Connection" must equal to "number of DER Devices" linked to it.             | AC Connection count                                                                                                    | Account-<br>holder and<br>NSP | 1111 |
|----------------------------------------------------------------------------------------------------|----------------------------------------------------------------------------------------------------|-------------------------------|------|
| One of Protection or Control Modes attributes must be submitted.                                                             | The following Level 1 (NMI Level) fields: exportLimitkva", "underFrequencyProtection", "underFrequencyProtectionDelay", "overFrequencyProtectionDelay", "underVoltageProtectionDelay", "underVoltageProtectionDelay", "overVoltageProtectionDelay", "overVoltageProtectionDelay", "sustainedOverVoltage", "sustainedOverVoltageDelay", "frequencyRateOfChange", "voltageVectorShift", "interTripScheme", "neutralVoltageDisplacement" | Account-<br>holder and<br>NSP | 1120 |
| Reactive power mode <b>must</b> be "Not Enabled" if any of Voltage response modes are Enabled.                               | invReactivePowerMode                                                                                                    | Account-<br>holder and<br>NSP | 1121 |
| Fixed power factor mode MUST be "Not Enabled" if any of Voltage response modes are Enabled.                                  | fixPowerFactorMode                                                                                                    | Account-<br>holder and<br>NSP | 1122 |
| Power factor curve / power response<br>mode MUST be "Not Enabled" if any<br>of Voltage response modes are<br>Enabled.        | powerRespMode                                                                                                    | Account-<br>holder and<br>NSP | 1123 |
| If export limit is specified, it must be equal or smaller than approved capacity.                                            | exportLimitkva                                                                                                    | Account-<br>holder and<br>NSP | 1130 |
| If "Voltage set point unit" is %, then "Voltage set point" must NOT be more than 100.                                        | voltageSetPoint                                                                                                    | Account-<br>holder and<br>NSP | 1140 |
| Account-holders must not submit an equipment type that was not part of the Connection Agreement Parameters submitted by NSP. | AC equipmentType Device Type                                                                                                    | Account-<br>holder            | 1150 |

| Account-holders must NOT edit "Non-Editable" fields at any point.  Refer to submitDER for non-editable fields for Account-holders | "Non-Editable" attributes | Account-<br>holder | 1170 |
|----------------------------------------------------------------------------------------------------|---------------------------|--------------------|------|
| Account-holders must NOT edit commissioning dates for AC Connections that were created with previous job numbers                  | commissioning Date        | Account-<br>holder | 1171 |

#### 4.11.2 Second Validation: DER Pre-Submission

|                                                                                                    |                          |                               | Exception<br>Code |                                         |
|----------------------------------------------------------------------------------------------------|--------------------------|-------------------------------|-------------------|-----------------------------------------|
| NSP must be<br>notified if the<br>Approved<br>Capacity for an<br>NMI is in the<br>range that this<br>NSP specified to<br>approve for | approvedCapacity         | Account-<br>holder            | 2020              |                                         |
| Account-holders<br>must not edit<br>pre-populated<br>AC Connection<br>attributes that<br>were submitted<br>by NSP                    | AC Connection Attributes | Account-<br>holder            | 2021              |                                         |
| Account-holders<br>must not edit<br>pre-populated<br>DER Devices<br>attributes that<br>were submitted<br>by NSP                      | Device Attributes        | Account-<br>holder            | 2022              |                                         |
| NSP must be<br>notified if<br>optional fields<br>are not<br>submitted by<br>Account-holders                                          | Optional Attributes      | NSP and<br>Account-<br>holder | 2023              | NSPs cannot acknowledge this exception. |

#### 4 Account-holder APIs 4.11 Validation Rules 4.11.2 Second Validation: DER Pre-Submission

|                                                                                                    |                  |                               | Exception<br>Code |                                                                                                    |
|----------------------------------------------------------------------------------------------------|------------------|-------------------------------|-------------------|----------------------------------------------------------------------------------------------------|
| If no export limit is specified, approved capacity must be equal or bigger than AC Connection installed Capacity | approvedCapacity | Account-<br>holder<br>and NSP | 2040              | AC Connection Installed capacity is a calculated value. It represents what is the total capacity physically installed at site.  Exceptions generated due to this validation rule cannot be acknowledged.  All AC Connections and DER Devices that were newly added will be "Conditional". Refer to "DER Process Update" |

## 5. Error codes

| Error<br>code | Error message                                                                                               |
|---------------|----------------------------------------------------------------------------------------------------|
| 1120          | 1120 - Invalid submission Missing information. At least one field must be completed.                        |
| 1130          | 1130 - Invalid submission Export limit exceeds approved capacity.                                           |
| 1030          | 1030 - Invalid submission DER installation information missing. Please link an AC Connection to this NMI.   |
| 1031          | 1031 - Invalid submission DER installation information missing. Please link a Device to this AC Connection. |
| 1050          | 1050 - Invalid submission Invalid AC Connection identifier.                                                 |
| 1051          | 1051 - Invalid submission Invalid Device identifier.                                                        |
| 1062          | 1062 - Invalid submission Device status not aligned to linked AC Connection.                                |
| 1063          | 1063 - Invalid submission Device status not aligned to linked AC Connection.                                |
| 1080          | 1080 - Invalid submission Device type invalid for AC Connection type.                                       |
| 1081          | 1081 - Invalid submission Device type invalid for AC Connection type.                                       |
| 1065          | 1065 - Invalid submission Device status invalid.                                                            |
| 1040          | 1040 - Invalid submission DER Record mismatch to AEMO data.                                                 |
| 1041          | 1041 - Invalid submission DER Record mismatch to AEMO data.                                                 |
| 1070          | 1070 - Invalid submission Value not approved by NSP.                                                        |
| 1060          | 1060 - Invalid submission DER installation not yet commissioned.                                            |
| 1061          | 1061 - Invalid submission DER installation already commissioned. Status must be active or decommissioned.   |
| 1090          | 1090 - Invalid submission Missing information.                                                              |
| 1110          | 1110 - Invalid submission Not enough Devices in DER Record.                                                 |
| 1111          | 1111 - Invalid submission Number of Devices and AC Connections must match.                                  |
| 1064          | 1064 - Invalid submission AC Connection status invalid.                                                     |

| 1140 | 1140 - Invalid submission Value is percentage, maximum is 100%.                                                                                  |
|------|----------------------------------------------------------------------------------------------------|
| 1121 | 1121 - Invalid submission Cannot enable reactive power AND voltage response modes.                                                               |
| 1122 | 1122 - Invalid submission Cannot enable fixed power factor AND voltage response modes.                                                           |
| 1123 | 1123 - Invalid submission Cannot enable variable power factor AND voltage response modes.                                                        |
| 1150 | 1150 - Invalid submission Equipment type not approved by NSP.                                                                                    |
| 1170 | 1170 - Invalid submission NSP-approved information has been edited.                                                                              |
| 1171 | 1171 - Invalid submission NSP-approved information has been edited.                                                                              |
| 3000 | 3000 - NMI must exist in DER register database.                                                                                                  |
| 3001 | 3001 - Job Number must exist in DER register database.                                                                                           |
| 3002 | 3002 - Combination of Job Number and NMI must be correct i.e Job number is associated with the submitted NMI in connection agreement submission. |
| 1160 | 1160 - Invalid submission Default standards capacity ranges already in use.                                                                      |
| 1161 | 1161 - Invalid submission Approved capacity ranges already in use.                                                                               |
| 1000 | 1000 - Invalid submission: Job number already in use.                                                                                            |
| 1010 | 1010 - Invalid submission: NMI does not exist in MSATS.                                                                                          |
| 1011 | 1011 - Invalid submission: NMI is Extinct and cannot be used.                                                                                    |
| 1012 | 1012 - Invalid submission: NMI not aligned to NSP NMI allocation                                                                                 |

# 6. Glossary

| Term               |                                                                                                    |
|--------------------|----------------------------------------------------------------------------------------------------|
| Account-<br>holder | Any person (non-NSP) holding an account with AEMO that allows access to the DER Register under controlled access conditions. This may be a DER installer or someone acting on behalf of a DER installer. |
| AEMO               | Australian Energy Market Operator                                                                                                    |
| DER                | Distributed Energy Resources                                                                                                    |
| DERR               | Distributed Energy Resources Register                                                                                                    |
| MSATS              | Market Settlement and Transfer Solution for retail electricity                                                                                                    |
| NEM                | National Electricity Market                                                                                                    |
| NMI                | National Metering Identifier                                                                                                    |